# Tekhnê

Tecnología al servicio de la sociedad Universidad Distrital Francisco José de Caldas - Facultad Tecnológica

> Volumen 9 - 2012 ISSN 1692-8407

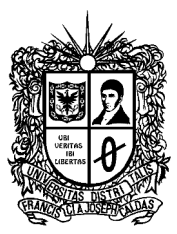

**UNIVERSIDAD DISTRITAL FRANCISCO JOSÉ DE CALDAS** FACULTAD TECNOLÓGICA

#### **Editor**

Ph.D(c) Prof. Fredy H. Martínez S. Universidad Distrital Francisco José de Caldas (Colombia)

#### **Comité editorial**

Ph.D César Augusto García Ubaque Universidad Distrital Francisco José de Caldas (Colombia)

Ph.D José Javier Padilla Torralvo Old Dominion University (USA)

Ph.D Carlos Arturo Ramírez Escobar Universidad Autónoma de Colombia (Colombia)

Ph.D Luis Fernando Martínez Sarmiento Fundación Universitaria Empresarial de la Cámara de Comercio de Bogotá (Colombia)

M.Sc Jhon Jairo Galvis López Consejo Profesional Nacional de Tecnólogos en Electricidad, Electromecánica, Electrónica y Afines (Colombia)

#### **Comité científico**

Ing. Pablo Emilio Garzon Carreño Universidad Distrital Francisco José de Caldas (Colombia)

Ph.D César Augusto García Ubaque Universidad Distrital Francisco José de Caldas (Colombia)

M.Sc Fernando Martínez Santa Universidad Distrital Francisco José de Caldas (Colombia)

M.Sc(c) Edwar Jacinto Gómez Universidad Distrital Francisco José de Caldas (Colombia)

#### **Árbitros**

M.Sc(c) Diego Mauricio Acero Soto Universidad Pedagógica Nacional (Colombia)

M.Sc José Iván Madrid Vega Universidad Tecnológica de Pereira (Colombia) M.Sc(c) Mariela Castiblanco Ortiz Universidad Distrital Francisco José de Caldas (Colombia)

M.Sc(c) Jorge Eliecer Posada Natura Software Ltda (Colombia)

M.Sc(c) Cristian Camilo Forero Díaz Corporación Universitaria Republicana (Colombia)

M.Sc César Augusto Hernández Suárez Universidad Distrital Francisco José de Caldas (Colombia)

M.Sc(c) Diego Armando Giral Ramírez Universidad Distrital Francisco José de Caldas (Colombia)

M.Sc(c) José Alexander Martínez Valencia VATIA S.A. E.S.P. (Colombia)

Lic. Diego Fernando Quiroga Universidad Pedagógica Nacional (Colombia)

M.Sc Yaqueline Garzón Rodríguez Universidad Distrital Francisco José de Caldas (Colombia)

#### **Asistentes de edición**

Tecg. Diego Alexander Zárate Díaz

#### **Fotos cubierta y contracubierta**

**Cubierta:** Nisonbutsu (a pair of Buddha), Asakusa, Tokyo (Japón) **Contracubierta:** Asakusa temple, Tokyo (Japón) **Autor:** Fredy H. Martínez S.

#### **Corrección de estilo español**

Nancy Rocío Gutierrez

#### **Corrección de estilo inglés**

Andrea Castiblanco Ortiz

#### **Impresión**

Imprenta Universidad Distrital Francisco José de Caldas Formato 21.5  $\times$  28 cm Papel Bond 75 g Tiraje de 50 ejemplares

#### **Revista Tekhnê**

La revista Tekhnê es una publicación institucional de la Facultad Tecnológica de la Universidad Distrital Francisco José de Caldas. Posee un carácter científico-académico, y atiende a la comunidad nacional e internacional especialista en áreas de ingenierías eléctrica, electrónica, mecánica, de sistemas, industrial y civil. Publica resultados de investigación en español o inglés (artículos originales e inéditos), y está completamente abierta a especialistas de todo el mundo en calidad de autores y/o lectores. Es arbitrada mediante un proceso doble ciego, con rotación continua de árbitros. Como elemento particular, en cada volumen de la revista se incluye, a modo de difusión, una relación de los trabajos finales de grado de la Facultad Tecnológica en sus ciclos de tecnología e ingeniería.

#### **Periodicidad**

La revista Tekhnê posee una periodicidad semestral, coincidente con los semestres académicos de la Universidad Distrital. La publicación se realiza los meses de julio y diciembre. El primer volumen de la revista se publicó el primer semestre de 2003, manteniendo su regularidad hasta la fecha.

#### **Forma de adquisición**

La revista Tekhnê se puede adquirir a través de compra, canje o suscripción.

#### **Declaración de ética y buenas prácticas**

La revista está comprometida con altos estándares de ética y toma las medidas posibles para evitar las malas prácticas como el fraude y el plagio. Todos los autores deben declarar que sus manuscritos son originales, inéditos y de su autoría, condición neCésaria para ser considerados por el Comité Editorial. La revista también se compromete a garantizar una justa, objetiva y rápida revisión de los manuscritos tanto por árbitros como por parte del Editor. Los autores reconocen que han dado a conocer cualquier conflicto real o potencial de intereses con su trabajo o de beneficios parciales asociados a través de la cesión de derechos.

#### **Reproducción**

Se autoriza la reproducción total o parcial de los artículos de la revista para uso académico o interno de las instituciones citando adecuadamente la fuente y el autor. Las ideas expresadas se publican bajo la exclusiva responsabilidad de los autores, y no neCésariamente reflejan el pensamiento del Comité Editorial o de la Universidad Distrital.

#### **Dirección postal**

#### **Prof. Fredy H. Martínez S.**

Editor y director revista Tekhnê Sala de Revistas, Bloque 5, Oficina 301 Facultad Tecnológica Universidad Distrital Francisco José de Caldas Transversal 70B No. 73A-35 sur Teléfono: (571) 3238400 Ext. 5003 Celular: (57) 3005585481 Bogotá D.C., Colombia E-Mail: tekhneud@gmail.com

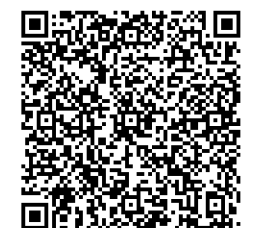

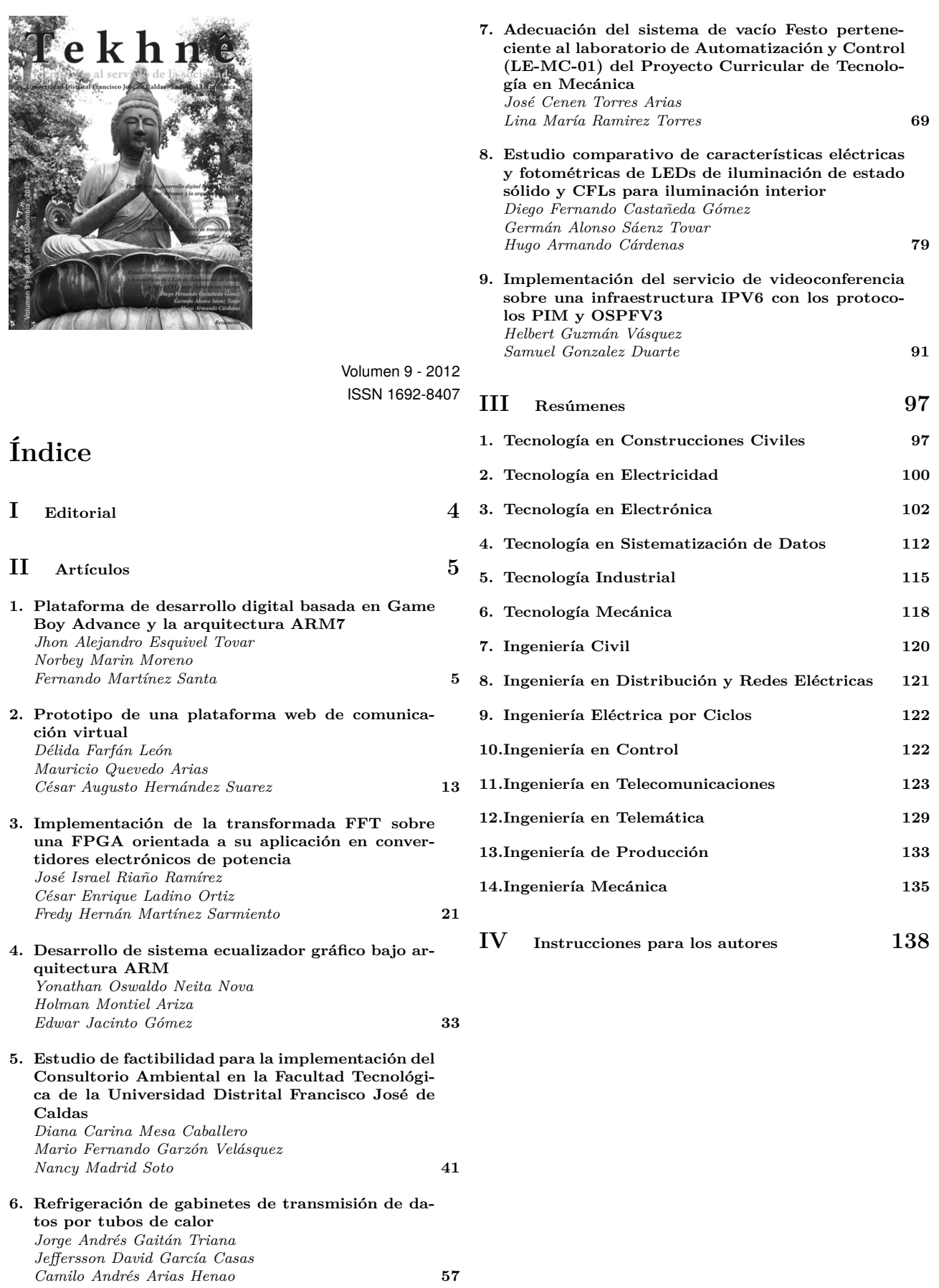

# Editorial

El Ranking U-Sapiens (Sapiens Research Group) desde hace algún tiempo se ha dado la tarea de investigar y clasificar las Instituciones de Educación Superior (IES) colombianas de acuerdo con ciertos criterios tales como ofertas de programas en pregrado, posgrado, grupos de investigación y revistas indexadas. De acuerdo al ranking publicado para el periodo 2012-2, en el que se comparan un total de 83 IES colombianas, la Universidad Distrital Francisco José de Caldas se clasificó en la posición número 15, superando instituciones de gran prestigio como la Universidad Santo Tomás, la Universidad de Medellín o la Universidad Pedagógica Nacional. Es de anotar que si bien a la Universidad Distrital le falta mucho por mejorar, esta buena valoración es un indicador de su capacidad institucional, y es sin duda un fiel reflejo de la calidad y pertinencia de los programas académicos que ofrece.

Es de rescatar el gran esfuerzo realizado por la Universidad Distrital en los últimos años, esfuerzo que le ha merecido una buena clasificación considerando solamente parámetros de producción académica, todo esto en un entorno de acción como el colombiano, en donde los problemas de calidad y de eficiencia en la educación secundaria repercuten directamente en la educación superior, particularmente cuando la población objetivo proviene de los estratos socio-económicos más bajos.

En coherencia con esta actividad académica, la revista presenta en éste volumen nueve artículos relacionados con investigación aplicada en ingeniería. Tres de los primeros artículos se relacionan directamente con desarrollos embebidos. El primer y cuarto artículo tratan aplicaciones embebidas sobre dispositivos con arquitecturas ARM, algo que se está imponiendo fuertemente. En el primer caso se trata de la conformación de un sistema de desarrollo digital de 32 bits sobre la plataforma GBA de Nintendo, y el segundo caso se centra en una aplicación de procesamiento de audio en tiempo real. La tercera aplicación embebida es el tercer artículo, y corresponde a un sistema de análisis FFT en tiempo real para análisis de calidad de energía. Otros trabajos incluidos en este volumen son: dos plataformas dedicadas de videoconferencia (artículos segundo y noveno), un estudio de factibilidad para la implementación del Consultorio Ambiental en la Facultad Tecnológica de la Universidad Distrital Francisco José de Caldas (quinto artículo), un sistema de refrigeración de gabinetes de transmisión de datos por tubos de calor (sexto artículo), la adecuación del sistema de vacío Festo del laboratorio de Automatización y Control del Proyecto Curricular de Tecnología en Mecánica de la Universidad Distrital (séptimo artículo), y finalmente, un estudio de características de LEDs y CFLs para iluminación interior (octavo artículo).

Para concluir, deseamos agradecer a los árbitros por su excelente y oportuno trabajo evaluando los manuscritos postulados para publicación, y al Prof. Pablo Garzón por su apoyo en la edición y publicación de este nuevo ejemplar. Además, agradecemos a la Editorial de la Universidad Distrital Francisco José de Caldas por el acompañamiendo brindado.

> Ph.D(c) Prof. Fredy H. Martínez S. Docente Facultad Tecnológica Universidad Distrital Francisco José de Caldas

# Plataforma de desarrollo digital basado en Game Boy Advance y la arquitectura ARM7

*Digital development platform based on Game Boy Advance and the ARM7 architecture*

Jhon A. Esquivel Makser S.A.S. jaesquivel@correo.udistrital.edu.co

Norbey Marín Moreno Kasai Ltda nmarinm@correo.udistrital.edu.co

Fernando Martínez Santa Universidad Distrital Francisco José de Caldas fmartinezs@udistrital.edu.co

En este artículo se presenta el desarrollo de una plataforma base para aplicaciones digitales basadas en la arquitectura ARM7 del GBA (Game Boy Advance). Este desarrollo pretende incursionar en el manejo de sistemas embebidos utilizando la arquitectura ARM7 y el hardware disponible en la consola de video juegos GBA. La plataforma está compuesta de una interfaz de comunicación entre la GBA y una tarjeta de interfaz de señales externas desarrollada con un microcontrolador, la cual se ha llamado PICGBA\_01. Esta plataforma permite utilizar los periféricos incluidos en la consola GBA, y adicional a ellos, los módulos disponibles en la tarjeta PICGBA\_01. La plataforma fué evaluada exitosamente en laboratorio mediante un conjunto de aplicaciones básicas de seguimiento y control.

*Palabras clave*: ARM7, GBA (Game Boy Advance), plataforma digital

This paper presents the development of a platform for digital applications based on the ARM7 architecture GBA (Game Boy Advance). This development aims to break into the management of embedded systems using the ARM7 architecture and the hardware available on the GBA console video games. The platform consists of a communication interface between the GBA and a data acquisition board developed with a PIC16F877A microcontroller from Microchip which we have called PICGBA\_01. This platform allows the use of peripherals included on the GBA console and additional modules available to them on the card PICGBA\_01. The platform was successfully tested in laboratory by means a set of basic applications for monitoring and control.

*Keywords:* ARM7, digital platform, GBA (Game Boy Advance)

#### Introducción

Los sistemas embebidos ocupan un lugar importante en la electrónica de consumo, y se han convertido en herramientas fundamentales para la solución de necesidades de bajo costo y alto desempeño (Jensen, Lee, y Seshia, 2011; Yang, Chang, Wu, Huang, y Luo, 2011). Estos sistemas tienen la característica de ser flexibles o adaptables, lo cual garantiza el poder aprovechar sus cualidades tecnológicas con el fin de hacer herramientas multifuncionales y modificables para mejorar el rendimiento de un producto electrónico en particular.

La consola de video juegos GBA es un sistema embebido que cuenta con un procesador ARM7, y a este se integra un grupo de periféricos: LCD, botones, sonido, cartucho y sistema de comunicación. Este conjunto conforma un sistema con una potencia suficiente para permitir el desarrollo de juegos.

El objetivo que se busca cumplir con el desarrollo de este proyecto es la construcción del hardware y software necesario para el intercambio de información entre la GBA y una tarjeta que permita el manejo de señales externas, con el fin de integrarlas a los recursos disponibles en la consola. Esto permite aprovechar su procesador de arquitectura ARM7 sin modificar sus características originales (Chun y Zhen, 2011; de Lima Lages y da Silva-Filho, 2011; Pohronska y Krajcovic, 2009). De esta forma se obtiene una plataforma que facilita el diseño de aplicaciones y permite generar un nuevo uso, encaminando la consola de video juegos a un entorno académico. Con este nuevo uso se busca situar las bases de conocimiento para la interacción con la arquitectura ARM y una futura adaptación en diferentes aplicaciones electrónicas. Es así como en el presente artículo se muestra el cumplimiento de los objetivos propuestos y su descripción en particular.

#### Metodología

Para el desarrollo del proyecto se hizo necesario en primera instancia el estudio del funcionamiento y las características técnicas de la GBA, así como la elección de un compilador que permitiera programar la consola en un lenguaje de alto nivel, en este caso C. Seguidamente se buscó una interfaz que facilitara el acceso a la memoria de arranque de la GBA con el fin de cargar los programas realizados. Ya teniendo la posibilidad de ejecutar programas dentro de la consola se procedió a generar una interfaz de comunicación bidireccional entre la tarjeta PICGBA\_01 y la GBA, generando así la posibilidad de interactuar con señales externas aplicándolas a los procesos dentro de la consola. Finalmente, a través de pruebas prácticas se optimizó la plataforma completa, teniendo como resultado el dominio de las herramientas de programación, un hardware apropiado para la interacción con señales externas al GBA y un protocolo de comunicación entre estos.

#### Hardware del sistema

Microprocesador ARM7. Se denomina ARM (*Advanced RISC Machines*) a una familia de microprocesadores RISC (*Reduced instruction set computing*) diseñados por la empresa Acorn Computers y desarrollados por Advanced RISC Machines Ltda, una empresa derivada de la anterior. La utilización de la tecnología ARM se generalizó con el procesador ARM7 TDMI (*Thumb instruction sets*), con millones de unidades en teléfonos móviles y sistemas de videojuegos portátiles entre estos la GBA (Chien y Tai, 2006; Li, Liu, Ye, Zhang, y Li, 2011).

El microprocesador ARM7 posee un bus de datos de 32 bits, cuenta con un total de 37 registros, 31 de pro-

Fecha recepción del manuscrito: Octubre 17, 2012 Fecha aceptación del manuscrito: Diciembre 10, 2012

Jhon A. Esquivel, Makser S.A.S.; Norbey Marín Moreno, Kasai Ltda; Fernando Martínez Santa, Facultad Tecnológica, Universidad Distrital Francisco José de Caldas.

Esta investigación fue financiada por: Universidad Distrital Francisco José de Caldas.

Correspondencia en relación con el artículo debe ser enviada a: Jhon A. Esquivel. Email: jaesquivel@correo.udistrital.edu.co

pósito general y 6 registros de estado. El ARM7 emplea una arquitectura conocida como THUMB lo que lo convierte en ideal en aplicaciones de gran volumen donde la densidad de código es un gran problema. La idea clave de THUMB es un set de instrucciones reducido a 16 Bits con el mismo efecto de las instrucciones de 32 Bits (ARM, 1995; Barahan, Custodio, Madamba, y Roque, 2011; Yujun Bao y Jiang, 2009) (Fig. 1).

Game Boy Advance (GBA). La Game Boy Advance (GBA) es una popular consola de videojuegos de la compañía Nintendo, fabricada desde marzo de 2001 hasta 2008.

#### Características:

1. Procesador ARM/TDMI de 32 Bits a 16.78 MHz que permite programación por medio de lenguaje C. 2. Memoria:

- 
- System ROM: 16 Kbytes
- Working RAM: 32 Kbytes
- VRAM: 96 Kbytes
- OAM: 64 bits x 128
- Palette RAM: 16 bits x 512 (256 colores para OBJ,
- de 256 colores para BG)
- Game Pack: Hasta 32 MB
- 3. Display:
- 240 x 160 puntos RGB
- 32.768 colores simultáneamente
- Efectos especiales: la rotación y escala, una mezcla,
- *fade-in*/*fade-out*, y mosaico
- Cuatro modos de imagen de sistema
- 4. Operación:
- Teclas de operación (A, B, L, R, START, SELECT,
- y cuadro de control)
- 5. Sonido:
- Cuatro sonidos (que corresponden a sonidos CGB)
- + 2 CPU directo sonidos (formato PCM)
- 6. Comunicación:
- Comunicación serie (8 bit/32) (Chien y Tai, 2006) (Fig. 2)

#### Herramientas de programación

Compilador: DevkitPro. Para la programación de aplicaciones para la GBA se utiliza el compilador *DevkitPro*. Este es basado en el GCC (Colección de Compiladores GNU), el cual por ser software libre y de código abierto permite ser descargado de forma gratuita (Prieto y Jacinto, 2011).

Este entorno de programación se encarga de traducir las instrucciones de los programas a instrucciones máquina, que son ejecutadas por el procesador de la GBA. La instalación de este entorno permite tener acceso a las herramientas:

• DevkitARM: Sirve para programar el ARM7 de la GBA (incluye librerías libgba).

• ProgrammersNotepad: Es un Editor de Texto con resaltado de sintaxis, el cual permite invocar el compilador en len-

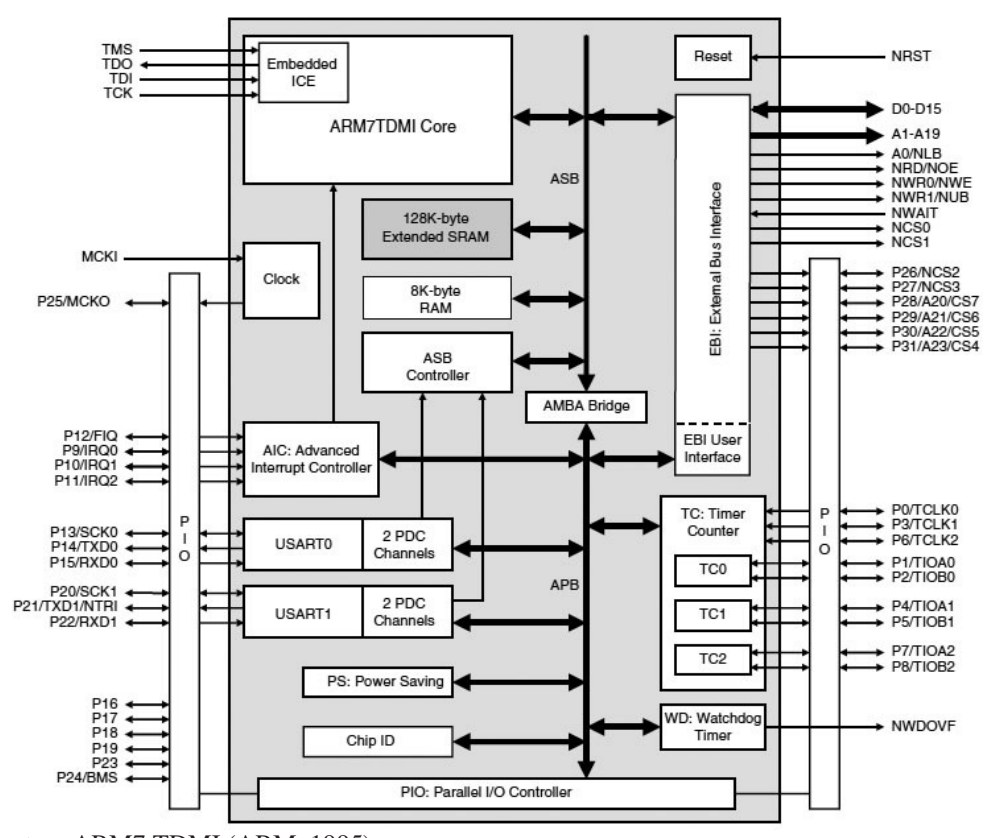

*Figura 1*. Arquitectura ARM7 TDMI (ARM, 1995).

guaje C. Este es muy útil ya que facilita la edición del código y evita la compilación de este desde la línea de comandos.

• Insight: Son un conjunto de pequeñas aplicaciones utilizadas para depurar el código.

Herramienta para la creación de gráficos USENTI. USENTI es una herramienta que permite crear gráficos para la GBA. Este permite crear y editar imágenes y exportarlas a un formato que el GBA pueda leer. Con esta herramienta se trabajan imágenes en formato Bitmap de 256 o 16 colores exportándolas en forma de arreglos en lenguaje C con extensiones .h y .c, que posteriormente permiten ser compiladas con el DevkitPro (Fig. 3).

Emulador: Visual BoyAdvance. El Visual BoyAdvance es un emulador de la consola portátil desarrollada por Nintendo. Este emulador hace parte de los programas de dominio público que permite visualizar los programas realizados en DevkitPro antes de ser cargados en la consola GBA (Fig. 4).

#### Programación del Game Boy Advance

Con el objetivo de tener un punto de referencia para la creación de aplicaciones, se debe conocer y estandarizar: los tipos de datos, los nombres de registros, las definiciones y las librerías. Esto se hace por la forma en la que se almacenan los datos en la memoria, ya que se emplean registros con direcciones hexadecimales.

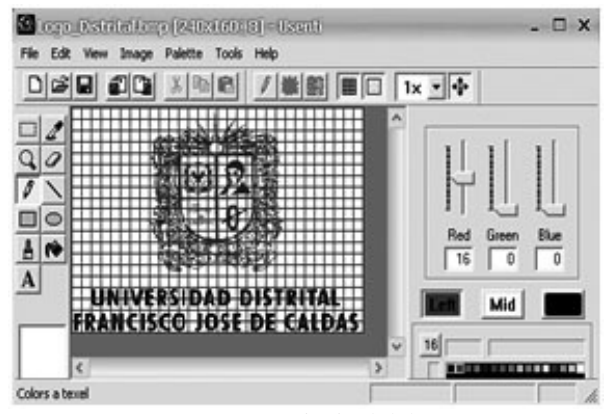

*Figura 3*. Captura: ventana principal del USENTI.

El lenguaje C da la posibilidad de crear macros o cabeceras en archivos con una extensión .h, que son utilizados para facilitar el proceso de programación. El paquete básico que permite programar la GBA en el DevkitPro se llama DevkitARM, en el cual se incluyen librerías que contienen las definiciones de los registros y los tipos de datos que se pueden manipular en la creación de aplicaciones, estos archivos se incluyen en la carpeta libgba del compilador.

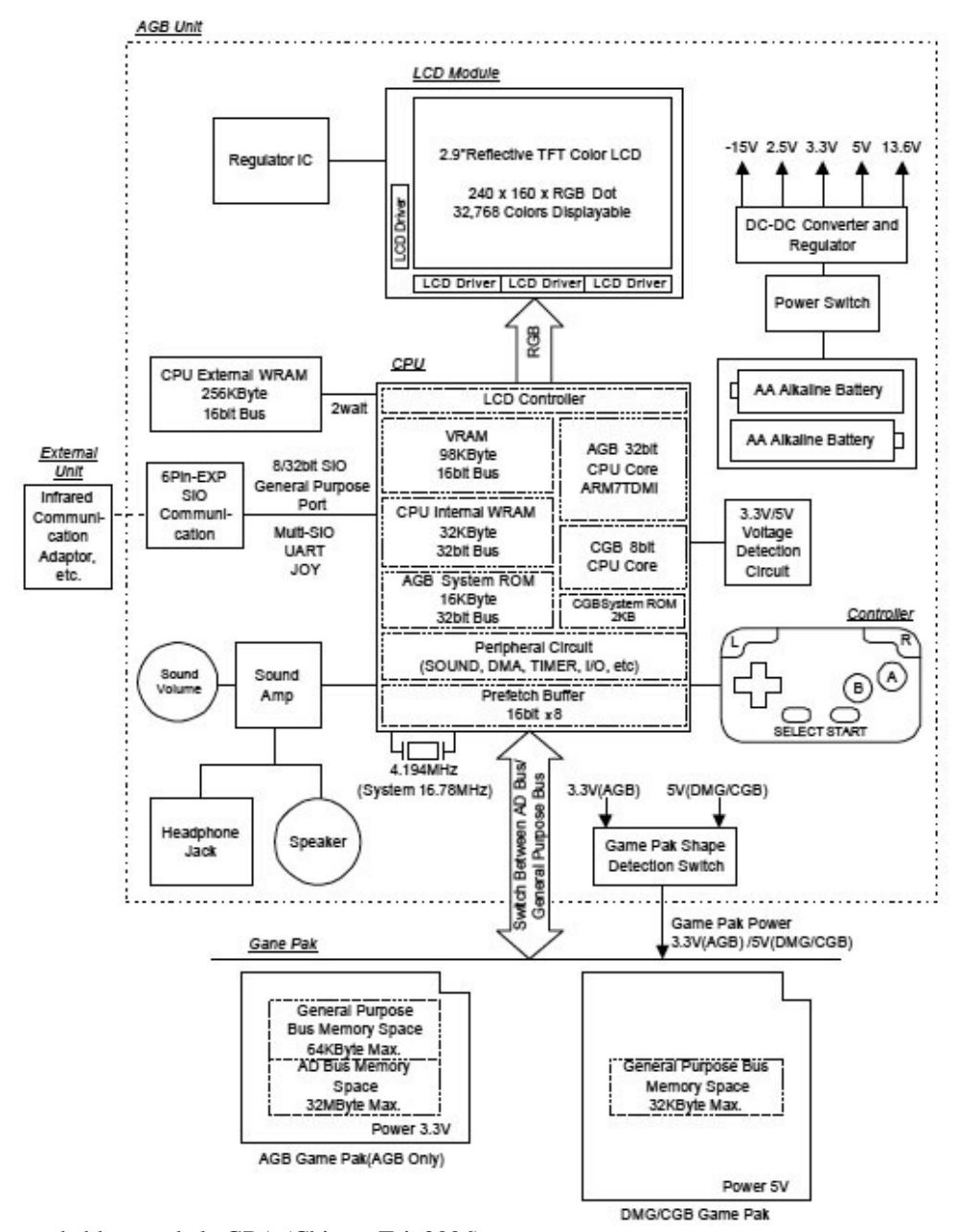

*Figura 2*. Diagrama de bloques de la GBA (Chien y Tai, 2006).

Cabeceras principales. En la carpeta libgba se encuentra la cabecera gba\_base.h que define las direcciones de memoria, las cuales dan acceso a diferentes efectos en la GBA, dependiendo del uso que se les quiera dar. La configuración de memoria de la GBA en términos generales es la siguiente: el área 0h - 07FFFFFFh se asigna como la memoria interna del GBA y el área comprendida entre 08000000h-0EFFFFFFh se asigna como memoria de juego.

Las definiciones utilizadas en la cabecera gba\_base.h para hacer referencia a cada una de las direcciones de memoria son:

• VRAM: Cuenta con 96Kbytes a partir de la dirección 06000000h y es usada para BG y Objetos:

#### #define VRAM 0x06000000

• IWRAM: La Memoria Interna de Trabajo cuenta con 32Kbytes a partir de la dirección 03000000h:

#### #define IWRAM 0x03000000

• EWRAM: La Memoria de Trabajo Externo cuenta con 256Kbytes a partir de la dirección 02000000h:

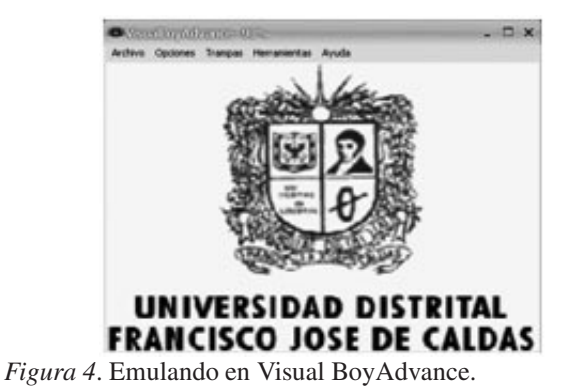

#define EWRAM 0x02000000 #define EWRAM\_END 0x02040000 • I/O y registros: Área usada para varios registros:

#### #define REG\_BASE 0x04000000

Otra de las cabeceras principales que tiene el compilador es la gba\_types.h en la cual se define el tipo y tamaño de los datos que se van a usar en la programación.

Sintetización de la programación. Al interactuar con el entorno de desarrollo original del DevkitPro se observa que utiliza estructuras de configuración bastante elaboradas pero de difícil comprensión y utilización. Es por esta razón que se modificaron algunas de las cabeceras más utilizadas dentro de las aplicaciones generadas en este proyecto con el fin de hacer más comprensible y reducido el proceso de programación. Estas cabeceras son:

• gba\_keys.h: Cabecera utilizada para interactuar con los 10 botones disponibles en el hardware de la GBA.

• gba\_video.h: Cabecera en la cual se configuran los seis modos de video permitidos en la GBA, los cuales se manipulan con el registro REG\_DISPCNT.

• gba\_sprites.h: Un sprite es todo gráfico que tenga movimiento en la pantalla (BG) sin afectar a ésta. En esta cabecera se definen los atributos para generar movimientos de estos gráficos.

• gba\_bg.h: El *background* (BG) es un gráfico que no tiene movimiento en la pantalla. Los registros para manipular los BG se encuentran definidos entre las direcciones 0400008h hasta 0400001Eh.

#### Comunicación entre el computador y la GBA

La GBA tiene una característica llamada *multiboot*, la cual permite cargar un programa en la RAM interna, o también llamada memoria de arranque, en la cual se puede ejecutar una aplicación en el GBA sin necesidad de una memoria externa. Para hacer uso del modo *multiboot* es necesario el cable Xboo y el software Xcomm.

Esta herramienta fue creada por Martin Korth (ARM, 1995). Usa un protocolo de comunicación serial síncrono donde hay una línea de datos para transmitir, una línea de datos para recibir y una línea de reloj generada por el maestro. En este modo es posible transmitir datos de 8 y 32 bits (Fig. 5).

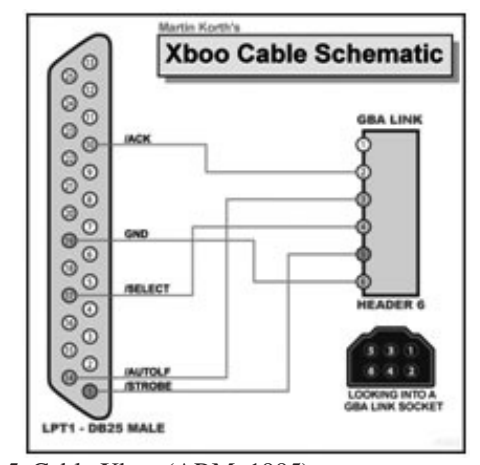

*Figura 5*. Cable Xboo (ARM, 1995).

El cable *multiboot* es conectado al puerto paralelo del computador y al puerto serie de la GBA. Para enviar las aplicaciones al GBA, se utiliza el software Xcomm, que toma las aplicaciones en formato \*.gba o \*.elf y las almacena en la memoria de arranque de la GBA, la cual tiene una capacidad máxima de 256 Kbytes (Fig. 6).

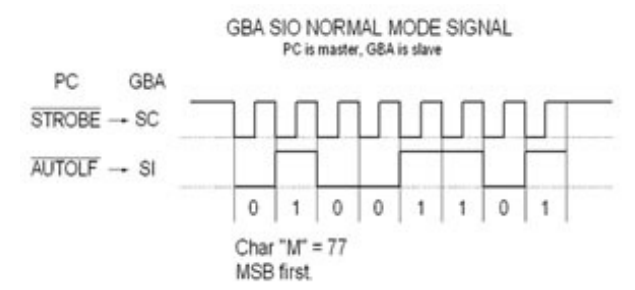

*Figura 6*. Protocolo de comunicación Multiboot.

#### Tarjeta de interfaz de señales externas PICGBA\_01

La tarjeta PICGBA\_01 fue diseñada para ser controlada por los procesos que se ejecutan dentro de la GBA, permitiendo a la consola interactuar de una forma bidireccional con el exterior. El núcleo de la tarjeta PICGBA\_01 es un microcontrolador PIC18F452, en el cual se han dispuesto ocho entradas digitales, 4 entradas análogas, ocho salidas digitales y 2 salidas PWM. La PICGBA\_01 se comunica con la GBA vía RS232 a velocidad de 115.200 Baudios, siendo esta la máxima velocidad disponible entre los dos dispositivos (Fig. 7).

UART en la GBA. Para construir las funciones que permiten configurar y utilizar el modo UART en la GBA se hace

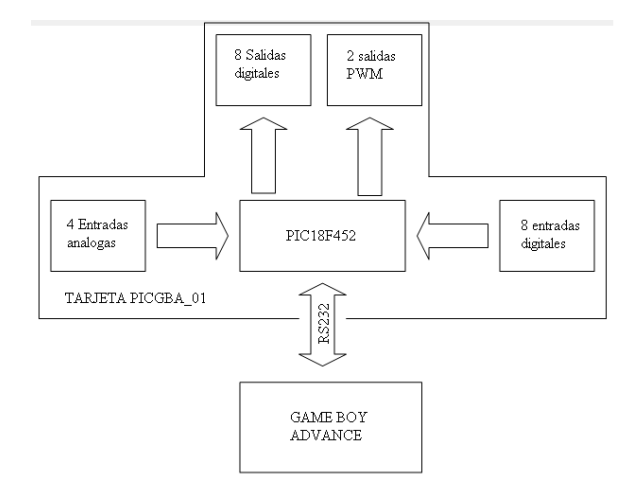

*Figura 7*. Diagrama de Bloques tarjeta PICGBA\_01.

necesario remitirse a la cabecera gba\_sio.h del DevkitPro, en la cual se encuentran las definiciones necesarias para configurar el registro REG\_SIOCNT con las siguientes características:

> R R R FEDC BA98 7 6 5 4 3 2 1 0 XIMM UTAF LERS PCBB

• 0-1(B)= Proporción de Baudios (00=9600,01=38400,10=57600,11=115200)

• 2(C)= Bandera CTS (0 - Siempre enviar, 1- Enviar solo cuando  $SC = LOW$ 

•  $3(P)$  = Control de paridad (0 - Uniforme, 1 - No uniforme)

 $\bullet$  4(S) = Bandera de envió de datos (0 - No completo, 1 -Completo)

 $\bullet$  5(R) = Bandera de recepción de datos (0 - No vacío, 1 -Vacío)

- $6(E)$ = Error (1 En error)
- $7(L)$ = Longitud de datos (0 7 bits, 1 8 bits)
- 8(F) = FIFO Habilitar bandera
- 9(A)= Habilitación bandera de paridad
- $\bullet$  A(T) = Habilitar bandera de envió

 $\bullet$  B(U) = Habilitar bandera de recepción

• C-D (M)=Modo de COM (8bit=00,32bit=01, Multiusuario=10, UART=11)

• E(I)= Interrupción (0 - Deshabilitado, 1 - IRQ cuando bits 4,5, o 6 quedan en conjunto)

Teniendo en cuenta los requerimientos del proyecto, se configuró el registro REG\_SIOCNT de la siguiente forma:

- $\bullet$  (0-1)Proporción de Baudios = 115200
- $\bullet$  (3) Control de Paridad = Ninguna
- (7)Longitud de datos  $= 8$  Bits
- $\bullet$  (A)RX= Habilitado
- $(B)TX = Habilitado$
- (C-D)Modo de comunicación = UART
- $\bullet$  (E)IRQ = Habilitado

Al tener dominio sobre el registro REG\_SIOCNT, se construyeron tres funciones que permiten la comunicación serie, estas funciones son:

• VoidInitUART(): Esta función permite activar el registro REG\_SIOCNT.

• Void UART\_TX(int x): Permite la transmisión de un byte.

• Void UART\_RX( ): Permite leer un Byte del *bu*ff*er* de recepción.

Protocolo de comunicación. Para permitir el flujo de datos ordenado entre los dos microprocesadores, se diseñó un pequeño protocolo de comunicación.

De GBA a PICGBA 01: Se ha determinado enviar una trama de dos Bytes. En el primer Byte llamado Comando está contenida la orden que se va a ejecutar en la PICGBA\_01 y en el segundo Byte llamado Dato se encuentra la información enviada o requerida dependiendo del módulo a activar:

#### Comando Dato <0bxxx0000x>, <0bxxxxxxxx>

La codificación del Byte Comando esta dada según el módulo de la PICGBA\_01 que se desea activar (Fig. 8):

De PICGBA\_01 a GBA: Solo se retorna un Byte de Dato de acuerdo al comando que se ha recibido, en este caso a toda instrucción que involucre entradas análogas o digitales.

Con este protocolo se garantiza una frecuencia máxima de comunicación a 5K bytes de información efectiva por segundo.

#### Resultados

• Implementación de una tarjeta de interfaz de entradas y salidas, análogas y digitales (PICGBA\_01) que amplía la funcionalidad de la consola GameBoyAdvance.

• Desarrolló de aplicaciones que permiten verificar el funcionamiento de la plataforma:

1. Digitalizar y visualizar señales análogas en la pantalla de la GBA. Esta aplicación es limitada, teniendo en cuenta la velocidad de comunicación entre la GBA y la tarjeta PICG-BA\_01 de 115200 Baudios.

2. Aplicación que permite programar los puertos digitales de la tarjeta PICGBA\_01, por medio de una serie de instrucciones que representan un lenguaje básico de programación dentro de la GBA.

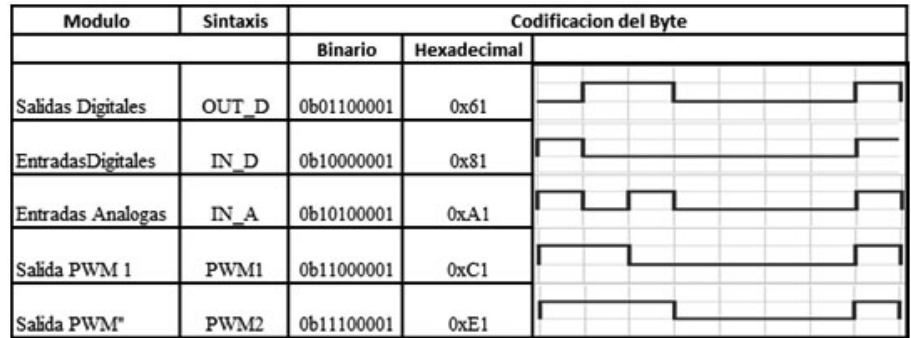

*Figura 8*. Protocolo de comunicaciones: Byte comando.

3. Aplicación que permite controlar y monitorear la velocidad de un motor DC, utilizando las salidas PWM y las entradas análogas de la tarjeta PICGBA\_01. Dicha aplicación tiene visualización en la pantalla de la GBA.

• Documentación referente al proyecto, con la finalidad de que pueda ser utilizada en futuros proyectos dentro del grupo de investigación DIGITI que utilicen procesadores con arquitectura ARM. Esta documentación incluye:

- 1. Arquitectura del microprocesador ARM7 TDMI.
- 2. Arquitectura de la Game Boy Advance.
- 3. Instalación y uso del compilador.
- 4. Definiciones, cabeceras y funciones.
- 5. Comunicación PC-GBA.
- 6. Manual de la tarjeta PICGBA\_01.

#### **Conclusiones**

La arquitectura ARM es una opción muy versátil para el desarrollo de aplicaciones digitales robustas. Esta ofrece la posibilidad de usar un set de instrucciones de 32 bits (ARM) y otro de 16 bits (THUMB) con resultados similares.

El hardware disponible en la consola GBA facilita la implementación de aplicaciones gráficas, haciendo más fácil plasmar diseños gráficamente complejos, los cuales tendrían un mayor grado de dificultad en su implementación si no se contara con dicho hardware.

Al usar un compilador basado en GCC para programar los microprocesadores ARM es posible extender el trabajo a otras consolas o dispositivos que utilicen la arquitectura ARM, teniendo en cuenta que las librerías contenidas en el DevkitARM son un estándar para este tipo de procesadores. GCC es un compilador estándar que da la posibilidad de implementar cualquier algoritmo escrito en C, en este caso, con la única limitación de espacio de memoria.

Al implementar un protocolo de comunicaciones usando RS232 se logra tener una comunicación satisfactoria a una velocidad de 115200 Baudios, lo cual presenta una limitación en cuanto a la velocidad de procesamiento de las señales externas. Esto último puede ser mejorado utilizando el

puerto Game Pack de la GBA, con el cual es posible una comunicación directa con el procesador ARM.

La programación en lenguaje C presenta la ventaja de desarrollar aplicaciones en un menor tiempo comparado con la programación en lenguaje ensamblador. Además, como el ARM es un procesador de 32 bits, aprovecha de mejor forma las posibilidades y ventajas del lenguaje C.

Con la aplicación implementada para la programación de entradas y salidas, se demuestra que no es necesario el uso de un PC para realizar programas de interacción entre el GBA y el mundo externo.

#### Referencias

- ARM. (1995). ARM 7TDMI data sheet (E ed.) [Manual de software informático].
- Barahan, Custodio, J. J. M., Madamba, J. A. R., y Roque, C. R. K. (2011). SCarm : A memory simulator with a compiler-assembler for the 32 bit arm7 microprocessor. En *Tencon 2011 - 2011 ieee region 10 conference* (p. 1409-1413). doi: 10.1109/TENCON.2011 .6129041
- Chien, J.-R. C., y Tai, C.-C. (2006). The design of a portable ECG measurement instrument based on a gba embedded system. En *Ieee international conference on industrial technology icit 2006* (p. 1782-1787). doi: 10.1109/ICIT.2006.372490
- Chun, W., y Zhen, L. (2011). Research on arm7-based USB nc system. En *2011 international conference on system science, engineering design and manufacturing informatization (icsem)* (Vol. 2, p. 328-330). doi: 10.1109/ICSSEM.2011.6081311
- de Lima Lages, D., y da Silva-Filho, A. G. (2011). An analysis energy consumption tool for arm7 processor. En *2011 brazilian symposium on computing system engineering (sbesc)* (p. 108-110). doi: 10.1109/ SBESC.2011.40
- Jensen, J. C., Lee, E. A., y Seshia, S. A. (2011). An introductory capstone design course on embedded systems. En *2011 ieee international symposium on cir-*

*cuits and systems (iscas)* (p. 1199-1202). doi: 10.1109/ ISCAS.2011.5937784

- Li, L., Liu, T., Ye, Y., Zhang, Y., y Li, J. (2011). Embedded arm-based automatic gate bias control system for ldmos RF power amplifiers. En *2011 international conference on electronics, communications and control (icecc)* (p. 2636-2639). doi: 10.1109/ICECC.2011 .6066342
- Pohronska, y Krajcovic, T. (2009). Arm7 based embedded system for education. En *Applied electronics ae 2009* (p. 207-210).
- Prieto, J. M., y Jacinto, E. (2011). Sistema de control de acceso biométrico sin contacto con tarjeta inteligente.

*Revista Tekhnê*, *8*(1), 13-20.

- Yang, K.-C., Chang, Y.-T., Wu, C.-M., Huang, C.-M., y Luo, H.-H. (2011). Application-oriented teaching of embedded systems. En *2011 ieee international conference on microelectronic systems education (mse)* (p. 118- 121). doi: 10.1109/MSE.2011.5937109
- Yujun Bao, C., y Jiang, X. (2009). Construction of embedded system platform which based on  $\mu$  c/os-ii and arm7 Kernel microprocessor. En *International symposium on computer network and multimedia technology cnmt 2009* (p. 1-4). doi: 10.1109/CNMT.2009 .5374648

## Prototipo de una plataforma web de comunicación virtual que permita el seguimiento visual de padres a hijos Nanny.web

*Virtual communication web platform prototype that allows visual tracking from parents to children Nanny.web*

Délida Farfán León Universidad Distrital Francisco José de Caldas d.farfan.idi@gmail.com

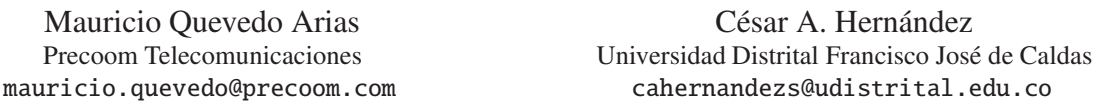

Este artículo muestra el diseño e implementación de un prototipo de plataforma Web orientado a la comunicación remota entre padres e hijos, con el fin de ver y escuchar en tiempo real lo que están haciendo los hijos, especialmente en edades de 4 a 12 años, que estén al cuidado de terceras personas. El desarrollo de dicho sistema integra componentes de audio, video y texto bidireccional soportados por *Openmeetings* sobre una plataforma *Moodle*, con el objetivo de realizar un seguimiento directo del niño y su entorno. La aplicación también permite el acceso de varios usuarios de forma simultánea y posibilita evaluar la calidad de la atención prestada por las personas a cargo del cuidado del niño (familiar, niñero o jardines infantiles). Se describen las características que priman en la selección de las herramientas utilizadas, las pruebas realizadas en cada etapa para determinar el servidor de video adecuado, la medición de las características técnicas de funcionamiento y finalmente la validación del prototipo en un jardín infantil en una zona de estrato 2.

*Palabras clave*: Moodle, Openmeetings, Red5

This paper shows the design and implementation of a web platform prototype oriented to remote communication between parents and children, in order to see and hear at real time what the children are doing when they are in the care of others, especially in ages from 4 to 12 years. This system development integrates audio, video and text bidirectional components, supported by *OpenMeetings* on a *Moodle* platform in order to do a direct tracking to the child and its environment. The application also allows multiple users access simultaneously and gives the possibility to evaluate the care quality provided by the child's caregivers (family, babysitters or kindergartens). It also describes the characteristics that prevail in the used tools selection, the tests done at each stage to determine the appropriate video server, the operation characteristics measuring and finally the prototype validation in a kindergarten at a 2 stratum city-area.

*Keywords:* Moodle, Openmeetings, Red5

#### Introducción

La dificultad de muchos padres de familia para brindar una atención continua a sus hijos durante el transcurso del día, principalmente por motivos laborales, obliga a la necesidad de delegar esta tarea a terceras personas tales como: familiares, niñeras de servicio exclusivo o diferentes establecimientos educativos como jardines infantiles y colegios. Independientemente de la opción seleccionada, los padres durante el desarrollo de sus actividades, buscan tener la tranquilidad de conocer cómo se encuentran sus hijos y determinar la calidad de la atención que reciben por parte de sus cuidadores (Fig. 1).

Según la información del DANE (Departamento Administrativo Nacional de Estadística), al cierre del 2009 se encontraban entre oficiales y no oficiales 2797 instituciones atendiendo a 162.142 niños en edad preescolar y 2667 instituciones atendiendo a 616.839 menores en edad primaria en Bogotá (DANE, 2012). Por lo tanto, se

reafirma que un gran porcentaje de menores de 12 años esta al cuidado de instituciones, sin contar aquellos niños que están a cargo de terceros.

A nivel nacional existe el Código de la Infancia y la Adolescencia, que da alcance y reglamenta al interior del país la Convención de los Derechos de los Niños. Este tiene como finalidad garantizar a los niños, a las niñas y a los adolescentes su pleno desarrollo para que crezcan en familia y comunidad, en un ambiente sano, donde prevalezca la igualdad y la dignidad humana, sin discriminación alguna (Congreso de Colombia, 2006).

Es entonces que nace la inquietud de identificar alguna alternativa tecnológica que pueda brindar a los padres la oportunidad de visualizar las actividades desarrolladas por sus hijos. La finalidad es crear un sistema de comunicación remota, con apropiación de las TIC, que implemente aplicaciones web se involucren componentes de audio, video y la ejecución de herramientas que permitan a los padres laboralmente activos, no solo la posibilidad de estar en contacto continuo con sus hijos fortaleciendo lazos afectivos, estar al tanto de sus actividades cotidianas velando por su bienestar, compartir con ellos actividades didácticas reforzando actividades educativas y lúdicas sino adicionalmente interactuar con la persona que se encuentre al cuidado del menor para obtener información de sus hijos de una manera oportuna y directa.

Se buscó como referencia proyectos enfocados al seguimiento visual, a la apropiación de las TIC o a desarrollos tecnológicos a través de Internet, sin encontrar mayores desarrollos, únicamente los realizados en el mismo proyecto curricular. Alguno con semejanza es la transmisión de video desde una estación remota o con implementación de cámara para mejorar la seguridad, y finalmente el diseño de una plataforma web enfocada básicamente al apoyo académico. En la Fig. 2 se muestra el diagrama final del proyecto.

Fecha recepción del manuscrito: Octubre 17, 2012 Fecha aceptación del manuscrito: Diciembre 10, 2012

Délida Farfán León, Facultad Tecnológica, Universidad Distrital Francisco José de Caldas; Mauricio Quevedo Arias, Precoom Telecomunicaciones; César A. Hernández, Facultad Tecnológica, Universidad Distrital Francisco José de Caldas.

Esta investigación fue financiada por: Universidad Distrital Francisco José de Caldas.

Correspondencia en relación con el artículo debe ser enviada a: Délida Farfán León. Email: d.farfan.idi@gmail.com

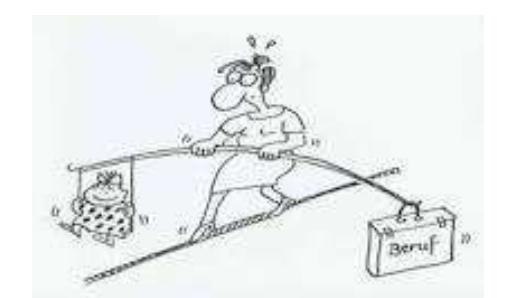

*Figura 1*. Madre trabajadora (Mammaproof.org, 2012).

#### Metodología

El desarrollo e implementación de este prototipo inicia con el análisis de las dificultades familiares principalmente en los medios actuales de comunicación, valorando la opinión de cada uno de los actores involucrados: padres, niños y cuidadores, conlleva a determinar las expectativas que cada uno tiene sobre una herramienta tecnológica sobre Internet. El diagrama de la metodología desarrollada se muestra en la Fig. 3.

Para la segunda etapa de selección de software se determina como requerimiento un paquete de servicios web, que brindará el aspecto de publicación sobre Internet, un gestor de contenidos y la herramienta que nos proporcionara el video. Es vital para el proyecto la facilidad de implementación y replica, con sentido social, lo que se vuelve determinante a la hora de escoger el software utilizado en este proyecto, que sea de adquisición libre y use licencias públicas GNU cuya Licencia Pública General de GNU, es llamada comúnmente GPL de GNU.

Luego de analizar y comparar las características de varias herramientas en cada parte, se decide trabajar con XAMPP, como gestor para acceso Web. Es un programa que actúa como un servidor web libre, fácil de usar y capaz de interpretar páginas dinámicas. El nombre proviene del acrónimo de *X* (para cualquiera de los diferentes sistemas operativos actualmente disponible para Microsoft Windows, GNU/Linux, Solaris y MacOS X), *A*pache, *M*ySQL, *P*HP, *P*erl (Serrano, 2001).

Como Sistema de Gestión de Contenidos CMS optamos por MOODLE (*Modular Object Oriented Dynamic Learning Enviroment*) desarrollado en el 2001 utilizado también como Sistema de Gestión del Aprendizaje (LMS - *Learning Management System*) o conocido también como entorno de Aprendizaje Virtual (VLE - *Virtual Learning Environment*). Es una aplicación web gratuita que los educadores pueden utilizar para crear sitios de aprendizaje efectivo en línea (Sánchez, 2009). Se ha puesto énfasis importante en una seguridad sólida en toda la plataforma que pueda tener el control de todos los usuarios que ingresen y su información de conexión, así como establecer la información para cada quién.

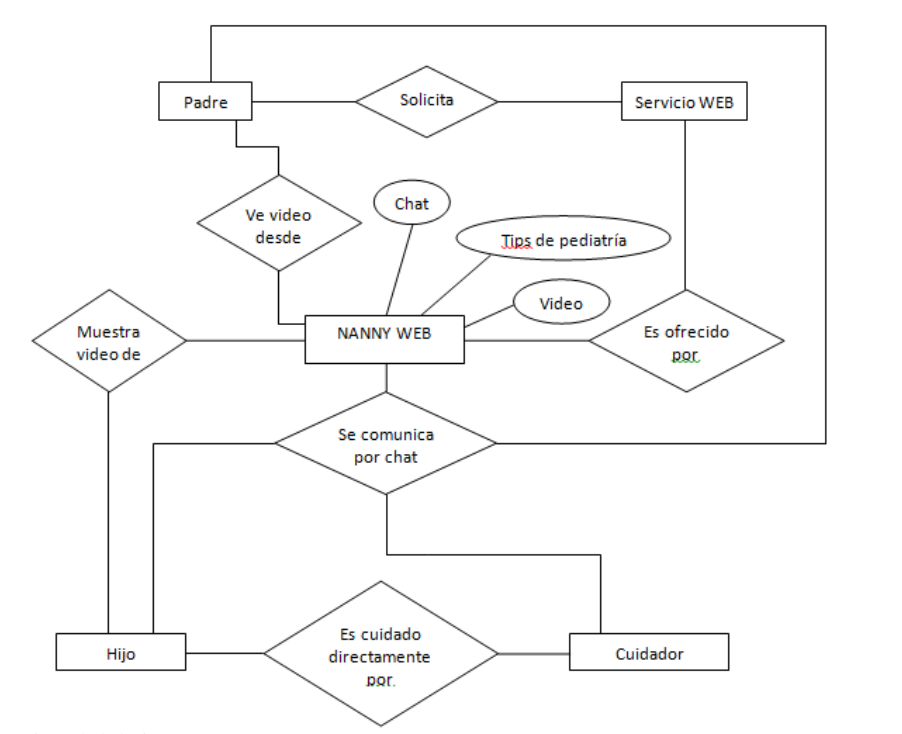

*Figura 2*. Diagrama funcional del sistema.

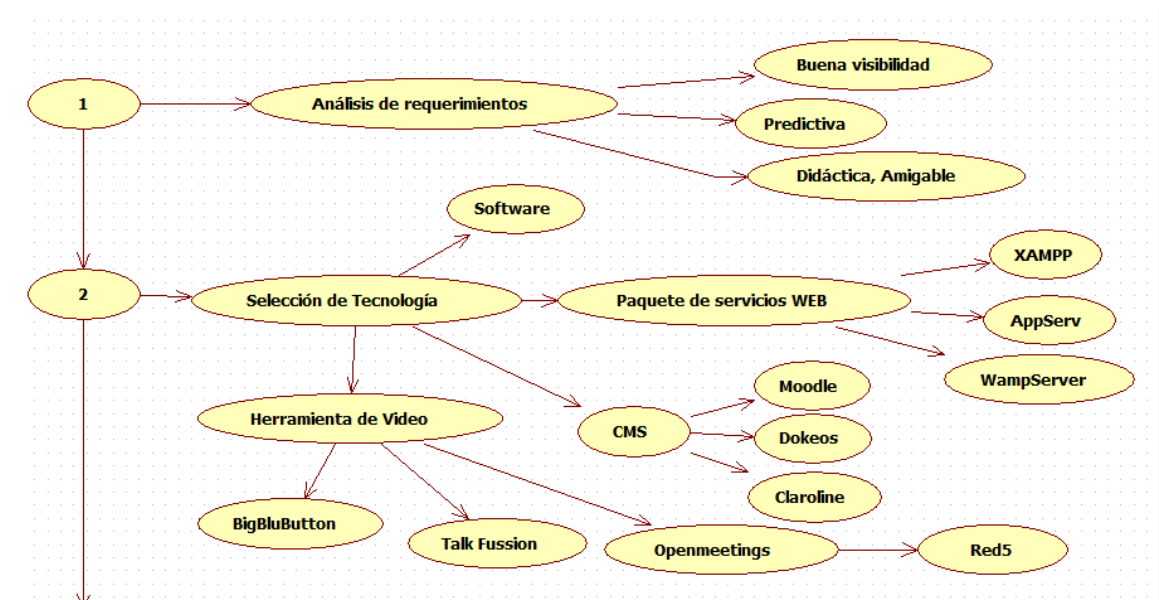

*Figura 3*. Primera parte de la metodología desarrollada.

Para lograr la transmisión de video se utilizó la herramienta Openmeetings. Este es un software basado en un navegador gratuito que permite crear una conferencia en la web, hace uso de un micrófono o una webcam para complementar dicha conferencia. Está disponible como servicio hospedado o para descargar e instalar un paquete cuyas únicas limitaciones en el uso de los usuarios son características técnicas, principalmente de tráfico del servidor. Para su funcionamiento utiliza tecnología Flash para lo que utiliza el servidor Red5 y el protocolo de mensajería en tiempo real RTMP (*Real Time Messaging Protocol*). Aunque actualmente existen en el mercado varios software que permiten realizar conferencias web, las mayores ventajas de OpenMeeting sobre otros es su

característica multiplataforma, y gracias a su permanente evolución por el desarrollo constante de su amplia comunidad y su versátil función integrable, es posible crear un módulo en Moodle que genere un bloque para transmitir el video (*Módulos de actividad en Moodle*, 2011) (Fig. 4 y 5).

En las siguientes etapas mostradas en la Fig. 6, se realiza la implementación y puesta en marcha del prototipo, haciendo uso de diferentes recursos tecnológicos al alcance, integrándolos en una única plataforma web y posteriormente ejecutando pruebas.

XAMPP fue instalado y configurado como servidor local para realizar las primeras pruebas sobre Moodle y verificar la eficiencia del enlace con Openmeetings para suministrar la opción de video. La implementación de Moodle estuvo acompañada de un trabajo conjunto para adecuar los módulos y el entorno gráfico de la plataforma, personalizando la estructura en bloque de los CSS y definiendo de manera simple la visualización y de la estructura en HTML a la hora de aplicarle forma a un documento (Stallings, 1997).

Un elemento esencial en la operación de un sitio web son las bases de datos, con mayor razón para este caso que debe tener altos parámetros de seguridad, conto el soporte sobre MySQL y la administración gráfica a través de PHP MyAdmin. Teniendo en cuenta que tanto Moodle como Openmeetings necesitan de sus propias bases de datos, pero que estas deben contar con la posibilidad de relacionarse entre sí, con el fin de identificar a los usuarios que se conectan y que estos sean agrupados en núcleos familiares a los que solo podrán acceder los registros autorizados y tener acceso a la ventana de video e interactuar con los demás miembros de su núcleo. En la Fig. 7 se puede observar el diagrama entidad-relación modelado de la integración de la base de datos de Moodle y Openmeetings.

También se realizaron las estimaciones del ancho de banda requerido, tomando como referencia las siguientes estimaciones:

• 18 usuarios en 6 videoconferencias diferentes.

1 flujo (*stream*) = 70 Kbps (240 × 180)

Bajada =  $70 \times (3 - 1) \times 3 \times 6 = 2520$  Kbps (1)

Subida =  $70 \times 1 \times 3 \times 6 = 1260$  Kbps (2)

Total =  $3780$  Kbps

• Seis usuarios en 3 videoconferencias diferentes.

Subida, Bajada =  $70 \times 1 \times 2 \times 3 = 420$  Kbps (3)

$$
Total = 840 \text{ Kbps}
$$

Las ecuaciones 1 y 2 determinan respectivamente los tráficos calculados tanto de bajada como de subida en el caso extremo de tener seis videoconferencias diferentes de tres usuarios cada una. Este ambiente es muy poco factible que se presente debido que generalmente las conexiones de audio y video simultáneas que se presentan integran dos usuarios únicamente. En la ecuación 3 se representa un caso mas real donde se presentan tres videoconferencias de dos usuarios cada uno con un total de seis usuarios conectados simultáneamente, arrojando que el tráfico a soportar de 840 Kbps y que por encima de este estimado se pondrá una banda de guarda de 20 % apuntando a asegurar 1 Mbps, garantizando así un flujo de información del 90 %.

Uno de los procesos más complejos fue determinar el tipo de servidor para instalar y ejecutar Red5. Se establece que la opción mas adecuada es alojarlo en un servidor dedicado, el cual ofrece acceso *root* para ejecutar de forma remota los *scrips* que se necesitan para su correcto funcionamiento, administración de puertos según la necesidad, trafico mensual amplio (Alrededor de 1 TB mensual) y el suministro de uno o dos IP fijas, que son necesarias para re-direccionar desde Moodle, el vinculo que permite tener el acceso al video (Marchionni, 2011).

Es importante tener en cuenta que los servidores (Servidor dedicado para Red5 y alojamiento en host para Moodle) manejan tráficos independientes. El servidor de Moodle soporta el tráfico de cargar el entorno gráfico tanto de la página completa incluido el vinculo de Openmeetings, pero el trafico de video es manejado por el servidor donde este alojado Red5, sin afectar el trafico de Moodle.

La adquisición de un dominio puede ser realizada por medio del mismo proveedor del *hosting* o por alguna herramienta alterna, que permita la migración de los DNS y vincularlos sin necesidad de solicitar autorizaciones para hacer este procedimiento.

Se procede entonces a alojar e integrar las herramientas Moodle y Openmeetings respectivamente, en los servidores contratados tanto de tráfico de usuarios como de video y después permitir el acceso a esta plataforma, esta labor se facilitó de acuerdo a la experiencia previa de instalarlas y ejecutarlas desde un acceso web host local.

Una vez terminado el desarrollo de la plataforma, que se puede ver en la Fig. 8, fue sometida a varias pruebas antes de su validación, como consecuencia de estas se modeló el diagrama de casos de uso y las actividades autorizadas y las cuales dispone cada tipo de usuario en la plataforma.

Entre los actores, que se muestran en la Fig. 9 se destaca el que tiene el rol de padre y que puede administrar el recurso de video a manera de moderador, siendo este el único que puede iniciar una video conferencia y permitir el uso de recursos dentro del escritorio compartido. El actor denominado Usuario, dentro de las funciones puede ser el niño el cual el padre monitorea o puede ser el docente o

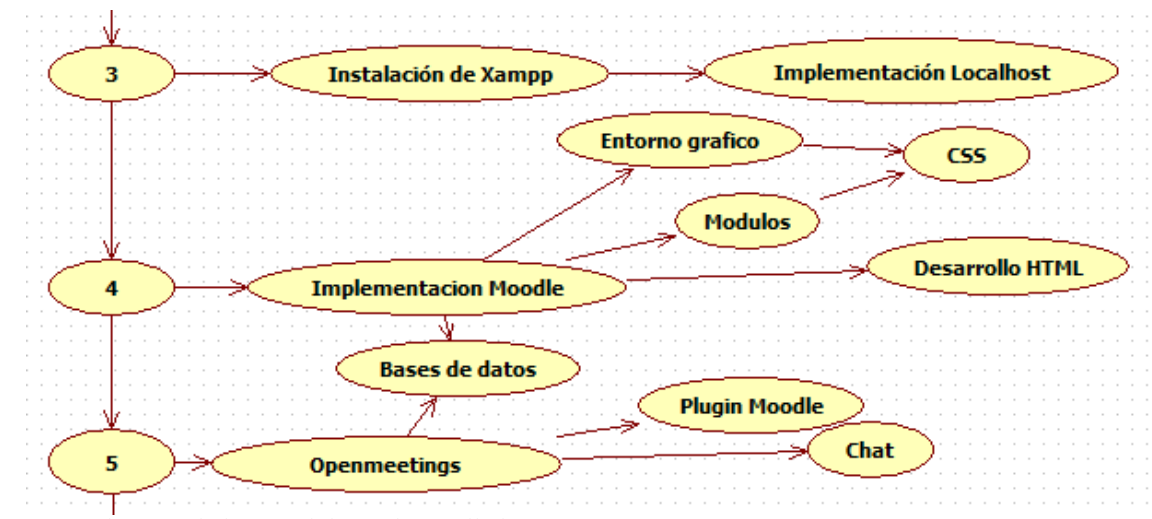

*Figura 4*. Segunda parte de la metodología desarrollada.

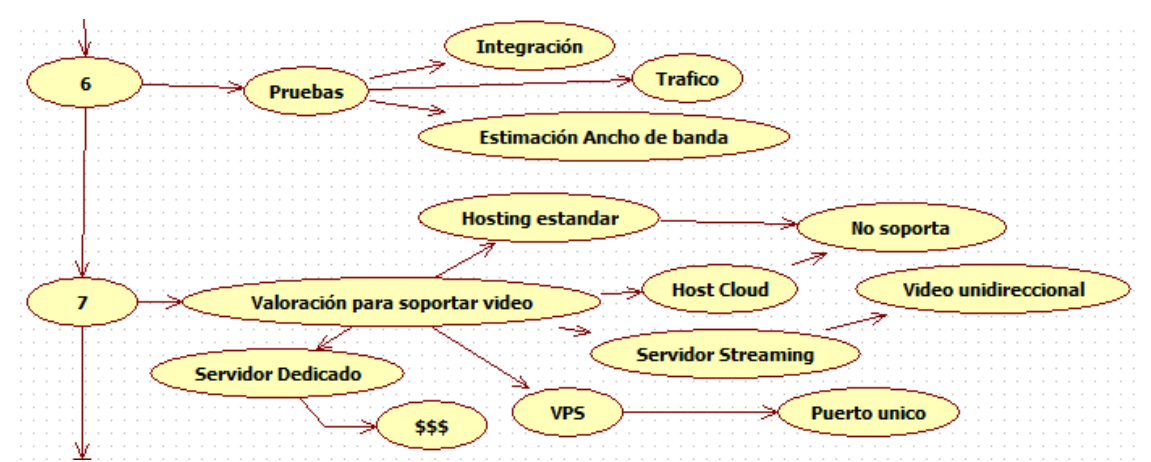

*Figura 5*. Tercera parte de la metodología desarrollada.

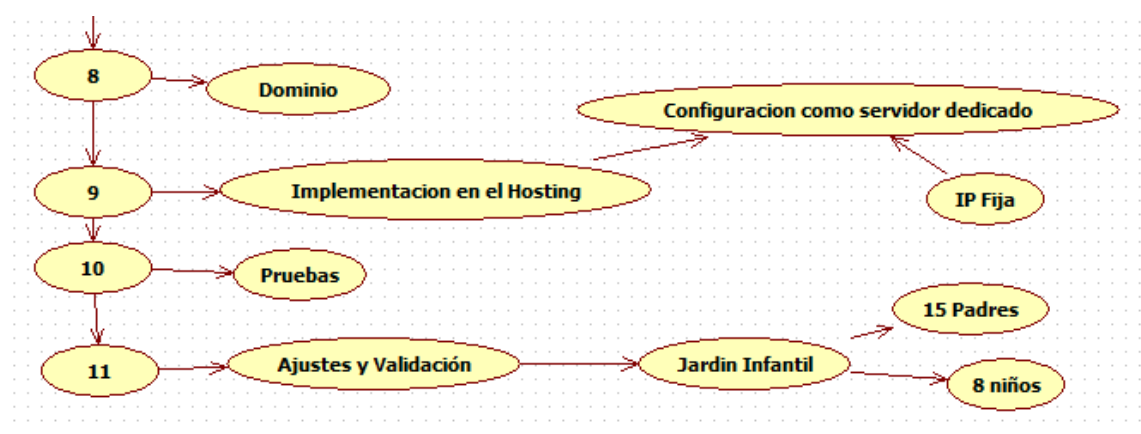

*Figura 6*. Finalización del diagrama de metodología.

persona a cargo de su cuidado, puesto que tienen las mismas opciones y posibilidades de uso de recursos dentro de la plataforma.

Al actor Administrador le corresponde además de las actividades que pueden realizar los dos anteriores tipos de usuarios, administrar y gestionar la información de todos los

#### 18 FARFÁN, QUEVEDO, HERNÁNDEZ

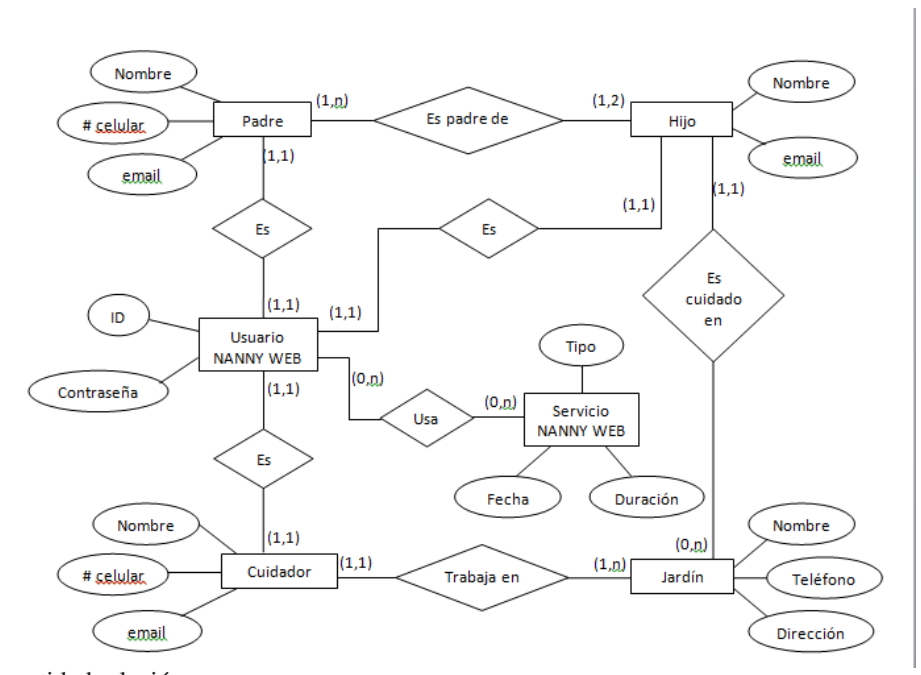

*Figura 7*. Diagrama entidad relación.

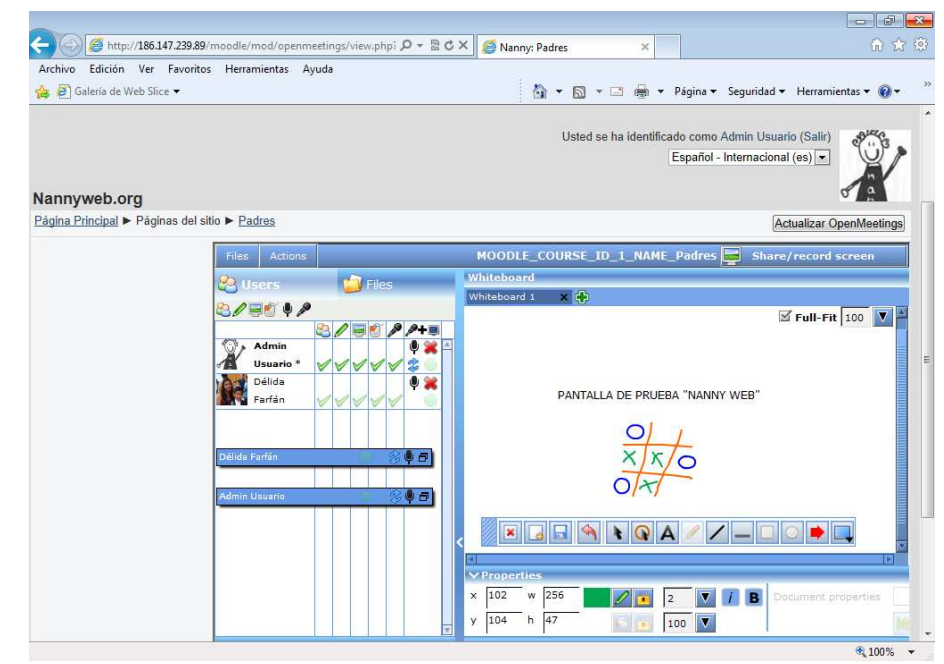

*Figura 8*. Aspecto del aplicativo Openmeetings sobre Moodle.

usuarios, así como el envío masivo de mensajes al buzón de correo de todos los usuarios dentro de la plataforma.

La prueba piloto fue realizada en un jardín de niños en la localidad de Bosa *Guardería Infantil Niños De Paso* ubicado en la Calle 49 Sur No 98B-75 Bloque 5 Casa 4 Etapa 7 donde se presta el servicio a 22 niños de edades entre los 24 meses y hasta los 9 años de edad, durante un periodo de tiempo de 15 días. Para llevar a cabo la implementación en el lugar anteriormente descrito fue necesario brindar un apoyo en recursos técnicos, ya que la guardería no cuenta con computador menos con conexión a Internet. 15 padres de 8 niños vinculados a la institución, probaron y evaluaron la plataforma y plantearon sus inquietudes y opiniones acerca

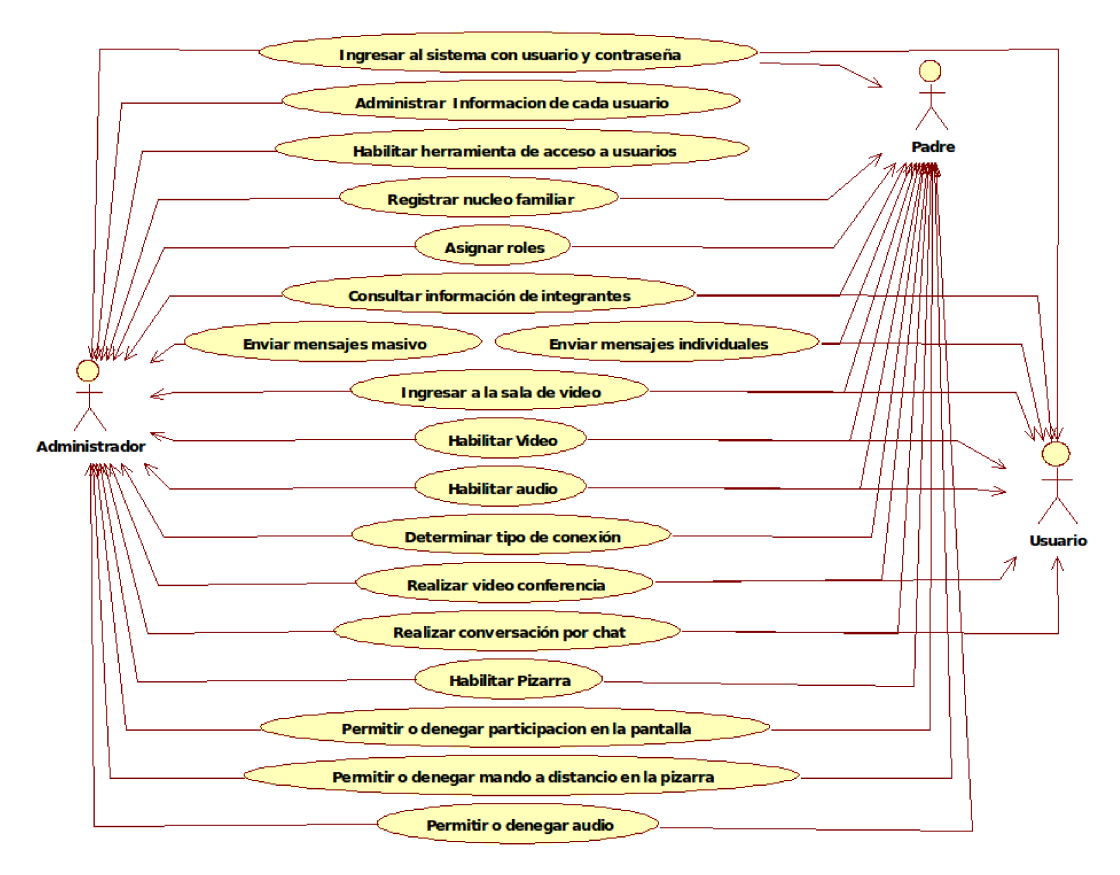

*Figura 9*. Diagrama de casos de uso.

de su funcionamiento y las expectativas que se cumplieron con esta prueba.

#### Resultados

Durante el periodo de prueba se determinó que existe una seria variación en la estructura PHP de Moodle, que dificulta su integración con Openmeetings según la versión que se esté trabajando. Por otra parte, Moodle tiene una estructura funcional en la que se debe tener en cuenta la versión de PHP necesaria para su correcta instalación y funcionamiento, y verificar que el alojamiento web o hosting sea compatible con esta versión de PHP.

Si la capacidad de ancho de banda no es optima, la plataforma permite disminuir la calidad del video. Las resoluciones de video disponibles por Openmeetings están en un rango desde  $40 \times 50$  pixeles a 6 KBps hasta  $1024 \times$ 768 pixeles a 720 KBps, con una relación de 4:3 o 16:9.

Por medio de las encuestas de satisfacción que gestionaron los padres se pudo determinar:

• Que el 90 % de padres encuestados trabajan y en promedio dejan aproximadamente 6.67 horas a sus hijos solos o con terceras personas.

• Entre las herramientas para monitorear a sus hijos el 80 % prefieren el VideoChat.

• Aunque el 70 % de los padres encuestados cuentan con Internet en su hogar, la totalidad ingresarían al portal desde su lugar de trabajo.

• Al 100 % de los encuestados les gustaría que se implementara dicha plataforma en jardines y colegios.

Quien esta mas al pendiente de comunicarse durante el día con los hijos es la madre, esto también corresponde con que en muchos casos la figura paterna no hace presencia en los hogares de los niños en un gran porcentaje. El 31 % no se comunican durante el día con ninguno de sus padres.

#### **Conclusiones**

Se obtuvo un prototipo de sistema web de comunicación remota ente padres e hijos con componentes de audio y video sobre una plataforma Moodle, perfectamente funcional y posible de implementar en diferentes entidades educativas y de cuidado de menores, sin realizar mayores modificaciones. El servicio más utilizado fue el de VideoChat, lo que indica que toda la plataforma debe estar enfocada hacia la videoconferencia como herramienta principal de comunicación.

Actualmente solo existe una solución de comunicación para padres de tipo de recursos limitados, situación preocupante para sus padres e incluso para los cuidadores, ya que en caso de alguna eventualidad es difícil comunicarla pronto, y se debe esperar a que ocurra la llamada que generalmente corresponde a una sola vez por día o simplemente esperar a que recojan el niño. Este medio de comunicación no conlleva utilización de las TICs y aunque algunos conocen herramientas tecnológicas e incluso poseen acceso a Internet en casa o en el trabajo, no conocen su uso apropiado como solución a estas dificultades en la comunicación.

Dado los resultados de la prueba piloto, el plan de servicio utilizado funciona satisfactoriamente y puede ser implementado en jardines pequeños de no más de 30 niños. Tanto la prueba piloto como la encuesta de satisfacción validan la viabilidad de uso de la plataforma, demostrando que un gran porcentaje de los padres utilizaría esta herramienta frecuentemente si se llegara a implementar.

Al indagar a los padres sobre la herramienta que preferiría para monitorear las actividades de sus hijos, el 60 % de los encuestados respondieron la opción de VideoChat, un 20 % utilizaría la combinación de VideoChat y teléfono celular, simultáneamente; solo un 10 % esperaría a tener una comunicación directa y tan solo un 10 % preferiría las redes sociales, este último resultado supone desconfianza por estas herramientas como medio efectivo de comunicación, y en general se comprende predilección por poder ver y hablar con sus hijos a través de herramientas que permitan el VideoChat.

El número de usuarios simultáneos de la plataforma web implementada depende tanto de la calidad de la conexión como de los servicios utilizados por cada usuario, teniendo como rango óptimo de 8 a 15 usuarios con un ancho de banda pico de 1 Mbps. La encuesta de satisfacción arroja que la calidad de servicio entregado por la plataforma es alta, y

que la plataforma implementada cumple con las expectativas de los padres acerca de la comunicación continúa con sus hijos. En todas las pruebas realizadas se utilizó cámaras web de baja resolución (120  $\times$  90 a 120 Kbps), si el usuario final usa cámaras de más alta resolución se verá afectado dramáticamente el número de usuarios simultáneos en VideoChat. Para este caso sería necesario mejorar el plan de servicio de hosting a utilizar.

Trabajar con XAMP Server tiene la ventaja de que permite instalar distintas versiones de MySQL, PHP y Apache que estén identificadas en ese momento, aunque no es posible elegir la aplicación para ver los *logs* disponibles y poder permitir modificar los virtual hosts de Apache.

#### Referencias

- Congreso de Colombia. (2006). *Ley 1098 del 8 de noviembre de 2006.*
- DANE. (2012). *Educación formal.* Descargado de [http://](http://www.dane.gov.co/daneweb_V09/index.php?option=com_content&view=article&id=108&Itemid=58) [www.dane.gov.co/daneweb\\_V09/index.php?](http://www.dane.gov.co/daneweb_V09/index.php?option=com_content&view=article&id=108&Itemid=58) [option=com\\_content&view=article&id=108&](http://www.dane.gov.co/daneweb_V09/index.php?option=com_content&view=article&id=108&Itemid=58) [Itemid=58](http://www.dane.gov.co/daneweb_V09/index.php?option=com_content&view=article&id=108&Itemid=58)
- Mammaproof.org. (2012). *Mujer y mamá trabajadora.* Descargado de [http://www.mammaproof.org/](http://www.mammaproof.org/mujer-y-mama-trabajadora) [mujer-y-mama-trabajadora](http://www.mammaproof.org/mujer-y-mama-trabajadora)
- Marchionni, E. A. (2011). *Administrador de servidores*. Editorial Users.
- *Módulos de actividad en Moodle.* (2011). Descargado de [http://nt.cursosvirtualesmerani.com/help.](http://nt.cursosvirtualesmerani.com/help.php?file=mods.html) [php?file=mods.html](http://nt.cursosvirtualesmerani.com/help.php?file=mods.html)
- Sánchez, I. (2009). *Plataforma educativa moodle administración y gestión* (Primera ed.). Alfaomega Ra-Ma.
- Serrano, J. (2001). *Programación avanzada para internet* (Primera ed.). Anaya Multimedia - Anaya Interactiva.
- Stallings, W. (1997). *Sistemas operativos* (Segunda ed.). Prentice Hall.

# Implementación de la transformada FFT sobre una FPGA orientada a su aplicación en convertidores electrónicos de potencia

*Implementation of FFT transform on a FPGA oriented towards its application in power electronic converters*

José I. Riaño Universidad Distrital Francisco José de Caldas jirianor@correo.udistrital.edu.co

César E. Ladino Universidad Distrital Francisco José de Caldas celadinoo@correo.udistrital.edu.co

Fredy H. Martínez Universidad Distrital Francisco José de Caldas fhmartinezs@udistrital.edu.co

La evolución de los esquemas de control para los convertidores electrónicos de potencia exige capacidades de procesamiento cada vez más altas, con altos consumos de tiempo y de recursos. En cuanto a compatibilidad, uno de los retos más importantes es el relacionado con distorsión armónica y el factor de potencia. En el diseño de sistemas electrónicos para medición y corrección, uno de los algoritmos más importantes es el de la FFT (*Fast Fourier Transform*). La FFT es un eficiente algoritmo que permite calcular la transformada de Fourier discreta (TFD) y su inversa. Dadas las características de la transformada, es posible analizar una señal vista desde su espectro en frecuencia. Este artículo documenta el diseño de una FFT embebida en una FPGA (*Field Programable Gate Array*) para el análisis de contenido armónico en señales de corriente de baja potencia.

*Palabras clave*: contenido armónico, convertidor de potencia, FFT, FPGA

The evolution of control schemes for electronic power converters requires increasingly higher processing capabilities with high consumption of time and resources. For compatibility, one of the most important challenges is related to harmonic distortion and power factor. In the design of electronic systems for measuring and correcting, one of the most important algorithms is the FFT (Fast Fourier Transform). The FFT is an efficient algorithm to compute the discrete Fourier transform (TFD) and its inverse. Given the characteristics of the transform, it is possible to analyze a signal viewed from its frequency spectrum. This article reports an FFT design embedded in a FPGA (Field Programmable Gate Array) for the analysis of harmonic signals contained in low power current.

*Keywords:* harmonic content, FFT, FPGA, power converter

#### Introducción

Es indudable la apertura en desarrollo que se dió a partir de la aparición y demostración de las series y la transformada de Fourier (Barbu, Kaminsky, y Trahan, 2005; Donnelly, 2006; Jutamulia, Song, y Zhang, 2007). En varias de sus aplicaciones, especialmente en la ingeniería, ha permitido actualmente desarrollar un gran número de soluciones a distintos problemas y exigencias que se imponen en el análisis de señales electrónicas. Por esta razón es completamente justificable dar por lo menos un vistazo general a esta herramienta y más precisamente a una de las posibles aplicaciones.

21

El cálculo o procesamiento de la transformada de Fourier de forma manual resulta un tanto engorroso e ineficiente en términos de tiempo y recursos, incluso cuando esta se implementa por software utilizando el algoritmo FFT (*Fast Fourier Transform*) (Bian, Zhou, y Li, 2008; Yanhui Liu, Nie, y Liu, 2008) dados los requisitos particulares de las aplicaciones. Por tanto, dada la importancia y capacidad de análisis de la estrategia, surge la necesidad de realizar dicho cálculo de forma eficiente, optando entonces por implementaciones dedicadas embebidas en un determinado hardware (Hori, 2008; Kauker, Sanftmann, Frey, y Ertl, 2010; Prasad, Ray, y Dhar, 2010; van der Byl, Wilkinson, y Inggs, 2011).

Dadas las características de la transformada, es posible analizar una señal vista desde su espectro en frecuencia, lo que arrojará la información precisa para determinar su factor de calidad y posteriormente ser corregido de ser necesario. Es esta investigación, se busca una implementación eficiente y rápida de la FFT para su utilización en equipo de medida y corrección activa del factor de potencia, aplicaciones en las cuales es importante el análisis del contenido armónico de las corrientes (Vásquez y Martínez, 2011). Para ello se opta en una implementación paralela dedicada sobre una FPGA (Calderón y Parra, 2010), la cual es alimentada directamente por las muestras de corriente desde un microcontrolador.

#### Especificación y diseño

#### Perfil del diseño

La finalidad principal del prototipo sujeto a diseño, es brindar una herramienta de trabajo capaz de permitir la visualización y el análisis del contenido armónico de una señal de corriente tomando como base de análisis el estándar IEC 61000-3-2 (McGranaghan y Beaulieu, 2006; Patil, Patil, y Kyatanavar, 2010), que específica los límites para las emisiones de corriente armónica en equipos monofásicos de hasta 16 A, para su posterior aplicación en convertidores electrónicos de potencia. Dichos convertidores pueden ser equipos de laboratorio como fuentes de voltaje, reguladores de voltaje, rectificadores, cargadores de baterías, entre otros.

Luego de muchas pruebas de laboratorio con diferentes algoritmos y configuraciones (con respecto a su utilización final en análisis de contenido armónico), se optó por implementar el algoritmo *Radix-4 diezmado en tiempo de Coley-Tukey* (Villalba, Antelo, Bruguera, y Zapata, 1998; Weidong y Wanhammar, 1999), aprovechando el rendimiento frente a la utilización de recursos y el tiempo de transformación, así como la versatilidad con que se cuenta para especificar el tamaño y formato de la señal de entrada. El algoritmo Coley-Tukey, está basado principalmente en la

Fecha recepción del manuscrito: Octubre 17, 2012 Fecha aceptación del manuscrito: Diciembre 10, 2012

José I. Riaño, Facultad Tecnológica, Universidad Distrital Francisco José de Caldas; César E. Ladino, Facultad Tecnológica, Universidad Distrital Francisco José de Caldas; Fredy H. Martínez, Facultad Tecnológica, Universidad Distrital Francisco José de Caldas.

Esta investigación fue financiada por: Universidad Distrital Francisco José de Caldas.

Correspondencia en relación con el artículo debe ser enviada a: José I. Riaño. Email: jirianor@correo.udistrital.edu.co

premisa *Divide y vencerás*, el cual una vez toma una señal de entrada con *N* muestras, la descompone en otras cuatro subseñales de *N*/*4* y así sucesivamente hasta obtener una FFT de una señal de tamaño 4, reduciendo notablemente el número de sumas y multiplicaciones respecto a cualquier otro algoritmo, presentando una gran eficiencia a la hora de tratar el problema de estimación del contenido armónico de una señal.

En cuanto a la adquisición de datos de entrada, se cuenta con la posibilidad de introducir cualquier tipo de señal digitalizada. Como también a la salida obtener de manera gráfica las componentes armónicas de dicha señal en un PC, para cualquier tipo de tratamiento o informe necesario.

#### Descripción del prototipo

El prototipo de desarrollo básicamente trata de un sistema para visualizar las componentes armónicas de una señal determinada. Está basado principalmente en un bloque FFT, el cual una vez calcula la transformación, entrega dos vectores, parte real e imaginaria de dicha señal. Estos vectores pasan a través de un bloque específico para obtener su magnitud. Los bloques están implementados en una FPGA Spartam 3XCS400 la cual finalmente se comunica a un computador equipado con un software a medida para capturar y visualizar datos desde el puerto serial mediante un bloque RS232.

El prototipo diseñado posee las siguientes características:

- Tensión de alimentación de 5.5 V DC.
- Tensión de funcionamiento de 3.3 V DC.
- Tamaño de transformación 128 puntos.
- Capacidad de visualizar hasta el armónico de orden 51.

• Microcontrolador que proporcionara la señal a tratar (a futuro se podrá implementar un convertidor análogo digital dedicado para acondicionar la señal de entrada).

• Velocidad de transmisión de datos al computador a 115200 Baudios.

El diagrama de bloques para este sistema (Fig. 1) consta de cinco bloques principales:

- Bloque Entrada de datos.
- Bloque FFT.
- Bloque Magnitud.
- Bloque Envió de datos.
- Bloque Visualización.

#### Especificación y simulación

Bloque de entrada de datos. La señal de entrada se compone de una onda senoidal con frecuencia fundamental de 60 Hz sumada con otras senoidales de diferentes frecuencias múltiplos de 60 (esto corresponde a la corriente de entrada de un equipo monofásico con característica no lineal), muestreada para obtener *N* datos (128). Es decir, cada dato está separado 130,2 µ*s* uno del otro para completar un periodo (ecuación 1).

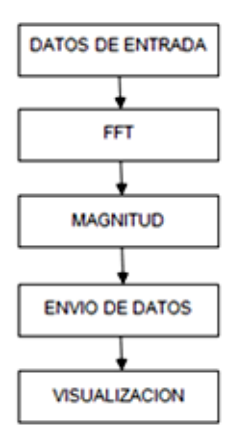

*Figura 1*. Diagrama de bloques del sistema.

$$
t = \frac{T}{N} = \frac{0.0166}{128} = 130.2 \,\mu s \tag{1}
$$

Donde *t* es el tiempo de separación entre un dato y el otro, *T* es el periodo de una señal senoidal de 60 Hz y *N* el número de muestras tomadas.

Una vez tomadas estas muestras, pasan por un proceso de digitalización con peso de 8 bits, y almacenadas, todo en un microcontrolador PIC16F87XA de Microchip. Estos datos ingresan directamente a la FPGA al bloque FFT. A continuación se presentan algunas simulaciones de los comportamientos de las señales en Matlab (Fig. 2 y 3).

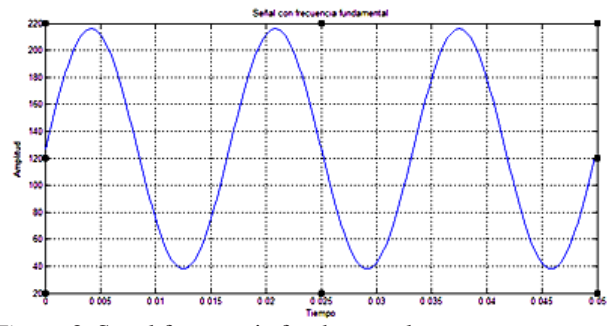

*Figura 2*. Señal frecuencia fundamental pura.

Para efectos de simulación práctica, se diseñó un bloque en código VHDL el cual contiene la señal digitalizada (Fig. 4).

Las simulaciones equivalentes obtenidas del bloque en Modelsim de Xilinx se muestran en las Fig. 5 y 6:

Bloque FFT. El bloque de la transformada rápida de Fourier (FFT), es un núcleo de propiedad intelectual de Xilinx, utiliza el algoritmo Coley-Tukey con el método de decimación en tiempo (DIT), para las arquitecturas Radix-4 y Radix-2, mientras que para la arquitectura *pipelined streaming* utiliza el método de decimación en frecuencia (DIF).

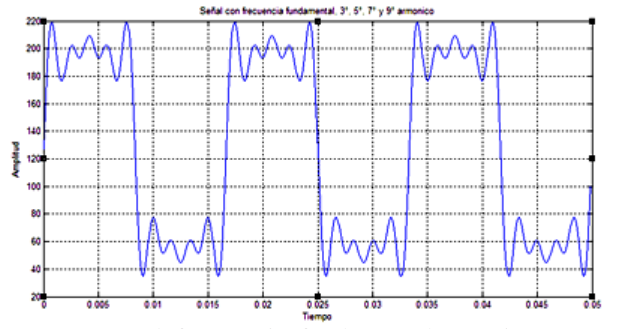

Figura 3. Señal frecuencia fundamental, 3°, 5°, 7° y 9° armónico.

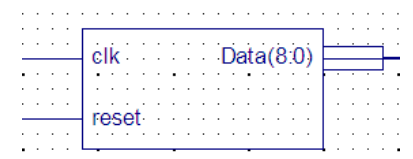

*Figura 4*. Esquemático del bloque de entrada.

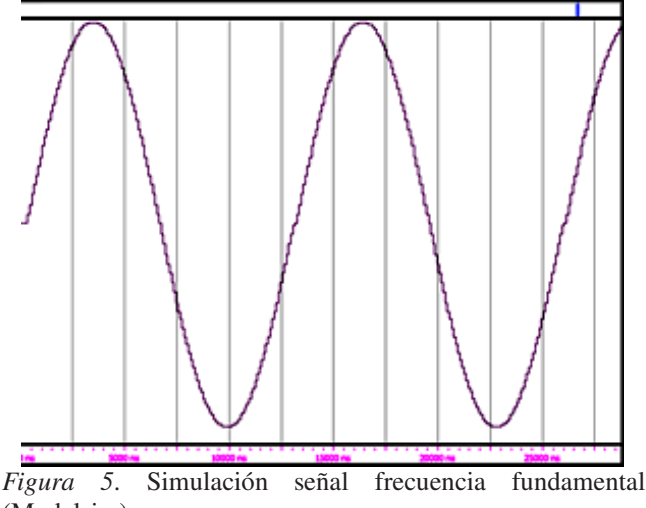

(Modelsim).

El bloque FFT calcula un núcleo DFT o IDFT para un vector de entrada (*Bx*) de *N* valores complejos donde *N* puede ser 2*m*, *m* = 3 a 16, y *Bx* está en el rango de 8 a 24 bits.

Este algoritmo puede ser implementado en FPGAs Xilinx de la familia Virtex y Spartam. Posee las siguientes características específicas:

- Posibilidad de obtener la FFT o la inversa IFFT.
- Transformar tamaños desde 8 a 65536 puntos.
- Datos de entrada con rango de 8 a 24 bits.

• Tres tipos de aritmética: (1) Sin escala (mejor precisión) de punto fijo. (2) Escala de punto fijo, y (3) Bloque de punto flotante.

• El redondeo puede ser truncado o redondeo convergente.

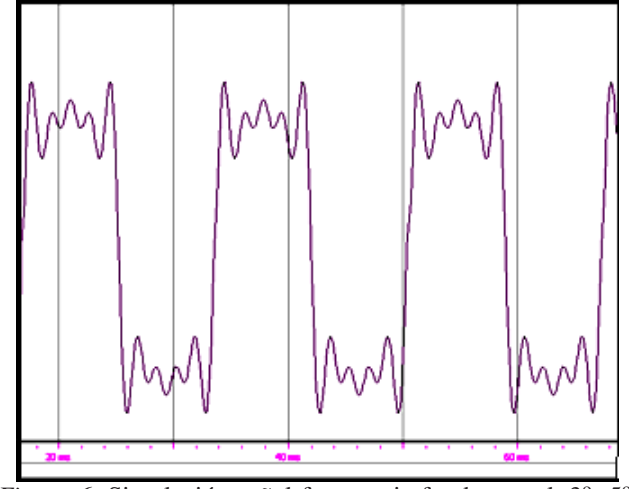

 $Figura 6$ . Simulación señal frecuencia fundamental,  $3^\circ$ ,  $5^\circ$ , 7<sup>°</sup> y 9<sup>°</sup> armónico (Modelsim).

• Tres tipos de arquitectura dependiendo el tamaño y el tiempo de transformación: (1) Pipelined streaming I/O: Permite el tratamiento de los datos continuos. (2) Radix-4 burst I/O: Carga y descarga de datos por separado, utilizando un enfoque iterativo. Es menor en tamaño que el Pipelined streaming, pero ya tiene un tiempo de transformación establecido. Y (3) Radix-2 burst I/O: Carga y descarga de datos por separado, al igual que el Radix-4, menor en tamaño pero el tiempo de transformación es más largo (Fig. 7).

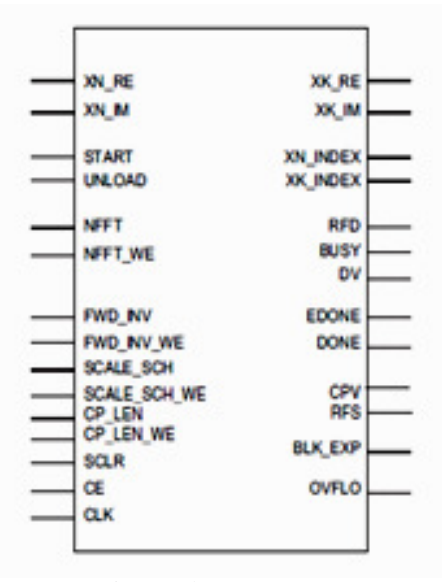

*Figura 7*. Esquemático núcleo FFT IP CORE.

Bloque Magnitud. El bloque Magnitud proviene de una de las funciones del núcleo CORDIC (*Coordinate Rotational Digital Computer*), el cual implementa un

algoritmo generalizado capaz de resolver los siguientes tipos de ecuaciones:

- Conversión de coordenadas rectangular a polar.
- Conversión de coordenadas polar a rectangular.
- Ecuaciones trigonométricas.
- Ecuaciones hiperbólicas.
- Raíz cuadrada.

En este caso, solo se considera la conversión de coordenadas rectangular a polar, ya que solo se utiliza este bloque para obtener la magnitud de las componentes sinusoidales a la salida del bloque FFT.

Los resultados de la conversión son la magnitud *X*, y la fase θ del vector de entrada (*X*, *Y*). Las ecuaciones del núcleo CORDIC para la conversión de coordenadas son (ecuaciones 2 y 3):

$$
M = \sqrt{(X^2 + Y^2)}\tag{2}
$$

$$
\theta' = \tan^{-1} \frac{X}{Y}
$$
 (3)

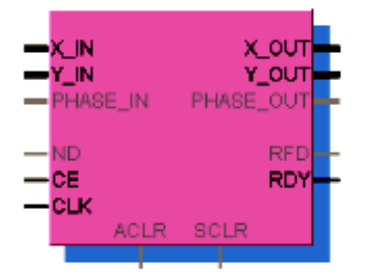

*Figura 8*. Esquemático bloque Magnitud.

Bloque Envío de datos. Una vez se tienen los datos a la salida del bloque Magnitud, es necesario enviarlos a un computador para visualizarlos, esto se logra mediante un bloque llamado Envió de datos, el cual fue diseñado mediante lenguaje VHDL. Este cumple con las siguientes especificaciones:

• Enviar 15 bits (un bit de inicio, ocho bits del dato, un bit de parada y cinco bits de espera entre un dato y otro).

• Velocidad de transmisión de 115.200 Baudios.

El reloj utilizado con la FPGA es de 50 MHz, es decir que cada ciclo de reloj será de 20 ns (ecuación 4).

$$
P_r = \frac{1}{F_r} = \frac{1}{50 \times 10^6} = 20 \text{ ns}
$$
 (4)

Donde *P<sup>r</sup>* es el periodo del reloj y *F<sup>r</sup>* es la frecuencia del reloj de la FPGA.

Los datos de entrada están separados cada 130.2  $\mu$ s, y es necesario enviar 15 bits, por lo cual se deben enviar a cada  $8.68 \mu s$  (ecuación 5).

$$
T_e = \frac{t}{N_b} = \frac{130 \,\mu s}{15} = 8,68 \,\mu s \approx 8,7 \,\mu s \tag{5}
$$

Donde *T<sup>e</sup>* es el tiempo de envío de cada dato, *t* es el tiempo de separación entre un dato y el otro, y *N<sup>b</sup>* es el número de bits (Fig. 9).

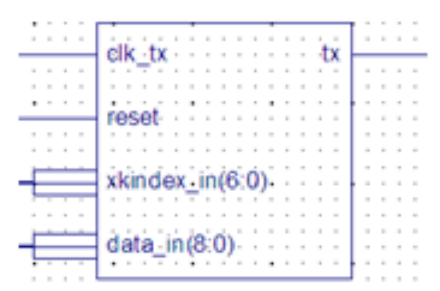

*Figura 9*. Esquemático bloque Envío de datos.

Bloque Visualización. Por medio del software REALTERM se realiza la captura de los datos enviados por el puerto serial desde la FPGA ya programada, y son guardados en un archivo de Excel para posteriormente manipulación por parte del usuario (visualización, análisis, etc). Esto se realiza después de programar el microntrolador con la señal de entrada, y realizar el respectivo diseño del esquemático final a programar en la FPGA.

#### Configuración del esquemático de simulación

Para asuntos de simulación, se diseñó un esquema en el cual se interconecta cada uno de los bloques anteriores con sus distintas configuraciones, a fin de tener una idea del funcionamiento del prototipo antes de proceder a programarlo tanto en la FPGA como en el microcontrolador (Fig. 10).

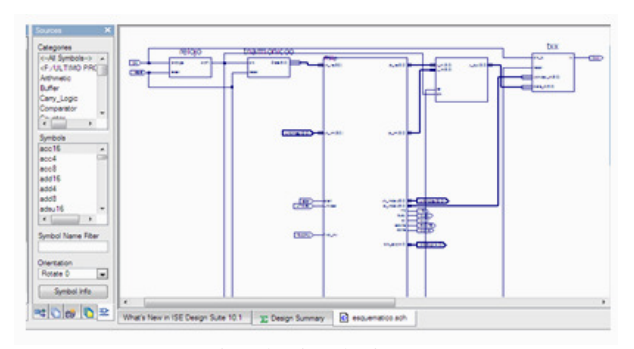

*Figura 10*. Esquemático de simulación.

#### Implementación y prototipo final

En esta sección se presenta cuáles son los parámetros finalmente seleccionados para la implementación y programación del prototipo. También se muestra el diagrama de conexión de cada uno de los bloques y la utilización de recursos de la FPGA.

#### Bloque de entrada de datos

La señal de entrada no es más que una tabla con 128 datos digitalizados con peso de 8 bits, procesada por el microcontrolador a partir de la lectura de corriente. Cuenta con la posibilidad de intercambiar la tabla por otra almacenada internamente, en la cual se tiene una configuración conocida de la señal de corriente de entrada, es decir con componentes armónicas previamente estudiadas.

Esta tabla esta descrita en código VHDL. Básicamente es un contador que en cada pulso coloca un dato de la tabla a la entrada de la FPGA.

#### Bloque FFT

Se optó por implementar una FFT de 128 puntos y longitud de palabra a 8 bits, ya que el bloque no presenta gran diferencia (en cuanto a tiempo de transformación) con implementaciones de 256, 512 o 1024. Por otra parte una implementación con 12 bits de entrada, proporciona más precisión pero mayor uso de *bonde* IOBs (pines de entrada/salida), representando mayor consumo de recursos del FPGA.

La configuración de los parámetros del bloque FFT se realizó de acuerdo a lo especificado en el *datasheet*. Este bloque cuenta con una interfaz gráfica, la cual permite seleccionar cada parámetro según sea su necesidad.

En la primera ventana que aparece se selecciona: el tamaño de la transformada, el reloj que utiliza, y el tipo de arquitectura para procesar la mariposa (Fig. 11).

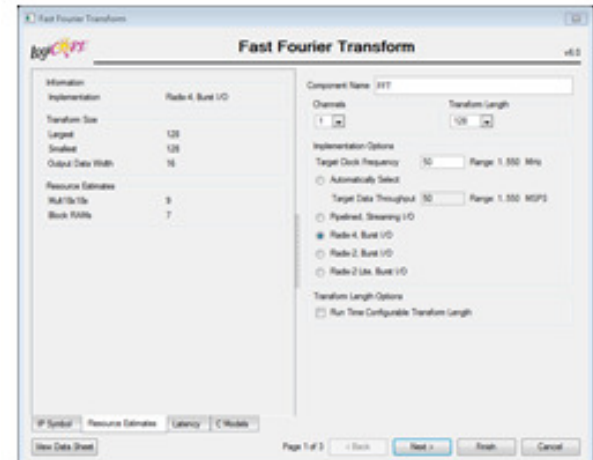

*Figura 11*. Configuración del bloque FFT paso 1.

La configuración usada para el tamaño de la transformada es de 128 muestras, con las cuales se podrá calcular hasta el armónico 64, y para las cuales está programado el bloque de entrada. El número de canales se fijó en 1, este parámetro indica cuantas transformadas se llevarán a cabo al interior del bloque. El reloj de la transformada se estableció en 50 MHz

para obtener una perfecta sincronización con el reloj interno de la FPGA.

Se eligió la arquitectura Radix-4 Burst I/O, a pesar que implica mayor uso de multiplicadores. Los recursos de la tarjeta son suficientes para esta implementación, además cuenta con una excelente respuesta en tiempo comparado con el Radix-2 Burst I/O que utiliza el doble de tiempo para la misma transformación. Una arquitectura en *Pipelined Streaming* utiliza una gran cantidad de multiplicadores, con lo que reduciría considerablemente los recursos para el resto del sistema así que sería inoficiosa su implementación en esta FPGA.

En la segunda ventana de configuración (Fig. 12) se establece el tipo de dato para la entrada y salida del bloque, la longitud de palabra para cada muestra, las opciones de escalado y redondeo, los pines adicionales y el orden de la salida.

| kgCort                                                            | <b>Fast Fourier Transform</b>                 |                                                                             |                                                                                                    |  |  |  |
|-------------------------------------------------------------------|-----------------------------------------------|-----------------------------------------------------------------------------|----------------------------------------------------------------------------------------------------|--|--|--|
| <b>Information</b><br>Implierter Kallon                           | Redard, Bunet LC:                             | Data Romal<br><b>W</b> Food Point                                           | C: Floating Point                                                                                              |  |  |  |
| Transform Scor<br>Largeat<br><b>Smallest</b><br>Cursus Data Width | 128<br>128<br>×.                              | <b>Precision Options</b><br>Input Data Width. B<br>Phase Factor Width 1 1 - |                                                                                                    |  |  |  |
| <b>Festures Estimates</b><br>Martin file<br><b>Brick RANK</b>     | ×<br>¥                                        | Scaling Options<br>C: Deceled<br>C Soriet<br><b>B. Book Realing Pont</b>    | <b>Founding Modes</b><br>C: Tancaton<br><b>B</b> Convergent Rounding                                           |  |  |  |
|                                                                   |                                               | Cational Pine<br><b>DE CE</b><br>IFS SOUR.<br><b>CLOWUD</b>                 | <b>Output Drilering</b><br>C: Bt-Dupt Reversed Onlin<br><b>B. Neural Order</b><br>[11] Cyclic Prefix Insertion |  |  |  |
|                                                                   | If System Personal External Laborary C Models |                                                                             |                                                                                                    |  |  |  |

*Figura 12*. Configuración del bloque FFT paso 2.

En esta implementación se seleccionó el tipo de dato como punto fijo, con longitud de palabra de 8 bits, ya que las muestras procedentes del microcontrolador están en este formato. En las opciones de escalonamiento se decidió elegir el bloque de punto flotante teniendo en cuenta que al resultado se debe multiplicar por el exponente de escalamiento, que puede ser un factor de 1, 2, 4 u 8. Se descartó la opción de escala debido a que es necesario programar el factor de escalamiento en cada etapa, si la escala es insuficiente se producirá un desbordamiento, ya que la salida de la mariposa crecerá más allá del rango. Además, esta escala se aplica a cada etapa del algoritmo, lo que hace más lento el procesamiento de la FFT. Por otro lado, al no escoger escala la longitud de palabra de la salida aumenta considerablemente, por lo cual se hace necesario mayor cantidad de puertos en la tarjeta y por ende mayor utilización de recursos hardware.

Para la opción de redondeo se eligió el convergente, debido a que este hace un redondeo hacia abajo mientras que el truncamiento hace un recorte del exceso de bits, lo que se traduce en pérdida de información disminuyendo la precisión del sistema. Se habilito en la opción de pines opcionales el CE o habilitación de operación de la FFT, con el fin de evitar que esta realice operaciones en instantes no válidos.

Para el caso del ordenamiento de la salida, se eligió en orden natural para no alterar la disposición con la que viene la señal a lo largo del sistema.

En la última ventana de configuración del núcleo FFT se tomó el tipo de memoria RAM que se utiliza para almacenar las muestras seleccionando el método de optimización de resultados de la FFT (Fig. 13).

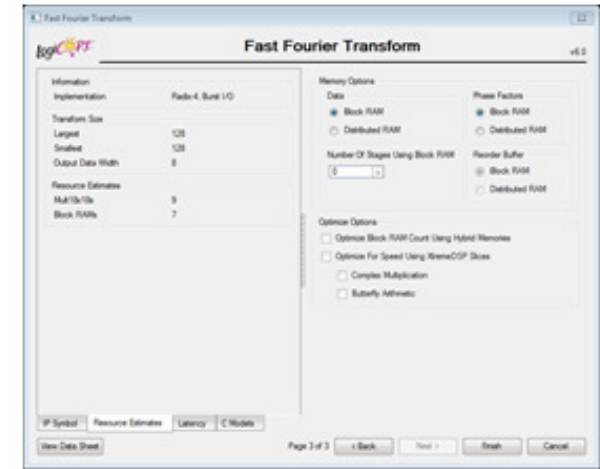

*Figura 13*. Configuración del bloque FFT paso 3.

En el tipo de memoria se eligió la de bloques de memoria RAM, ya que ocupa menos área del FPGA y su síntesis requiere menor tiempo.

#### Bloque Magnitud

Al igual que la configuración del bloque FFT, la configuración del bloque magnitud se realizó por medio de una interfaz gráfica al momento de generar el núcleo.

Como este núcleo está diseñado para cumplir varias funciones, es necesario seleccionar en la primera ventana la opción *traslate* la cual convierte coordenadas rectangulares a polares para obtener la magnitud, así mismo se selecciona el tipo de arquitectura en paralelo ya que de esta forma llegan los datos al bloque (Fig. 14).

La segunda ventana (Fig. 15) muestra las opciones que se tienen para el formato de la magnitud y la fase, así como también los pines opcionales con los que cuenta este bloque.

Por último, en la tercera ventana (Fig. 16) se configura el tipo de redondeo y la longitud de palabra, que continua siendo 8 bits para todo el sistema.

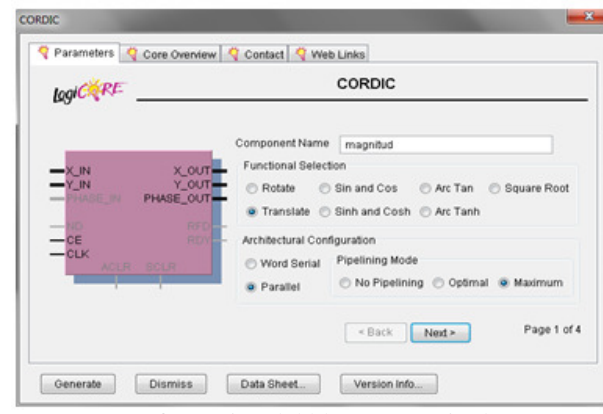

*Figura 14*. Configuración del bloque magnitud paso 1.

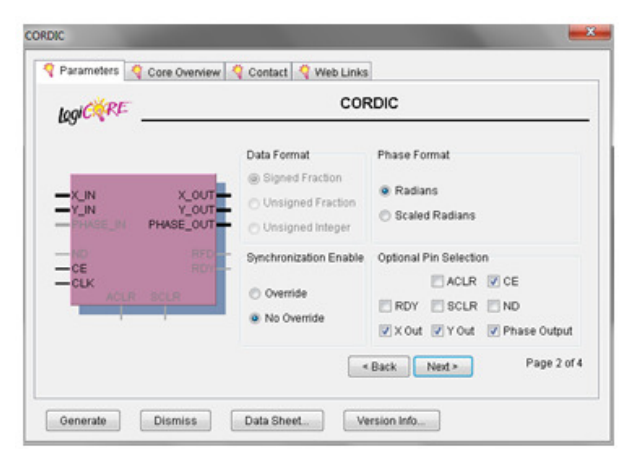

*Figura 15*. Configuración del bloque magnitud paso 2.

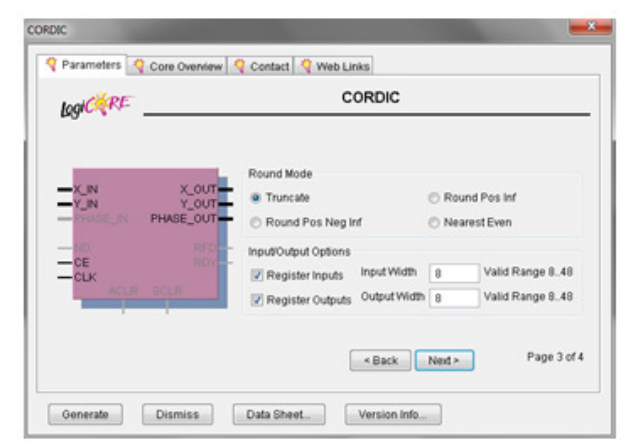

*Figura 16*. Configuración del bloque magnitud paso 3.

#### Bloque de envío de datos

De la misma manera que el bloque de entrada, este fue creado en lenguaje VHDL, tomando las secuencias de una máquina de estados, la cual hace el control y la comunicación de las señales que están a la salida de la FPGA, las cuales se enviaran al computador donde posteriormente son visualizadas.

El código se basa principalmente en un contador de 0 a 15 (*conta\_baudios*) que comienza su cuenta justo cuando está en alto la señal de control que viene del bloque FFT (*xk\_index*), a la salida (*tx*) se tiene un proceso de selección de la señal *conta\_baudios* que está predeterminada con un bit de inicio, ocho bits de datos, un bit de parada y seis bits de espera entre un dato y el siguiente.

#### Bloque Visualización

Para el bloque de visualización se configuro el menú *Port* en el cual se especifica la velocidad de transmisión a (115.200 Baudios), además si se cuenta con paridad, bits de parada y cantidad de bits del dato a visualizar. También se puede configurar la presentación deseada del dato en la ventana del *RealTerm* (Fig. 17 y 18).

| <b>Baud 57600</b><br>Parity<br>G None<br>$C$ Odd<br>$C$ Even<br>Mark<br>$C$ Space | $\blacktriangleright$ Port 1<br>Data Bits<br>$\sqrt{•}$ 8 bits<br>C 7 bits<br>$C$ 6 bits<br>$C$ 5 bits | Stop Bits:<br>$C2$ bits<br>$G$ 1 bit<br>Hardware Flow Control:<br>C BIS/CIS<br>G None<br>C DTR/DSR C RS485-ts | Spy<br><b>Open</b> | Change<br>Software Flow Control<br>Receive Xon Char: 17<br>Transmit Xoff Char. 19<br>Winsock is<br>C Raw<br>G Telnet |       | <b>Status</b><br>Connected<br><b>RXD (2)</b><br>$TXD$ (3)<br>CTS <sub>[8]</sub><br>DCD (1)<br><b>DSR</b> (6)<br>Ring (9)<br>BREAK<br>$E$ mor |
|-----------------------------------------------------------------------------------|----------------------------------------------------------------------------------------------------|----------------------------------------------------------------------------------------------------|--------------------|----------------------------------------------------------------------------------------------------|-------|----------------------------------------------------------------------------------------------------|
|                                                                                   |                                                                                                    | You can use ActiveX automation to control me!                                                                 |                    | Char Count:0000000                                                                                                   | CPS:0 | <b>Port: Closed</b>                                                                                                    |

*Figura 17*. Configuración para el bloque visualización.

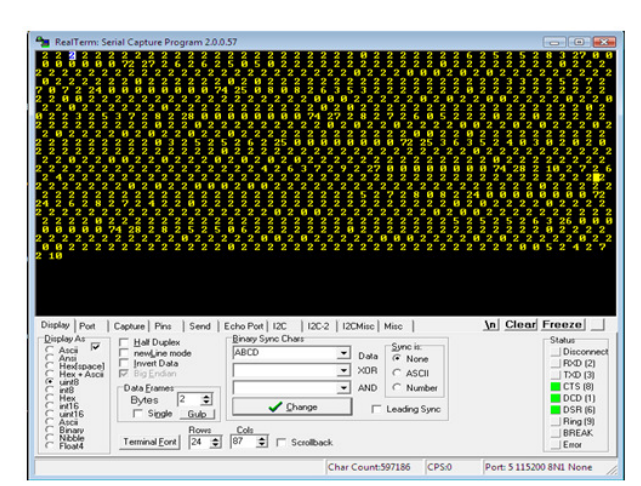

*Figura 18*. Resultados obtenido en el bloque visualización.

En el menú *Display* se configura el formato en que se desea ver el dato, ya sea binario, entero o hexadecimal, y por último en el menú *Capture* se indica en que archivo se guardaran los datos tomados, en este caso se almacenan en un archivo formato Excel para análisis posterior.

#### Prototipo de laboratorio

Obtenidos todos los bloques con sus respectivas especificaciones, se procede a crear un proyecto en el *ISE Project Navigator* de Xilinx, interconectándolos en un esquemático, para su posterior síntesis e implementación (Fig. 19).

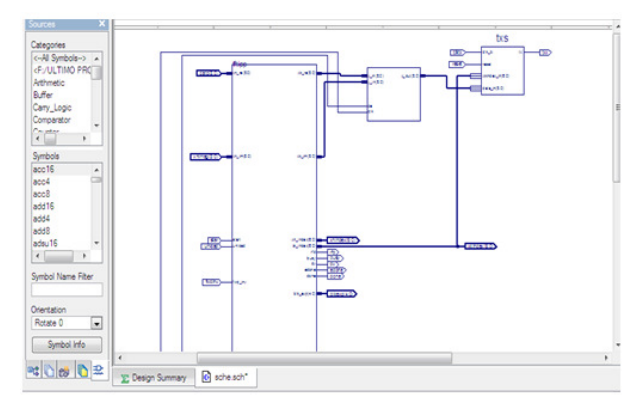

*Figura 19*. Esquemático de programación en la FPGA.

Comprobando que los procesos de síntesis e implementación son exitosos, se programa el archivo generado con extensión bit en la FPGA, y se realizan las pruebas pertinentes para verificar el comportamiento real del sistema.

#### Recursos utilizados

A continuación se presentan los resultados obtenidos para la implementación a 128 puntos de longitud y 8 bits de peso (Fig. 20).

Como se puede observar, la configuración seleccionada utilizó siete de los 16 bloques de memoria RAM, y nueve de los 16 multiplicadores, como las demás configuraciones, la diferencia radica en el consumo de *flip flops*, la ocupación de *slices* y el número de pines de entrada/salida IOBs, ya que obviamente la configuración a 12 bits de entrada consume más de estos.

A continuación se presentan fotografías del montaje del prototipo (Fig. 21 y 22).

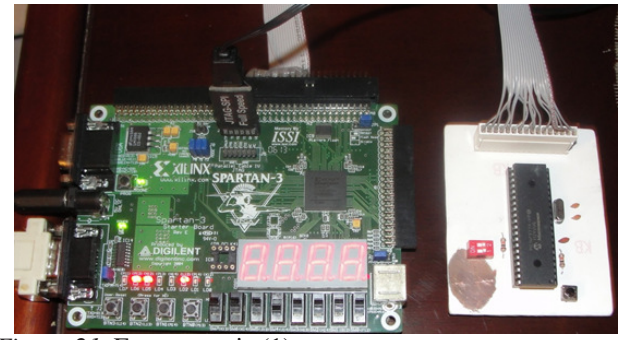

*Figura 21*. Foto montaje (1).

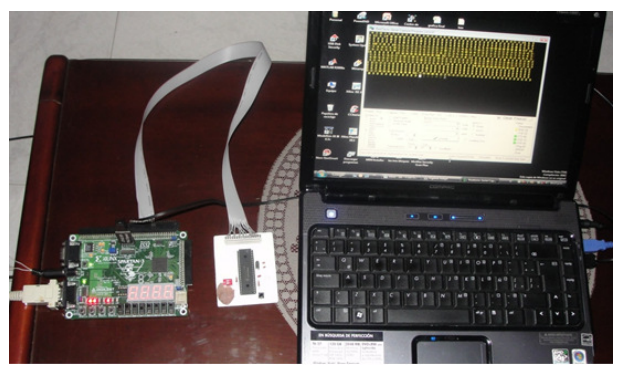

*Figura 22*. Foto montaje (2).

#### Evaluación de desempeño

Con el fin de corroborar el diseño y el comportamiento real del sistema, se efectuaron pruebas técnicas a la salida del prototipo. A continuación se muestran de manera gráfica los resultados obtenidos de las mismas, como también los comentarios generados por estas.

La ejecución de estas pruebas consistió en tomar los resultados obtenidos de la implementación y compararlos con los resultados teóricos proporcionados por Matlab.

#### Prueba y resultados obtenidos para una señal senoidal con frecuencia fundamental de 60 Hz

La primer prueba que se realizó se basó en aplicar a la entrada del prototipo una señal senoidal pura, con amplitud de 0.7 y frecuencia fundamental de 60 Hz, y compararla con la señal obtenida a la salida por Matlab para este tipo de estímulo (Fig. 23 y 24).

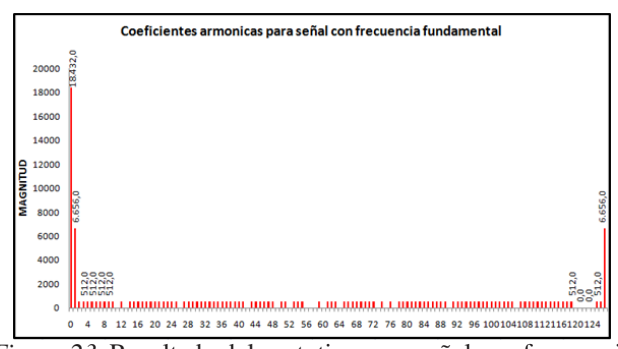

*Figura 23*. Resultado del prototipo para señal con frecuencia fundamental.

Como se puede observar, tanto en la señal de salida del prototipo como en la señal de salida de Matlab solo existe un pico que pertenece a la frecuencia fundamental.

Para visualizar el porcentaje de las componentes armónicas basta con dividir el valor del coeficiente por sí mismo y multiplicarlo por 100, no se nota diferencia alguna

#### FFT TRANSFORM ON A FPGA 29

| <b>Device Utilization Summary</b>              |             |                  |                    |         |  |  |  |
|------------------------------------------------|-------------|------------------|--------------------|---------|--|--|--|
| <b>Logic Utilization</b>                       | <b>Used</b> | <b>Available</b> | <b>Utilization</b> | Note(s) |  |  |  |
| Number of Slice Flip Flops                     | 2.024       | 7,168            | 28%                |         |  |  |  |
| Number of 4 input LUTs                         | 1,872       | 7,168            | 26%                |         |  |  |  |
| <b>Logic Distribution</b>                      |             |                  |                    |         |  |  |  |
| Number of occupied Slices                      | 1.509       | 3.584            | 42%                |         |  |  |  |
| Number of Slices containing only related logic | 1,509       | 1,509            | 100%               |         |  |  |  |
| Number of Slices containing unrelated logic    | ٥           | 1,509            | 0%                 |         |  |  |  |
| <b>Total Number of 4 input LUTs</b>            | 2.019       | 7.168            | 28%                |         |  |  |  |
| Number used as logic                           | 1.767       |                  |                    |         |  |  |  |
| Number used as a route-thru                    | 147         |                  |                    |         |  |  |  |
| Number used as Shift registers                 | 105         |                  |                    |         |  |  |  |
| Number of bonded IOBs                          | 44          | 173              | 25%                |         |  |  |  |
| Number of RAMB16s                              | 7           | 16               | 43%                |         |  |  |  |
| Number of MULT18X18s                           | 9           | 16               | 56%                |         |  |  |  |
| Number of BUFGMUXs                             | 2           | 8                | 25%                |         |  |  |  |

*Figura 20*. Recursos utilizados de la FPGA XC3S400 para la configuración 128 puntos 8 bits.

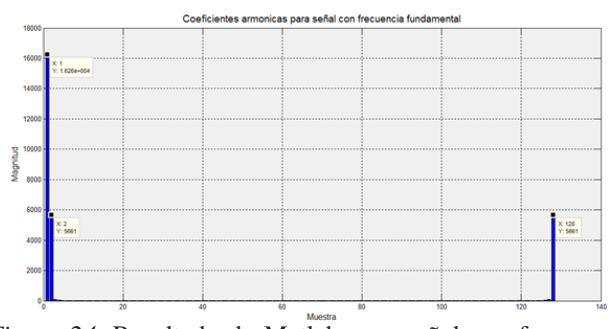

*Figura 24*. Resultado de Matlab para señal con frecuencia fundamental.

entre Matlab y el prototipo, ya que solo hay una componente (Fig. 25 y 26).

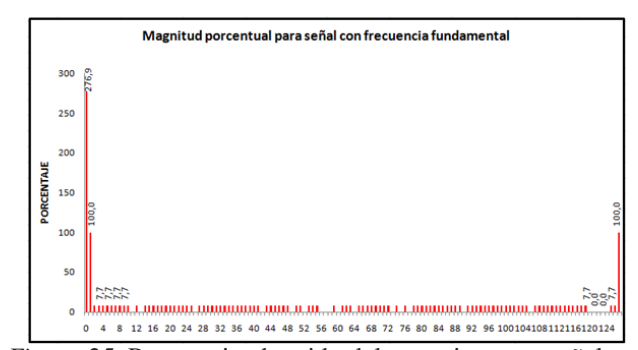

*Figura 25*. Porcentaje obtenido del prototipo para señal con frecuencia fundamental.

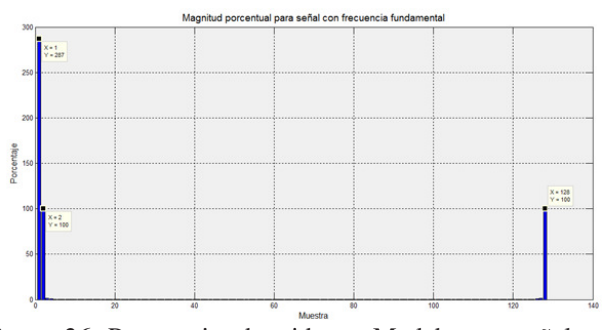

*Figura 26*. Porcentaje obtenido en Matlab para señal con frecuencia fundamental.

#### Prueba y resultados obtenidos para una señal senoidal con frecuencia fundamental de 60 Hz y 2<sup>o</sup> armónico 120 Hz

La segunda prueba que se realizó fue diseñada para que a la entrada del prototipo se tuviese una señal senoidal con amplitud de 0.7 y frecuencia fundamental de 60 Hz, sumada con otra de amplitud 0.2 y frecuencia de 120 Hz, es decir, introduciendo el segundo armónico. La señal obtenida a la salida del prototipo fue comparada con lo proporcionado por Matlab para este tipo de estímulo (Fig. 27 y 28).

Se puede observar que tanto en la señal de salida del prototipo como en la señal de salida de Matlab, además del pico de la frecuencia fundamental aparece otro que pertenece al segundo armónico.

Al visualizar el porcentaje de las componentes armónicas se observa que al igual que en la prueba anterior, el porcentaje de la componente fundamental no presenta diferencia alguna entre el prototipo y lo transmitido por Matlab, pero la componente del segundo armónico muestra un decremento del 4 % (Fig. 29 y 30).

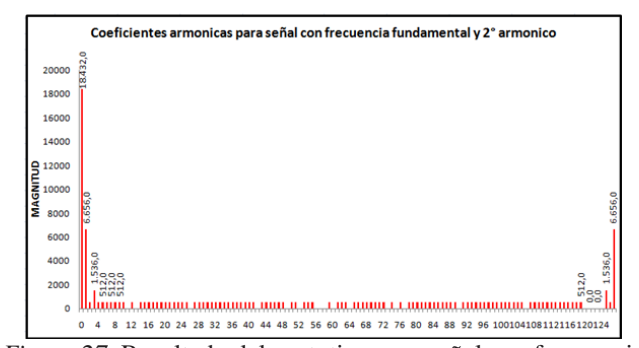

*Figura 27*. Resultado del prototipo para señal con frecuencia fundamental y segundo armónico.

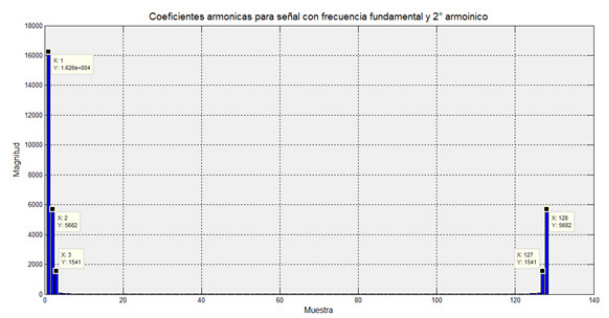

*Figura 28*. Resultado de Matlab para señal con frecuencia fundamental y segundo armónico.

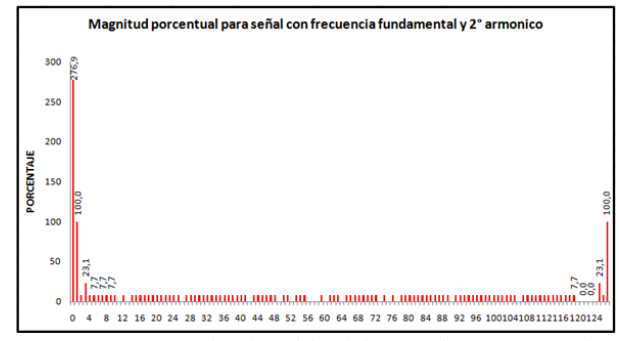

*Figura 29*. Porcentaje obtenido del prototipo para señal con frecuencia fundamental y segundo armónico.

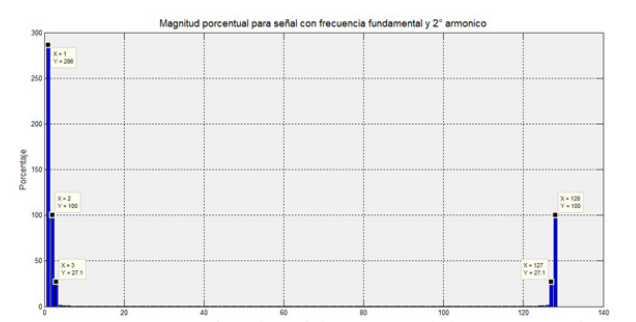

*Figura 30*. Porcentaje obtenido en Matlab para señal con frecuencia fundamental segundo armónico.

Dicho decremento es producido por la resolución en la cuantificación numérica, el sistema hace el redondeo en cada etapa de la FFT introduciendo pequeños desfases en cada una de estas. Se puede pensar a futuro, y en próximos prototipos mejorar dicha precisión.

#### Prueba y resultados obtenidos para una señal senoidal con frecuencia fundamental de 60 Hz más 3<sup>o</sup>, 5<sup>o</sup>, 7<sup>o</sup> y 9<sup>o</sup> armónico

Esta prueba se realizó con una señal de entrada compuesta por las siguientes sub-señales sumadas a la señal senoidal con amplitud de 0.7 y frecuencia fundamental de 60 Hz (Fig. 31 y 32): señal senoidal con amplitud de 0.2 y frecuencia de 180 Hz (tercer armónico), señal senoidal con amplitud de 0.18 y frecuencia de 300 Hz (quinto armónico), señal senoidal con amplitud de 0.15 y frecuencia de 420 Hz (séptimo armónico), señal senoidal con amplitud de 0.10 y frecuencia de 540 Hz (noveno armónico).

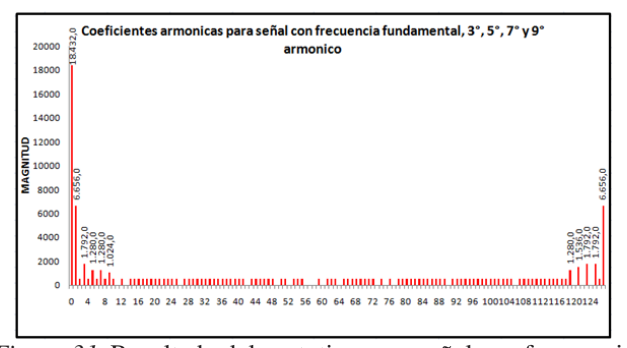

*Figura 31*. Resultado del prototipo para señal con frecuencia fundamental,  $3^\circ$ ,  $5^\circ$ ,  $7^\circ$  y  $9^\circ$  armónico.

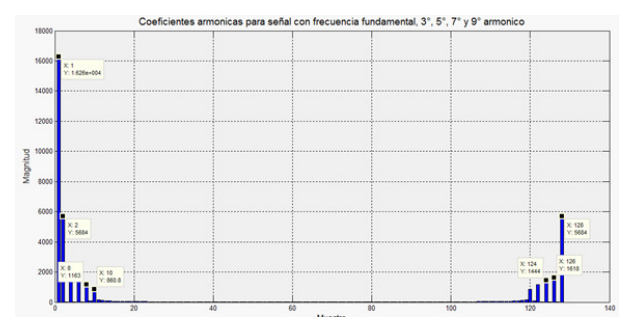

*Figura 32*. Resultado de Matlab para señal con frecuencia fundamental, 3°, 5°, 7° y 9° armónico.

En las gráficas se puede observar que tanto en la señal de salida del prototipo como en la de Matlab, además del pico de la frecuencia fundamental aparecen cuatro picos más que pertenecen al tercer, quinto, séptimo y noveno armónico respectivamente.

Al comparar el porcentaje de las componentes armónicas en esta prueba se observa que al igual que en las pruebas anteriores el porcentaje de la componente fundamental no presenta diferencia alguna en el prototipo comparado con lo entregado por Matlab, sin embargo para la componente del tercer armónico muestra un decremento del 1.6 %, para la componente del quinto armónico muestra un decremento del 6.2 %, para la componente del séptimo armónico muestra un decremento del 1.3 % y para la componente del noveno armónico muestra un incremento del 0.3 % (Fig. 33 y 34).

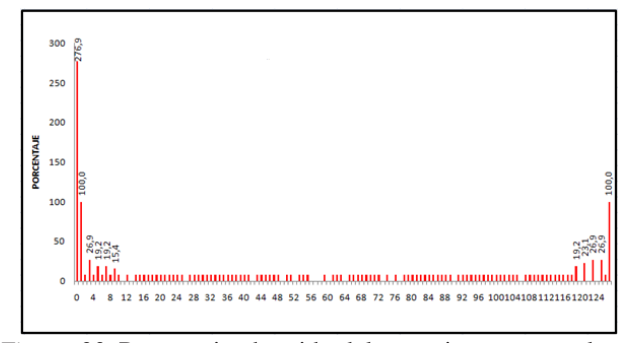

*Figura 33*. Porcentaje obtenido del prototipo para señal con frecuencia fundamental,  $3^\circ$ ,  $5^\circ$ ,  $7^\circ$  y  $9^\circ$  armónico.

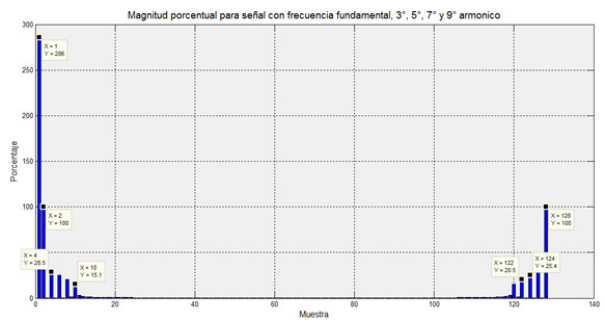

*Figura 34*. Porcentaje obtenido en Matlab para señal con frecuencia fundamental,  $3^\circ$ ,  $5^\circ$ ,  $7^\circ$  y  $9^\circ$  armónico.

#### **Conclusiones**

El prototipo presenta una alto desempeño, ya que el mayor desfase en cuanto a porcentaje es de apenas el 6.2 % con respecto al comportamiento teórico de la FFT proporcionado por Matlab, lo cual brinda confiabilidad a la hora de visualizar las componentes armónicas que son en gran parte el objetivo principal de este proyecto.

Para mejorar el desempeño del prototipo existe la posibilidad de no hacer el escalonamiento en el bloque FFT, pero la longitud de palabra a la salida aumentaría considerablemente lo cual haría necesario mayor cantidad de puertos en la tarjeta, y por ende mayor utilización de recursos hardware.

Los IP Core son una herramienta muy importante a la hora de implementar cualquier diseño, ya que proporcionan gran flexibilidad en la configuración de los parámetros necesarios reduciendo el tiempo de implementación y optimizando los recursos de la FPGA.

Se optó por disponer del formato en punto fijo, ya que desde la entrada las muestras provenientes del microcontrolador están representadas en este formato y por comodidad se continuó trabajando durante todo el sistema con este tipo de formato, advirtiendo que en cada etapa de procesamiento se introduce un mínimo error provocado por el redondeo convergente que se realiza.

#### Referencias

- Barbu, M., Kaminsky, E. J., y Trahan, R. E. (2005). Fractional Fourier transform for sonar signal processing. En *Oceans, 2005. proceedings of mts*/*ieee* (p. 1630-1635). doi: 10.1109/OCEANS.2005.1639989
- Bian, Y., Zhou, Y., y Li, C. (2008). Some discrete Fourier kind transforms based on flos. En *Ieee international joint conference on neural networks ijcnn 2008 (ieee world congress on computational intelligence)* (p. 78-82). doi: 10.1109/IJCNN.2008 .4633770
- Calderón, J., y Parra, I. (2010). Software para el diseño e implementación de controladores difusos en microcontroladores. *Revista Tekhnê*, *7*(1), 3-12.
- Donnelly, D. (2006). The fast Fourier transform for experimentalists. part vi. chirp of a bat. *Computing in Science* & *Engineering*, *8*(2), 72-78. doi: 10.1109/ MCSE.2006.33
- Hori, T. (2008). Reduction in sampling-point numbers for 2-D discrete Fourier transform used in harmonic balance method. , *55*(9), 2664-2672. doi: 10.1109/ TCSI.2008.923165
- Jutamulia, S., Song, F., y Zhang, Y. (2007). Fourier transforms in optical information processing. En *Conference on lasers and electro-optics - pacific rim, 2007. cleo*/*pacific rim 2007* (p. 1-2). doi: 10.1109/ CLEOPR.2007.4391680
- Kauker, Sanftmann, H., Frey, S., y Ertl, T. (2010). Memory saving discrete Fourier transform on GPUs. En *2010 ieee 10th international conference on computer and information technology (cit)* (p. 1152-1157). doi: 10.1109/CIT.2010.209
- McGranaghan, M., y Beaulieu, G. (2006). Update on IEC 61000-3-6: Harmonic emission limits for customers connected to MV, hv, and ehv. En *2005*/*2006 ieee pes transmission and distribution conference and exhibition* (p. 1158-1161). doi: 10.1109/TDC.2006 .1668668
- Patil, Patil, S. P., y Kyatanavar, D. N. (2010). Single-phase, wide line voltage range, buck power factor corrector with lower harmonic contents in compliance with IEC standard 61000-3-2. En *2010 joint international*

*conference on power electronics, drives and energy systems (pedes)* & *2010 power india* (p. 1-8). doi: 10.1109/PEDES.2010.5712546

- Prasad, Ray, K. C., y Dhar, A. S. (2010). FPGA implementation of discrete fractional Fourier transform. En *2010 international conference on signal processing and communications (spcom)* (p. 1-5). doi: 10.1109/SPCOM.2010.5560491
- van der Byl, Wilkinson, R. H., y Inggs, M. R. (2011). Recursive Fourier transform hardware. En *2011 ieee radar conference (radar)* (p. 746-750). doi: 10.1109/ RADAR.2011.5960637
- Vásquez, M., y Martínez, F. H. (2011). Diseño y construcción de control híbrido difuso-deslizante para

convertidor DC/DC tipo Boost. *Revista Tekhnê*, *8*(1), 31-40.

- Villalba, J., Antelo, E., Bruguera, J. D., y Zapata, E. L. (1998). Radix-4 vectoring cordic algorithm and architectures. *Journal of VLSI signal processing systems for signal, image, and video technology*, *19*(2), 127-147.
- Weidong, L., y Wanhammar, L. (1999). Efficient radix-4 and radix-8 butterfly elements. En *Norchip 99* (p. 1-6).
- Yanhui Liu, D., Nie, Z., y Liu, Q. H. (2008). Difft: A fast and accurate algorithm for Fourier transform integrals of discontinuous functions. , *18*(11), 716-718. doi: 10.1109/LMWC.2008.2005162

### Ecualizador gráfico usando sistema de desarrollo con arquitectura ARM

*Graphic equalizer using development system with ARM architecture*

Yonathan O. Neita Universidad Distrital Francisco José de Caldas Yonathaneita@hotmail.com

Holman Montiel Ariza Universidad Distrital Francisco José de Caldas hmontiela@udistrital.edu.co

Edwar Jacinto Gómez Universidad Distrital Francisco José de Caldas ejacintog@udistrital.edu.co

En el presente artículo se desarrolla un ecualizador gráfico de cinco bandas utilizando un dispositivo con arquitectura ARM y Android 2.3 como sistema operativo. El ecualizador funciona indirectamente como un reproductor de audio. La aplicación diseñada hace uso de librerías nativas de Android, algunas de ellas funcionales a partir del API 9 (Versión 2.3). Para la interacción con el usuario, esta aplicación dispone de dos actividades, la principal donde se captura el audio y donde se establece la variación de la ganancia de cada una de las bandas del ecualizador, y la segunda que muestra los archivos con extensión de audio que se encuentren en la memoria externa del dispositivo.

*Palabras clave*: ARM, audio, ecualizador, filtros, sistema embebido, sistemas operativos

In this paper, a five-band graphic equalizer using a device with ARM architecture and Android 2.3 as operating system was developed. The equalizer works indirectly as an audio player. The application makes use of native Android libraries, some functional from API 9 (Version 2.3). For the interaction with the user, this application has two activities, the main where the audio is captured and where the variation of the gain of each of the equalizer bands is established, and the second one showing the files with audio format that are in the external memory of the device.

*Keywords:* ARM, audio, embedded system, equalizer, filters, operating systems

#### Introducción

Android es el sistema operativo móvil más usado en el mundo, ya existen más de 750 millones de dispositivos

Fecha recepción del manuscrito: Octubre 17, 2012 Fecha aceptación del manuscrito: Diciembre 10, 2012

Yonathan O. Neita, Facultad Tecnológica, Universidad Distrital Francisco José de Caldas; Holman Montiel Ariza, Facultad Tecnológica, Universidad Distrital Francisco José de Caldas; Edwar Jacinto Gómez, Facultad Tecnológica, Universidad Distrital Francisco José de Caldas.

Esta investigación fue financiada por: Universidad Distrital Francisco José de Caldas.

Correspondencia en relación con el artículo debe ser enviada a: Yonathan O. Neita. Email: Yonathaneita@hotmail.com

activados a nivel mundial. Los dispositivos más comunes que hacen uso de Android son: Sony Ericsson, Motorola, LG y Samsung (Portal TIC, 2014). Sus desarrollos van desde aplicaciones, hasta sistemas multimedia, sistemas Embebidos y telecomunicaciones (Bortot, 2007; Bravo, Cortiguera, y Quintás, 2009; Li, Liu, Liu, y Mei, 2011; Pareja, Falcón, Federico, Mandolesi, y Julián, 2011). Esto trae como consecuencia la tendencia a utilizar Android, Windows o Linux, como Sistemas Operativos (SO) (Lemus y Escobar, 2010; Manrique, 2012; Salinas y Barrero, 2013), con la ventaja de que el modelo de desarrollo de Android es software libre, el cual es el principal producto de la *Open Handset Alliance* (OHA)(OHA, 2007), compañías que se dedican a desarrollar estándares abiertos para dispositivos móviles. Las unidades vendidas de teléfonos inteligentes con Android se ubican en el primer puesto en los Estados Unidos, en el segundo y tercer trimestre de 2010 (Whitney, 2010).

El software juega un papel muy importante y fundamental en el desarrollo de varios procesos, como el de negocios de una compañía, tanto para el desarrollador como para el usuario. Es tan importante que un gran grupo de personas se dedican al desarrollo de *plugins* o herramientas que facilitan y agilizan el proceso de desarrollo, *plugins* que se desarrollan en entornos como Eclipse, y para dicho entorno (García-Blanes, 2012; Ochoa, 2006). El objetivo del trabajo es utilizar esta herramienta para desarrollar una aplicación, haciendo uso de *Plugins* creados para Eclipse. De esa manera, contando con todas las facilidades que agilizan los procesos, se desarrolla un sistema de ecualizado utilizando un dispositivo con arquitectura ARM como mecanismo de ejecución e interacción con el usuario.

La instalación de un SO en una tarjeta de desarrollo es un procedimiento sencillo pero de mucho cuidado con los diferentes archivos que se necesitan para la instalación. Por lo general los suministra el fabricante con un manual de inicio rápido donde se especifica el procedimiento para hacerlo. Primero es necesaria una memoria externa tipo SD-CARD donde se guardan los archivos correspondientes según el fabricante, esto por ejemplo en el caso de usar la tarjeta de desarrollo S3C6410 V6.0.

La aplicación cosiste indirectamente en un reproductor de audio con ecualizador gráfico de cinco bandas donde el usuario pueden ajustar la ganancia de cinco frecuencias seleccionadas en el rango de audibles(60 Hz a 14 KHz) y puedan tener una mejor reproducción de sus archivos de una forma sencilla y rápida por medio de la aplicación, la lectura de las pistas de reproducción pueden ser .mp3, .midi, .wav, wma, .cda, .ogg, .ogm, .aac, .ac3, ó .flac y la ruta de acceso siempre está en la memoria externa del dispositivo.

La escogencia de las frecuencias van establecidas con respecto a las normas ISO que especifica las frecuencias centrales a emplear de acuerdo al ancho de banda con el que se trabaje, por lo que se dividen según la octava (intervalos entre frecuencias). En el presente trabajo el ancho de banda va hacer mucho más amplio, es decir la mitad de las bandas al trabajar a intervalos de una octava, de esta manera las cinco frecuencias serán: 63 Hz, 250 Hz, 900 Hz, 3550 Hz y 14000 Hz (ver Fig. 1).

La función del ecualizador permite mejorar la calidad del audio a criterio del usuario, o utilizarlo para fines que sean necesarios al procesamiento de sonido multicanal. Los ecualizadores pueden ser implementados para diferentes propósitos (Fanco, Quintero, y Ardila, 2010; Mendicute, Sobrón, y Prieto, 2008).

#### Planteamiento del problema

Archivos como grabaciones de voz o música, muchas veces presentan imperfecciones acústicas, tales como, ruidos, zumbidos o frecuencias molestas, además de

| Frec. | 1 | 1/2 | 1/3 | Frec. | $\mathbf{1}$ | $1/2$ | 1/3 | Frec.  | 1 | 1/2 | 1/3 |
|-------|---|-----|-----|-------|--------------|-------|-----|--------|---|-----|-----|
| 16    |   |     | ۰   | 160   |              |       |     | 1.600  |   |     | ۰   |
| 18    |   |     |     | 180   |              |       |     | 1.800  |   |     |     |
| 20    |   |     |     | 200   |              |       |     | 2.000  |   |     |     |
| 22.4  |   |     |     | 224   |              |       |     | 2.240  |   |     |     |
| 25    |   |     |     | 250   |              |       |     | 2.500  |   |     |     |
| 28    |   |     |     | 280   |              |       |     | 2.800  |   |     |     |
| 31.5  |   |     |     | 315   |              |       |     | 3.150  |   |     |     |
| 35.5  |   |     |     | 355   |              |       |     | 3.550  |   |     |     |
| 40    |   |     |     | 400   |              |       |     | 4.000  |   |     |     |
| 45    |   |     |     | 450   |              |       |     | 4.500  |   |     |     |
| 50    |   |     |     | 500   |              |       |     | 5.000  |   |     |     |
| 56    |   |     |     | 560   |              |       |     | 5.600  |   |     |     |
| 63    |   |     |     | 630   |              |       |     | 6.300  |   |     |     |
| 71    |   |     |     | 710   |              |       |     | 7.100  |   |     |     |
| 80    |   |     |     | 800   |              |       |     | 8.000  |   |     |     |
| 90    |   |     |     | 900   |              |       |     | 9.000  |   |     |     |
| 100   |   |     |     | 1.000 |              |       |     | 10.000 |   |     |     |
| 112   |   |     |     | 1.120 |              |       |     | 11.200 |   |     |     |
| 125   |   |     |     | 1.250 |              |       |     | 12.500 |   |     |     |
| 140   |   |     |     | 1.400 |              |       |     | 14.000 |   |     |     |
| 160   |   |     |     | 1.600 |              |       |     | 16.000 |   |     |     |
|       |   |     |     |       |              |       |     | 18.000 |   |     | (*) |

*Figura 1*. Tabla de frecuencias ISO (ISO, 2013).

hacerse necesario evidenciar la respuesta en frecuencia para determinadas necesidades.

Con un reproductor básico no se logra el hecho de acondicionar un tipo de música según el género o al gusto del usuario para lograr diferentes efectos como lo pueden ser: filtrar voces, variar el sonido de determinado instrumento o adecuar el sonido a audífonos o altavoces.

#### Metodología

Para poder realizar una aplicación en Android se debe contar con un entorno que permita realizar el código fuente y estructurarlo, para esto se utilizó la plataforma Eclipse la cual permite realizar dicho código en lenguaje Java. Como primeros pasos se debe instalar algunos programas o *drivers* como el JDK de Android o Java de Oracle, descargar las versiones de Android y configurar la máquina virtual Android que permite ver el funcionamiento y el desarrollo de la aplicación de forma rápida.

Luego de la instalación del software se debe seguir una serie de pasos para el correcto funcionamiento sobre el ordenador donde se esté realizando el desarrollo de la aplicación, el procedimiento completo se puede encontrar en la página de desarrolladores de Android o en libros de desarrollo (Android, 2013; Belmonte, Granell, y Erdozain, 2012).

#### Sistema de filtrado

El sistema de ecualizado debe ser capaz de modificar la respuesta en frecuencias específicas, y de variar la amplitud en dB de cada una de ellas entre -15 dB y 15 dB en tiempo real, de una señal en tiempo discreto la cual viene dada por el vector correspondiente al archivo de audio.

Los métodos, tipos de parámetros y unidades expuestas por la implementación del ecualizador, están directamente definidos por el OpenSL ES (Khronos, 2013).

Para el diseño del filtro de tipo *Finite Impulse Response* (FIR) se tiene en cuenta que este tipo de filtro obtiene su respuesta a partir de las entradas presentes y anteriores, para un filtro de orden *N* se tiene (ecuaciones 1 y 2):

$$
Y(n) = b_0 x(n) + b_1 x(n-1) + \dots + b_{N-1} x(n-N+1)
$$
 (1)

$$
Y(n) = \sum_{k=0}^{N-1} b_k x(n-k)
$$
 (2)

Ahora, frente al estímulo impulso, la respuesta *Y*(*n*) se puede escribir como la convolución entre dicha respuesta y la entrada *x*(*n*-*k*), por lo tanto la expresión puede reescribirse como (ecuación 3):

$$
Y(n) = \sum_{k=0}^{N-1} h(k) \times x(n-k)
$$
 (3)

Donde *h*(*k*) corresponde a los coeficientes de la respuesta impulso (Martínez, Gómez, Gómez, y Vila, 2010).

En la ecuación 4 se muestra la transformada *Z* a la expresión 3, la cual juega el mismo papel en procesado digital de señales que la Transformada de Laplace en análisis de sistemas continuos, lo que permite representar analizar y diseñar señales de sistemas discretos en el tiempo.

$$
H(z) = \sum_{k=0}^{N-1} h_k z^{-k} = h_0 + h_1 z^{-1} + \dots + h_{N-1} z^{-(N-1)}
$$
 (4)

Esta transformada será útil para el análisis en frecuencia, la ecuación 4 se puede escribir como (ecuaciones 5 y 6):

$$
H(w) = h_0 + h_1 e^{-iw} + \dots + h_{n-1} e^{-i(n-1)w}
$$
 (5)

$$
H(w) = \sum_{k=0}^{n-1} h_t \cos(tw) - \sum_{k=0}^{n-1} h_t \sin(tw)
$$
 (6)

La respuesta en frecuencia es la evaluación de la Transformada *Z* en la circunferencia de radio unidad. Para obtener la respuesta en frecuencia, la transformada debe converger en dicha circunferencia, la definición de esta respuesta se muestra en la ecuación 5.

La respuesta en frecuencia modifica la amplitud y fase de la señal, y por ende se tendrán estas dos representaciones (Soria, 2005).

El tipo de atenuaciones máximas y mínimas se obtienen a partir del rizo  $(\lambda_1 \, y \, \lambda_2)$ , siendo estos valores la mínima y máxima amplitud requerida, en las ecuaciones 7 y 8 se muestran las relaciones de atenuación con la magnitud de la respuesta en frecuencia.

$$
\frac{1}{\lambda_1} \le |H(w)| \le \lambda_1 \tag{7}
$$

$$
|H(w)| \le \lambda_2 \tag{8}
$$

Y el valor en decibeles:

$$
\text{Máximo: } 20 \log_{10} \lambda_1 \text{ [dB]} \tag{9}
$$

$$
\text{Mínimo: -20 } \log_{10} \lambda_2 \text{ [dB]} \tag{10}
$$

La estructura básica de un filtro tipo FIR es como se muestra en la Fig. 2, este tipo de filtros son estables en sentido lineal, causal e invariantes en el tiempo.

Las frecuencias centrales (bandas) para las cuales está definido cada uno de los filtros del ecualizador son: 63 Hz, 250 Hz, 900 Hz, 3550 Hz y 14000 Hz.

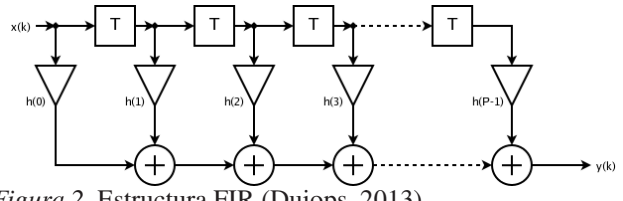

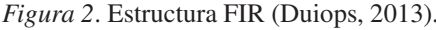

Haciendo uso de la herramienta CAD (FIRToolbox) de la empresa Mediatronix, se obtienen los coeficientes del filtro. En la Fig. 3 se muestra un filtro pasa banda de frecuencia central 14 KHz, orden 50 y frecuencia de muestro de 48 KHz la cual está configurada por defecto en el módulo de audio. Para las demás bandas se efectúa el mismo procedimiento.

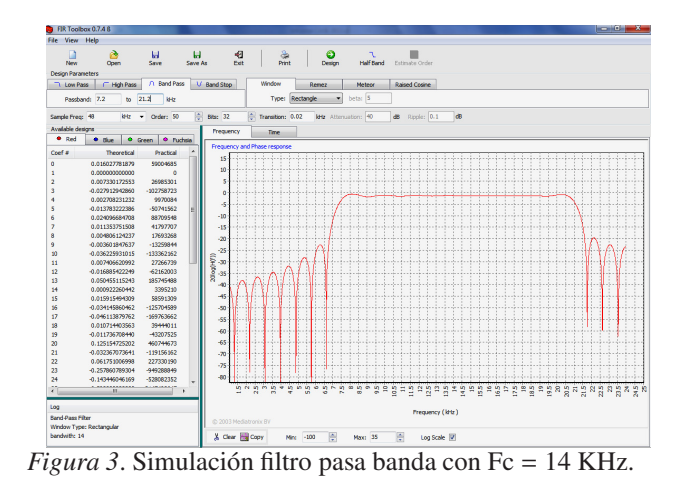

Para la reproducción del audio se hace uso del módulo de audio con el que cuenta la tarjeta de desarrollo. El integrado WM9713, el cual tiene un conversor análogo digital (DAC) estéreo que logra la reproducción de audio de alta calidad a un bajo consumo. El volumen de la señal de salida del DAC es controlado por un PGA (amplificador de ganancia programable), este ofrece controles separados para graves y agudos con ganancias programables y características de filtros. Esta función opera en datos de audio digital antes de que se pase a los DACs de audio. En la Fig. 4 se muestra el diagrama de bloques de dicho integrado.

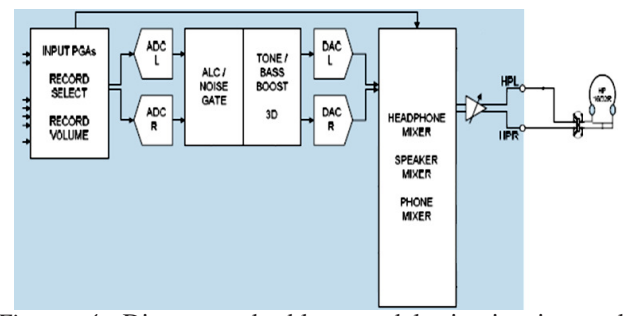

*Figura 4*. Diagrama de bloques del circuito integrado WM9713 (Cirrus Logic, 2011).

#### Arquitectura Android

Android tiene una arquitectura con estructura en capas, donde la base es una versión modificada del núcleo de Linux que tiene como objetivos, el primero la manipulación del hardware por medio de drivers, y el segundo el poder acceder al hardware de las capas posteriores de manera regulada. A continuación se cuenta con una capa formada por un conjunto de librerías.

La capa principal consiste en una máquina virtual denominada *Dalvik* la cual se encarga de la compilación de las aplicaciones, delegando en el sistema operativo el aislamiento de procesos. Finalmente existe una capa denominada *Framework*, que es la encargada de hacer posible el manejo de las librerías nativas de Android utilizando lenguaje Java (ver Fig. 5).

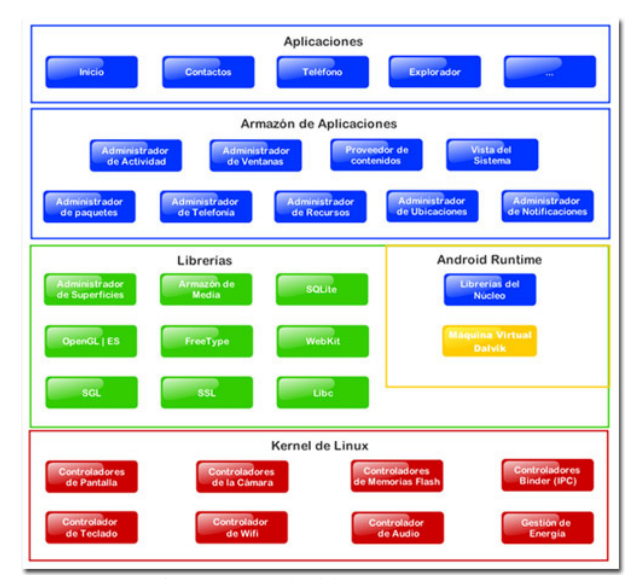

*Figura 5*. Arquitectura Android (Lemus y Escobar, 2010).

#### Máquina Virtual

Haciendo uso de la herramienta Android Virtual Device Manager (AVD) en Eclipse, se crea un nuevo dispositivo virtual con los parámetros que se deseen. Para el desarrollo del ecualizador gráfico se usó la versión 2.3 de Android, ya que algunas librerías no están disponibles para todas las versiones, y además porque es la versión más comercial en la actualidad.

Los parámetros del dispositivo en dicha máquina virtual son: Pantalla de 7 pulgadas, RAM de 800 MHz, sistema ARM y una memoria externa de 2 GB (Fig. 6).

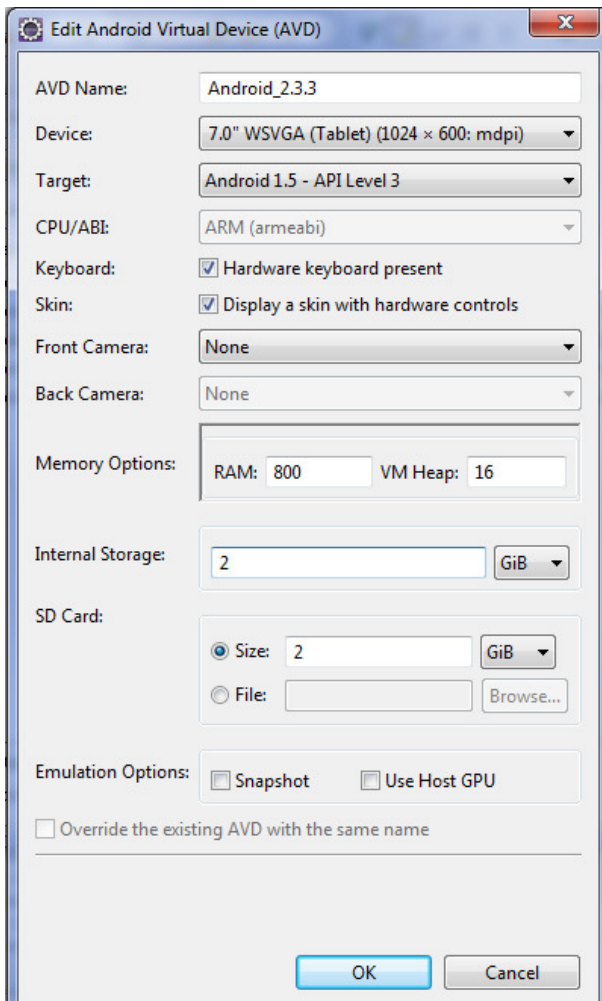

*Figura 6*. Máquina virtual para la versión 2.3 de Android.

#### Diagrama código fuente

Todo el desarrollo del código fuente está escrito en lenguaje java sobre Eclipse como entorno integrado, la elaboración de la aplicación consiste en dos actividades, la principal donde se encuentran las funciones de reproducción y ecualización, la segunda donde se encuentra la lista de
archivos de audio, esto conlleva a la idea de una proyección general de la actividad (ver figura 8), en esta podemos ver las barras de selección de volumen y ganancia de cada una de las frecuencias y los botones del reproductor, también se encuentra un botón en la parte superior derecha el cual sirve para visualizar la lista de archivos de audio que se encuentran en la raíz de la SD-CARD.

El desarrollo de la programación de la aplicación es de manera secuencial. La selección de archivos se basa en el filtrado, de tal forma que no se puedan visualizar archivos con extensiones diferentes a formatos de audio anteriormente mencionados. Por lo tanto es una selección sencilla de pista y reproducción, como se resume en las Fig. 7 y 8.

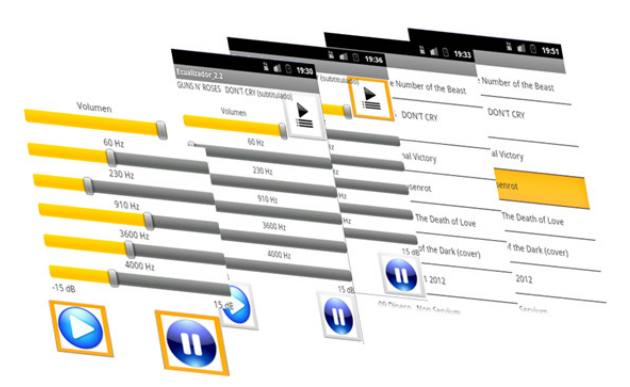

*Figura 7*. Proyección del entorno.

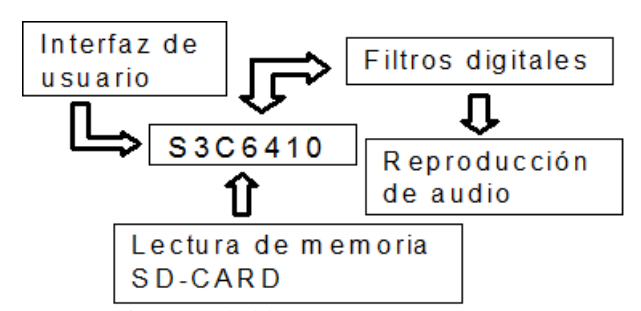

*Figura 8*. Diagrama de bloques.

• Interfaz: Se dispone de seis barras modificables para intensidad de volumen y ganancia de cada una de las cinco frecuencias y tres botones que sirven para pausar, reproducir y seleccionar la pista de audio de los archivos que se encuentren en la raíz de la SD-CARD.

• Lectura SD-CARD: Los archivos de audio que pueden ser visualizados en la lista de la segunda actividad corresponderán a la ruta de la memoria externa con extensiones de audio anteriormente mencionadas.

• Filtros: Bloque encargado de recibir las variaciones establecidas por el usuario por medio de la Interfaz para luego aplicarlas a la pista de reproducción actual, dichas variaciones pueden ser realizadas en cinco frecuencias específicas mencionadas anteriormente.

• Reproducción de audio: La reproducción de audio se efectúa automáticamente al iniciar la aplicación, que por defecto es el primer archivo que se encuentra en la lista; el usuario tiene la posibilidad de pausar y reanudar dicha reproducción.

• Manual - manejo del módulo de audio: El manual es diseñado con el fin de que las personas profundicen en la creación de aplicaciones basadas en Android, así como el manejo del módulo de audio, utilizando como ejemplo la creación de un Ecualizador gráfico de audio de cinco bandas.

#### Resultados

### Máquina virtual

Las pruebas iniciales se hacen usando la máquina virtual, ya que el tiempo entre pruebas se reduce bastante. Además se pueden corregir errores los cuales también ocurrirán al momento de probar la aplicación en un dispositivo real.

Para evidenciar el funcionamiento el sistema, fue probado con varios archivos de música escogidos aleatoriamente. Dichos archivos se deben adicionar a la memoria SD-CARD, en este caso se debe tener configurada la máquina virtual para que reconozca una memoria externa del tamaño que se desee, para este trabajo de 2 GB.

El programa está encargado de filtrar los archivos que no posean una extensión de audio compatible con las mencionadas anteriormente, para comprobar este filtrado fue necesario adicionar a la memoria externa otro tipo de archivo con diferente extensión y probar que al momento de abrir la lista de archivos efectivamente el archivo que no es común sea filtrado y por ende no se muestre en dicha lista.

Con respecto al funcionamiento del reproductor y del filtrado de las diferentes frecuencias, se probó que si las barras de las frecuencias 63 Hz y 250 Hz están al máximo (15 dB) y las barras de las frecuencias 900 Hz, 3550 Hz y 14000 Hz están en el mínimo (-15 dB). Solamente suenan los bajos del archivo en reproducción y viceversa para el funcionamiento de los altos.

El funcionamiento mencionado anteriormente se evidencia en la siguiente sección donde se muestra un segmento de la señal original y el cambio que se produce al momento de modificar la ganancia en cada una de las bandas.

#### Dispositivo S3C6410 V6.0

No todos los errores o defectos de la aplicación se pueden evidenciar con la implementación de la misma en la máquina virtual. Para ello se instaló adecuadamente la aplicación en un dispositivo, y como primer paso se vio que diferencias de funcionamiento existen al momento del uso de la aplicación. Una de ellas fue el giro de la aplicación al momento de que el dispositivo reconoció que se cambió de posición, este reconocimiento lo hacen muchos de los dispositivos haciendo uso de su acelerómetro. En este caso la aplicación fue diseñada verticalmente y si se gira el dispositivo horizontalmente la aplicación por defecto cambia su orientación, esto es un problema ya que el espacio que maneja la aplicación verticalmente no es el mismo que maneja horizontalmente. Para dar solución a este inconveniente se pueden tomar dos diferentes soluciones, la primera es hacer un diseño de aplicación diferente para cada una de las posiciones, es decir un diseño de interfaz para cuando este vertical y otra interfaz para cuando este horizontal y enseguida direccionar el programa para que tome el diseño adecuado dependiendo de la posición del dispositivo. La segunda es hacer que el programa bloquee el cambio de orientación de la aplicación, es decir que si el dispositivo cambia de orientación, la aplicación permanezca siempre en su orientación original.

Específicamente para la aplicación de este ecualizador se escogió la segunda opción para que la aplicación siempre quede en orientación vertical, ya que en la orientación horizontal es complicada la ubicación de las barras, por el espacio que necesitan y por comodidades al momento de analizar cada una de las variables del programa.

Se realizaron diferentes pruebas con veinte archivos de audio, tomando una cantidad de muestras significativas por un periodo de tiempo, evidenciando el cambio que se genera al momento de modificar la ganancia en cada una de las bandas, en las Fig. 9, 10, 11, 12 y 13 se muestran las variaciones de la señal original con respecto a las señales que fueron modificadas por el acondicionamiento de los filtros a 250 Hz y a 14000 Hz entre -15 dB y 15 dB.

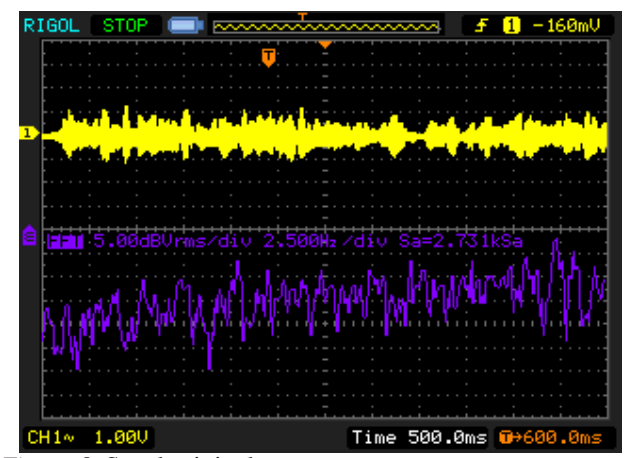

*Figura 9*. Señal original.

La pista que presentó de mejor manera las variaciones fue *Aherusia- Archangels.mp3*, ya que el inicio de la pista es solamente instrumental y se logran apreciar las diferencias en la reproducción del archivo procesado.

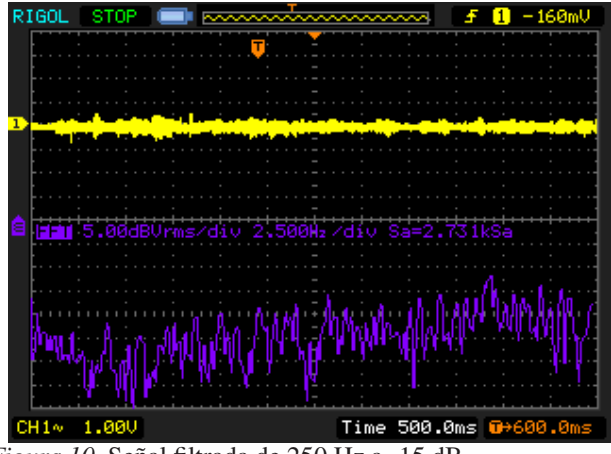

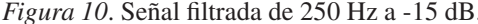

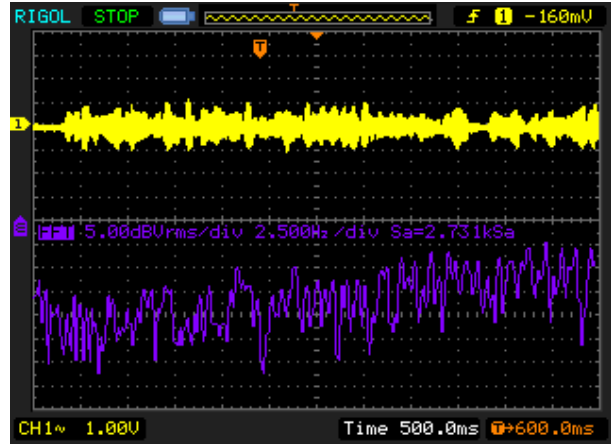

*Figura 11*. Señal filtrada de 250 Hz a 15 dB.

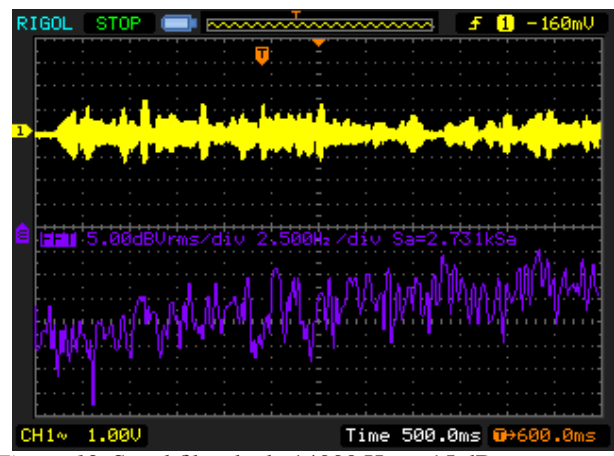

*Figura 12*. Señal filtrada de 14000 Hz a -15 dB.

#### Futuras mejoras

Como futura mejora se propone desarrollar un *Widget* (*Spinner*) para que el usuario pueda seleccionar entre los diferentes géneros musicales, ya que cada uno de

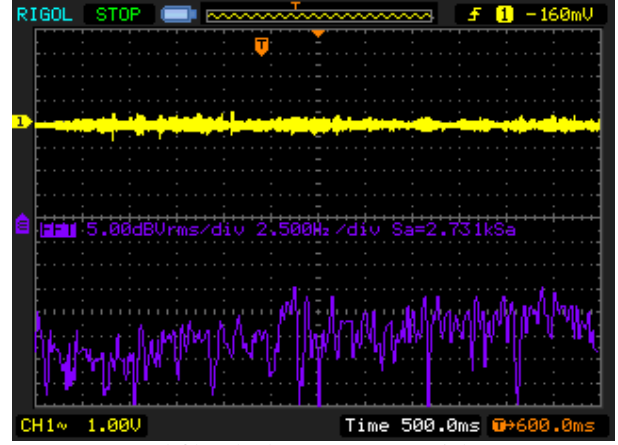

*Figura 13*. Señal filtrada de 14000 Hz a 15 dB.

estos maneja instrumentos diferentes y por tanto las variaciones de frecuencia también lo serán, al poder ajustar automáticamente las ganancias de las frecuencias dependiendo del género el usuario podrá tener una mejor apreciación de la música sin necesidad de que el mismo se encargue de ajustar cada una de las barras; también se espera tomar las muestras de sonido en tiempo real de la voz (grabación) para luego ecualizarla y graficar las diferentes amplitudes en cada una de las bandas.

Para ecualizar dicha grabación en tiempo real será necesario ajustar la entrada de audio del dispositivo al espacio acústico para eliminar ruidos o armónicos no deseados y que disminuye la calidad del audio, para graficar las diferentes amplitudes se debe sincronizar la reproducción actual del dispositivo con el entorno gráfico para pintar las variaciones en cada una de las bandas.

#### **Conclusiones**

En el presente artículo se presentó la implementación de un ecualizador gráfico de audio. Este tipo de aplicación resulta particularmente practica para la reproducción de archivos de audio en frecuencias especificar a criterio del usuario, de dicha manera estos parámetros son modificables.

La aplicación no solo es funcional en la tarjeta de desarrollo sino en cualquier dispositivo con SO Android Versión 2.3 y posterior, pero no para dispositivos con una versión anterior a esta, ya que algunas librerías son funcionales a partir de esta versión.

Esta aplicación sirve como guía de aprendizaje para el desarrollo de aplicaciones Android y arquitecturas ARM o sistemas embebidos que se puedan llevar a cabo en los ámbitos educativos principalmente en la Universidad Distrital Francisco José de Caldas.

#### Referencias

- Android. (2013). *Android developers.* Descargado de <http://developer.android.com>
- Belmonte, O., Granell, C., y Erdozain, M. (2012). *Desarrollo de proyectos informáticos con tecnología Java*. Commons Atribución-NoComercial-CompartirIgual 3.0 Unported.
- Bortot, P. (2007). *Implementación y desarrollo de un sistema de medición de flujo, comprensibilidad y densidad de gas multicomponente en un procesador ARM y un microcontrolador* (Tesis de Master no publicada). Universidad Central de Venezuela.
- Bravo, A., Cortiguera, H., y Quintás, J. (2009). *Minix 3 sobre arquitectura ARM* (Tesis de Master no publicada). Universidad Complutense de Madrid.
- Cirrus Logic. (2011). Datasheet wm9713 (3.3 ed.) [Manual de software informático].
- Duiops. (2013). *Filtros FIR.* Descargado de [http://www.](http://www.duiops.net/hifi/enciclopedia/images/FIR_estr.gif) [duiops.net/hifi/enciclopedia/images/FIR\\_](http://www.duiops.net/hifi/enciclopedia/images/FIR_estr.gif) [estr.gif](http://www.duiops.net/hifi/enciclopedia/images/FIR_estr.gif)
- Fanco, R., Quintero, E., y Ardila, W. (2010). Ecualizador de 3 bandas basado en filtros activos de segundo orden. *Scientia Et Technica*, *16*(45), 124-129.
- García-Blanes, I. (2012). *Diseño y evaluación de un complemento de refactorización de C*++ *secuencial a Intel TBB para el entorno Eclipse* (Tesis de Master no publicada). Univeridad Carlos III de Madrid.
- ISO. (2013). *Tabla de frecuencias iso.* Descargado de [www.](www.vu-rms.com/apuntes/EQs.pdf) [vu-rms.com/apuntes/EQs.pdf](www.vu-rms.com/apuntes/EQs.pdf)
- Khronos. (2013). *La norma para la aceleración de audio embebido.* Descargado de [www.khronos.org/](www.khronos.org/opensles/) [opensles/](www.khronos.org/opensles/)
- Lemus, C., y Escobar, J. (2010). Desarrollo de aplicaciones para tecnologías móviles. *Revista Tecnológica*, 34-36. (ITCA-FEPADE)
- Li, Q., Liu, Y., Liu, Y., y Mei, Y. (2011). The design and implementation of audio analyzer based on ARM. En *2011 international conference on mechatronics and automation (icma)* (p. 2238-2242).
- Manrique, A. (2012). *Implementación de una aplicación móvil sobre sistema operativo Android para la gestión remota del brazo mitsubishi RV-M1 para el grupo de investigación Teletecno.* (Universidad Distrital Francisco José de Caldas, Ingeniería Telecomunicaciones)
- Martínez, M., Gómez, L., Gómez, A., J. Serrano, y Vila, J. (2010). *Filtros digitales.* (Notas de curso)
- Mendicute, M., Sobrón, I., y Prieto, R., P. Isasi. (2008). Design, simulation and implementation of a channel equalizer for dvb-t on-channel repeaters. En *3rd iaria international conference on systems and networks communications* (p. 11-16).
- Ochoa, J. (2006). *Módulo de toma de manejo de tiempos*

*para el proyecto de Plugin de Eclipse para Changeset* (Tesis de Master no publicada). Universidad de los Andes.

- OHA. (2007). *Industry leaders announce open platform for mobile devices.* Descargado de [www.](www.openhandsetalliance.com/press_110507.html) [openhandsetalliance.com/press\\_110507.](www.openhandsetalliance.com/press_110507.html) [html](www.openhandsetalliance.com/press_110507.html)
- Pareja, P., Falcón, A., Federico, M., Mandolesi, P., y Julián, P. (2011). Sistemas de medición remoto basado en dispositivos FPGA. En *Congreso argentino de sistemas embebidos case* (p. 5-9).
- Portal TIC. (2014). *Android o ios: ¿quién dominó el mercado de los smartphones en 2014?* Descargado de [www.europapress.es/portaltic/software/](www.europapress.es/portaltic/software/noticia-android-ios-quien-domino-mercado_smartphones-2014-20150225175533.html)

[noticia-android-ios-quien-domino-mercado\\_](www.europapress.es/portaltic/software/noticia-android-ios-quien-domino-mercado_smartphones-2014-20150225175533.html) [smartphones-2014-20150225175533.html](www.europapress.es/portaltic/software/noticia-android-ios-quien-domino-mercado_smartphones-2014-20150225175533.html)

- Salinas, H., y Barrero, A. (2013). *Desarrollo de una aplicación en plataforma Android para la manipulación del brazo robótico Mitsubishi RV-M1 vía inalámbrica.* (Universidad Distrital Francisco José de Caldas, Tecnología Electrónica)
- Soria, E. (2005). *Introducción al procesado digital de señales.* (Notas de clase)
- Whitney, L. (2010). *Android hits top spot in U.S. smartphone maket.* Descargado de [www.cnet.com/news/](www.cnet.com/news/android-hits-top-spot-in-u-s-smartphone_market/) [android-hits-top-spot-in-u-s-smartphone\\_](www.cnet.com/news/android-hits-top-spot-in-u-s-smartphone_market/) [market/](www.cnet.com/news/android-hits-top-spot-in-u-s-smartphone_market/)

# Estudio de factibilidad para la implementación del Consultorio Ambiental en la Facultad Tecnológica de la Universidad Distrital Francisco José de Caldas

*Feasibility study for the implementation of the Environmental O*ffi*ce at the Faculty of Technology of the District University Francisco José de Caldas*

> Diana C. Mesa Corpbanca Colombia (Helm Bank) llosmi@gmail.com

Mario F. Garzón Unidad Administrativa Especial de Gestión de Restitución de Tierras Despojadas dcmesac@gmail.com

Nancy Madrid Soto Universidad Distrital Francisco José de Caldas madrid215@gmail.com

Este artículo formula el proyecto *Estudio de Factibilidad para la Implementación del Consultorio Ambiental en la Facultad Tecnológica de la Universidad Distrital Francisco José de Caldas en la localidad de Ciudad Bolívar*, buscando dimensionar la magnitud del proyecto y estructurar su ejecución. Se detalla información general como problema, justificación, objetivos y alcance. Se planifica el proceso investigativo mediante el establecimiento de los aspectos metodológicos, además se estructuran las bases que servirán de soporte en los marcos de referencia. Se formula un estudio de mercado en donde se determinan los servicios que deberá ofrecer a sus potenciales clientes, posteriormente se describe un estudio técnico en el cual se define lo que se va a emplear para la ejecución de los servicios y estrategias requeridos en los procesos internos y externos. Finalmente, se presenta el estudio financiero. Todos los puntos forman la investigación para la ejecución del proyecto demostrando resultados positivos para la Universidad, el sector empresarial y lo más importante beneficios para la comunidad, logrando la conservación del medio ambiente.

*Palabras clave*: consultorio ambiental, estudio de factibilidad, plan de desarrollo

This paper proposes the project *Feasibility Study for the Implementation of Environmental Clinic at the Faculty of Technology District University Francisco José de Caldas in Ciudad Bolivar*, looking realizing the magnitude of the project and organize its implementation. We detailed overview as a problem, rationale, objectives and scope. We planning the research process through the establishment of the methodological aspects, also are structured to serve as the foundation support frames reference. We formulate a market survey which identifies the services to be offered to potential clients, then describes a technical study which defines what is to be used for implementation services and strategies required in the internal and external processes. Finally, we present the financial study. All the points are the research for the project showing positive results for the University, the Business Sector and the most important benefits to the Community, achieving the conservation of the environment.

*Keywords:* development plan, environmental clinic, feasibility study

# Introducción

Hoy en día la conservación y protección del ambiente es cada vez más importante, tanto la sociedad como las empresas pequeñas, medianas y grandes del sector industrial están involucradas considerablemente en este esfuerzo, razón por a cual el tema ha comenzado a tener apropiación y gestión de los diferentes sectores.

La problemática en la Comunidad de Ciudad Bolívar en la parte ambiental ha crecido bastante por el aumento de la tasa de natalidad y de las industrias. En la parte de las industrias el distrito ha reformado la legislación para poder proteger y mantener el Medio Ambiente; esto ha hecho que las industrias modifiquen sus procesos y tengan en cuenta los residuos que están generando, así mismo precisar el adecuado manejo y almacenamiento de los mismos que permitan el cuidado del Medio Ambiente y mejoramiento de la calidad de vida de la sociedad; teniendo en cuenta los lineamientos que están establecidos por normatividad.

Con las necesidades y problemáticas que existen actualmente en la localidad nace la idea y la necesidad de crear un Consultorio Ambiental para la localidad de Ciudad Bolívar. A esta necesidad también se une los deberes que tiene la Facultad Tecnológica de la Universidad Distrital para con la comunidad, por esto se da la idea de realizar un estudio de factibilidad para implementar el Consultorio Ambiental a través de la Universidad; que permita fomentar cultura y educación en este tema tan importante hoy en día y contribuya con el desarrollo de la comunidad en general en los varios aspectos.

El Consultorio deberá prestar servicios de consultoría, asesoría y capacitación desde dos enfoques: la investigación y la extensión tanto a la comunidad como a las empresas, a través de la Facultad Tecnológica ubicada en Ciudad Bolívar, esto permitirá el desarrollo de actividades que conlleven a la integración de la academia, la sociedad y la empresa.

A través del presente trabajo se definirá los resultados del estudio de factibilidad en cuanto a la implementación de un Consultorio Ambiental en Ciudad Bolívar (Bogotá) que funcione a través de la Facultad Tecnológica de la Universidad Distrital Francisco José de Caldas.

#### Presentación del proyecto

### Definición del problema

Ciudad Bolívar se encuentra en un proceso de desarrollo, la población ha aumentado y la industria empieza a crecer,

Fecha recepción del manuscrito: Octubre 17, 2012 Fecha aceptación del manuscrito: Diciembre 10, 2012

Diana C. Mesa, Corpbanca Colombia (Helm Bank); Mario F. Garzón, Unidad Administrativa Especial de Gestión de Restitución de Tierras Despojadas; Nancy Madrid Soto, Facultad Tecnológica, Universidad Distrital Francisco José de Caldas.

Esta investigación fue financiada por: Universidad Distrital Francisco José de Caldas.

Correspondencia en relación con el artículo debe ser enviada a: Mario F. Garzón. Email: dcmesac@gmail.com

existen empresas y microempresas dedicadas a la fabricación de cemento, ladrillo, carbón, etc., que de acuerdo con la normatividad vigente requieren cumplir con lineamientos ambientales para continuar con su funcionamiento, ellas al igual que los colegios y la comunidad en general necesitan el apoyo, la orientación y las herramientas en asuntos ambientales, es importante resaltar que existe un plan de desarrollo local para el cual se deben atender programa ambientales en donde la universidad juega un papel muy importante en la orientación y las asesoría que le pueda brindar a la comunidad (Fúquene, 2007).

La importancia de un Consultorio Ambiental disponible para la comunidad desde la Facultad Tecnológica de la Universidad Distrital radica en el proceso de desarrollo por cual atraviesa actualmente, en la posibilidad de encontrar mejores opciones que den respuesta a sus necesidades de forma fácil, rápida y efectiva (Jirón y Villate, 2004). A pesar que el tema ambiental es reconocido, muchos empresarios de micro y pequeñas empresas se muestran escépticos a la hora de tomar acciones correctivas o preventivas en sus empresas para minimizar los daños al medio ambiente; estos decisiones son determinantes por que requieren inversión y conocimiento, a esto se le suma el temor al cambio, la falta de sensibilización de los impactos que se generan y la poca o nula reglamentación legal que obligue a este tipo de empresas a responsabilizarse (ECA, 2009).

¿Cómo la Facultad Tecnológica de la Universidad Distrital Francisco José de Caldas contribuye en el desarrollo de las necesidades de la comunidad a través de la implementación de un Consultorio Ambiental?

#### Justificación

El impacto que generaría el Consultorio Ambiental para las empresas, los colegios y la comunidad de Ciudad Bolívar radica en tener la oportunidad de una asesoría cercana, profesional, con un alto nivel de calidad en sus servicios prestados y que además la relación de contacto con la academia permite un desarrollo en la investigación ambiental (Roselló, 2007).

Es claro que la Localidad por encontrarse en proceso de crecimiento, desarrollo, urbanización e industrialización requiere de los servicios de un Consultorio Ambiental el cual funcione a través de la Universidad Distrital la cual actualmente cuenta con una Facultad en Ciudad Bolívar lo cual permite la interacción directa con la comunidad, este podría ser avalado por la Alcaldía Local ya que esta ha identificado el Consultorio como una necesidad de la comunidad la cual requiere de su satisfacción inmediata (Pardavé y Gutiérrez, 2007).

La Facultad Tecnológica como ente principal en la implementación del Consultorio Ambiental beneficia en primera instancia a todos sus programas académicos existentes y desde luego a toda la parte administrativa; en segunda instancia este Consultorio abriría espacios de investigación, empleo y academia.

#### **Objetivos**

*General*. Realizar el estudio de factibilidad para la implementación del Consultorio Ambiental en la Facultad Tecnológica de la Universidad Distrital Francisco José de Caldas.

*Específicos*. A continuación se relacionan los objetivos específicos:

• Revisar la reglamentación que existente frente a la implementación de consultorios ambientales.

• Identificar los consultorios ambientales existentes en Bogotá a nivel privado y universitario.

• Recopilar información a través de visitas a cada uno de los consultorios ambientales por medio de observaciones y entrevistas.

• Identificar las necesidades de la comunidad perteneciente a Ciudad Bolívar.

• Diseñar el portafolio de servicios que ofrece el Consultorio Ambiental.

• Reconocer las potencialidades y carencias en cuanto a infraestructura y recursos con las que cuenta la Facultad para la implementación del Consultorio Ambiental.

• Establecer los factores y recursos de la Facultad Tecnología que se necesitan para la implementación del Consultorio Ambiental.

• Cotizar todo los requerimientos, materiales y equipos para la implementación del Consultorio Ambiental.

• Realizar el presupuesto para la compra de requerimientos, materiales y equipos en el Consultorio Ambiental de la Facultad Tecnológica.

#### Alcance

Con el desarrollo del presente proyecto se determinará el estudio de factibilidad de un Consultorio Ambiental para la Facultad Tecnológica de la Universidad Distrital Francisco José de Caldas con el propósito de que en el futuro éste sea implementado.

#### Metodología

En el presente trabajo se estableció como principal enfoque de la metodología a utilizar un aspecto exploratorio.

A éste enfoque se le asignan investigaciones que pretenden dar una visión general de tipo aproximativo respecto a una determinada realidad. Este tipo de investigación se realiza especialmente cuando el tema elegido ha sido poco explorado y reconocido, y cuando aun, sobre él es difícil formular hipótesis precisas o de ciertas generalidades. Suelen surgir también cuando aparece un nuevo fenómeno, que precisamente por su novedad, no admite todavía una descripción sistemática, o cuando los recursos que dispone el investigador resultan insuficientes como para emprender un trabajo más profundo.

En cada una de los consultorios ambientales visitados, se manejaron diferentes elementos para la recopilación de la información pertinente y que de su buena utilización e interpretación dependió en gran medida el éxito o fracaso del proyecto en general; las técnicas de recolección de datos a utilizadas son:

• *La observación*: en cada uno de uno consultorios ambientales a visitar la primera etapa de evaluación será la observación, gracias a ella se determinará las condiciones óptimas que requiere un consultorio para su funcionamiento.

• *La entrevista*: por medio de esta se podrá identificar aquellas condiciones que gracias a la técnica anterior no se reconocieron, se entrevistará a los propietarios de los consultorios ambientales permitiéndose así conocer el entorno en el que normalmente se desarrollan este tipo de consultorios.

El desarrollo del proyecto se dividió en cuatro fases:

• *Fase 1. Recopilación de información*: en la presente fase del proyecto se determinó la normatividad bajo la cual debía trabajar el Consultorio Ambiental, se realizó un reconocimiento de los consultorios ambientales buscando los mismos en la ciudad de Bogotá que contaron su experiencia en el desarrollo del consultorio.

• *Fase 2. Trabajo de campo*: en esta fase se recolectaron las fuentes primarias y secundarias sobre las condiciones bajo las cuales se desempeñan investigando en los documentos existentes en la empresa. Por medio de la observación directa y realizando visitas a las instalaciones de los consultorios se analizaron las condiciones que requiere el desarrollo de un consultorio.

• *Fase 3. Estudio de factibilidad*: en esta fase se analizaron las principales oportunidades y falencias con que cuenta la universidad, sus instalaciones, procesos y áreas.

• *Fase 4. Diseño de propuesta*: en esta fase se consolidó el diseño del Consultorio, el portafolio a ofrecer, y se determinaron los recursos faltantes, se realizó su respetiva cotización para finalmente presentar el presupuesto requerido en la implementación del Consultorio.

#### Marco referencial

# Marco histórico

El anhelo de los estudiantes del sur de Bogotá de contar con una universidad que brindara cobertura a las necesidades de información de las siete localidades (Bosa, Ciudad Bolívar Kennedy, Rafael Uribe Uribe, San Cristóbal, Tunjuelito y Usme) que componen esta importante zona, se materializó con la iniciativa de la Universidad Distrital Francisco José de Caldas al fundar la Facultad Tecnológica.

Hoy la Facultad Tecnológica cuenta con 7424 estudiantes aproximadamente y con una sede de 11.000 *m* <sup>2</sup> dotada

con equipamiento, laboratorios y talleres modernos, ha comenzado el nuevo paradigma educativo de la Universidad Pública al comprometerse con la educación tecnología y la educación por ciclos como una nueva alternativa de ampliación de la cobertura de la educación superior.

La Facultad Tecnológica de la Universidad Distrital Francisco José de Caldas por ser parte del Distrito tiene una función fundamental como organismo de apoyo científico y técnico para Ciudad Bolívar, a esta localidad pertenecen empresas del sector privado y público, colegios, gremios y la comunidad en general que se benefician del apoyo que la facultad le pueda brindar, es por esta razón que dio respuesta a un necesidad en educación superior, y así como se comprometió con un opción de desarrollo académico esta también debe dar respuesta a otro tipo de necesidades de tipo empresarial, social, cultural y técnico teniendo en cuenta que Ciudad Bolívar es una localidad en desarrollo.

#### Marco teórico

La labor del experto en medio ambiente consiste en contribuir al desarrollo de la sociedad en general y del entorno en que inscribe su actividad en particular, ese desarrollo se enmarca en el sostenible, un concepto que según Domingo Gómez implica considerar con el mismo nivel de atención, no de importancia, las tres dimensiones que lo determinan: la económica, la social y la ambiental (Fig. 1), las cuales llevadas al plano individual, se concretan es sus paralelas nivel renta, condiciones de vida y calidad ambiental (Van Hoof, 2003).

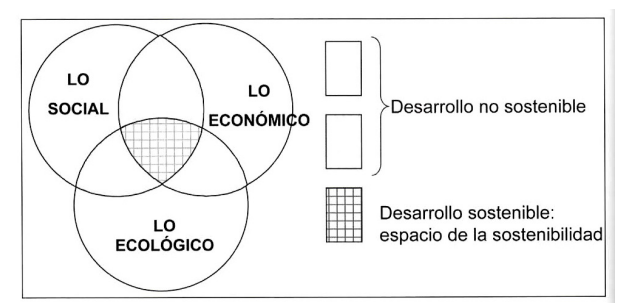

*Figura 1*. La triple dimensión del desarrollo sostenible (D. Gómez, 2007).

En la Fig. 2 se representa que para realizar esa labor se quiere combinar de la forma más hábil e inteligente posible, la ciencia y la técnica de que se dispone, la experiencia acumulada, la capacidad de innovación y las habilidades para prevenir y resolver problemas, satisfacer necesidades, aspiraciones y expectativas de la población, aprovechar recursos, potencialidades y oportunidades del medio que pueden adoptar la forma de políticas, planes, programas y proyectos e instrumentos de control y gestión ambiental, con muy diferentes funciones y enfoques. Todo ello orientado a mejorar la calidad de vida de la población, ya que es en términos de esta como se interpreta el desarrollo sostenible.

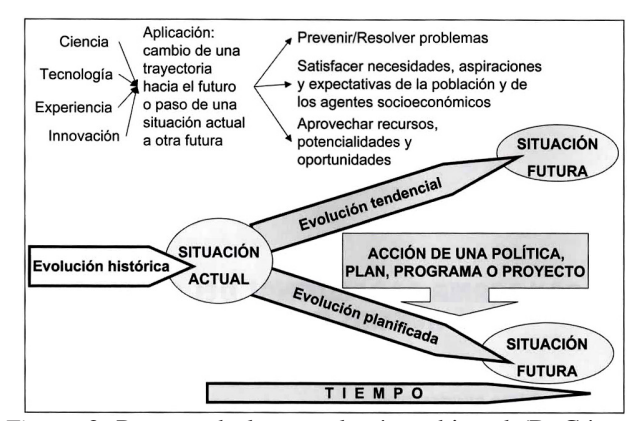

*Figura 2*. Proceso de la consultoría ambiental (D. Gómez, 2007).

En la consultoría ambiental se contemplan unas áreas de trabajo en la cuales se enfoca en proyecto a ejecutar: prevención ambiental, corrección ambiental, recuperación ambiental, puesta en valor de recursos ociosos, provisión de infraestructuras ambientales entre otras. Sin importar si son de cráter general o específico, tales áreas se hacen operativas a través de una serie de instrumentos: estudios, políticas, planes, programas, proyectos, instrumentos de análisis, instrumentos de control, instrumentos de gestión ambiental, dirección de obra, gestión de actividades en marcha, asesoría, y lo fundamental en todo proceso investigación, desarrollo e innovación (I+D+I). La utilización de todos estos instrumentos se pueden ajustar a un esquema básico de toma de decisiones donde haya un diagnostico, formulación de propuestas de intervención o regulación y gestión.

#### Marco conceptual

*Consultorios Ambientales*. Los consultorios ambientales son especializados en la prestación de asesorías ambientales a todos los sectores privados o gubernamentales. Esto incluye el diseño y/o construcción de infraestructura para el control de la contaminación, la revisión y diagnóstico de los requisitos indispensables para el cumplimiento cabal de la normativa ambiental (García y Ramírez, 2009).

*Consultorías Ambientales*. La consultoría ambiental es la especialidad de consultoría que se dedica a ofrecer asesoría, capacitación y trámites relacionados con todos los asuntos en materia ambiental de una empresa u organización, desde la evaluación de los impactos potenciales de una actividad, hasta la gestión ambiental de la misma (M. Gómez, 2005).

*Auditoría Ambiental*. En estos casos la auditoría ambiental es una herramienta de planificación y gestión que le da una respuesta a las exigencias que requiere cualquier tipo de tratamiento del medio ambiente urbano. Sirve para hacer un análisis seguido de la interpretación de la situación y el

funcionamiento de entidades tales como una empresa o un municipio, analizando la interacción de todos los aspecto requerido para identificar aquellos puntos tanto débiles como fuertes en los que se debe incidir para poder conseguir un modelo respetable para con el medio ambiente. Si señalamos específicamente el caso de una empresa, entonces debemos decir que una auditoría ambiental se refiere a la cuantificación de las operaciones industriales determinando si los efectos de contaminación que produce dicha empresa, están dentro del marco legal de la protección ambiental.

*Realización de la auditoría ambiental*. La auditoría ambiental suele llevarse a cabo por especialistas internos o bien, con la colaboración de asesores externos, aunque por lo general se recomienda tener en cuenta la composición interdisciplinaria. Por su parte, un auditor medioambiental debe contar con un perfil de su persona que se base en conocimientos sobre legislación y auditoría, tanto sobre las ciencias naturales, la técnica de procesos y especialmente sobre los sistemas de gestión y administración de empresas.

*Consultor Ambiental*. Personas jurídicas autorizadas a elaborar y suscribir Informes Ambientales, Diagnósticos Ambientales Preliminares (DAP), Estudios de Impacto Ambiental (EIA), Declaración de Impacto Ambiental (DIA) y Programas de Adecuación y Manejo Ambiental (PAMA). Un consultor ambiental debe tener los conocimientos suficientes en una amplia gama de materias para saber evaluar la situación de las empresas y las posibles medidas correctoras a aplicar.

*Empresa Consultora Ambiental*. Tiene como objetivo General el de proporcionar Asesoría y Consultoría, Supervisión en Construcciones, Educación Ambiental y Capacitación de Personal, Monitoreos, Evaluaciones y Soluciones a problemas de tipo Ambiental, Saneamiento Básico, Programas de Salud Ocupacional y Seguridad Industrial. Dentro de los objetivos particulares se describen a continuación los principales:

• Diseñar, proveer y ejecutar programas de control, prevención, mitigación y compensación de impactos negativos ocasionados por el desarrollo de proyectos de infraestructura, industriales, obras civiles o cualquier actividad complementaria.

• Asesorar, y supervisar proyectos de carácter ambiental.

• Asesorar a las industrias de producción básica y entidades públicas en la Educación Ambiental.

Reducir las condiciones de riesgos materiales, ambientales, personales y sociales en los diferentes entornos laborales.

*Asesoría Ambiental*. La asesoría ambiental se da generalmente sobre temas que están regulados, reglados o reglamentados, en tal sentido, esta exige un grado de experticia para implementación de los directrices establecidas en la asesoría, el asesor trabaja sobre resultados, el debe llevar a la empresa un estudio, de modo que se justifique su intervención.

La asesoría ambiental, no puede plantearse solamente desde el punto de vista de la solución de problemas, si no que debe incorporar los tres elementos de las actitudes claves del ser humano ante la vida, los negocios y la cotidianidad:

• Reactividad: reaccionar ante un problema una situación perturbadora que se presenta.

• Preactividad: prepararse para atender una situación problemática.

• Proactividad: crear las condiciones para ser protagonista de los cambios.

*Asesor ambiental*. Un asesor es un consejero y una persona con capacidad de comunicarse de persona a persona, el tiene la capacidad de hablar con autoridad con un cliente acerca de un problema o una situación a resolver referente al aspecto ambiental de su especialidad.

El asesor, tiene una función y actividad, ligada y continúa con la empresa, actúa directamente en la empresa, ya sea en calidad de asesor interno o externo. Un asesor no se contrata solamente para que haga un estudio de impacto ambiental, o evalúe un tema de impacto ambiental, ese rol es el de un consultor ambiental.

*Espacio de Aplicación de las Técnicas de Asesoría*. Espacio de asesoría en situación de negocios: Un inversionista, una empresa agrícola, una empresa industrial, una empresa forestal, una empresa de transporte, entre otros negocios pueden y necesariamente en su desempeño requerirán de alguien que les asesore para incorporar legislación ambiental o requerimientos establecidos por cada País en los diferentes sectores de la economía. Con las técnicas apropiadas, el asesor ambiental puede dar asesoría requerida.

*Espacio de asesoría para instituciones públicas*. Las instituciones públicas a menudo requieren que alguien con un grado de experticia les ayude a establecer parámetros para reglamentar asuntos ambientales, en tal sentido el sector público es un espacio para aplicar técnicas de asesoría.

*Espacio de asesorías en organizaciones no gubernamentales*. Las organizaciones no gubernamentales se han convertido en las más importantes promotoras de la responsabilidad ambiental en tal sentido, constituyen un importante espacio para aplicar técnicas de asesorías ambientales.

*Necesidades Ambientales de la Localidad 19*. En la localidad de ciudad bolívar existen diversas actividades, entre estas hablando genéricamente encontramos: las instituciones educativas, instituciones prestadoras de servicio de salud y las industrias que están divididas por las diferentes actividades económicas.

En todas las instituciones educativas sean públicas o privadas deben tener una normatividad, que para ellas es importante tener presente y saber implementar estas normas ambientales. Estas instituciones deben tener un plan de segregación de residuos sólidos. En casi todas las instituciones se manejan diferente clases de laboratorios, por esto se debe tener en cuenta el manejo de los vertimientos de cada uno de los laboratorios. En la parte de instituciones prestadoras de salud, se debe tener en cuenta el plan de manejo de residuos sólidos peligrosos entre la normatividad que es aplicada para estos sitios, teniendo en cuenta que el plan de vertimientos se debe tener en cuenta ya que se utiliza un servicio de alcantarillado y se debe cumplir la normatividad sobre los vertimiento.

En la parte de la industria, las empresas deben tener implementado los diferentes planes de manejo ambiental como el control y mediciones de emisiones atmosféricas, ruido, plan de vertimientos, plan de residuos sólidos; entre otras normas que exige la Secretaría Distrital de Ambiente que el departamento que rige para la localidad se Ciudad Bolívar.

*Aspectos Ambientales del Plan de Desarrollo de la Localidad*. Dentro de los objetivos de Plan de Desarrollo Económico, Social y de Obras Públicas para la localidad 19 Ciudad Bolívar 2009 - 2012 referentes al tema Ambiental se encuentran *Un ambiente sano y sostenible*. Este plan contempla dos programas principales referentes al tema ambiental *En Bogotá se vive un mejor ambiente* y *Un ambiente vital*. En el programa *En Bogotá se vive un mejor ambiente* se encuentra los proyectos *Controlar para preservar* y *Bogotá reverdece*. En el programa *Un ambiente vital* se encuentra los proyectos *Ordenar y manejar para conservar*, *Promoción del uso de tecnologías limpias* y *Manejo y recuperación del sistema hídrico*.

*Departamento de Gestión Ambiental de Las Empresas*. El Decreto 1299 del 22 de abril de 2008 del MAVDT reglamenta los Departamentos de Gestión Ambiental (DGA) de las empresas a nivel industrial.

*Ámbito de aplicabilidad del Decreto 1299 de 2008*. El Decreto 1299 de 2008 aplica a todas las empresas a nivel industrial cuyas actividades, de acuerdo con la normatividad ambiental vigente, se les haya otorgado o se encuentre en trámite el otorgamiento de licencia ambiental, plan de manejo ambiental, permisos, concesiones y demás autorizaciones ambientales, a través de la sentencia C-486-09 se declara inexequible el término *todas* por no ser aplicable a las micro y pequeñas empresas. De igual forma, toda empresa a nivel industrial que solicite el trámite de licencia ambiental, permisos y demás autorizaciones de la autoridad ambiental, deberá informar sobre la conformación del DGA. De acuerdo con lo establecido en el Decreto 1299 de 2008, se entiende por nivel industrial las actividades económicas establecidas en la clasificación industrial internacional uniforme de todas las actividades económicas - CIIU, adoptado por el Departamento Administrativo Nacional de Estadística - DANE.

*PRAE'S en los Colegios*. En éste sentido, los PRAE contribuyen en el desarrollo de competencias de pensamiento científico y ciudadanas, orientadas al fortalecimiento de los procesos de gestión ambiental, y por ende, al mejoramiento de la calidad de la educación y de la vida, desde una concepción de desarrollo sostenible. El PRAE abre espacios para el desarrollo de la investigación si se tiene en cuenta que el objeto del mismo es la formación para la comprensión de las problemáticas ambientales, a través de la construcción de conocimientos significativos que redunden en beneficio de la calificación de las actitudes y de los valores, en el marco de una formación ética y responsable frente al manejo adecuado del ambiente (competencias ciudadanas).

#### Aspectos de un estudio de factibilidad.

• Factibilidad humana u operativa. Se refiere a que debe existir el personal capacitado requerido para llevar a cabo el proyecto y así mismo, deben existir usuarios finales dispuestos a emplear los productos o servicios generados por el proyecto o sistema desarrollado.

• Factibilidad técnica o tecnológica. Indica si se dispone de los conocimientos y habilidades en el manejo métodos, procedimientos y funciones requeridas para el desarrollo e implantación del proyecto. Además indica si se dispone del equipo y herramientas para llevarlo a cabo, de no ser así, si existe la posibilidad de generarlos o crearlos en el tiempo requerido por el proyecto.

• Factibilidad económica. Se refiere a que se dispone del capital en efectivo o de los créditos de financiamiento necesario para invertir en el desarrollo del proyecto, mismo que deberá haber probado que sus beneficios a obtener son superiores a sus costos en que incurrirá al desarrollar e implementar el proyecto o sistema.

• Factibilidad legal. Se refiere a que el desarrollo del proyecto o sistema no debe infringir alguna norma o ley establecida a nivel local, municipal, estatal.

#### Marco legal

Como el propósito del Consultorio Ambiental es brindar asesoría a empresas, colegios y comunidad de Ciudad Bolívar, es necesario verificar la reglamentación vigente que le rige para su buen desempeño en el desarrollo de sus actividades y para ello se debe referir a las leyes y normativa implementadas sobre medio ambiente en el estado colombiano, a continuación se relacionan los siguientes temas normativos:

- General Ambiental
- Aguas
- Suelo
- Residuos sólidos
- Aire
- Ruido
- Ambiental para empresas
- Ambiental para colegios
- Trámites ambientales
- Ambiental sancionatoria
- Registro Único de Infractores Ambientales RUIA
- Registro Único Ambiental RUA
- Presentación de estudios ambientales

### Estudio de mercados

El propósito de la investigación de mercados es ayudar a las compañías en la toma de las mejores decisiones sobre el desarrollo y la mercadotecnia de los diferentes servicios. La investigación de mercados representa la voz del consumidor al interior de la organización.

La investigación de mercados proporciona la información necesaria para la maduración de decisiones básicas y de largo alcance de la empresa que requieren un análisis cuidadoso de los hechos.

Cuando las soluciones alternativas de los problemas son complejas, la toma de decisiones sin su auxilio es peligrosa. No garantiza soluciones correctas pero reduce considerablemente los márgenes de error en la toma de decisiones.

El propósito es contribuir al mejoramiento integral de la localidad de ciudad bolívar para lograr su competitividad y desarrollo, elevando así la calidad de vida de la comunidad, estimulando el desarrollo profesional de los estudiantes; garantizando la sostenibilidad del medio ambiente y la preservación.

#### Análisis de la demanda

*Población Objetivo*. El desarrollo del proyecto ha sido contemplado en la Localidad de Ciudad Bolívar en Bogotá (Colombia), en el cual se incluye la comunidad y el sector empresarial:

• Comunidad: En este aspecto la implementación del Consultorio ha sido diseñado para prestar servicios a toda la comunidad sin distinción de sexo, estrato, u otro tipo de característica, toda aquella persona que requiera una asesoría, consulta o resolución de inquietudes en el tema ambiental puede acercarse al consultorio.

• Sector Empresarial: El Consultorio prestara sus servicios a todas las empresas de la Localidad sin distinción de tamaño, forma jurídica, actividad económica, naturaleza de capital o conformación de capital, toda aquella empresa que requiera una asesoría, consulta o resolución de inquietudes en el tema ambiental puede acercarse al Consultorio.

*Muestra*. Es importante el estudio de la población en distintas áreas, sin embargo éste tipo de análisis es más usual en la investigación de mercados en donde sería casi imposible poder estudiar a todos sus integrantes. El muestreo da la posibilidad de conocer lo que se quiere saber de la población porque al analizar un número proporcional de ésta, permite conocer sus opiniones acerca de las cuestiones que se tenían, pues los resultados arrojados por la muestra son una proyección de la opinión general.

*Muestra Comunidad*. Para el cálculo de la muestra se definió como espacio muestral las personas que residen en la localidad de ciudad bolívar y que su edad es igual o mayor a 15 años; se delimita esta localidad dado que el Consultorio contribuirá en el desarrollo de la misma impactara directamente en ella y la edad fue delimitada teniendo en cuenta su capacidad de decisión. Ante el Estado y la sociedad se reconoce con mayor capacidad de autodeterminación y por lo tanto mayor autonomía en el ejercicio de derechos civiles a los jóvenes entre 15 y 18 años. De acuerdo con la encuesta de calidad de vida realizada en el 2007 en Bogotá por el DANE se obtuvo la siguiente información de la localidad de Ciudad Bolívar (tabla 1).

# Tabla 1

*Población Ciudad Bolívar (DANE, 2007).*

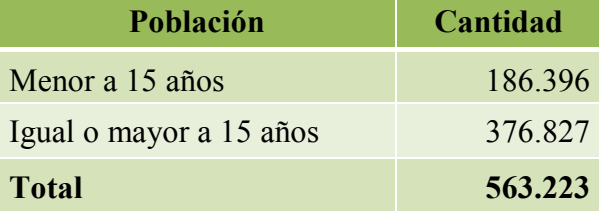

A partir de la información de la tabla 1 se determina la muestra (tabla 2, ecuaciones 1 y 2).

#### Tabla 2

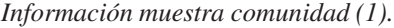

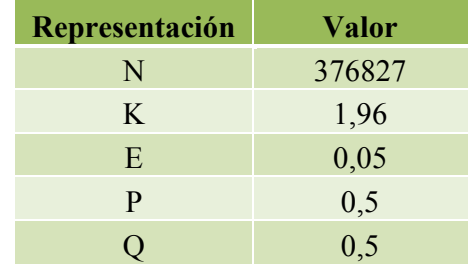

$$
n = \frac{k^2 \times p \times q \times N}{(e^2 \times (N-1)) + k^2 \times p \times q}
$$
 (1)

$$
n = 384 \text{ persons} \tag{2}
$$

*Muestra Sector empresarial*. De acuerdo con Censo Empresarial realizado en la Localidad de Ciudad Bolívar por la Cámara de Comercio de Bogotá se obtuvo la siguiente información del sector empresarial desarrollado en la localidad (tabla 3).

A partir de la información de la tabla 3 se determina la muestra (tabla 4, ecuación 3).

| Población        | <b>Cantidad</b> | Porcentaje |
|------------------|-----------------|------------|
| Comercio         | 8.293           | 47%        |
| <b>Servicios</b> | 4.610           | 26%        |
| Mixta            | 3.637           | 20%        |
| Industria        | 1.039           | 6%         |
| Agropecuario     | 196             | $1\%$      |
| <b>Total</b>     | 17.775          | 100%       |

*Información muestra comunidad (2) (Campo et al., 2009).*

#### Tabla 4

*Información muestra sector empresarial.*

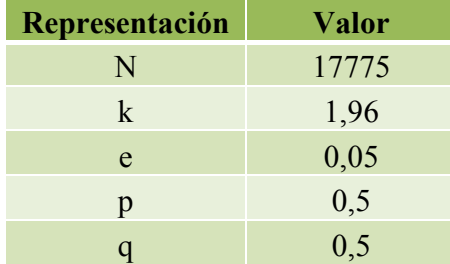

$$
n = 376 \text{ persons} \tag{3}
$$

*Encuesta*. El objetivo de la investigación permite determinar la conveniencia de crear un Consultorio Ambiental, la misma que ha sido ejecutada a través de las encuestas realizadas a la comunidad y al sector empresarial existentes en Ciudad Bolívar que requieran el servicio de consultoría medio ambiental.

*Análisis de los resultados*. El desarrollo de las encuestas tanto a la comunidad como a las empresas permitió identificar problemas y necesidades de la comunidad de la localidad de ciudad bolívar frente a la temática ambiental que hoy en día requiere atención inmediata. Frente a la comunidad en general es importante precisar que se requiere sensibilización y capacitación en los temas ambientales con el objetivo de mejorar la calidad de vida de la localidad, permitir el desarrollo y lo más importante optimizar los recursos y dar el mejor aprovechamiento de los residuos que se generan con la actividades domesticas y escolares.

En cuanto al sector empresarial la encuesta permite determinar uno de los problemas más graves, se trata de no conocer puntualmente la normatividad que rige para cada uno de los sectores económicos en la localidad y aunque han aceptado que el adecuado manejo de los residuos generados desde sus empresas pueden contribuir en dos puntos importantes: una utilidad gratificante y la protección del medio ambiente. La implementación de nuevas y buenas prácticas de manufactura hace que los empresarios ahorren en su materia prima, reduzcan los residuos generados y a través de esto las utilidades aumentan y las oportunidades de empleo para la comunidad incrementan de igual manera. Aclaran su interés en la contratación de servicios de un Consultorio Ambiental y en la concientización que generaría contar con él en su propia localidad.

# Análisis de la oferta

En el desarrollo del proyecto en el cual se pretende la investigación de la oferta que actualmente existe en el país, se consulto varias entidades que prestan los servicios de consultoría ambiental, de origen público y privado dentro de los cuales se incluyen algunas con dependencia universitaria. Los más importantes y destacados fueron visitados en las ciudades de Bogotá y Medellín (tabla 5).

# Tabla 5

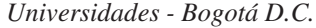

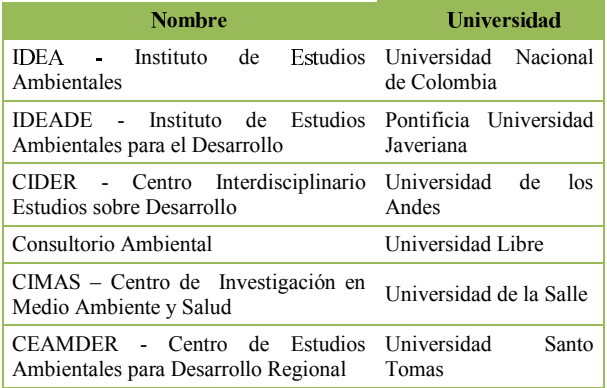

*Consultorios en Bogotá*. En Bogotá se consultaron y recolectaron experiencias a través de entrevistas a seis Universidades (tabla 5) y a siete consultorios privados (tabla 6) en periodo comprendió entre agosto de 2011 a enero de 2012, dentro de las cuales se destaca en el tema ambiental la Universidad Nacional (entidad pública) y la Universidad Javeriana las cuales tiene formados Institutos Ambientales a través de los cuales se desarrolla la investigación, docencia y extensión.

*Consultorios Medellín*. En la Ciudad de Medellín se consultaron y recolectaron experiencias a través de entrevistas a dos Universidades (tabla 7) y a tres consultorios privados (tabla 8) en periodo comprendió entre 10 al 16 de octubre de 2011, dentro de las cuales se destaca en el tema ambiental la Universidad de Antioquia (entidad pública) y el Centro Nacional de Producción.

*Análisis de los Consultorios*. A través de la experiencias recolectadas en las dos ciudades con diferentes consultorios se evidencia el portafolio de servicios tan amplio que ofrece el mercado en el tema de Gestión Ambiental, los consultorios aseguran que hoy en día el medio ambiente ha tomado un

Tabla 3

### Tabla 6 *Consultorios ambientales - Bogotá D.C.*

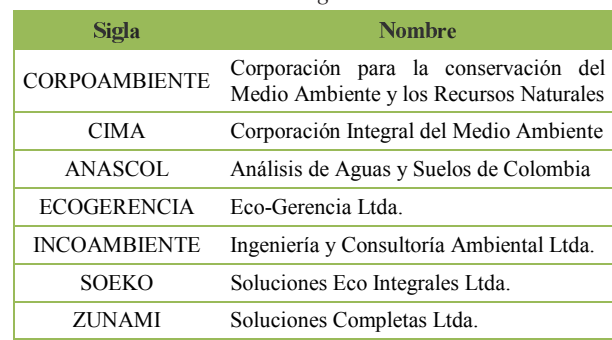

# Tabla 7

*Universidades - Medellín.*

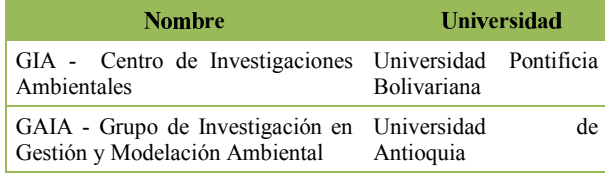

#### Tabla 8

*Consultorios ambientales - Medellín.*

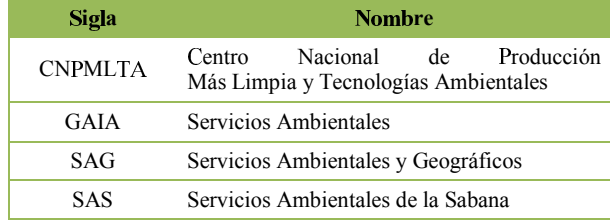

giro tan sorprendente en el que las oportunidades de negocio implícitas en la labor social de crear cultura de preservación han permitido el surgimiento de este tipo de entidades.

La visita a Consultorios Universitarios permite tomar como punto de partida la consolidación de una idea que pretende la implementación de un Consultorio Ambiental en la Facultad Tecnológica de la Universidad Distrital, claramente a través de ellos se disminuyen las especulaciones de cómo sería su creación, funcionamiento y permanencia en el mercado. Dos de ellos en los cuales se indago con precisión se tratan del IDEADE de la Universidad Nacional y GAIA de la Universidad de Antioquia, el desarrollo de proyectos de investigación, docencia y extensión han permitido el mejoramiento de la infraestructura, la ampliación de presupuesto de para inversión, el reconocimiento del sector empresarial y la participación social. Ambas celebran un gran número de convenios con empresas públicas y privadas permitiendo el desarrollo profesional e investigativo de docentes y estudiantes.

En cuanto a los consultorio privados, se evidencia la amplitud y variedad que se tiene en cuanto a los portafolio de servicios en el mercado, varios de ellos con una proyección ambiciosa como lo ha sido el Centro Nacional de Producción Más Limpia y GAIA Servicios Ambientales ambos ubicados en la ciudad e Medellín, en el que su trabajo se ha basado en la generación de estrategias para el desarrollo sostenible, la celebración de convenios con universidades, empresas y la comunidad han contribuido a su gran reconocimiento a nivel nacional e internacional. La tecnología, infraestructura y equipo profesional con el que cuentan los caracteriza como líderes en el mercado de consultoría ambiental, ellos también realizan labores sociales de sensibilización a la comunidad.

# Portafolio de servicios

De acuerdo con las experiencias recolectadas en los consultorios públicos y privados y las exigencias del mercado se ha consolidado un portafolio de servicios para el Consultorio Ambiental de la Facultad Tecnológica de la Universidad Distrital. Este contempla servicios que se requiere en el plano de la Gestión Ambiental, Ingeniería Ambiental, Producción y Consumo Sostenible, Gerencia de Sostenibilidad, Programas de Capacitación Informal entre otros. El portafolio contemplan un programa especial de Gestión Ambiental para las micro y pequeñas empresas. Este programa tiene por objetivo preparar a estas empresas a implementar una gestión ambiental, que no solo les permita asumir su responsabilidad ambiental, sino también desarrollar una ventaja competitiva a partir de la perspectiva ambiental.

• Capacitación y Entrenamiento. A través de actividades académicas como talleres, cursos y seminarios, además, brindamos formación práctica y la interacción de estudiantes y docentes con empresas y la comunidad.

• Asistencia Técnica y Legal de Proyectos. Desde el diagnóstico y la formulación hasta la implementación conjunta de proyectos ambientales.

• Consultoría, Asesoría y Gestión Financiera. En la resolución de inquietudes, quejas, elaboración y presentación de proyectos de inversión ambiental. Asesoramos en fuentes de financiación que apoyen técnica y económicamente los proyectos.

#### Estrategias de mercadeo

Las estrategias de mercado son acciones que se llevan a cabo para lograr un objetivo dar a conocer los servicios del Consultorio Ambiental.

*Estrategia de comunicación*. Con el fin de dar a conocer el portafolio de servicio del Consultorio Ambiental a la comunidad y al sector empresarial se utilizará una serie de estrategias para fortalecer la comunicación con los potenciales empresarios que requerirán de los servicios:

• Publicidad escrita: se realiza con folletos detallando los servicios que presta el Consultorio y como se pueden contactar, tarjetas de presentación del equipo de trabajo, publicación en la página web de la universidad.

• Publicidad visual: a través de carteleras ubicadas en la Facultad Tecnológico y en sitios estrategias de la Localidad como la Alcaldía Local y lugares donde se reúnen las agremiaciones industriales del sector.

• Publicidad del servicio: se realizan por medio de las referencias que dan otras empresas que utilicen el servicio de la Consultora; se conoce como publicidad boca a boca, y se pueden dar a conocer a través de la comunidad universitaria (docentes, administrativos, estudiantes y egresados).

*Estrategia de relaciones públicas*. Con el fin de dar a conocer le portafolio de servicio del Consultorio Ambiental a la comunidad y al sector empresarial se utilizaran una serie de estrategias para fortalecer las relaciones públicas en la localidad:

• Participación en eventos, ferias o asambleas ambientales y empresariales de tipo Local a través del grupo de investigación GAIA que permitan dar a conocer el Consultorio Ambiental.

• Participación en eventos que realicen la Alcaldía Local, la CAR, Secretaría Distrital de Ambiente o la Cámara de Comercio para esta localidad.

#### Estudio técnico

#### Descripción del consultorio

La Facultad Tecnológica a partir de su misión y visión establecida propone disponer de un Consultorio Ambiental para la sociedad ubicada en localidad de Ciudad Bolívar, a través del grupo de investigación GAIA. Con esto se busca un nuevo enfoque a la comunidad universitaria, trayendo beneficios como emprender nuevos horizontes de investigación, fortalecer la academia, permitir a los estudiantes capacitarse y adquirir herramientas para su futuro que le permitan enfrentarse con retos en el diario vivir en el tema ambiental (Miranda, 2005).

El grupo de investigación GAIA, considera que el beneficio del proyecto del Consultorio Ambiental será de triple función ya que por un lado los estudiantes inmersos en el proyecto aprenderán a sensibilizarse en contacto directo con las realidades comunitarias, paralelamente los grupos locales involucrados adquirirán herramientas técnicas y jurídicas para mejorar sus prácticas organizativas, defender sus derechos y recursos naturales y por último las empresas contaran con un servicio de calidad que permita el fortalecimiento y apropiación del tema ambiental en su organización (Córdoba, 2011).

El consultorio Ambiental contará con el apoyo de los docentes especializados en cada una de las áreas en materia ambiental. Los estudiantes orientarán a los usuarios en lo que corresponde explícitamente a su competencia a fin de establecer solución a los conflictos en materia ambiental acerca de los derechos colectivos y del ambiente; y para este caso en particular se remitirán a otros entes fuera de la misma. Además podrán prestar colaboración en la parte técnica visitando los lugares que los usuarios consideran en que se presentan deterioros o contaminación ambiental. De igual manera se prestará atención a empresas que requieran del conocimiento de nuestros estudiantes para orientarlos en los requisitos que deben tener, para y sus amplios conocimientos técnicos, con énfasis en gestión ambiental. El desarrollo de estas actividades en conjunto con todos los actores involucrados debe permitir el mejoramiento de la calidad de vida de localidad en términos ambientales y el compromiso en la protección del medio ambiente.

*Misión*. Las actividades del Consultorio Ambiental están encaminadas a la conservación y protección del medio ambiente; contribuyendo al desarrollo sostenible de la región, desde la investigación, la docencia y la extensión con la prestación de servicios ambientales de capacitación, asesoría y consultoría; y de los procesos de docencia que potencian el progreso académico de la universidad y de la sociedad, prestando un servicio social a la comunidad y propendiendo por la aplicación práctica de los conocimientos ambientales por parte de los estudiantes.

*Visión*. Ser un Consultorio reconocido a nivel local como grupo de referencia en la apertura de espacios que integren los servicios, la investigación y la educación, con procesos claros y definidos desde la implementación de alternativas concretas que potencien procesos de sostenibilidad económica, ecológica y social.

*Objetivos*. El Consultorio deberá cumplir con los siguientes objetivos:

*Objetivo General*: Propiciar espacios de cooperación entre la comunidad para fortalecer el desarrollo sostenible y bienestar de la misma a través de acciones de investigación, docencia y extensión en el campo ambiental permitiendo renovar las relaciones ente la sociedad y la naturaleza.

*Objetivos Específicos*

• Minimizar los impactos negativos al medio ambiente y nuestro entorno en general.

• Entregar al cliente un equipo profesional de asesores capaces de resolver todas sus dificultades en el campo de la Gestión Ambiental.

• Crear una imagen corporativa seria.

• Ofrecer a los clientes un servicio eficiente, eficaz y accesible que permita proyectar beneficios mejorando el Consultorio y el entorno de los clientes y usuarios.

• Contribuir al desarrollo de la comunidad.

• Generar espacios de investigación y academia.

*Políticas del Consultorio*. El desarrollo de las actividades del Consultorio se debe basar en las siguientes políticas:

• Disponer de Manuales y métodos de trabajo necesarios para que los servicios de consultaría sea ejecutada de la manera más efectiva.

• Fomentar el trabajo en equipo y la investigación como patrón de comportamiento en todos los niveles organizativos.

• Atender al cliente o usuario es responsabilidad de todos los integrantes de la consultora, para lo cual deberán conocer los procedimientos con exactitud a fin de orientarlos.

• Capacitación constante de los colaboradores.

• Preservar el entorno ambiental y la seguridad de la comunidad en todo trabajo realizado.

• Mantener en la consultora un sistema de información sobre los trabajos realizados en cumplimiento de sus funciones, proyectos y planes.

*Funciones*. Serán funciones del Consultorio Ambiental:

• Formular y desarrollar proyectos de investigación interdisciplinaria en el campo de estudios ambientales.

• Proponer a la dirección de la facultad, políticas en el campo ambientales y comprometerse en su ejecución las cuales permitan el desarrollo no solo de la universidad sino de la comunidad en general.

• Colaborar con las diferentes facultades en la integración de la dimensión ambiental en su actividad académica.

• Prestar servicios docentes y de extensión a la comunidad y a otras entidades que lo soliciten.

• Ejecutar convenios y contratos que celebren a través de la Unidad de Extensión con entidades públicas y privadas para el desarrollo de actividades docentes o investigativas en aspectos ambientales.

*Localización*. El Consultorio Ambiental será ubicada en la Facultad Tecnológica de Universidad Distrital; funcionará a través del Grupo de Investigación GAIA y con el apoyo de la Unidad de Extensión a través de la cual se prestarán los servicios; esta ubicación se establece en la Transversal 70B # 73A - 35 Sur (Bogotá) por varios razones (Fig. 3):

• Está ubicada directamente dentro de las instalaciones de la Facultad Tecnológica de Ciudad Bolívar.

• Permite el fácil acceso y existe buena afluencia de transporte para la comunidad.

• Facilita la interacción de docentes y estudiantes con mayor rapidez.

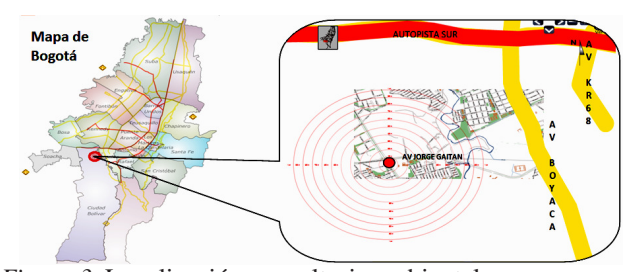

*Figura 3*. Localización consultorio ambiental.

### Organización

*Conformación del Consultorio*. El Consultorio Ambiental estará a cargo del grupo de investigación GAIA el cual a su vez depende de la Unidad de Investigación de la Facultad Tecnológica de la Universidad Distrital, su constitución deberá hacerse a través de un acuerdo que formule el Consejo Académico para la cual:

• El Director de este Proyecto la Docente Nancy Madrid Soto y el Director del grupo GAIA junto con el Director de Investigación de la Facultad deberán llevar ante el Centro de Investigación y desarrollo científico la propuesta de implementación del Consultorio Ambiental.

• El Centro de Investigación y Desarrollo Científico CIDC, llevará la propuesta de implementación del Consultorio Ambiental ante el Vicerrector Académico.

• El Vicerrector Académico propondrá y respaldará ante el consejo académico la propuesta.

• El consejo académico reglamentará, aprobará el Consultorio Ambiental y lo incluirá dentro del presupuesto anual de investigaciones de la Facultad.

• El Vicerrector Académico autorizará a petición de la oficina de Investigaciones y Desarrollo Científico, los presupuestos de gastos con cargo al Fondo de Investigaciones, de acuerdo con el presupuesto y el plan anual de Investigaciones.

El Consultorio Ambiental dependerá directamente de acuerdo con el organigrama de la Fig. 4, de la Unidad de Investigación y tendrá una relación precisa con la Unidad de Extensión a través de la celebración de contratos, convenios y acuerdos conforme a la reglamentación de esta Unidad (Dessler, 2001).

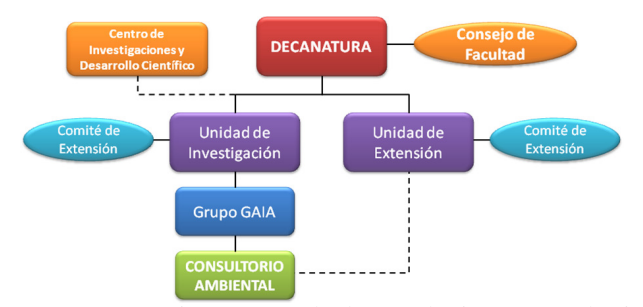

*Figura 4*. Organigrama Facultad Tecnológica - Consultorio ambiental.

*Estructura de la organización*. Se ha elaborado un organigrama que permita la definición de cargos y funciones dentro del Consultorio Ambiental, controlar y supervisar el desarrollo de los proyectos y su respectivo seguimiento.

En el Consultorio habrá dos tipos de organización de acuerdo con la Fig. 5

• Organización General: la primera se trata de su planta básica con la que contara el Consultorio para su desarrollo general en la que incluye el personal requerido para su funcionamiento, el cual estará compuesto por: un director, un coordinador general y un asistente.

• Organización en Proyectos: la segunda organización contempla una planta flotante que seré contratada de acuerdo

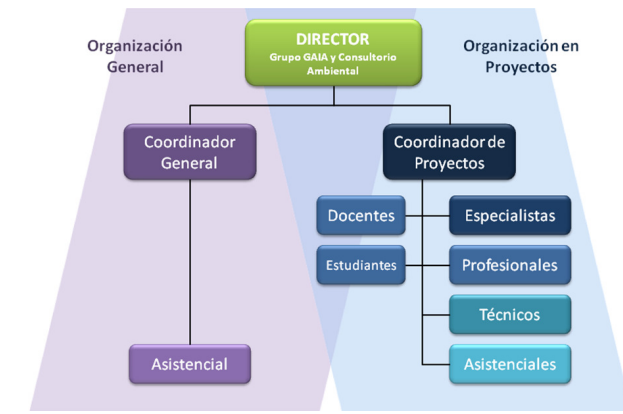

*Figura 5*. Organigrama consultorio ambiental.

con los requerimiento que exija la ejecución de los proyectos, esta contara con un director, un coordinador de proyectos, especialistas, profesionales, técnicos y asistenciales en los cuales se podrán vincular docentes y estudiantes de la Facultad Tecnológica.

*Recurso Humano*. El Consultorio contará con un planta fija y en el desarrollo de proyectos deberá incluir un planta flotante de acuerdos con los contratos, convenios y acuerdos realizados a través de la Unidad de Extensión y deberá convocar la participación de docentes y estudiantes de acuerdo con las políticas que le rigen para dichos procesos en la Universidad Distrital.

A través de la planta fija se requerirán los siguientes cargos para el desarrollo del Consultorio Ambiental y su remuneración será de acuerdo con los perfiles establecidos y la normatividad de la Universidad:

• El Director, del Consultorio será el mismo del grupo GAIA.

- Coordinador General.
- Asistente.

A través de la planta flotante se podrán requerir diferentes cargos para el desarrollo de los proyectos celebrados, en este caso el Consultorio deberá remitirse a las modalidades de contratación existentes bajo la reglamentación de la Universidad o a la inclusión de docentes y estudiantes a los proyectos.

*Modalidades de Contratación*: De conformidad con los Artículos Décimo segundo y Decimotercero del Capítulo IV de la Resolución No.668 de 2008, la selección del talento humano de apoyo necesario para la ejecución de proyectos de extensión, estará a cargo del Comité de Extensión de la Facultad, en conjunto con el director del proyecto, él cual deberá acreditar el perfil y la experiencia profesional, relacionada con la naturaleza del proyecto, para desempeñarse como tal.

*Orden de Prestación de Servicios*: De conformidad con la Resolución de Rectoría No.004 de fecha 20 de enero de 2006 (tabla 9), a continuación se precisa las modalidades de contratación mediante Orden de Prestación de Servicios, de acuerdo con los perfiles allí dispuestos, así:

# Tabla 9

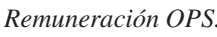

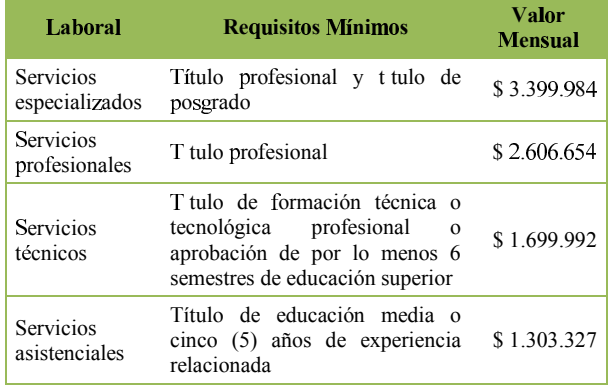

*Docentes*. Los profesores de la universidad podrán vincularse a actividades de extensión remunerada bajo la modalidad de estímulos económicos a docentes de carrera que participen de manera voluntaria en la gestión, dirección, coordinación, ejecución y asesoría de proyectos, contratos, consultarías o convenios que suscriba la Universidad con terceros, Acuerdo 002 de 2009 (CSU) y aprobado por el comité de extensión. A través del desarrollo de investigaciones los docentes podrán obtener bonificaciones de investigación a través de resolución, con cargo del fondo de investigaciones, Acuerdo 014 de 1994 (tabla 10).

#### Tabla 10 *Valor hora docentes.*

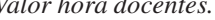

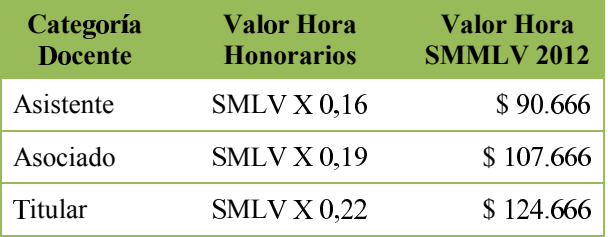

*Estudiantes*. Los estudiantes podrán vincularse a través de contratación como OPS, pasantes, monitores, en la realización de proyectos de investigación y trabajos de grado.

## Ingeniería de proyecto

*Proceso*. El Consultorio Ambiental desarrollará sus actividades a través de los siguientes lineamientos:

• Investigación. Los procesos de investigación estarán directamente apoyados y relacionados con el Grupo de Investigación GAIA. A través de este se permitirá el desarrollo de Proyectos de Investigación, de Grado y Pasantías. Se regirá de acuerdo con la reglamentación establecida para tal fin en Universidad Distrital.

• Extensión. Los procesos de contratación y oferta de servicios estarán enmarcados por la normatividad regida a través de Extensión de la Facultad Tecnológica.

• Docencia. Los procesos de capacitación y educación no formal estarán enmarcados por la normatividad regida a través de Extensión de la Facultad Tecnológica.

A continuación se describe el proceso general del Consultorio Ambiental a través de flujograma en la Fig. 6.

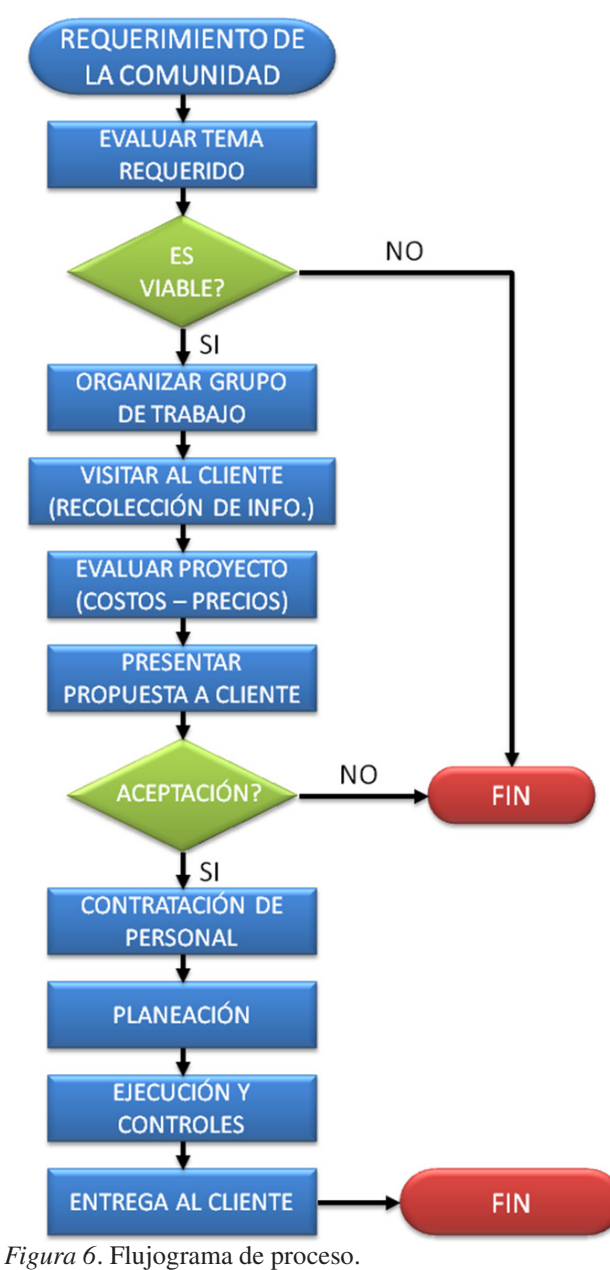

• Las publicaciones informativas se realizarán por medio de las carteleras de la Facultad Tecnológica, la página web de universidad y otros entes allegados.

• La comunidad con la necesidad se interesa y se comunica con nosotros; con esta llamada recopilamos y sacamos la información necesaria del cliente para poderle dar una asesoría oportuna y comenzar a tener una idea de que es lo que requiere.

• En seguida se informa al especialista en el tema solicitado y se le da toda la información correspondiente para que él mismo se comunique con el cliente y se concrete una cita para que se lleve a cabo un segundo nivel que es comenzar a un diálogo de negocios y concretar las necesidades.

• Cada vez que se incremente la demanda el Consultorio debe irse modificando en los procesos y funciones de cada uno de los integrantes; obviamente también el grupo humano comienza a crecer según lo requerido por la comunidad.

Cualquiera que sea la orientación, el alcance, el contenido y la metodología que adopte el equipo de trabajo para el desarrollo de los proyectos así como los requerimientos legales establecidos, la elaboración de cualquier trabajo técnico de gestión ambiental se debe desarrollar en tres grandes fases (Fig. 7) sin incluir la preparatoria:

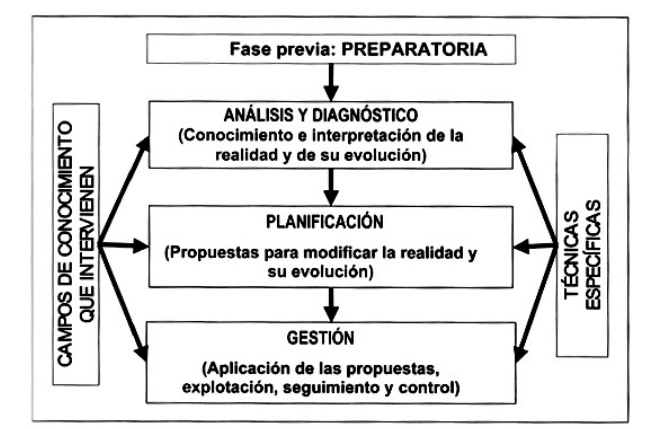

*Figura 7*. Fases de la realización de un trabajo ambiental (D. Gómez, 2007).

• Fase preparatoria: planificación y organización del trabajo a realizar.

• Fase de información y diagnostico: conocimiento e interpretación del sistema objeto de atención a la vista de su evolución histórica y de sus tendencias de futuro.

• Fase de planificación: definición de un sistema compatibilizado de objetivos a seguir y las propuestas de acción, de regularización y de gestión para alcanzarlo.

• Fase de gestión: forma en que se ejecutan y explotan las propuestas adoptadas.

*Infraestructura*. La localización del Consultorio Ambiental dentro de la Facultad Tecnológica debe realizar en el bloque 13 cerca de la Unidad de Investigación y Extensión por ser un área estratégica que permite la interacción de todos los actores y en especial el fácil acceso a al comunidad.

Para su conformación física requiere de un espacio de oficina que cuente con tres puestos de trabajo y una sala de reunión que cuente con los muebles, enseres y equipos necesarios para su funcionamiento.

#### Estudio financiero

#### Reglamentación financiera

Esta reglamentación es adoptada para este proyecto teniendo en cuenta los lineamientos y parámetros que tiene actualmente la Universidad Distrital en el Acuerdo No. 002 del año 2000.

*Fuentes de Financiación*. Las fuentes de financiación del Consultorio están constituidas por los ingresos obtenidos de los servicios ofrecidos en el portafolio establecido, y de la apropiación presupuestal que tiene un rubro correspondiente al Grupo de Investigación asigne la Universidad Distrital dentro de su presupuesto anual de gastos.

*Los ingresos*. Los ingresos percibidos por concepto de los servicios que prestará el Consultorio harán parte de los recursos propios de la Universidad Distrital y como tales, ingresarán a las arcas de la Universidad a un fondo especial que estará a disposición del Consultorio para el desarrollo de sus propias actividades.

#### Recursos

Las personas que estarán todo el tiempo para la atención al cliente y solución de inquietudes o temas técnicos las debe suministrar el grupo de investigación por medio de los rubros que son entregados a este. Igualmente la papelería inicial necesaria para difundir y dar a conocer los beneficios y servicios que ofrece el Consultorio (Castillo, 2006).

El director del Grupo GAIA es el responsable de este Consultorio; por ende es un docente de planta. En este caso el Docente se le descuenta cargas académicas para poder desarrollar las actividades pertinentes en el Consultorio.

Para el funcionamiento mensual del Consultorio se necesitan \$ 4.160.230, esto comprende la papelería y el recurso humano directo con el desarrollo de lasa actividades del Consultorio (tabla 11). Los sueldos del recurso humano están definidos por la normatividad de la universidad según el perfil necesario para cada labor.

# Tabla 11 *Gastos fijos.*

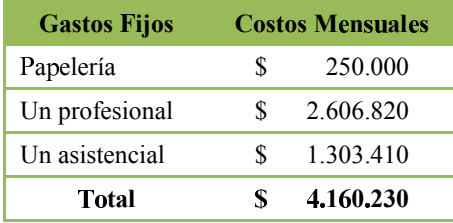

La inversión inicial se determinó por medio del precio promedio de las tres cotizaciones de los recursos físicos que fueron establecidos y se detalla a continuación (tabla 12).

# Tabla 12

*Inversión inicial recursos físicos.*

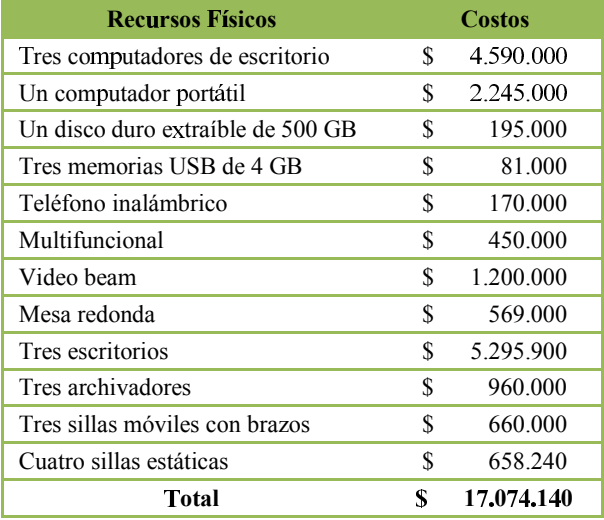

La inversión inicial es de un total de \$ 17.074.140 donde está incluido equipos y accesorios de cómputo, muebles de oficina y personal básicamente.

#### Precios e ingresos

Cuando se inicia un proyecto se debe recolectar información tener en cuenta los siguientes puntos del proyecto o servicio a ofrecer:

- Alcance
- Objetivo
- Tiempo de duración
- No. de personal por perfil requerido
- Papelería
- Herramientas físicas
- Recursos tecnológicos

Después de tener esta información se procede a evaluar todos los costos y gastos que se generan en la ejecución de este; con esto se halla el precio que se cobrará al cliente, para hallar el precio a ofrecer al cliente se tiene en cuenta también:

• Gastos administrativos de la universidad 10 %, AIU (Administración de impuestos y utilidades).

• Costos de Mano de Obra (Especialistas, Profesionales, Técnicos y Asistenciales).

Cuando se tiene la propuesta, esta es presentada al cliente y allí es evaluada para poder llegar a un acuerdo económico. Al ejecutar el presupuesto si llega a obtener excedentes el ejercicio se debe invertir este dinero en mejoras para el grupo de investigación (Horngren, Datar, y Rajan, 2012; Horngren, Sundem, y Stratton, 2007).

La universidad establece unos códigos específicos en el banco para que el cliente realice los pagos de los servicios ofrecidos. Cada servicio ofrecido debe lleva su propio control, por ende se le asigna un código diferente. Estos ingresos deben permitir que el Consultorio crezca y se desarrolle con los objetivos propuestos para fortalecer los servicios ofrecidos y la calidad de vida de cada una de las personas que intervienen en este (Ponce y Reyes, 1983).

#### Análisis en términos de beneficios

Este Consultorio Ambiental ofrece oportunidad laboral, aprendizaje, mejoramiento de la calidad de vida e ingresos adicionales tanto para la Universidad como para las personas que intervienen. Cada vez que este Consultorio se fortalezca, nacerá la necesidad de crear o implementar nuevas líneas de servicio, nuevas técnicas y mejoramiento de continuo. Esta necesidad se ataca con la comunidad estudiantil, creando proyectos de grado, oportunidad de realizar las pasantías, brindar un espacio donde se pueda dialogar y debatir temas para el mejoramiento, creación y expansión del Consultorio (Gallardo, 2002).

Las empresas de la localidad de Ciudad Bolívar en especial las micro y pequeñas tendrán la oportunidad de sensibilizarse y capacitarse en temas ambientales, participar en proyectos y convenios que les permitan generar alternativas de gestión ambiental empresarial, con el objetivo de que este tipo de empresas tengan la posibilidad de organizarse administrativa y operativamente bajo la perspectiva ambiental, adaptándose a las necesidades y limitaciones con las que cuenta, a esto se suma a posibilidad de incursionar en nuevos mercados, incrementar los ingresos, reducir las descargas contaminantes y cumplir con la normatividad que les rige contribuyendo así, con el mejoramiento de la calidad de vida y el desarrollo de la comunidad en general.

La Facultad Tecnológica crecería en semilleros de investigación, ya que este Consultorio puede crear varios frentes de trabajo y desarrollar proyectos afines con el Consultorio. Por medio de este Consultorio los Docentes de la Universidad podrán incrementar sus ingresos, experiencias como profesional y con esto transmitir y brindar mayor conocimiento a toda la comunidad.

Dentro del plan estratégico de desarrollo de la facultad y plan trienal 2012 está contemplado la creación del Consultorio Ambiental, en la estrategia 4 donde relaciona la promoción de los planes y programas encaminados a garantizar la gestión ambiental, uno de los proyectos busca promover el conocimiento, protección y uso racional de la biodiversidad (PED) y ejecutar el Plan Institucional de Gestión Ambiental PIGA (Plan Trienal). Uno de los tres subproyectos fijados para ello, contempla el Consultorio Ambiental donde su principal objetivo es la creación del mismo, las actividades estas encaminadas a definir el portafolio de servicios y la meta es crear e iniciar la aplicación de estrategias de divulgación y oferta para su funcionamiento, para lo cual la Facultad a destinado unos recursos físicos y humanos determinando una inversión de 20'0000.000 lo cual de acuerdo con el presupuesto definido en el presente proyecto sería el rubro que se ajustaría a la implementación del Consultorio Ambiental.

Otros objetivos que contempla el plan estratégico de desarrollo y plan trienal que pueden ser desarrollados a través del Consultorio Ambiental son:

• Articular la Universidad con la Alcaldía Local de Ciudad Bolívar para prestar servicios de apoyo científico y técnico en diferentes proyectos de carácter ambiental a nivel Distrital.

• Garantizar el desarrollo de las actividades enmarcadas en el cuidado y preservación del medio ambiente.

• Promover el conocimiento, protección y uso racional de la biodiversidad.

• Asesorar a los colegios de la localidad para planear e implementar los proyectos ambientales escolares.

#### **Conclusiones**

Luego de finalizar el proceso de investigación para la implementación del Consultorio Ambiental en Facultad Tecnológica de la Universidad Distrital en sus diferentes etapas, siendo generalidades en la que se contemplo aspectos legales, estudio de mercado, estudio técnico, estudio financiero en las condiciones expuestas y considerando todos los parámetros establece la posibilidad real, cierta y factible de implementar el Consultorio y que el mismo llegara a cumplir con lo planificado, no solo contribuirá con el mejoramiento de la comunidad, sector empresarial, universidad sino del medio ambiente en general capacitando y asesorando a las organizaciones y a la población a en la conservación de los recursos y disminuir la contaminación.

La implementación del consultorio y su portafolio de servicios tendrán una gran aceptación tanto las empresas como la comunidad, aseguran su importancia y beneficio en la localidad de Ciudad Bolívar. Se determino una estructura funcional de alta especialidad con un líder de proyecto, el mismo que está encargado de dirigir los equipos multidisciplinarios, con personal capacitado en las áreas, administrativas, financieras y principalmente ambiental.

La Facultad ha destinado un rubro de inversión para la creación del Consultorio Ambiental dentro de su plan estratégico de desarrollo, de acuerdo al presupuesto de inversión determinado a través del presente proyecto las expectativas de factibilidad aumentan respecto a la parte financiera.

El Consultorio Ambiental generara espacios de investigación, docencia y extensión, donde la participación de los actores fortalecerá las relaciones entre sinterizadas a través de esfuerzos, acuerdos y convenios.

El desarrollo de este estudio permitió generar una pauta práctica y puntual sobre la puesta en marcha del Consultorio Ambiental, detallando cada etapa lo necesario para su correcto funcionamiento, demostrando que la inversión tendrá impactos positivos frente a desarrollo económico, ambiental y social de la Facultad Tecnológica de la Universidad Distrital, del Sector Empresarial y de la Comunidad.

#### Reconocimientos

Los autores de expresamos sus agradecimientos a la Directora de Proyecto Lic. Nancy Madrid Soto por su apoyo y orientación que ha brindado en el desarrollo de este trabajo. A la Ing. Martha Pinzón y profesor Eduardo Méndez, por su tiempo y asesoría permitiendo puntualizar temas en el perfeccionamiento del propósito, al Ing. Robinson Pacheco por sus aportes y reflexiones en la consolidación de la idea. A Leonardo Ávila, por su trabajo asistencia y excelente desempeño. Así mismo, agradecen a todos los profesores y compañeros de la Facultad Tecnológica que abrieron espacios de consulta y debate.

### Referencias

- Campo, M., Rincón, L., Castaño, L., Ayala, R., Buitrago, J., y Súa, D. (2009). *Censo empresarial de ciudad bolívar*. Cámara de Comercio de Bogotá.
- Castillo, J. (2006). *Administración de personal: Un enfoque hacia la calidad*. Ecoe Ediciones.
- Córdoba, M. (2011). *Formulación y evaluación de proyectos* (2.<sup>a</sup> ed.). Ecoe Ediciones.
- DANE. (2007). *Encuesta calidad de vida bogotá 2007.* On line. (Serie Observatorios)
- Dessler, G. (2001). *Administración de personal*. Pearson Education.
- ECA. (2009). *Auditorias ambientales* (2.<sup>a</sup> ed.). FC-Editorial.
- Fúquene, C. (2007). *Producción limpia, contaminación y gestión ambiental*. Pontificia Universidad Javeriana.
- Gallardo, J. (2002). *Evaluación económica y financiera. proyectos y portafolios de inversión bajo condiciones de riesgo*. Dirección General de Publicaciones y Fomento Editorial UNAM.
- García, G., y Ramírez, J. (2009). *Manual práctico para elaborar proyectos sociales*. Siglo XXI de España Editores S.A.
- Gómez, D. (2007). *Consultoría e ingeniería ambiental*. Mundi-Prensa Libros.
- Gómez, M. (2005). *Política fiscal para la gestión ambiental en colombia* (G. A. for Technical Cooperation, Ed.). CEPAL.
- Horngren, C., Datar, S., y Rajan, M. (2012). *Contabilidad de costos. un enfoque gerencial* (14.<sup>a</sup> ed.). Pearson Education.
- Horngren, C., Sundem, G., y Stratton, W. (2007). *Contabilidad administrativa*. Pearson Education.
- Jirón, M., y Villate, C. (2004). *De sierra morena alta a candelaria la nueva: 8 años de la facultad tecnológica*. Publicaciones Universidad Distrital Francisco José de Caldas.
- Miranda, J. (2005). *Gestión de proyectos: identificación, formulación, evaluación financiera-económica-social-ambiental*. MMEditores.
- Pardavé, W., y Gutiérrez, A. (2007). *Estrategias ambientales de las 3R a las 10R: Reordenar, reformular, reducir, reutilizar, refabricar, reciclar, revalorizar energéticamente, rediseñar, recompensar, renovar.* Ecoe Ediciones.
- Ponce, A., y Reyes, A. (1983). *Administración de personal. sueldos y salarios* (2.<sup>a</sup> ed.). Editorial Limusa.
- Roselló, D. (2007). *Diseño y evaluación de proyectos culturales*. Editorial Ariel.
- Van Hoof, B. (2003). *Necesidades de bienes y servicios ambientales de las pyme en colombia: identificación y diagnóstico* (G. A. for Technical Cooperation, Ed.). CEPAL.

# Refrigeración de gabinetes de transmisión de datos por tubos de calor

*Cooling data transmission cabinets by pipe heat*

Jorge A. Gaitán Universidad Distrital Francisco José de Caldas jagaitant@correo.udistrital.edu.co

Jeffersson D. García Universidad Distrital Francisco José de Caldas jedgarciac@correo.udistrital.edu.co

Camilo A. Arias Universidad Distrital Francisco José de Caldas cariash@correo.udistrital.edu.co

En el presente artículo se realiza el diseño matemático y posterior simulación de un sistema de refrigeración por tubos de calor, para disipar la energía térmica generada por equipos de telecomunicaciones presentes en los gabinetes, evaluando la posible aplicación del modelo matemático en diferentes ambientes de Colombia. Los análisis y conclusiones se realizan a partir de los datos obtenidos del programa TRNSYS, el cual hace un análisis en estado transitorio del sistema.

*Palabras clave*: disipación, refrigeración, simulación, tubos de calor

This paper makes the mathematical modeling and subsequent simulation of data cabinet heat pipe cooling system, evaluating the possible application of mathematical model in different environments in Colombia. The results and analysis are performed on data from the TRNSYS program, which makes a transient state analysis of the system.

*Keywords:* cooling, dissipation, heat pipes, simulation

#### Introducción

Los sistemas electrónicos y de transmisión de datos requieren una adecuada temperatura para lograr un desempeño óptimo y una larga vida. Para esto, se implementan sistemas de refrigeración que utilizan electricidad como fuente de energía conllevando a un aumento en el gasto económico.

Fecha recepción del manuscrito: Octubre 17, 2012 Fecha aceptación del manuscrito: Diciembre 10, 2012

Jorge A. Gaitán, Facultad Tecnológica, Universidad Distrital Francisco José de Caldas; Jeffersson D. García, Facultad Tecnológica, Universidad Distrital Francisco José de Caldas; Camilo A. Arias, Facultad Tecnológica, Universidad Distrital Francisco José de Caldas.

Esta investigación fue financiada por: Universidad Distrital Francisco José de Caldas.

Correspondencia en relación con el artículo debe ser enviada a: Jorge A. Gaitán. Email: jagaitant@correo.udistrital.edu.co

La refrigeración por tubos de calor es un sistema que logra conducir grandes cantidades de calor a través de una sección de paso pequeña, ocupando poco espacio y, dependiendo de las condiciones climáticas y de funcionamiento, pueden independizarse de la red eléctrica, debido a que su flujo de energía es producido por el diferencial de temperaturas entre el ambiente y la zona a refrigerar Kang (2012); Natsume et al. (2012); Perpina, Jorda, Vellvehi, Rebollo, y Mermet (2011); Peters et al. (2012).

Estos sistemas de refrigeración logran aportar soluciones a las nuevas políticas ambientales en el mundo, ya que reducen los consumos de electricidad y su fluido de trabajo puede ser agua, alcoholes y fluidos amigables con el medio ambiente, constituyéndose en una opción para los problemas energéticos y de contaminación.

En el presente artículo primero se definen los sistemas termodinámicos, en los cuales se detallan los flujos de energía y el desplazamiento del fluido en sus diferentes fases. Luego se seleccionaran los materiales a utilizar para su posterior diseño matemático. Con el modelo matemático se simula el comportamiento del gabinete y los tubos, para verificar el potencial teórico del sistema de tubos de calor.

#### Objetivo general

Determinar el potencial de los tubos de calor para refrigeración en gabinetes de transmisión de datos.

#### Objetivos específicos

• Determinar el modelo analítico que representa los tubos de calor en refrigeración.

• Determinar las cargas de refrigeración que se presentan en el gabinete.

• Desarrollar un modelo computacional que simule el comportamiento de los tubos de calor.

• Simular el comportamiento del sistema de refrigeración en tres climas de instalación del gabinete.

#### Marco teórico

*Tubo de calor*. Los tubos de calor son dispositivos de conductividad térmica muy alta, los cuales permiten un flujo de calor relativamente grande a través de una sección de paso pequeña (Fig. 1). El mecanismo consiste en un sistema de evaporado-condensador, en donde la diferencia de temperaturas entre el evaporador y el condensador generan el flujo de calor.

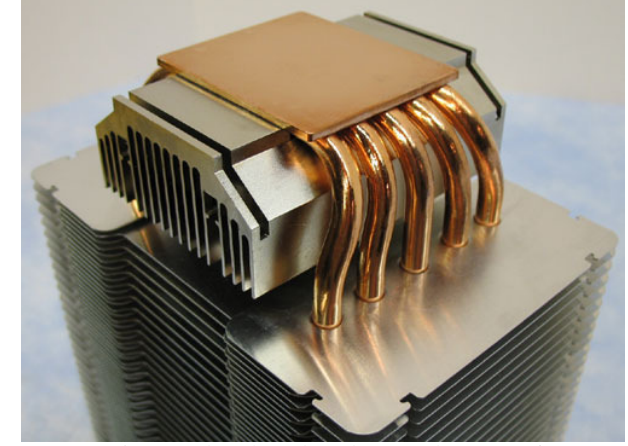

*Figura 1*. Sistema de tubos de calor (Garbutt, 2006).

Como se aprecia en la Fig. 2(a), este sistema consta de un tubo metálico con revestimiento poroso en su interior (también llamado enmallado o mecha), el cual adopta diferentes formas permitiendo un espacio central vacío llamado área de vapor.

La energía extraída en el evaporador es conducida al fluido de trabajo que se encuentra en fase liquida, logrando así un cambio a fase gaseosa. En este proceso se transmite toda la energía al líquido (Fig. 2(b)).

Cuando el gas llega al evaporador, toda la energía adquirida en el condensador es retirada al exterior, logrando que el fluido pase a fase liquida y regrese por el enmallado al evaporador (Fig. 2(c)).

*Capilaridad*. La atracción natural que pueda existir entre las moléculas de un líquido se ve desequilibrada en la superficie libre de este en tanto que las moléculas tendrán una compensación lateral, pero no de arriba abajo. Este desequilibrio ocasiona una fuerza que se llama tensión superficial.

En tubos de radio pequeño, la tensión superficial genera que el fluido se desplace a través del tubo incluso en contra de la gravedad.

*Presión hidrostática*. Junto con la capilaridad, uno de los principios básicos de los tubos de calor es la presión hidrostática la cual dice que *un fluido pesa y ejerce presión sobre las paredes sobre el fondo del recipiente que lo contiene y sobre la superficie de cualquier objeto sumergido en él*. Esta presión, llamada presión hidrostática, provoca, en fluidos en reposo, una fuerza perpendicular a las paredes del recipiente o a la superficie del objeto sumergido sin importar la orientación que adopten las caras. Si el líquido fluyera, las fuerzas resultantes de las presiones ya no serían necesariamente perpendiculares a las superficies. Esta presión depende de la densidad del líquido en cuestión y de la altura a la que esté sumergido el cuerpo y se calcula mediante la siguiente expresión (ecuación 1):

$$
P = \rho g h + P_0 \tag{1}
$$

Donde, usando unidades del SI:

• *P* es la presión hidrostática (en pascales).

 $\bullet$   $\rho$  es la densidad del líquido (en kilogramos sobre metro cúbico).

• *g* es la aceleración de la gravedad (en metros sobre segundo al cuadrado).

• *h* es la altura del fluido (en metros). Un líquido en equilibrio ejerce fuerzas perpendiculares sobre cualquier superficie sumergida en su interior.

• *P*<sup>0</sup> es la presión atmosférica.

*Características del relleno*. Una de las partes principales del tubo de calor es el relleno (Fig. 2(a)), ya que garantiza el retorno del líquido al evaporador. Para garantizar una presión de bombeo (suma de la presión capilar más la hidrostática) alta es necesario un tamaño de poro pequeño en la región del evaporador. Es importante que el relleno o enmallado tenga una conductividad térmica alta para favorecer el flujo radial de calor que permitirá la evaporación del líquido en el evaporador. El enmallado también protege la interfaz líquido vapor para evitar problemas de arrastre.

Los parámetros fundamentales del enmallado o mecha son la permeabilidad y la porosidad, conceptos que se utilizaran para caracterizar los tipos de tubos de calor.

Los principales tipos de enmallados que se encuentran son:

- Tamiz enrollado, *Wrapped Screen* y *Screen Mesh*.
- Fibras metálicas, *Sintered Felt* y *Metal Fibera*.

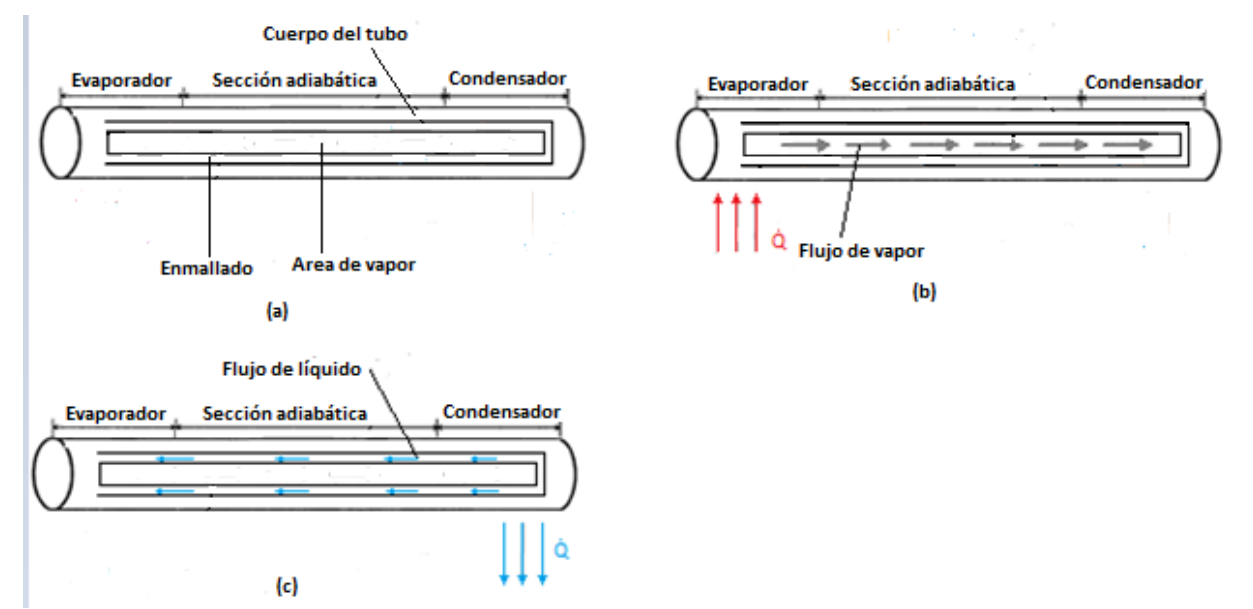

*Figura 2*. (a) Partes del tubo. (b) Ganancia de energía. (c) Pérdida de energía.

• Polvo sinterizado o esferas empacadas, *Packed Spherical Particles* y *Sintered Metal*.

- Surcos axiales cubiertos o descubiertos, *Axial Groove*.
- De espacio anular, *Concentric Annulus*.
- Arteria transversal.

#### Metodología

#### Diseño analítico del tubo de calor

En el diseño del tubo de calor, lo primero que se debe hacer es definir el sistema térmico con las cargas que se desean refrigerar, los flujos energéticos, el ciclo de vapor generado para la refrigeración y el diferencial de temperaturas entre el ambiente y el lugar a refrigerar.

En la Fig. 4 se aprecia un esquema del sistema térmico, en donde se definen los límites, el desplazamiento del fluido en estado líquido y gaseoso; los flujos energéticos que se representan en los extremos del tubo.

En los gabinetes de transmisión de datos, se extraerá energía del aire presente en el sistema por medio del evaporador del tubo de calor, y el condensador estará ubicado al aire libre, con esto se conseguirá refrigerar el gabinete, evitando el consumo de electricidad en otro tipo de sistemas de refrigeración, además al no poseer elementos móviles se evita la adición de decibeles al sistema, ya que para estas aplicaciones se debe tener un máximo de dB en el día de 55 y 50 en la noche.

#### Determinación del tubo

Para determinar el tubo de calor más indicado para la aplicación en los gabinetes de transmisión de datos, debemos especificar:

- Las temperaturas de operación del sistema.
- La carga energética que se desea disipar.
- El espacio.
- La geometría.
- La orientación del banco de tubos.

Se toma un rango de temperatura de operación de 10 a  $60^{\circ}$ C (son las temperaturas extremas a las que se verá sometido el fluido de trabajo). Para el diseño de los tubos y la temperatura dentro del gabinete será de aproximadamente 30°C para un óptimo desempeño de los equipos de telecomunicaciones. El flujo de calor que se desea retirar es de 5000 Btu/h (aproximadamente 1465 W).

La geometría del banco de tubos se restringe al espacio en el armario de telecomunicaciones y para la orientación se dejara el evaporador sobre el condensador, lo que requiere que el fluido venza la fuerza de la gravedad.

Después de definir las condiciones de funcionamiento del sistema de tubos de calor, se designara el cobre como material para la construcción de los tubos, ya que posee una conductividad térmica alta y es compatible con varios fluidos de trabajo.

El espacio para la implementación de los tubos de calor se restringe a 5 cm de espesor, lo cual determina el diámetro máximo de los tubos. Se seleccionaran diámetros comerciales para facilitar una posible construcción (ver Fig. 5).

Se selecciona tubería de cobre de  $\frac{1}{4}$  de pulgada (para la parte interna), debido a su fácil adquisición y manejo, además por sus dimensiones se adapta al espacio en el gabinete donde se instalará. Esta tubería da un área de sección de vapor de 1,642 x 10<sup>−</sup><sup>5</sup> *m* 2 (*r* = 2,286 mm). La tubería externa será de  $\frac{3}{8}$  de pulgada.

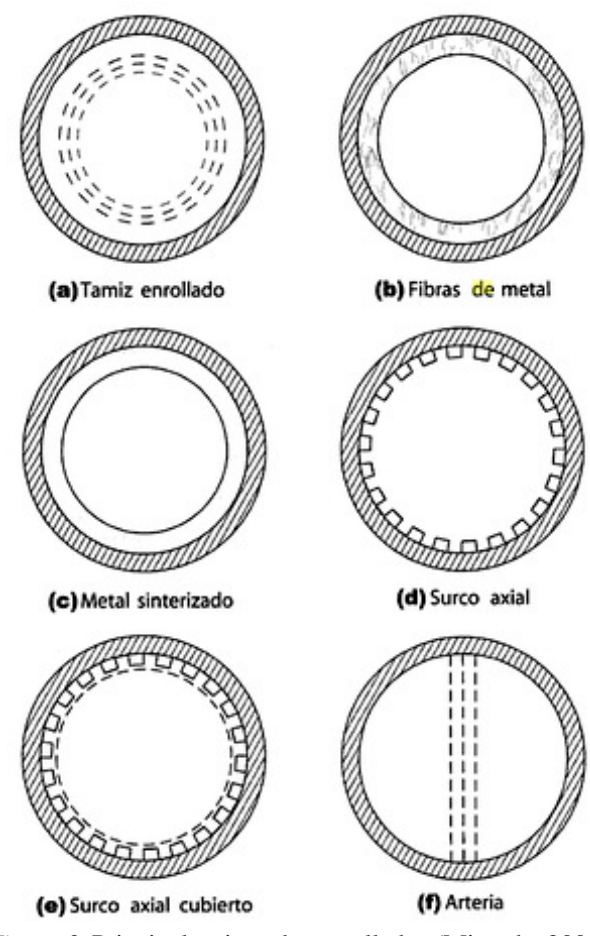

*Figura 3*. Principales tipos de enmallados (Miranda, 2005).

#### Fluido de trabajo

Para determinar los posibles fluidos de trabajo se debe considerar que estos sean compatibles con el material del tubo, ya que se podrían presentar problemas de oxidación, generación de burbujas por reacciones químicas y degradación del tubo. En la tabla de compatibilidad se muestra que refrigerantes pueden ser usados con el cobre (ver tabla 1).

- Acetona
- Amoniaco
- Agua
- Dow-A
- Dow-E

Se seleccionara el agua debido a su mayor conductividad térmica.

En los tubos de calor encontramos diferentes tipos de limitaciones, las cuales delimitan la cantidad de energía que puede retirar el sistema. En la Fig. 6 se aprecian las curvas de límites.

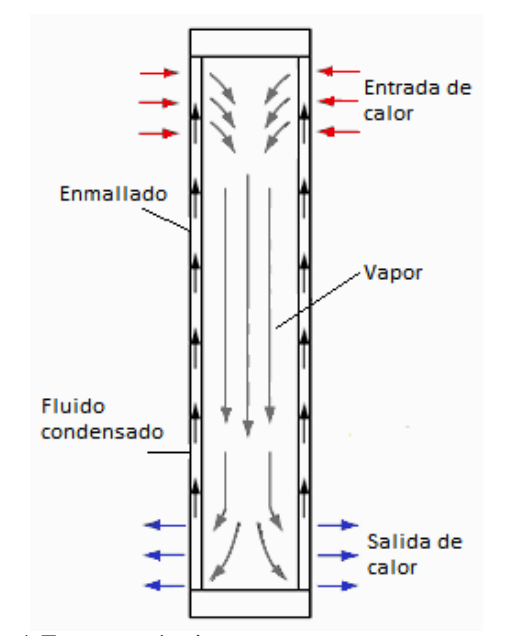

*Figura 4*. Esquema térmico.

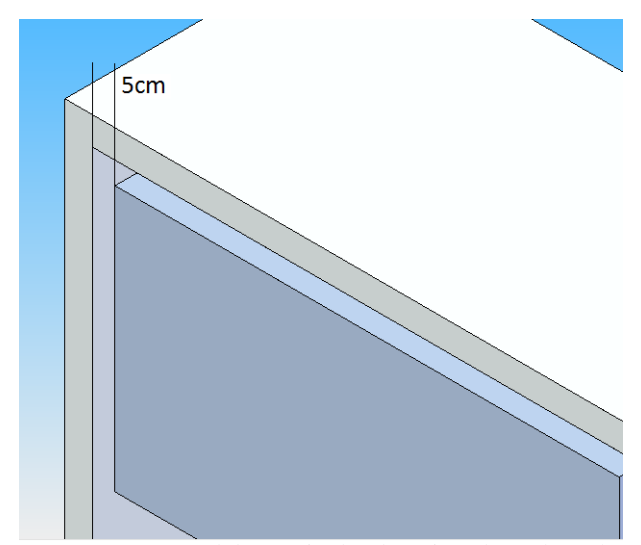

*Figura 5*. Esquema del espacio donde se instalaran los tubos.

La limitación viscosa ocurre cuando el gradiente de presiones por fricción en el evaporador es más alto que la presión neta disponible. La limitación sónica se da cuando el vapor alcanza la velocidad sónica. Cuando la capilaridad no es suficiente para el bombeo del líquido, se presenta la limitación por capilaridad. En el momento en el que el vapor comienza a arrastrar al líquido presente en el enmallado se produce limitación por arrastre. Por último, la presencia de burbujas en el líquido genera la limitación por ebullición.

Para la temperatura más baja ( $T_l = 10$ <sup>o</sup>C) la limitación sónica determina el menor flujo de calor axial, el cual viene representado por la siguiente expresión (ecuación 2):

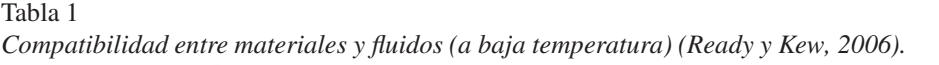

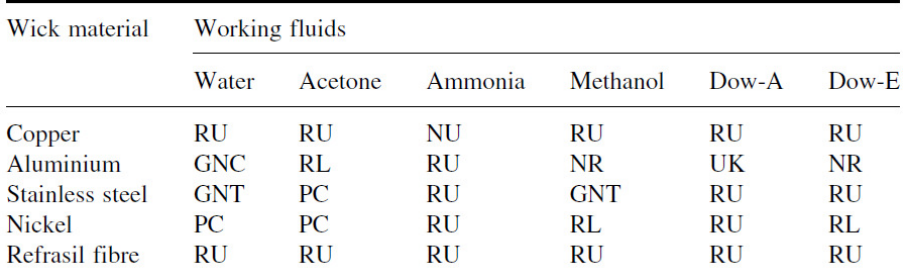

RU, recommended by past successful usage; RL, recommended by literature; PC, probably compatible; NR, not recommended; UK, unknown; GNC, generation of gas at all temperatures; GNT, generation of gas at elevated temperatures, when oxide present.

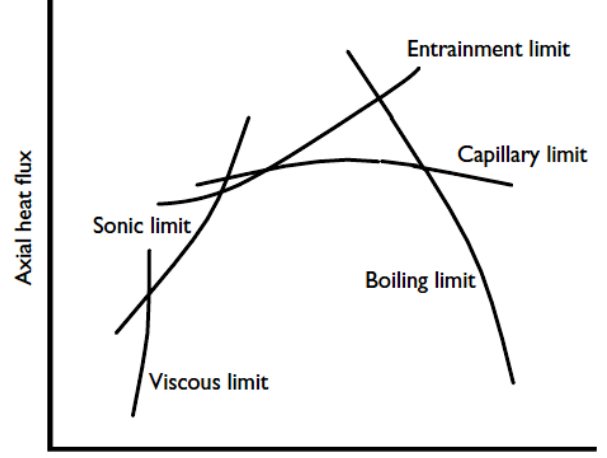

Temperature

*Figura 6*. Limites en el flujo de calor (Ready y Kew, 2006).

$$
\dot{q_S} = \rho_v h_{fg} \sqrt{\frac{\gamma RT_v}{2(\gamma + 1)}}
$$
\n(2)

Donde:

- $\bullet$   $\dot{q}_s$  = Limite sónico (W/*m*<sup>2</sup>).
- $\rho_v$  = Densidad del vapor (Kg/*m*<sup>3</sup>).
- $R =$  Constante del gas (KJ/KgK).
- $T_v$  = Temperatura de vapor (K).
- $\gamma$  = Cociente de los calores específicos.
- $h_{fg}$  = Calor latente (KJ/Kg).

El valor de *R* es 0,462 KJ/KgK. Se calcula el límite sónico con las propiedades del agua (ecuaciones 3 y 4):

$$
\dot{q}_S = 0,008 \times 2486000 \sqrt{\frac{1,32 \times 0,462 \times 273 \times 1000}{2(1,32+1)}} \tag{3}
$$
\n
$$
\dot{q}_S = 3,767 \times 10^6 \text{ W/m}^2 \tag{4}
$$

Determinado el potencial del tubo en la temperatura más baja de operación, ahora se calcula el máximo flujo de energía posible a la temperatura más alta (*Th*) para el amoniaco, que es determinado por el límite de arrastre. Para calcular este parámetro se debe hacer referencia al número de Weber (*We*), el cual establece la relación entre las fuerzas de inercia y las de tensión superficial (ecuación 5):

$$
W_e = \frac{\rho_v c_v^2 L}{2\pi\sigma} \tag{5}
$$

Donde:

- $\rho_v$  = densidad del vapor.
- $c_v$  = velocidad del vapor.
- $\bullet$   $\sigma$  = tensión superficial de la interface liquido-vapor.
- $L =$ longitud característica.

Para poder calcular el máximo flujo de calor, se considera que ocurre cuando las fuerzas de inercia se igualan a las de tensión superficial, entonces  $W_e = 1$ . De acuerdo con la anterior suposición, el límite se calcula (ecuación 6):

$$
Q_{ent} = \pi r_v^2 h_{fg} \sqrt{\frac{2\pi \rho_v \sigma}{z}}
$$
 (6)

Se hace referencia a *z* como la dimensión característica de la interface liquido-vapor y puede ser tomado como 0,036 mm. El límite de arrastre se evalúa con la temperatura más alta.

$$
h_{fg} \to \left[\frac{J}{Kg}\right], \ \sigma \to \left[\frac{N}{m}\right], \ \rho_{\nu} = \left[\frac{Kg}{m^3}\right], \ r_{\nu} \to \left[m\right], \ y \ z \to \left[m\right].
$$

$$
Q_{ent} = \pi \left( 2, 3 \times 10^{-3} \right)^2 \times 2365000 \sqrt{\frac{2\pi 0, 113 \times 0, 0666}{0, 036 \times 10^{-3}}} \tag{7}
$$

$$
\dot{Q_{ent}} = 1424, 5 \text{ W} \tag{8}
$$

El mayor flujo de calor del fluido a máxima temperatura es de 1424,5 W.

Se determina usar agua como fluido de trabajo, ya que de los posibles fluidos es el de mejor comportamiento.

62 GAITÁN, GARCÍA, ARIAS

# Enmallado del tubo de calor

Para la selección del enmallado, se escogerá esferas empacadas, que es un tipo de enmallado compuesto por esferas sinterizadas, el cual posee el mayor flujo de calor de los enmallados homogéneos, además logra vencer fuerzas gravitacionales.

Se utilizaran esferas sinterizadas de 0,458 mm de diámetro con una conductividad térmica de 31 W/mK y una porosidad  $\varepsilon$  = 0, 63 (Patiño y Figueroa, 2004).

La conductividad efectiva  $(k_{ef})$ , representa la capacidad de transferencia de calor del conjunto relleno-fluido. Para esto se utiliza la siguiente expresión (ecuación 9):

$$
k_{ef} = \frac{k_1 [(2k_1 + k_w) - 2(1 - \varepsilon)(k_1 - k_w)]}{[2k_1 + k_w + (1 - \varepsilon)(k_1 - k_w)]}
$$
(9)

Donde:

•  $k_1$  = conductividad del fluido agua (0,611 W/mK)

•  $k_w$  = conductividad del material del relleno aluminio (31 W/mK)

$$
k_{ef} = \frac{0,611[(1,222+31)-2(1-0,63)(0,611-31)]}{[1,222+31+(1-0,63)(0,611-31)]}
$$
(10)

$$
k_{ef} = 1,593 \text{ W/mK} \tag{11}
$$

#### Modelo matemático

El tubo de calor es un dispositivo que transfiere energía de una temperatura más alta a una más baja, por este motivo se representa con una ecuación de transferencia de calor, donde el coeficiente global de transferencia de calor se calcula con la sumatoria de las inversas de las resistencias térmicas de cada sección por donde circula el flujo energético. En la Fig. 7 se aprecia un esquema de las resistencias térmicas que representan al tubo.

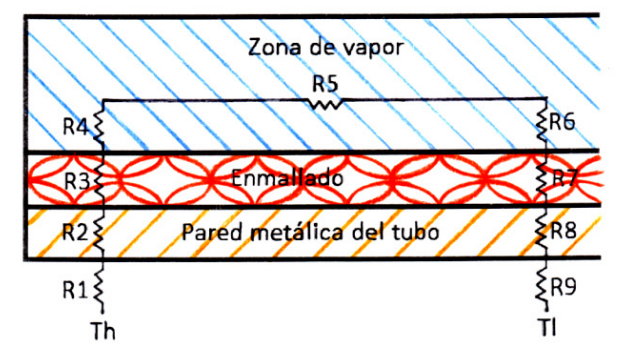

*Figura 7*. Esquema de resistencias térmicas.

# Donde:

• *R*<sup>1</sup> resistencia por convección entre el aire caliente y el tubo en el evaporador.

• *R*<sup>2</sup> conducción por la pared metálica por el lado del evaporador.

- *R*<sup>3</sup> conducción por el relleno por el lado del evaporador.
- *R*<sup>4</sup> convección entre relleno y vapor en el evaporador.
- *R*<sub>5</sub> flujo axial por el vapor.
- *R*<sub>6</sub> convección entre vapor y relleno en el condensador.
- *R*<sub>7</sub> conducción por el relleno en el evaporador.
- *R*<sup>8</sup> conducción por la pared del tubo en el condensador.
- *R*<sup>9</sup> convección en el exterior entre la pared y un flujo frío.

Para simplificar los cálculos las resistencias térmicas se multiplicaran por el área transversal para manejar resistencias específicas. Además se supondrá que las resistencias convectivas son muy pequeñas y se omitirán en los cálculos. De forma que los cálculos se reducen a:

• A través de la pared del evaporador (ecuación 12):

$$
r_{we} = \frac{r_0 \varepsilon_w}{2k_w L_e} \tag{12}
$$

• A través del relleno del lado del evaporador (ecuación 13):

$$
r_{re} = \frac{r_0^2 \varepsilon_r}{2k_r r_i L_e} \tag{13}
$$

• La resistencia especifica axial (ecuación 14):

$$
r_{v} = \frac{\pi r_0^2 F_v T_v L_{ef}}{\rho_v h_{fg}}\tag{14}
$$

• A través del relleno del lado del condensador (ecuación 15):

$$
r_{rc} = \frac{r_0 \varepsilon_r}{2k_r L_c} \tag{15}
$$

• A través de la pared del condensador (ecuación 16):

$$
r_{wc} = \frac{r_0^2 \varepsilon_w}{2k_w r_i L_c} \tag{16}
$$

• La resistencia total (ecuación 17):

$$
r_{TC} = \frac{1}{U_{TC}} = r_{we} + r_{re} + r_v + r_{rc} + r_{wc}
$$
 (17)

Para el cálculo de las resistencias se debe tener en cuenta:

- $r_0$  = radio exterior 0,0048 m.
- $r_i$  = radio interior del tubo 0,0039 m.
- $\varepsilon_w$  = grosor de la pared del tubo 9x10<sup>-4</sup> m.
- $\varepsilon_r$  = grosor del relleno 0,00069 m.
- $k_w$  = conductividad de la pared del tubo 401 W/mK.
- $k_r = k_{ef} = 1,593$  W/mK.
- $L_e$  = longitud del evaporador 0,05 m.
- $L_c$  = longitud del condensador 0,2 m.
- *L<sup>a</sup>* = longitud zona adiabática 1 m.
- $L_{ef}$  = longitud efectiva 1,0417 m.
- $F_v$  = coeficiente de fricción 13,6 s/m<sup>4</sup>.
- $T_v$  = temperatura de vapor 300,15 K.
- $\rho_v$  = densidad del vapor 0,025 Kg/ $m^3$ .
- $h_{fg}$  = calor latente 2437 KJ/Kg.

Se calculan las resistencias específicas con los valores anteriormente mencionados, utilizando el programa HEATPIPE:

- $r_{we} = 1,0773 \times 10^{-7} \ m^2 K/W.$
- *rre* = 9,347x10<sup>−</sup><sup>6</sup> *m* <sup>2</sup>K/W.
- $r_v = 2{,}643 \times 10^{-6} m^2 K/W.$
- $r_{rc} = 2{,}336 \times 10^{-6} m^2 K/W.$
- $r_{wc} = 0.345 \times 10^{-6} \ m^2 K/W.$
- $r_{TC} = r_w e + r_r e + r_v + r_r c + r_w c$ .
- $r_{TC} = 1,6048 \times 10^{-5} \ m^2 \text{K/W}.$
- $U_{TC} = 1/r_{TC} = 62313 \text{ W/m}^2\text{K}.$

Se calcula el área de transferencia de calor (ecuaciones 18 y 19):

$$
A_t = \pi r_0^2 \tag{18}
$$

$$
\pi (0,0048 \,\mathrm{m})^2 = 7,238 \times 10^{-5} \,\mathrm{m}^2 \tag{19}
$$

Por último la ecuación de transferencia de calor con las cual se simula el tubo de calor es (ecuación 20).

$$
\dot{Q} = A_t U_{TC} \left( T_{we} - T_{wc} \right) \tag{20}
$$

- $T_{we}$  = temperatura de la pared en el evaporador.
- $\bullet$   $T_{wc}$  = temperatura de la pared en el condensador.

$$
\dot{Q} = (7,238 \times 10^{-5} \text{ m}^2)(62313 \frac{W}{m^2 K})(30^{\circ} \text{C} - T_{wc}) \quad (21)
$$

Para determinar la máxima cantidad de energía que puede retirar el tubo de calor, se calculan las diferentes limitaciones, en la siguiente tabla (tabla 2) se resumen los resultados obtenidos en el programa HEATPIPE, el cual hace un cálculo iterativo.

Tabla 2

*Resumen de limitaciones.*

| Tipo de limitación | Limitación [W]  |  |  |
|--------------------|-----------------|--|--|
| Capilar            | 531             |  |  |
| Viscosa            | 4831            |  |  |
| Sónica             | 248,43          |  |  |
| Arrastre           | 143,16          |  |  |
| Ebullición         | Mayor que 10000 |  |  |

#### Desarrollo del modelo computacional

La simulación del sistema de tubos de calor se efectúa en el software TRNSYS, el cual permite hacer un análisis en estado transitorio, visualizando temperaturas y flujos de calor, que son los datos representativos del sistema.

Para representar el gabinete en TRNSYS se utiliza la unidad 56 (Fig. 8), en la cual se introducen las dimensiones, se define el material de las paredes, las infiltraciones de aire, las ganancias energéticas y entradas para refrigeración. En la Fig. 9 se aprecia el montaje de las unidades.

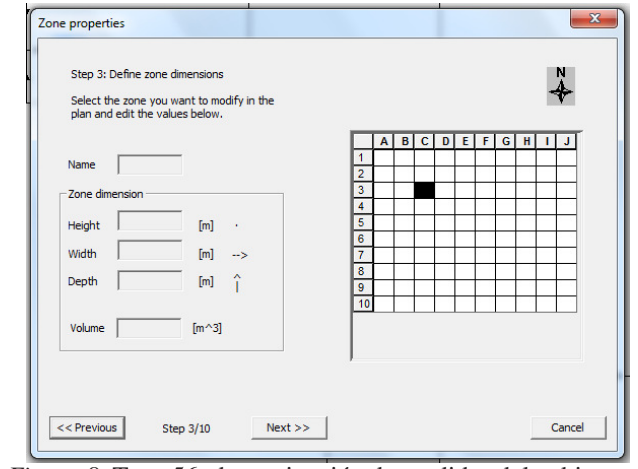

*Figura 8*. Type 56, determinación de medidas del gabinete.

Para introducir los tubos de calor, primero se programa la ecuación de transferencia de calor que representa el sistema en Microsoft Office Excel 2007, limitando el flujo máximo de calor (143,16 W) y la temperatura a  $30^{\circ}$ C. Después de esto se introduce al entorno de TRNSYS por medio de la unidad type 62.

Se programa el archivo para que represente el flujo de calor de 40 tubos de las mismas características (insertando una nueva ecuación), dando como resultado la refrigeración del gabinete de transmisión de datos.

#### Simulación y resultados

El diseño del sistema de refrigeración por tubos de calor se evaluara en tres ciudades diferentes que son Bogotá, Cali y Leticia, pues cada una de ellas presenta diferencias climáticas; de esta forma se podrá apreciar el potencial de los tubos de calor.

#### Simulación para Bogotá

La primera simulación se realizó para Bogotá, ciudad para la cual fue diseñado el sistema, como fue el requerimiento de la empresa fabricante de los gabinetes. El sistema calculado para Bogotá requiere un banco de 40 tubos para lograr mantener una temperatura de 30°C, lo cual se puede apreciar en la Fig. 10, en donde la línea de temperatura se mantiene a 30oC (con algunos saltos de temperaturas) gracias al control de temperatura programado en el type 56.

En la Fig. 11 se aprecia la refrigeración generada por los tubos para mantener la temperatura constante en un año tipo, en donde apreciamos que el pico máximo esta en 4756 KJ/h

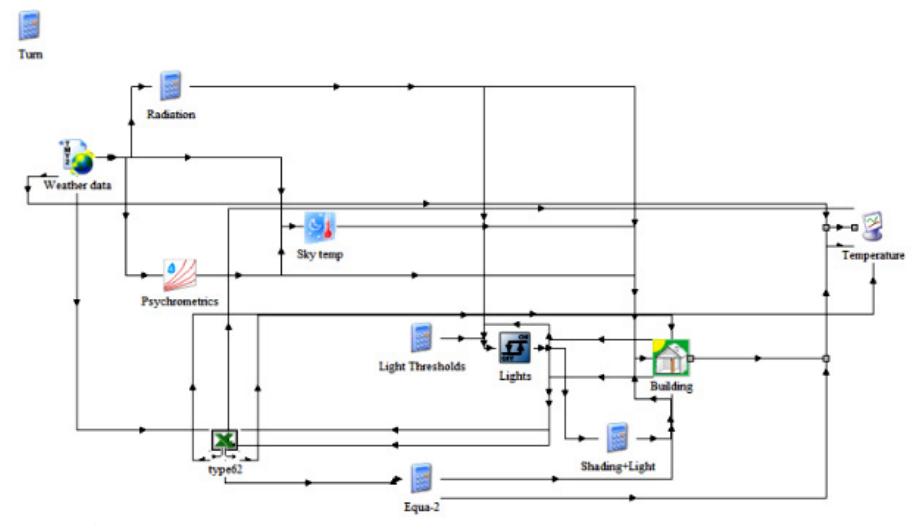

*Figura 9*. Montaje de las unidades en TRNSYS.

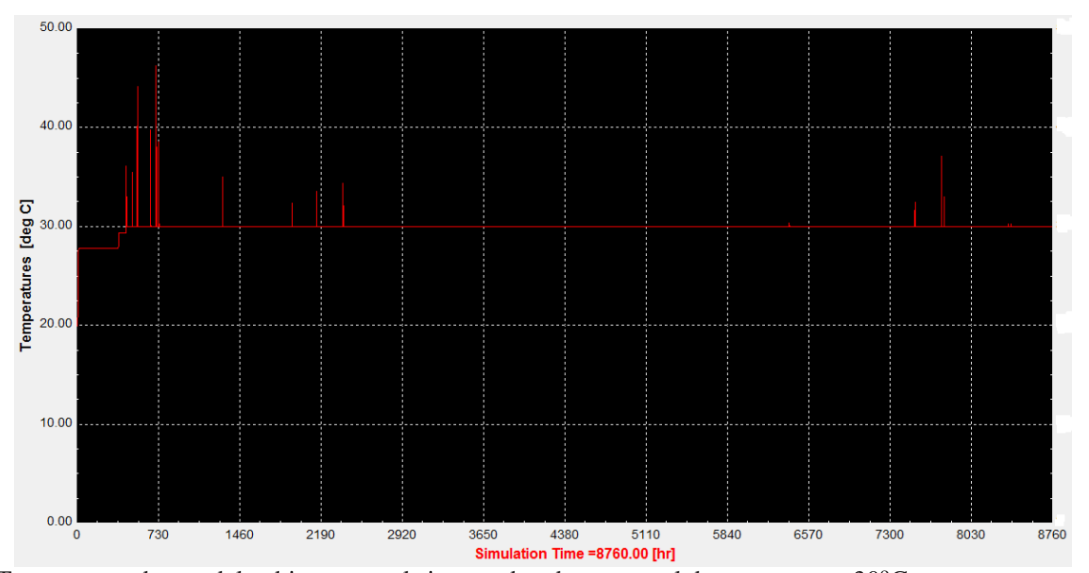

*Figura 10*. Temperatura dentro del gabinete con el sistema de tubos, control de temperatura 30°C.

(1321 W). El comportamiento de la Fig. 11 es muy similar a la de la temperatura, debido a que el funcionamiento del sistema es por diferencias de temperaturas y tenemos una temperatura constante, así que fluctuará de acuerdo al dato climático. Se debe observar que la energía por unidad de tiempo refrigerada no supere los 5275 KJ/h, ya que si sucediera, el sistema estaría disminuyendo la temperatura del equipo respecto a la ambiental que es la limitante.

En la simulación se realizaron dos gráficas para el flujo de calor por unidad de tiempo por tubo, mostrando los valores de refrigeración en un tubo sin control de flujo (ver Fig. 12(a)) y otro con control (ver Fig. 12(b)). Al comparar estas dos gráficas se aprecia que los valores de las dos son iguales, lo que representa que el sistema está en un rango de operación adecuado y no se supera el límite de arrastre, que nos delimita la cantidad de energía retirada por tubo. Si los valores de la Fig. 12(a) fueran mayores a los de la Fig. 12(b), significaría que cada tubo está retirando más energía de la posible, y que la diferencia de temperaturas es muy alta para ser refrigerada con esa cantidad de tubos.

#### Simulación para Cali

La segunda simulación se realizó para la ciudad de Cali, la cual tiene un clima más cálido que el de Bogotá. En la Fig. 13 se observan las curvas de temperatura del gabinete con el banco de tubos (roja) y la temperatura ambiental (azul). En esta gráfica se aprecia que el diferencial de temperaturas entre la requerida (30°C) y la ambiental es muy pequeña (en los puntos donde se alcanza la temperatura objetivo), lo que

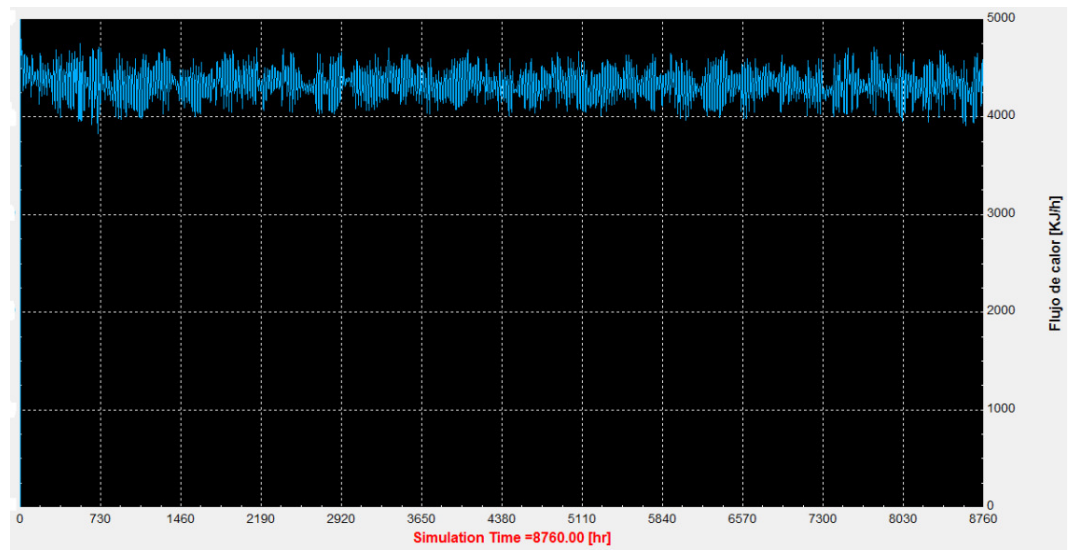

*Figura 11*. Energía por unidad de tiempo disipada por el banco de tubos en Bogotá.

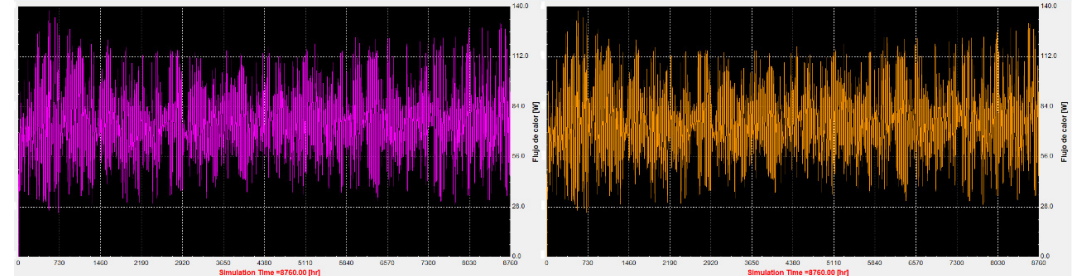

*Figura 12*. (a) Energía por unidad de tiempo disipada por cada tubo sin control de flujo. (b) Energía disipada por cada tubo con control de flujo a 143 W.

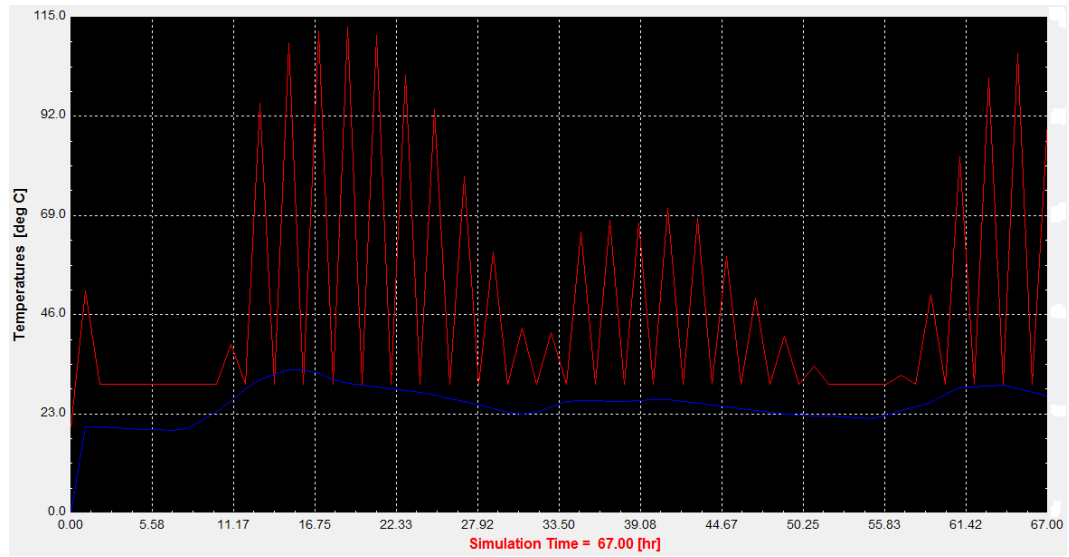

*Figura 13*. Diferencia de temperaturas entre el gabinete con el sistema de refrigeración (de color rojo) y la temperatura ambiental para la ciudad de Cali (de color azul).

ocasiona una refrigeración baja en estos instantes de tiempo (ver Fig. 14).

La refrigeración que se genera por el sistema de tubos de calor para la ciudad de Cali es poco práctica, debido a la

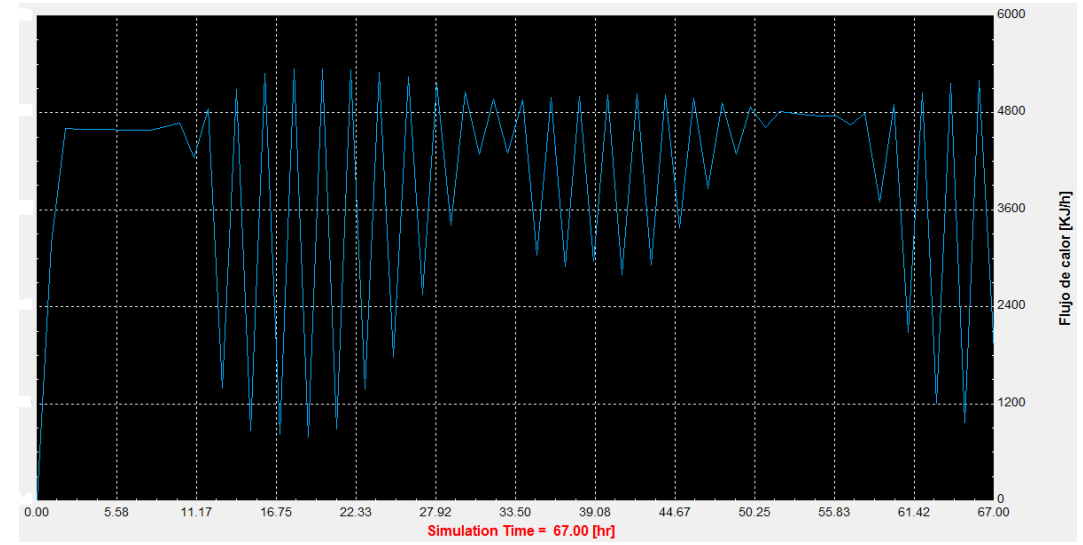

*Figura 14*. Energía por unidad de tiempo disipada por el banco de tubos en Cali.

fluctuación de la energía retirada (Fig. 14) que genera una temperatura interior muy inestable con picos muy altos como son 110<sup>o</sup>C, 111<sup>o</sup>C y 112<sup>o</sup>C, lo que conlleva a el daño de los equipos de transmisión de datos presentes en los gabinetes.

La simulación para la ciudad de Cali se efectúo solo para 67 horas, debido a que se produce un error al hacer la gráfica para todo el año. Este error se genera porque en un instante de tiempo la temperatura del lugar es muy alta, lo que genera una diferencia de temperatura elevada y por consiguiente una refrigeración alta, pero en el instante siguiente la diferencia de temperaturas es mínima, lo que da un refrigeración baja. Este proceso genera un error de iteración, como se aprecia en la Fig. 15.

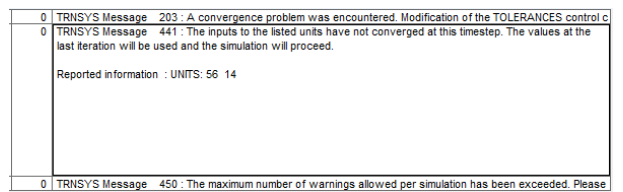

*FIGURA 61 FRANSYS Message 450 : The maximum number of warnings allowed per simulation has been exceeded. Please***<br>***Figura 15***. Error 441 en la iteración para Cali.** 

# Simulación para Leticia

La ciudad de Leticia tiene un clima un poco más cálido que el de Cali, lo que ocasiona un problema similar. La Fig. 16 se muestran las curvas de temperatura entre el gabinete (rojo) y el ambiente (azul). Para esta ciudad la diferencia de temperaturas es mínima en los instantes de tiempo donde se logra la temperatura objetivo (siendo igual en varios puntos de la simulación), lo que genera una refrigeración baja (para ese momento), como se observa en la Fig. 17.

Al comparar la temperatura del sistema (ver Fig. 16) y la refrigeración (ver Fig. 17) los puntos de temperatura bajos se logran cuando el flujo de calor esta al máximo y viceversa. Esta variación de temperaturas y flujos generan un error en la iteración (error 441, Fig. 18), al no lograr convergencia en los datos para la simulación. Por este motivo solo se corrió el programa para 60 horas (datos de las primeras 60 horas de enero).

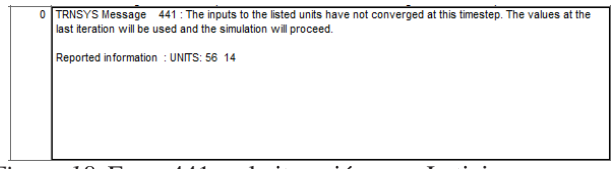

*Figura 18*. Error 441 en la iteración para Leticia.

Al igual que en la ciudad de Cali, la variación tan abrupta de temperaturas cada hora, hace que este sistema de refrigeración no sea aplicable debido a que provocaría daños en los equipos de trasmisión de datos.

Para poder utilizar el sistema de tubos de calor en Cali y Leticia se debe aumentar la temperatura objetivo de operación de los equipos para poder generar un diferencial de temperaturas adecuado que permita retirar calor.

Otra opción es utilizar los tubos de calor como un sistema de respaldo para refrigerar poca energía y reducir en algo los costos de operación de los equipos.

El mejoramiento del sistema de tubos de calor y su adecuación para Cali y Leticia son temas de trabajo abierto, además de la construcción de un sistema de tubos de pruebas con el cual se pueda probar el modelo matemático desarrollado en este artículo.

La empresa QUEST INTERNATIONAL S.A., encargada de la construcción de los gabinetes de transmisión de

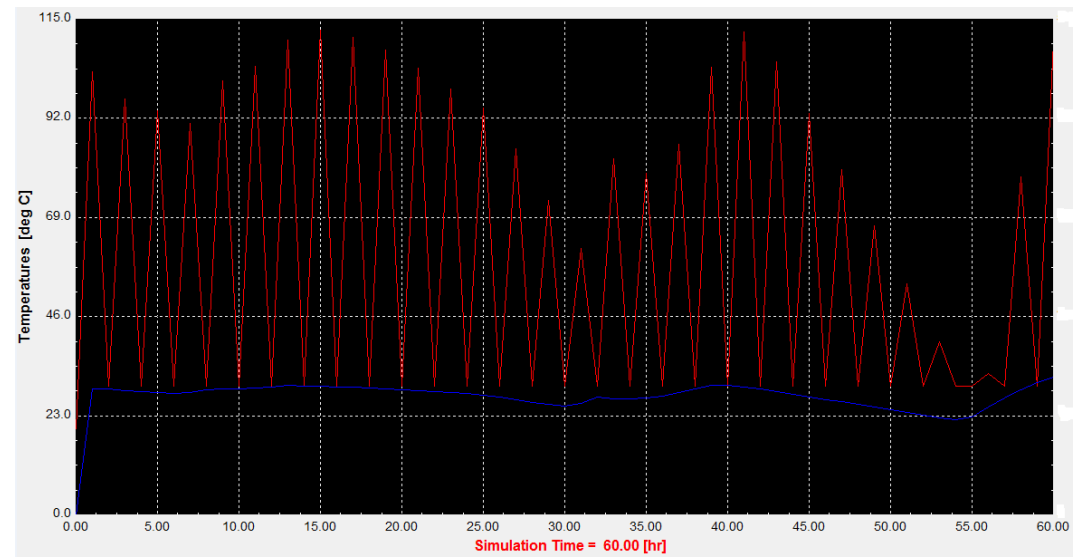

*Figura 16*. Diferencia de temperaturas entre el gabinete con el sistema de refrigeración (de color rojo) y la temperatura ambiental para la ciudad de Leticia (de color azul).

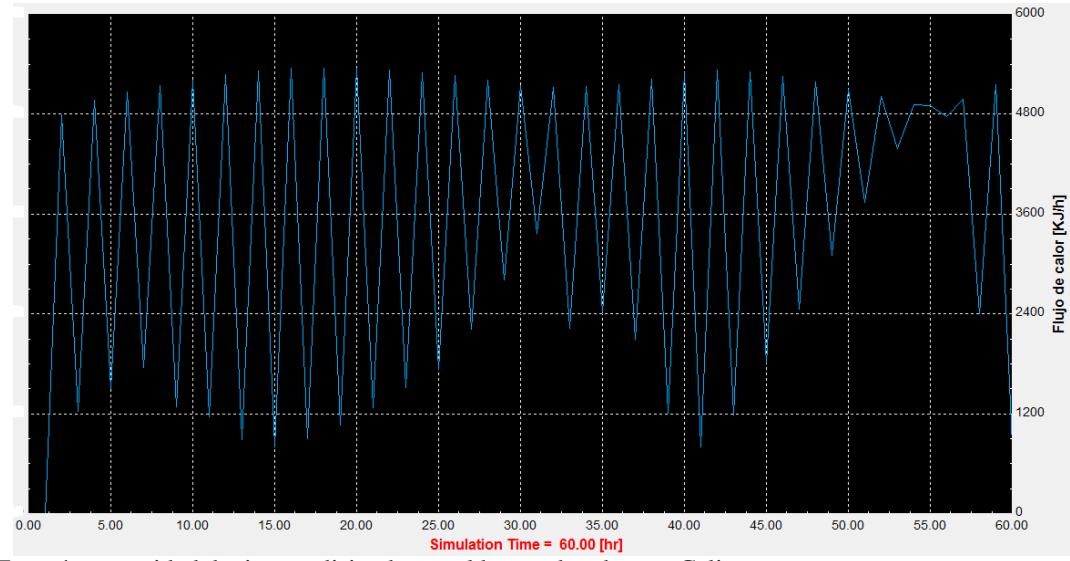

*Figura 17*. Energía por unidad de tiempo disipada por el banco de tubos en Cali.

datos, está al tanto del diseño de tubos de calor para la refrigeración de equipos de telecomunicaciones, ya que el modelo matemático desarrollado en este artículo se hizo de acuerdo con las especificaciones de la empresa.

#### Recomendaciones y trabajo futuro

Los tubos de calor son una buena opción para sistemas de refrigeración, por lo cual es importante realizar un prototipo con el fin de sustentar el análisis computacional, y así poder hallar de manera real la capacidad del sistema.

Se deben hacer diseños de tubos específicos para cada ciudad de aplicación, teniendo en cuenta los factores ambientales a los que se someterá el sistema.

#### **Conclusiones**

Los tubos de calor son una buena opción para refrigeración, ya que se logran disipar cargas relativamente grandes sin consumo de energía externa. Como se puede ver en la ciudad de Bogotá se logró un máximo (Fig. 11) de disipación de 4756 KJ/h (1321 W) y un mínimo de 3896 KJ/h (1082 W). Para la ciudad de Cali (Fig. 14), a pesar que el modelo no es adecuado para este ambiente, se logró un mínimo de 795,8 KJ/h (221 W), y para Leticia (Fig. 17) el mínimo es de 802,6 KJ/h (223 W).

Con la simulación se demuestra que el modelo es adecuado para Bogotá, que fue el ambiente para el cual se diseñó, ya que se logró mantener la temperatura objetivo de Water

| Temp °C | Latent<br>heat<br>kJ/kg | Liquid<br>density<br>kg/m <sup>3</sup> | Vapour<br>density<br>kg/m <sup>3</sup> | Liquid thermal<br>conductivity<br>$W/m^{\circ}C$ | Liquid<br>viscos. cP | Vapour<br>viscos.<br>$\text{cP} \times 10^2$ | Vapour<br>press. Bar | Vapour specific<br>heat $kJ/kg$ °C | Liquid surface<br>tension<br>$N/m \times 10^2$ |
|---------|-------------------------|----------------------------------------|----------------------------------------|--------------------------------------------------|----------------------|----------------------------------------------|----------------------|------------------------------------|------------------------------------------------|
| 20      | 2448                    | 998.2                                  | 0.02                                   | 0.603                                            | 1.00                 | 0.96                                         | 0.02                 | 1.81                               | 7.28                                           |
| 40      | 2402                    | 992.3                                  | 0.05                                   | 0.630                                            | 0.65                 | 1.04                                         | 0.07                 | 1.89                               | 6.96                                           |
| 60      | 2359                    | 983.0                                  | 0.13                                   | 0.649                                            | 0.47                 | 1.12                                         | 0.20                 | 1.91                               | 6.62                                           |
| 80      | 2309                    | 972.0                                  | 0.29                                   | 0.668                                            | 0.36                 | 1.19                                         | 0.47                 | 1.95                               | 6.26                                           |
| 100     | 2258                    | 958.0                                  | 0.60                                   | 0.680                                            | 0.28                 | 1.27                                         | 1.01                 | 2.01                               | 5.89                                           |
| 120     | 2200                    | 945.0                                  | 1.12                                   | 0.682                                            | 0.23                 | 1.34                                         | 2.02                 | 2.09                               | 5.50                                           |
| 140     | 2139                    | 928.0                                  | 1.99                                   | 0.683                                            | 0.20                 | 1.41                                         | 3.90                 | 2.21                               | 5.06                                           |
| 160     | 2074                    | 909.0                                  | 3.27                                   | 0.679                                            | 0.17                 | 1.49                                         | 6.44                 | 2.38                               | 4.66                                           |
| 180     | 2003                    | 888.0                                  | 5.16                                   | 0.669                                            | 0.15                 | 1.57                                         | 10.04                | 2.62                               | 4.29                                           |
| 200     | 1967                    | 865.0                                  | 7.87                                   | 0.659                                            | 0.14                 | 1.65                                         | 16.19                | 2.91                               | 3.89                                           |

Tabla 3 *Propiedades del agua (Ready y Kew, 2006).*

 $30^{\circ}$ C (con algunos saltos) como se ve en la Fig. 10, los cuales eran los datos esperados.

El diseño de tubos de calor realizado para Bogotá no es apto para implementar lo en Leticia y Cali, debido a que no se puede mantener la temperatura objetivo constante, como muestran las Fig. 16 y Fig. 13 respectivamente. Para estas ciudades se deben hacer diseños específicos para cada aplicación.

Al aumentar la longitud del evaporador y la del condensador, y reducir la longitud de la zona adiabática, se obtendrán mejores resultados, porque al realizar el cálculo de las resistencias térmicas, la longitud del evaporador y del condensador son inversamente proporcionales a la resistencia, aumentando la conductividad térmica del tubo. Por el contrario, la longitud de la zona adiabática es directamente proporcional a la resistencia especifica axial, lo que genera que la conductividad térmica disminuya.

El fluido de trabajo es uno de los parámetros más importantes del diseño, ya que es el que realiza el proceso, por esto se debe tener en cuenta que su temperatura de operación sea la correcta (tabla 3). Además, entre mayor sea la conductividad del fluido, mayor será la conductividad efectiva en el relleno del tubo.

#### Referencias

Garbutt, L. (2006). *Scythe infinity scinf-1000 cpu heat pipe cooler review.* Descargado de [http://pcper.com/](http://pcper.com/images/reviews/298/3-BaseHeatPipes.jpg) [images/reviews/298/3-BaseHeatPipes.jpg](http://pcper.com/images/reviews/298/3-BaseHeatPipes.jpg)

- Kang, S. S. (2012). Advanced cooling for power electronics. En *2012 7th international conference on integrated power electronics systems (cips)* (p. 1-8).
- Miranda, A. (2005). *Tubos de calor. una tecnología para el siglo XXI*. CEAC.
- Natsume, K., Mito, T., Yanagi, N., Tamura, H., Tamada, T., Shikimachi, K., ... Nagaya, S. (2012). Development of cryogenic oscillating heat pipe as a new device for indirect/conduction cooled superconducting magnets. , *22*(3). doi: 10.1109/TASC.2012.2185029
- Patiño, L., y Figueroa, R. (2004). Convección de calor en el flujo de fluidos a través de un lecho de empaque de bauxita activada. *Revista Facultad de Ingeniería UTA Chile*, *12*(2), 27-34.
- Perpina, Jorda, X., Vellvehi, M., Rebollo, J., y Mermet, M. (2011). Long-term reliability of railway power inverters cooled by heat-pipe-based systems. , *58*(7), 2662-2672. doi: 10.1109/TIE.2010.2087298
- Peters, McCarthy, M., Allison, J., Dominguez-Espinosa, F. A., Jenicek, D., Kariya, H. A., ... Wang, E. N. (2012). Design of an integrated loop heat pipe air-cooled heat exchanger for high performance electronics. *IEEE Transactions on Components, Packaging and Manufacturing Technology*, *2*(10), 1637-1648. doi: 10.1109/TCPMT.2012.2207902
- Ready, D., y Kew, P. (2006). *Heat pipes. theory, design and applications*. Butterworth-Heinemann imprint of Elsevier.

# Adecuación del sistema de vacío FESTO perteneciente al Laboratorio de Automatización y Control (LE-MC-01) del Proyecto Curricular de Tecnología en Mecánica UD

*Adequacy of FESTO vacuum system belonging to the Laboratory of Automation and Control (LE-MC-01) of the program in Mechanical Technology UD*

José C. Torres Villa Hernández jctorresa@correo.udistrital.edu.co

Lina M. Ramírez GIM Ingenieria Eléctrica lmramirezt@correo.udistrital.edu.co

Este artículo presenta el proceso mediante el cual se logró la adecuación y puesta en funcionamiento del sistema de vacío FESTO, teniendo en cuenta las normas técnicas aplicables al diseño de esquemas eléctricos y neumáticos. Este sistema está en capacidad de ofrecer la aplicación de diversas configuraciones para realizar prácticas concernientes a la automatización de procesos con PLC. El sistema se compone de un grupo de sensores inductivos, un conjunto de electroválvulas y los actuadores, todo ello soportado por una estructura metálica móvil, que cuenta con un panel de conexión. Este sistema es fácil de trasladar, lo que permite que sea utilizado en diferentes espacios académicos.

*Palabras clave*: actuador, ladder, sensor, sistema, PLC

The paper shows the process which we obtained the adequacy and putting in functioning of the vacuum system FESTO, having account the applicable technical norm for design electrical and pneumatic schemes. This system has the ability to offer the application of diverse configurations to realize practices relating to the automation process with PLC. The system consists of a group of inductive sensors, a set of electric valves and the actuators, all this supported by a metallic mobile structure, that has a connection panel. This system is easy to move, which allows that it should be used in different academic spaces.

*Keywords:* actuator, ladder, sensor, system, PLC

# Introducción

En la actualidad la globalización y el avance tecnológico han generado la necesidad de automatizar procesos productivos que garanticen la calidad de los productos y

Fecha recepción del manuscrito: Octubre 17, 2012 Fecha aceptación del manuscrito: Diciembre 10, 2012

José C. Torres, Villa Hernández; Lina M. Ramírez, GIM Ingenieria Eléctrica.

Esta investigación fue financiada por: Universidad Distrital Francisco José de Caldas.

Correspondencia en relación con el artículo debe ser enviada a: José C. Torres. Email: jctorresa@correo.udistrital.edu.co

su fabricación en masa como se sugiere en (Cadenilla, 2005). Razón por la cual las industrias buscan tener procesos productivos eficientes, donde los estándares de calidad se mantengan. A causa de esto, las empresas buscan profesionales capacitados en estas tecnologías, empleados que se desenvuelvan de forma práctica explotando al máximo los beneficios de los recursos de las nuevas tecnologías.

Físicamente el laboratorio Aplicado de Electricidad (LA-EL-01), de la Universidad Distrital Francisco José de Caldas, Facultad Tecnológica, no contaba con todas las herramientas necesarias para llevar a cabo prácticas de automatización industrial con tecnología neumática. Además, el laboratorio de Automatización y Control (LE-MC-01) contaba únicamente con un tipo de banco de trabajo de configuración física fija, es decir, el PLC siempre es el mismo junto con las conexiones eléctricas, limitando así el aprendizaje del estudiante (Fig. 1 y 2).

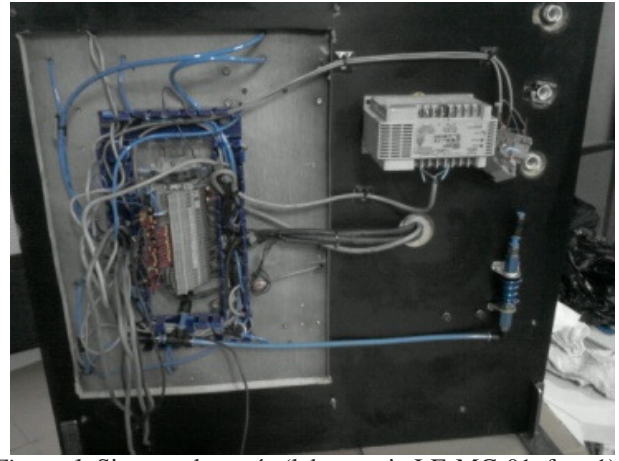

*Figura 1*. Sistema de vacío (laboratorio LE-MC-01, foto 1).

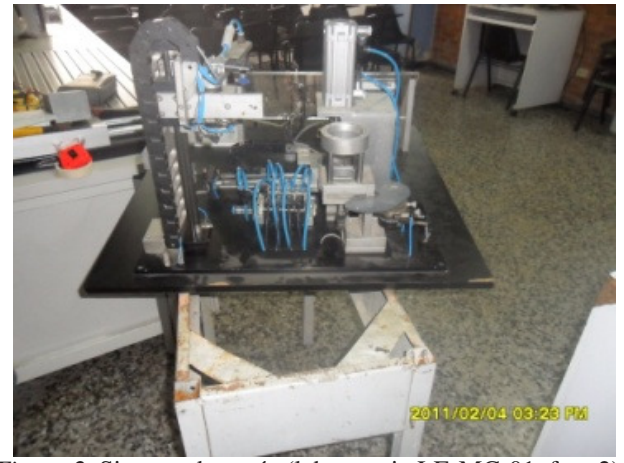

*Figura 2*. Sistema de vacío (laboratorio LE-MC-01, foto 2).

Estos precedentes llevaron a la implementación de un banco de pruebas de laboratorio que mitigara las falencias. Inicialmente el proyecto se basó en la reparación y adecuación de un desmantelado banco de pruebas neumáticas que se encontraba almacenado en la Universidad Distrital Francisco José de Caldas, Facultad Tecnológica. Como primer paso, se procedió con la compilación de documentos referentes al funcionamiento de un sistema de este tipo (Talavera y Farías, 1995). Todo esto con la finalidad de proveer al estudiante una herramienta didáctica que le permita desarrollar prácticas de automatización con PLC referentes al control de procesos y lograr capacitarlo con estas tecnologías y darle más competitividad en el mercado laboral al futuro profesional.

#### Aspectos conceptuales

*Mantenimiento*. Definiendo el mantenimiento como una práctica esencial en el área operacional y funcional cuya finalidad esencial es asegurar un funcionamiento óptimo con

las condiciones y requisitos para las que fueron diseñadas en las máquinas, equipos o dispositivos. Además prevenir daños y perjuicios para los elementos y los operarios o personas que estén al alcance de ellas; por no realizar a tiempo las correcciones o mejoras respectivas.

Los ciclos de mantenimiento se acostumbran a realizar cumplidas *N* horas de trabajo, dadas por los fabricantes o por experiencia propia.

El mantenimiento requiere un conocimiento exacto y preciso de las funciones y estructura de cada una de las partes o elementos de los que conforman las máquinas, equipos o dispositivos. Se debe respaldar por la utilización de planos y manuales de operación dados por los fabricantes para cada uno de los elementos.

Esta práctica generalmente requiere de varios pasos:

- Inspección y evaluación.
- Pruebas de funcionamiento.
- Revisión.

• Reparación (cambio de partes, reconstrucción, reemplazo).

• Prueba final.

*Presión*. Es la fuerza que se ejerce sobre un área específica, se define con la expresión (ecuación 1):

$$
P = \frac{F}{A} \tag{1}
$$

Donde *P* es presión, *F* es fuerza y *A* es el área.

Las unidades más comunes para medir presión son: el Pascal, 1 Pa = 1 N/m<sup>2</sup>; el psi, 1 psi = 1  $\frac{lb_f}{ft}$  $\frac{w_f}{f t^2}$ ; y el bar, 1 bar = 14,50378 psi.

*Neumática*. Es la rama de la mecánica que utiliza las propiedades y beneficios del aire comprimido (presión positiva) y del vacío (presión menor que la atmosférica).

Los principales elementos que utiliza esta rama, son: cilindros, válvulas, actuadores, controladores y dispositivos o elementos electrónicos, elementos de unión, acople o conexión.

*Caudal*. El caudal es la cantidad de fluido por unidad de tiempo (ecuación 2).

$$
Q = \frac{V}{t}
$$
 (2)

Donde *V* es volumen y *t* es tiempo.

Las unidades más comunes para medir caudal son metros cúbicos por segundo ( $m^3$ /s), pies cúbicos por segundo (*pies*<sup>3</sup> /s) y Litros por hora (l/h) entre otros.

*Vacío*. Se habla de vacío cuando las presión en un recinto es menor que la atmosférica. La ingeniería de vacío comprende las técnicas que aplican el vacío o las presiones ultra bajas.

*Bombas de vacío*. Pueden ser de cuatro tipos diferentes:

• Las bombas mecánicas: Bombas mecánicas hay de varios tipos como son las bombas de pistón, bombas de anillo de agua, bombas de paleta rotatoria, entre otras. Estas bombas mecánicas se empleas de acuerdo a las necesidades a satisfacer.

• Las bombas de vapor: Este tipo de bomba sé caracteriza por proporcionar alto vacío. Estas bombas comparadas con las bombas mecánicas son más veloces en el bombeo teniendo el mismo tamaño, peso y costo.

• Las bombas de mercurio: Las bombas de mercurio son útiles para impedir contaminación de hidrocarburos sobre el sistema.

• Las bombas criogénicas (con baja temperatura): Su utilidad se presenta cuando se requiere conseguir ultra alto vacío.

*Componentes de la bomba de vacío*. Se pueden detallar:

• Cámaras o cilindros: Estos elementos están hechos generalmente de vidrio o acero inoxidable. Estos materiales se utilizan para este fin ya que se caracterizan por su alta resistencia a la fuerza que la presión atmosférica coloca sobre ellos.

• Sellos: Los sellos son elementos que se funcionan como tapones de terminales que cierran el sistema entre bridas y extensiones. Generalmente tienen forma de anillos circulares hechos de materiales de vitón, metálicos o neopreno.

• Válvulas: Las válvulas generalmente están fabricadas en vidrio o metal, las de vidrio tienen utilidad cuando se necesita producción de vacío primario, mientras que las válvulas hechas en metal son frecuentemente usadas en sistemas con bombas de difusión con sistemas de alto vacío.

• Electroválvulas: Son elementos electromecánicos que se usan para controlar el flujo de fluidos que circulan por tuberías y cilindros, las electroválvulas son controladas a través de corrientes eléctricas que excitan su bobina.

*Controlador Lógico Programable* (PLC). Es un equipo electrónico programable, el cual está diseñado para controlar en tiempo real y en un contexto de tipo industrial, procesos secuenciales según (Peña, Grau, Martínez, y Gámiz, 2003).

La aparición del PLC se da en Estados Unidos en los años 1969 y 1970 con aplicación en la industria automotriz inicialmente. Un PLC es un dispositivo electrónico que recibe señales en sus entradas, a partir de ellas y en base al programa interno se activan señales en las salidas del mismo, con lo cual se habilita el funcionamiento de elementos asociados a las salidas. El campo de acción de un PLC está dado por las diversas necesidades de la industria para controlar procesos secuenciales de maniobras y control como sugiere (Leontief y Duchin, 1986).

Por otra parte el PLC cuenta con la función de programación en la que se pueden introducir crear o modificar los lineamientos de funcionamiento de la secuencia que ejecuta el controlador.

Los PLCs son dispositivos electrónicos que trabajan de forma secuencial desarrollando instrucciones establecidas en el programa de acuerdo a las variables de entrada para así generar una señal de salida acorde a las condiciones de las entradas, esto se repite cíclicamente logrando con esto el control en tiempo real del proceso.

El PLC le ha permitido a la robótica desarrollar maquinas automatizadas que hacen trabajos antes realizados únicamente por seres humanos, logrando con esto aumentar producción y calidad en procesos industriales como ejemplo los brazos robóticos en las líneas de producción de la industria. El PLC reemplaza piezas electrónicas y electromecánicas que se empleaban en las etapas de potencia y mando, además de permitir modificar lineamientos de funcionamiento sin variar el cableado existente. El PLC tiene la ventaja de ser programado de dos formas, la primera es manual cuando el equipo lo permite, de lo contrario se hace con software por medio de un PC.

Dentro de las funciones básicas del PLC se tienen:

• Detección: Lectura de una señal que se presenta en las entradas.

• Mando: Elaborar y direccionar acciones al sistema.

• Dialogo hombre maquina: El operario debe supervisar el proceso verificando que el equipo siga las instrucciones del programa.

• Programación: proceso por el cual se establecen límites de operación del PLC.

*Lenguajes de programación para el controlador lógico programable*. Un lenguaje de programación es la herramienta por medio de la cual se puede crear un conjunto de instrucciones lógicas que forman un programa que permite al programador establecer comunicación entre diversos dispositivos.En la industria se utilizan varios tipos de lenguaje de programación según la gama de los equipos y la complejidad de los programas. Entre los más comunes se encuentra el lenguaje *Ladder* o diagrama de escalera. Un lenguaje más reciente, es el FBD (*Función Block Diagram*), que emplea compuertas lógicas y bloques con diversas funciones conectadas entre sí.

El lenguaje de programación *Ladder* comúnmente denominado lenguaje de contactos, es un lenguaje de programación de tipo gráfico muy conocido dentro de los controladores de lógica programable ya que se fundamenta en los esquemas eléctricos de control clásicos.

El lenguaje *Grafcet* es un lenguaje de tipo gráfico muy útil para el diseño de automatismos, particularmente en los procesos industriales.

El diseño se realiza de forma secuencial, obedeciendo fases sucesivas que se asocian entre sí, por medio de relaciones, culminando un proceso cerrado o cíclico, de forma que la última etapa retorne siempre a la primera etapa o a una etapa anterior.

Un lenguaje que se destaca en la programación de controladores de lógica programable es *LOGO Soft* de Siemens, que es un lenguaje de alto nivel muy utilizable y estructurado, fácil de aprender.

*Logo* cuenta con algunas versiones del lenguaje de programación en español. Además, existen intérpretes de *Logo* en español, como lo son: FMSlogo, LogoWriter, WinLogo, Logo Gráfico, XLogo, MSWLogo y logoEs.

En la programación se permiten múltiples operaciones, abarcando la sencilla lógica Booleana, temporizadores, contactos, bobinas y operadores matemáticos, y además complicadas operaciones como manejo de tablas, y algoritmos y funciones de comunicación multi-protocolo para permitir la interconexión con otros dispositivos.

# Metodología

#### Mantenimiento de equipos neumáticos

Unidad de mantenimiento básico. El mantenimiento de un sistema neumático debe ser en lo posible preventivo más que correctivo, puesto que en ocasiones esto aumenta los costos de operación de un proceso.

El principal factor en el cuidado y mantenimiento de equipos con elementos neumáticos es la calidad del aire (Guillén, 2008) que va a manejar cada elemento, ya que esto puede generar un desgaste acelerado en las piezas que componen el equipo. Para tal fin se emplean accesorios que aumentan la pureza del aire comprimido que alimenta el sistema, tales como filtros de aire, lubricadores y válvulas reguladoras de presión con lo cual se garantiza que los equipos trabajen a condiciones nominales y óptimas, lo que aumenta su vida útil y eficiencia.

Como parámetros fundamentales de la calidad del aire en un sistema neumático se tienen:

• El contenido de aceites o grasas perjudiciales presentes en el aire comprimido.

• La humedad del aire.

• La presencia de trazas de polvo en el aire, partículas producidas por la oxidación o corrosión, etc.

El sistema inicialmente no contaba con un dispositivo que permitiera cumplir con los parámetros anteriores, por tal razón fue necesario agregarle una unidad básica de mantenimiento, la cual cuenta con un filtro para partículas, un regulador con manómetro y un dispositivo lubricador. Con esto el sistema recibe un flujo de aire adecuado para su funcionamiento con una presión máxima regulada.

Para garantizar el uso adecuado de la unidad de mantenimiento se ha de tener presente realizar purgas manuales cuando se observe demasiada humedad en el vaso del filtro, esto de manera regular. Además hay que asegurarse de regular el goteo de aceite y su nivel, para que la lubricación en los equipos sea óptima y reducir el desgaste mecánico y la corrosión de las piezas de elementos del sistema como actuadores, electroválvulas, uniones y conectores.

El uso de esta unidad de mantenimiento permite regular el paso del aire comprimido lo cual es importante ya que si se operan las válvulas y actuadores a presiones mayores de la recomendada por el fabricante, es perjudicial para el sistema.

A esta unidad se le realizan pruebas de fuga de aire. Primero, a la entrada, se le suministra aire a alta presión (0,91 MPa, 132 psi, 9,1 bar) equivalente al 1,1 de la presión nominal para el sistema. Si la unidad está en buena condición, se debe mantener la presión o no haber fugas. Segundo, se calibra la unidad para que suministre aire a la presión nominal. En la práctica, con la observación de los vasos y manómetro se indica cuando es conveniente realizar un mantenimiento (Fig. 3).

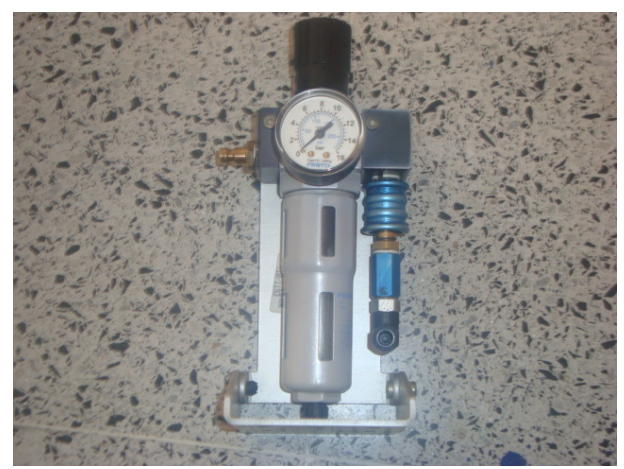

*Figura 3*. Unidad de mantenimiento básico.

Gracias a esta unidad de mantenimiento se procura que el aire se suministre lo más limpio posible y a una presión estable.

Mangueras, tubos y conectores para equipos neumáticos. Un aspecto importante a resaltar es la revisión de estos elementos de acople y conducción para el flujo del aire comprimido, estos generalmente tienen una vida útil larga si se utilizan a condiciones nominales. La detección temprana de fugas a través de rupturas de ductos o conexiones asegura la eficiencia del sistema, esta inspección se realiza de manera visual, auditiva y táctil.

Para revisar de forma adecuada se recomienda humedecer con agua jabonosa una espuma sobre las superficies con posible fuga, esto permite una fácil visualización de las mismas.

Por otro lado el mantenimiento de la parte eléctrica de las electroválvulas consiste en la revisión del buen contacto de las terminales de conexión de la bobina puesto que por condiciones ambientales suelen ser atacadas por corrosión y oxido, para evitar esto se recomienda lijar las terminales. Preferiblemente el sistema eléctrico de una electroválvula puede ser cambiado cuando deja de funcionar.

Para realizar un correcto mantenimiento del sistema de vacío se necesita contar con una unidad de mantenimiento es necesario además establecer un procedimiento que permita
#### Mantenimiento de equipos eléctricos

El aspecto principal del mantenimiento de un equipo eléctrico consiste en operarlo en las condiciones nominales que indica el fabricante, ya que generalmente al averiarse un componente eléctrico es imposible repararlo, llevando con esto a la necesidad de sustituir todo el equipo.

El mantenimiento que se le realiza a los sensores inductivos consiste en realizar la limpieza de la superficie del mismo, además de la revisión periódica de las terminales de alimentación y salida de la señal de censado. Generalmente por sus componentes y configuración, los sensores dañados son cambiados y no reparados.

#### Funcionamiento general del sistema

#### Estructura neumática

El sistema cuenta con una válvula de corredera tipo W de accionamiento manual, es ella quien permite el paso de aire comprimido a los demás componentes neumáticos, además un grupo de cuatro electroválvulas de  $\frac{4}{2}$ , con pilotaje interno, ellas están montadas en línea. Son estas válvulas las encargadas de controlar los movimientos que realizan los actuadores neumáticos que forman el sistema.

Inicialmente el sistema cuenta con dos actuadores giratorios con una libertad de movimiento de 180°, luego están dos cilindros sin vástago que funcionan por efecto de campo magnético, estos cilindros están alimentados por la misma electroválvula. Esta también un cilindro de doble efecto con vástago roscado y por último está el generador de vacío que es controlado por una electroválvula de  $\frac{3}{2}$  vías.

Los equipos neumáticos mencionados son del fabricante FESTO, y por su origen ellos poseen condiciones de operación similares y aunque varíen las condiciones entre equipos se puede definir como presión de operación de todo el sistema  $0.8x10^6$  Pa, es decir, 8 bar a una temperatura de 5  $a 50^{\circ}$ C.

Con el reconocimiento inicial del sistema se logró realizar un inventario detallado del los componentes neumáticos y se detecto la necesidad de una fuente de alimentación neumática, también se realizo el levantamiento del respectivo esquema con el cual fue posible realizar pruebas diagnosticas a estos componentes. Los diagramas fueron realizados con el software Automation Studio ya que este cuenta con las herramientas para simular el circuito neumático del sistema y analizar el correcto funcionamiento del mismo, además su simbología se ajusta a la norma DIN ISO 1219-1 que comprende la simbología neumática. Este software es ampliamente utilizado por empresas dedicadas a la automatización de procesos ya que es sencillo de manejar y es muy versátil (Fig. 5).

Al circuito neumático inicial se le agrego un compresor y una válvula reguladora de presión además de cambiar varias mangueras averiadas que permitían la fuga de aire. La válvula reguladora de presión fue necesaria para garantizar la seguridad de las personas que manipulen el sistema y la vida útil de los equipos.

#### Estructura eléctrica

El sistema cuenta con las bobinas de cinco electroválvulas que trabajan a tensión nominal de 24 V DC, también dispone de diez sensores inductivos de tres hilos PNP, estos operan a 24 V DC. Además de esto el sistema está provisto con una fuente de tensión DC de 100 W la cual puede ser alimentada a 110 V AC ó 220 V AC con solo colocar un puente mecánico en la misma, a su salida entrega 24 V DC y 4.2 A DC.

En el reconocimiento inicial se observo que el sistema no contaba con circuito eléctrico ya que este fue parcialmente desmantelado dejando únicamente cables unidos a una borna. Los elementos eléctricos fueron inventariados y sometidos a pruebas para verificar su estado, posteriormente a las reparaciones de estos se realizo el diseño del circuito eléctrico a través del software de diseño de planos Eplan Electric 8 ya que este maneja simbología eléctrica acorde a la norma IEC 1082-1 la cual se aplica (Fig. 6).

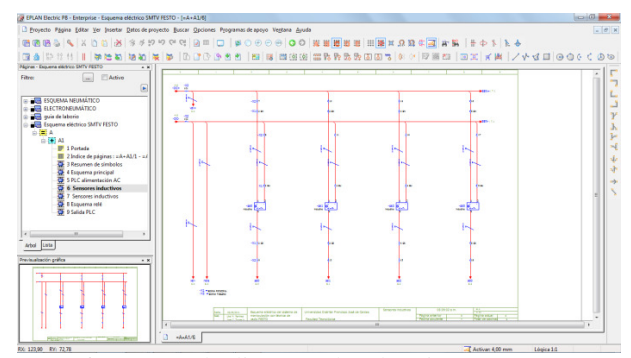

*Figura 6*. Entorno de diseño Eplanelectric 8.

#### Criterios de diseño eléctrico

En este diseño eléctrico se tuvo en cuenta las condiciones de seguridad mínimas para los equipos (Flower, 2008), por ello hay una configuración fija de las protecciones eléctricas (interruptor termo-magnético y fusible DC), complementando esto también se implementó un paro de emergencia con una conexión eléctrica fija y otra configurable (contactos habilitados), además de equipotencializar la estructura que soporta al sistema, para con esto garantizar la integridad de las personas que manipulen el sistema.

74 TORRES, RAMÍREZ

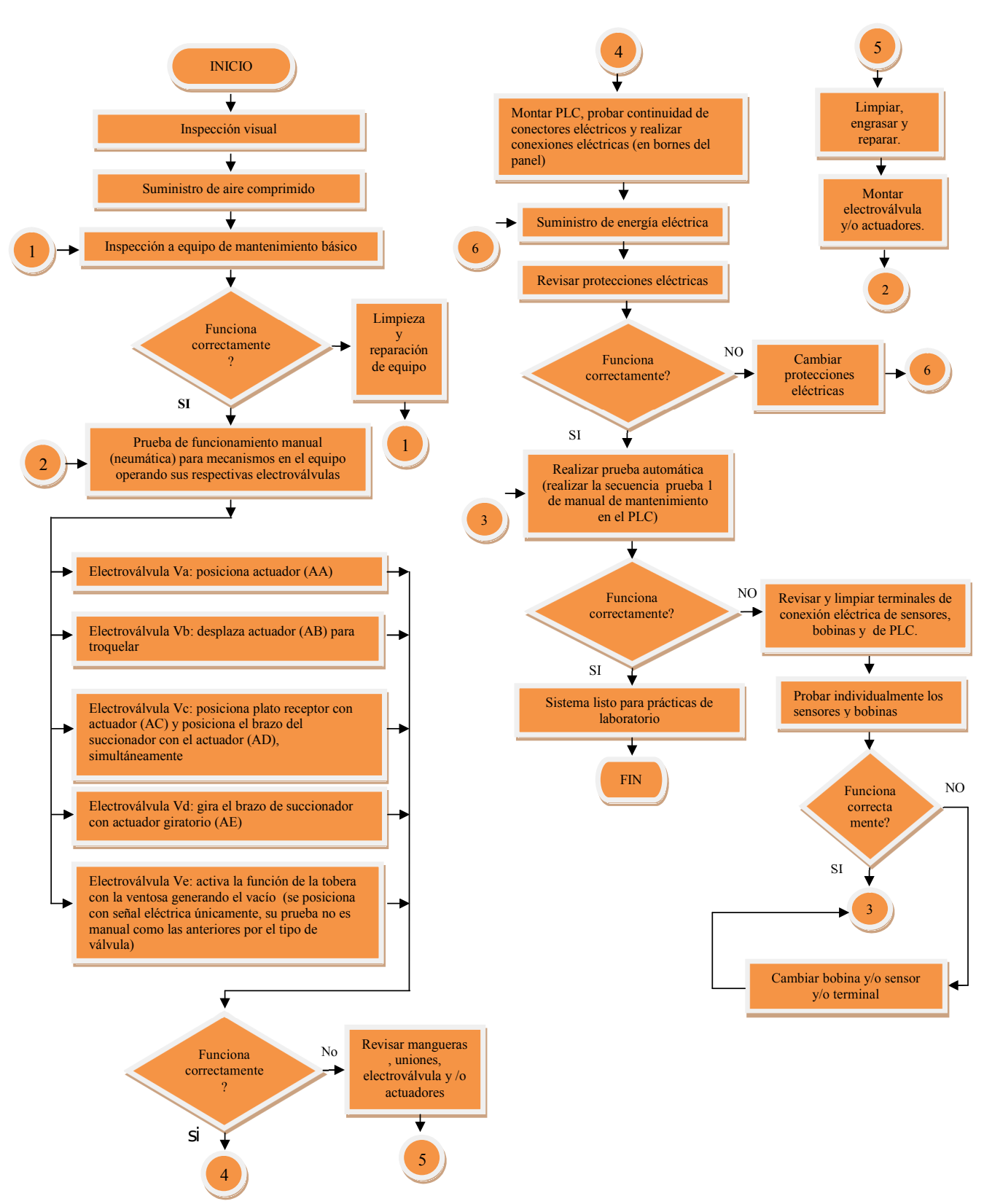

*Figura 4*. Diagrama de flujo para realizar mantenimiento del sistema de vacío.

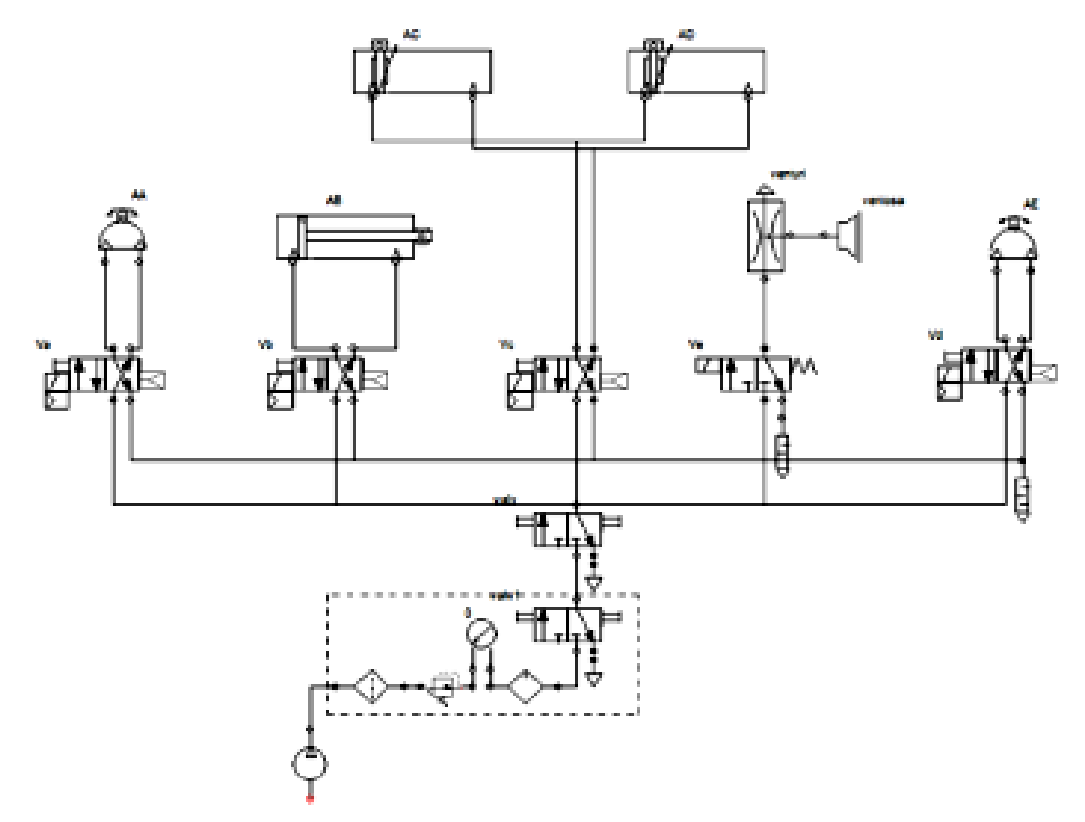

*Figura 5*. Esquema neumático sistema de vacío.

Otro aspecto importante que se tuvo en cuenta para el diseño fue la facilidad de configuración de todo el sistema pues no solo se puede programar una única rutina sino que se deja libre al diseñador para crear secuencias según sus necesidades, esto gracias a que cada componente esta individualizado y llevado a terminales de conexión de fácil acceso para los usuarios del sistema.

#### Compatibilidad del sistema con PLC

Las diversas necesidades de la industria han llevado a que el mercado ofrezca variedad de controladores de lógica programable. Esto permite encontrar equipos de características muy particulares, como lo son el lenguaje con el que se programan, la gama, el tipo de alimentación entre otros.

El sistema de vacío está diseñado para trabajar a 24 V DC razón por la cual no era posible trabajar con PLCs, ni sensores que se alimentaran de tensión AC, y ya que en la facultad tecnológica se cuenta con elementos de este tipo la comunidad vio limitado el uso de los mismos. Esto represento un problema ya que en el laboratorio aplicado de electricidad (LA-EL-01) se cuenta con controladores de lógica programable alimentados a 110-208 V AC. Para solucionar esto se complemento el sistema con un conjunto de relés para conexión libre, lo que le da al sistema un

mayor grado de utilidad además de brindar seguridad para los equipos.

#### Pruebas de funcionamiento

#### Pruebas de funcionamiento electroválvulas y actuadores

Para la realización de estas pruebas se desarrollo un proceso de verificación de conexiones eléctricas través de un timbrado de conductores (verificar la continuidad de los conductores). Posterior a este se puso en funcionamiento la parte neumática del sistema (alimentar con compresor). Ya con estos requisitos, se procedió a energizar la electroválvula y revisar que efectivamente trabajara el actuador. Este proceso se realizó de forma individual a cada elemento.

#### Pruebas de funcionamiento sensores inductivos

Las conexiones de los sensores fueron verificadas por medio de un proceso de timbrado. Posteriormente se energizó la parte de alimentación del sensor y se comprobó por medio del voltímetro que al detectar un material ferromagnético se presentaran 24 V DC en la salida.

## Lenguaje utilizado para programar los PLCs

Lo más importante dentro de la programación de los PLCs es escoger el lenguaje que se va a utilizar para implementar la rutina, como se sugiere en (Guadayol y Medina, 2010). Según la norma IEC 61131-3 dice que sin importar el fabricante se puede desarrollar en forma libre los programas, se escogió el lenguaje *Ladder* para realizar la programación en 3 PLCs diferentes desarrollando la misma rutina por las tres marcas que se nombraran en el siguiente numeral.

Este lenguaje se escogió gracias a su sencillez y a los conocimientos previos que se tenían (Telemechanique, 2006).

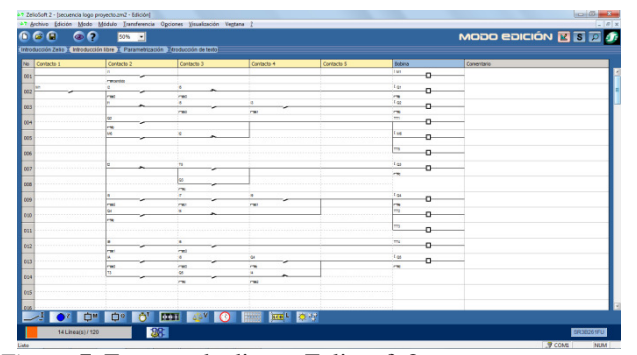

*Figura 7*. Entorno de diseño Zeliosoft 2.

#### Pruebas de funcionamiento sistema de vacío con PLCs

Teniendo la certeza del buen funcionamiento de los elementos del sistema, se procedió con la puesta en marcha del mismo, utilizando primero el PLC de marca Zelio SR3B261FU al cual previamente se le cargó una rutina de prueba, arrojando como resultado el correcto funcionamiento del sistema.

Para la realización del programa en lenguaje *Ladder* se tuvo en cuenta el uso de todos los sensores (en enclavamientos y detección de elementos), electroválvulas y actuadores con que cuenta el sistema de vacío y se programo de acuerdo a unos parámetros (ver tabla 1).

Para comprobar la compatibilidad del sistema también se realizo la misma prueba con el controlador de marca LOGO 230RLC, el cual arrojo resultados favorables al realizar la misma rutina. Con esto, se comprobó que el sistema es compatible con PLCs alimentados con tensión AC.

Por último, se implementó la misma rutina en el PLC de marca FESTO FEC 640 el cual se alimenta con tensión DC, la cual fue desarrollada exitosamente. Con la implementación del programa en este PLC se tuvo en cuenta que la conexión de alimentación, entradas y salidas de este equipo es muy diferente de los anteriores (Fig. 8).

Al realizar esta última prueba surgió un inconveniente, ya que el programa de FESTO no tiene la función de activar bobinas con flancos, como las presentes en el Zeliosoft 2 y el logosoft. Por esta razón se modificó la parte inicial del programa. Con estas pruebas se consigue garantizar a la comunidad un equipo fácil de utilizar y que no se encuentra

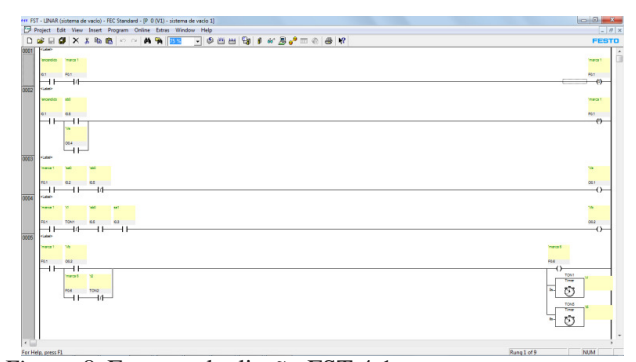

*Figura 8*. Entorno de diseño FST 4.1.

atado a las especificaciones de algún fabricante para poder hacer uso del mismo en procesos de capacitación.

#### Cálculo de las protecciones

Para el cálculo de las protecciones se tomo un 25 % de la corriente nominal diversificada (ecuaciones 3 y 4).

$$
i_{nom} = \frac{P}{V} \tag{3}
$$

$$
i_{\text{nprotección}} = i_{\text{nom}} \times 1,25 \tag{4}
$$

Donde:

- *inom*: Corriente nominal diversificada.
- *P*: Potencia nominal diversificada.
- *V*: Tensión nominal.

• *inproteccion*´ : Corriente nominal de la protección.

Para el cálculo de los conductores (ecuación 5):

$$
i_{nomconductor} = i_{nom} \times 1, 1 \tag{5}
$$

Donde:

• *inomconductor*: Corriente nominal del conductor.

#### Resultados

Los resultados de las pruebas fueron satisfactorios en su totalidad, se cumplió con los objetivos planteados en la propuesta, respetando los diseños iniciales que estaban en los esquemas. El sistema se comporta de forma estable ante diferentes PLCs lo que garantiza su utilidad en distintos laboratorios.

La estructura del sistema garantiza el soporte físico de distintos controladores, aquellos equipos que no pueden ser anclados al panel pueden ser ubicados en un espacio libre en la mesa ya que el sistema cuenta con un cable de comunicación auxiliar para estos casos especiales (Fig. 9).

Al sistema se le cambiaron los conectores de las bananas que manejaban tensión por unos de mayor seguridad para evitar riesgos a los usuarios del sistema.

## Tabla 1

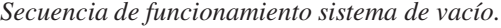

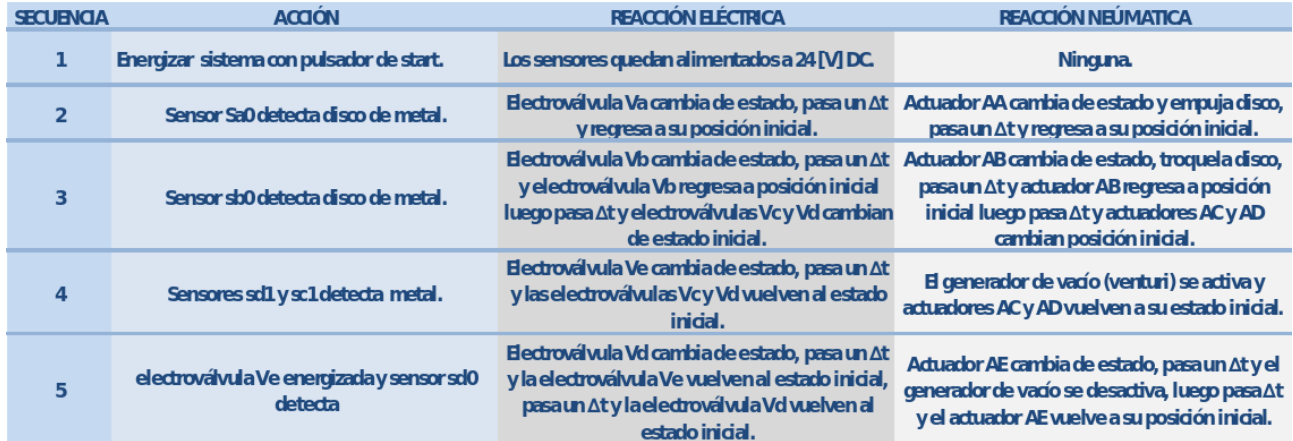

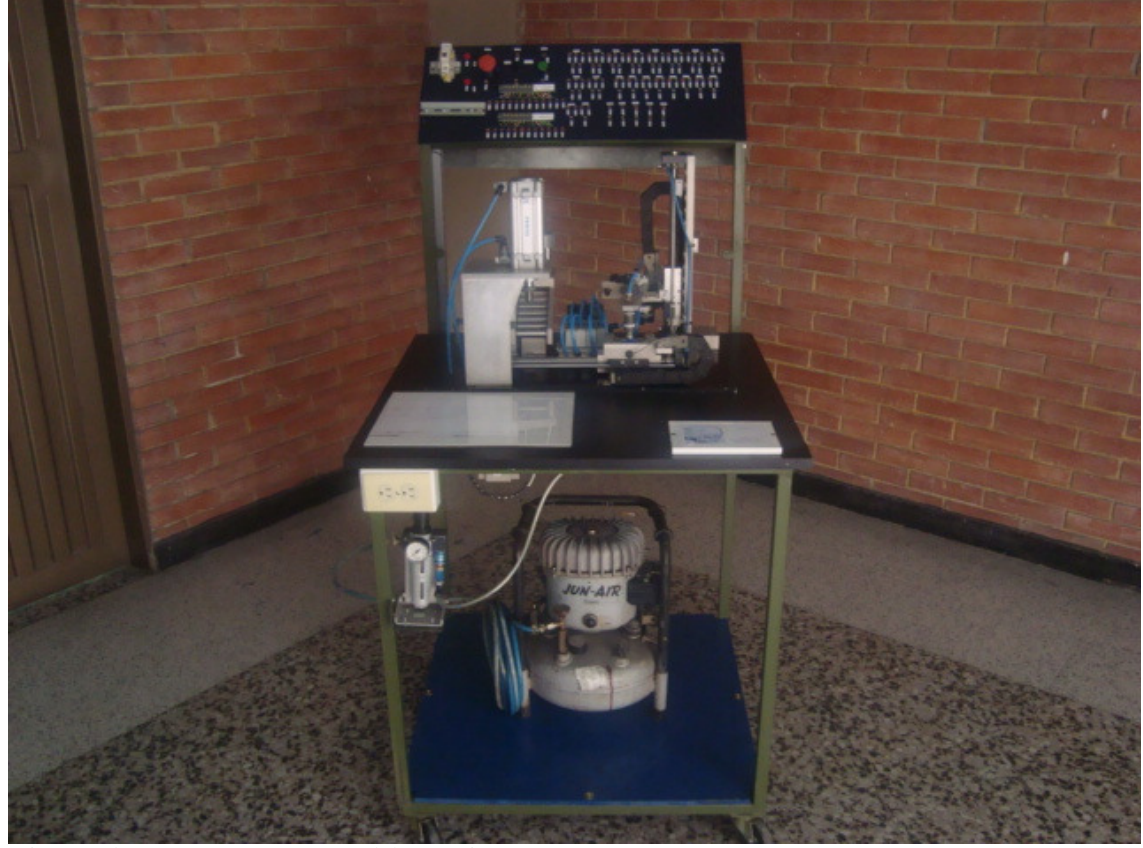

*Figura 9*. Sistema de vacío y PLC FESTO (laboratorio LE-MC-01).

El sistema funciona en cualquier lugar donde se disponga de una fuente de tensión AC a 110 V y un compresor de aire, ya que posee unas llantas en su estructura que permiten su fácil desplazamiento y una clavija para conectar a un circuito monofásico, lo cual se consigue en casi cualquier recinto de la Facultad Tecnológica.

El sistema cuenta con un sistema de protecciones que garantiza la seguridad de las personas que estén en contacto con el mismo.

El sistema responde positivamente a las necesidades planteadas en la etapa de diseño del circuito ya que gracias al panel de conexión, se establece la posibilidad de generar múltiples configuraciones tanto de elementos que requieran alimentarse con señales en AC y DC.

El sistema de vacío cuenta ahora con unos esquemas de su estructura electroneumática que le garantizan un mantenimiento correcto ya que a la hora de presentarse una avería es posible buscar su origen en los esquemas sin tener que realizar tediosas búsquedas de cables pues todos los elementos del sistema están referidos a bornas.

#### Conclusiones

El proyecto ha alcanzado todos los objetivos propuestos, se ha adecuado el sistema de manipulación con técnica de vacío FESTO brindando una herramienta didáctica para el aprendizaje a la comunidad universitaria.

El diseño móvil de la estructura que soporta el sistema es clave para la integración del sistema en los distintos espacios académicos.

El Laboratorio Aplicado de Electricidad (LA-EL-01), cuenta ahora con una herramienta didáctica para simular un proceso electroneumático con PLC.

Los equipos de tipo electroneumático tienen una duración mayor cuando se les provee de una unidad compacta de mantenimiento y se siguen las recomendaciones especificadas por el fabricante, esto garantiza unas condiciones óptimas de funcionamiento.

Es recomendable realizar diseños de bancos didácticos para laboratorio, que no estén atados a un único proveedor

de repuestos y servicios, esto permite hacer más funcional los bancos y reduce los costos por mantenimiento lo que aumenta la vida útil de estos bienes.

Cada fabricante de controladores de lógica programable incluye funciones propias en el software de programación de los mismos, y aunque la mayoría manejen el lenguaje *Ladder* no se programan igual, hay variaciones en función del fabricante y La gama del controlador.

#### Referencias

- Cadenilla, J. F. (2005). *Tecnologías empresariales procesos y paquetes tecnológicos*. Convenio Andrés Bello.
- Flower, L. (2008). *Controles y automatismos eléctricos* teoría y práctica (2.ª ed.). Panamericana Formas e Impresos.
- Guadayol, J., y Medina, J. (2010). *La automatización en la industria química*. Edicions UPC.
- Guillén, A. (2008). *Introducción a la neumática*. Marcombo S.A.
- Leontief, W., y Duchin, F. (1986). *The future impact of automation on workers*. Oxford Universuty.
- Peña, J., Grau, A., Martínez, H., y Gámiz, J. (2003). *Diseño y aplicaciones con autómatas programables*. UOC.
- Talavera, L., y Farías, M. (1995). *El vacío y sus aplicaciones*. Fondo de cultura económica.
- Telemechanique. (2006). *Manua del usuario Zeliologic 2 módulo lógico AN01ES.* On line.

# Estudio comparativo de características eléctricas y fotométricas de LEDs de iluminación de estado sólido y CFLs para iluminación interior

*Comparative study of electrical and photometric characteristics of solid-state lighting LEDs and CFLs for indoor lighting*

Diego F. Castañeda Seringel Ltda diefercasgo@gmial.com

Germán A. Sáenz Universidad Distrital Francisco José de Caldas germans\_3091@hotmail.com

Hugo A. Cárdenas Universidad Distrital Francisco José de Caldas hacardenasf@udistrital.edu.co

El presente artículo muestra la comparación de características eléctricas y fotométricas para dos eficientes tecnologías de iluminación interior, las CFLs (Lámparas Fluorescentes Compactas, CFLs, por sus siglas en inglés *Compact Flourescent Lamp*) y las recientes lámparas tipo LED (*Light-Emitting Diode*: diodo emisor de luz) o SSL (*Solid State Lighting*: iluminación de estado sólido), en donde se confrontan tres muestras de cada tecnología con características similares de potencia y flujo luminoso, también realizan las mediciones de parámetros eléctricos con el fin de analizar y comparar distorsión armónica, factor de potencia, potencia y desempeño energético. Además de esto, se realiza un diseño de iluminación a una vivienda que contribuya con el desarrollo de la comparación fotométrica.

*Palabras clave*: CFL, distorsión armónica, eficacia, factor de potencia, flujo luminoso, fotometría, LED, potencia

This paper presents a comparison of electrical and photometric features for two efficient indoor lighting technologies, CFLs (Compact Fluorescent Lamps) and the recent LED lamps (Light-Emitting Diode) or SSL (Solid State Lighting), where one of three samples of each technology are confronted with similar power and luminous flux, also perform measurements of electrical parameters to analyze and compare harmonic distortion, power factor, power and energy performance. Besides, it performs a lighting design to a home that contributes to the development of photometric comparison.

*Keywords:* CFL, effectiveness, harmonic distortion, LED, luminous flux, photometry, power, power factor

#### Introducción

El presente documento describe el estudio comparativo entre LEDs y CFLs para iluminación interior, que nace a partir del conocimiento en cuanto a generación de armónicos, propio de CFLs, además de la eficacia energética que puedan presentar. Por otra parte, el desconocimiento teórico de las características eléctricas y de eficacia que ostenta la tecnología LED, que hacen pensar que pudieran remplazar el reinado del mercurio.

El motivo principal de este artículo es comprobar la existencia de distorsiones armónicas de un foco LED de iluminación interior, ya que podría ser una opción para sustituir la tecnología que se está utilizando actualmente en la iluminación de los hogares. En la segunda parte, se busca evaluar el comportamiento fotométrico para observar cuál tecnología presenta mayores índices de eficacia.

Para formar una buena comparación de estas tecnologías, el estudio lleva consigo analizar aspectos como características eléctricas, flujo luminoso y características fotométricas. Las pruebas y mediciones que se llevaron a cabo en el Laboratorio Ensayos Eléctricos Industriales - LABE de la Universidad Nacional y los Laboratorios de Electricidad de la Universidad Francisco José de Caldas, Facultad Tecnológica.

Se siguen las normas y consejos dispuestos por DOE (Departamento de Energía de EE.UU., DOE por sus siglas en inglés *Department of Energy*), CALiPER (ENERGY.GOV, 2011) y ENERGY STAR (ENERGY STAR, 2011) pertinentes a SSL y normas ICONTEC (Instituto Colombiano de Normas Técnicas y Certificación) para las CFLs.

#### Metodología

La clasificación de la muestra se basó en la tendencia mundial actual en iluminación doméstica y realizando una exploración en cuanto a los últimos avances, se encontró que la tecnología LED pude llegar a desplazar a las CFLs. Por lo anterior, se decidió adquirir una muestra de tres bombillas tipo LED y sus cercanas equivalencias en potencia para CFLs.

Para dar comienzo al estudio, se tomaron referencias de las normas NTC 4359 (ICONTEC, 1997), IESNA-LM66 (IESNA, 2000) y ANSI C78.5-2003, de fluorescentes compactas, que describen los protocolos, características de los equipos de medición y montajes, para la toma de parámetros eléctricos y fotométricos que se muestran en la tabla 1 y 2.

#### Tabla 1

*Características nominales de LEDs.*

| Descripción<br>LED | Potencia<br>Nominal<br>(W) | Tensión<br>Nominal<br>V | Flujo<br>Nominal (lm) | Vida<br>Nominal<br>(Horas) | Tempera-<br>tura de color<br>(K) |
|--------------------|----------------------------|-------------------------|-----------------------|----------------------------|----------------------------------|
| 1. LED 8,5W        | 8.5                        | 120                     | 420                   | 24966                      | 2700                             |
| <b>2. LED 9W</b>   |                            | 120                     | 450                   | 25185                      | 3000                             |
| 3. LED<br>12.5W    | 12.5                       | 120                     | 800                   | 25000                      | 3000                             |

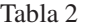

*Características nominales de CFLs.*

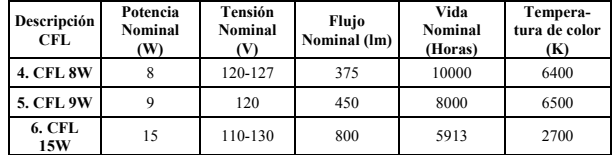

Fecha recepción del manuscrito: Octubre 17, 2012 Fecha aceptación del manuscrito: Diciembre 10, 2012

Diego F. Castañeda, Seringel Ltda; Germán A. Sáenz, Facultad Tecnológica, Universidad Distrital Francisco José de Caldas Hugo A. Cárdenas, Facultad Tecnológica, Universidad Distrital Francisco José de Caldas.

Esta investigación fue financiada por: Universidad Distrital Francisco José de Caldas.

Correspondencia en relación con el artículo debe ser enviada a: Diego F. Castañeda. Email: diefercasgo@gmial.com

#### Criterios para la obtención de características eléctricas y fotométricas

Las normas de iluminación LM 79 (IESNA, 2007) y LM 80 (IESNA, 2008) para SSL, establecen similares condiciones y procedimientos para las mediciones, que son necesarias en el estudio, cuya única diferencia encontrada fue en la parte del envejecimiento, que no es necesaria para los LED, mientras las CFLs tienen que ser sometidas a una pre estabilización de 20 horas a causa del mercurio que contienen.

Otra de las razones que justificó el uso de las normas para CFLs, fue la acreditación que posee el LABE, quien fue el encargado de la obtención de los parámetros fotométricos, el cual se encuentra acreditado con el Organismo Nacional de Acreditación de Colombia (ONAC), respecto a los requisitos mencionados en la norma Internacional ISO/IEC 17025:2005.

Desempeño energético. En Colombia el desempeño energético de una bombilla está establecido por las normas NTC 5100 (ICONTEC, 2002a), NTC 5101 (ICONTEC, 2002b), que señalan los valores de eficacia, desempeño y etiquetado, rangos de clasificación, entre otras características, donde el fabricante debe diseñar un etiquetado claro para el consumidor con las especificaciones de la Fig. 1.

| Más eficiente                 |                  |
|-------------------------------|------------------|
|                               |                  |
|                               | В                |
|                               |                  |
|                               |                  |
|                               |                  |
|                               |                  |
| Menos eficiente               |                  |
| Indice de eficacia energética | XYZ Im/W         |
| Flujo luminoso                | XYZ Lumens       |
| Potencia                      | <b>XYZ Watts</b> |
| Vida                          | XYZ Horas        |
| Factor de potencia            | >0.5             |

*Figura 1*. Etiquetado colombiano para bombillas fluorescentes compactas (ICONTEC, 2002b).

Las luminarias tipo LED tienen un etiquetado creado por la Comisión Federal de Comercio de EE.UU. en el 2011, en el cual la etiqueta, Fig. 2, debe incluir el flujo luminoso, el costo de energía que consume en el año, la vida útil,

temperatura de color, y potencia, en ese orden, la etiqueta debe mencionar si la lámpara contiene mercurio o no.

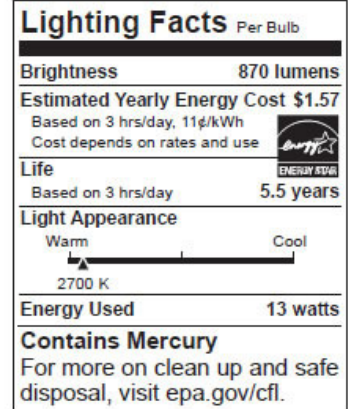

#### New Back Label for Bulbs Containing Mercury

*Figura 2*. Etiquetado emitido por EnergyStar y DOE para EE.UU. (DOE, 2011)

Los nuevos estándares de etiquetado fueron aprobados por el congreso de EE.UU., con el objetivo de eliminar las tradicionales bombillas incandescentes del mercado, ya que en el nuevo etiquetado, los consumidores toman su decisión de compra en función de las características de flujo, y el costo de la energía que consume la lámpara, debido a que estas dos características resaltan en este nuevo etiquetado.

Para la muestra en estudio de tres bombillas tipo LEDs y tres CFLs, la clasificación se determinó a partir de las fórmulas dadas por la NTC 5101 (ICONTEC, 2002b) numeral 4.1.

Con los datos obtenidos en la medición de flujo luminoso entregados por el LABE, se hizo la clasificación para cada bombilla en las dos tecnologías, teniendo en cuenta el procedimiento de la NTC 5101 (ICONTEC, 2002b) y los criterios de conformidad 4.9 y 4.11 de la ANSI C 78.5.2003 (ANSI, 2003), donde dice que el flujo luminoso inicial no debe ser menor al 90 % del flujo nominal y el valor de eficacia debe ser mínimo de 40 lm/W.

Pesos por iluminación. Constantemente, el mercado es invadido por infinidad de productos de primera, segunda o tercera necesidad que en ocasiones son de dudosa calidad, ya sea por su poco tiempo de reconocimiento en el mercado o su bajo costo. Con el cálculo de pesos por iluminación (UPME y UNAL, 2008), se esclarece este criterio para el consumidor otorgándole el beneficio de conocer el precio de la bombilla más económica en función de algunas de sus características.

La propuesta fue realizada por la Universidad Nacional de Colombia en el 2008, en la *Caracterización técnica de las bombillas para uso interior comercializadas en Colombia*, donde para generar este indicador se debe tener en cuenta el costo de compra de la bombilla, el costo de la energía que consume a lo largo de su uso, potencia, eficacia y vida útil. A partir de las fórmulas dadas por la NTC 5101 (ICONTEC, 2002b) numeral 4.1, se representa el indicador se muestra a continuación (ecuación 1 y 2):

$$
\frac{\$}{Iluminación} = \frac{Q}{\Phi \times t} \tag{1}
$$

$$
Q = C \times 1000 + P \times t \times \left(\frac{\$}{kWh}\right) \tag{2}
$$

Donde:

• *Q* = Costo de la bombilla más costo de la energía consumida.

• *C* = Precio de compra de la bombilla en pesos colombianos.

- $\bullet$  *P* = Potencia nominal de la bombilla en vatios.
- $\Phi =$  Flujo luminoso en Lúmenes.
- *t* = Vida útil de la bombilla en horas.
- $\frac{\sqrt{2}}{N}$  = Precio de la energía en  $\frac{\sqrt{2}}{N}$ .

#### Comparación fotométrica

La fotometría comprende la medición de cantidades asociadas con la luz, las cuales son: flujo luminoso, intensidad luminosa, iluminancia y luminancia. Estos valores serán tomados por un goniofotómetro LMT GO-DS 1000. Para el caso de la comparación, se escogió la bombilla que presenta una mejor eficacia en cada tecnología, es decir, se eligió la lámpara (6) CFL 15 W y la (3) LED 12.5 W.

Los resultados obtenidos durante las pruebas fueron consignados en un archivo, donde se aprecia la matriz de intensidades lumínicas, que representan los planos *C* y ángulos γ (Gama), que constituyen los diagramas polares de cada lámpara, los cuales se utilizaron para incorporarlos en el software DIALux 4.9, en el cual se evaluó el desempeño de cada tecnología. El método utilizado se basó en evaluar cada lámpara en un mismo recinto, eligiendo una casa de estrato tres, la que comprende siete escenarios distintos con niveles de iluminación normalizados.

#### Diseño de iluminación comparativo entre CFL y LED para una casa

En esta parte, se describen los principales requisitos de diseño y cálculos de iluminación interior a tomar en cuenta en una casa. Para obtener una buena comparación de las tecnologías, se observarán los requisitos generales del diseño de alumbrado interior exigidos por el RETILAP (MinMinas, 2010) en la sección 4.10, y complementados por la norma ISO 8995 (ISO, 2002).

Inicialmente, se definirá el nivel de iluminancia requerido encada lugar de la casa, según las tareas a realizar; posteriormente, se evaluará el nivel máximo de UGR (índice de deslumbramiento unificado), el valor máximo de VEEI (Valor de eficacia energética de la instalación), y por último, la uniformidad que tiene como fin, evitar las molestias debidas a los cambios bruscos de iluminancia en un puesto donde se realiza una tarea a la iluminación general del área circundante, que se define como iluminación promedio sobre la mínima (Em/Emin), cuyo valor mínimo en el área de trabajo debe ser de 0,5 y para el circundante de 0,4, quedando resumido en la tabla 3.

#### Tabla 3

*Tabla resumen promedio de iluminación.*

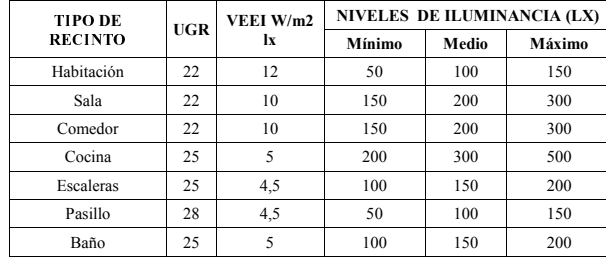

#### Resultados

#### Ejecución de mediciones eléctricas

Al realizar las pruebas eléctricas fue necesario acondicionar la señal de alimentación con una UPS SU1500XL, de tal modo que para energizar las luminarias se garantizara que la tensión nominal de alimentación en el valor nominal de no más del 10 % ó 0,5 voltios (ANSI C78.5-2003[20]), además de tener una forma de onda tal que la suma del valor eficaz de los componentes armónicos (THD-v) no debe exceder el 3 % de la fundamental (NTC 4359[14]). Con las dos condiciones anteriores como premisa inicial, fue necesario determinar el THD de la fuente a usar que en este caso, fue de 0.7 % usado como fuente de alimentación la UPS SU1500XL.

Los valores de las variables medidas en las luminarias se aprecian en las tablas 4, 5 y 6. Fueron obtenidos con base al proceso de pre quemado de 20 horas, recomendado por la LM-66 (IESNA, 2000), al cual fueron sometidas las CFLs. Posteriormente, se encendieron por un periodo de cinco horas. Luego fueron apagadas por un lapso de 15 minutos y después, llevadas al instrumento de medición en la misma posición, base arriba, manteniendo una temperatura de  $(25 \pm 1)^{\circ}$ C.

#### Comparación de distorsión armónica y Factor de Potencia entre CFLs y LEDs

La distorsión armónica, el factor de potencia y la potencia, son características eléctricas de vital importancia en el dimensionamiento de un circuito. Variados tipos de electrodomésticos que tienen componentes electrónicos son

#### Tabla 4

*Mediciones de características eléctricas en LEDs.*

| Descripción<br><b>LED</b> | Vin<br>(V) | Vb<br>(V) | Ib(A)  | Ph<br>(W) | TH <sub>D</sub> I<br>(%) | <b>THD-V</b><br>(%) | FP     |
|---------------------------|------------|-----------|--------|-----------|--------------------------|---------------------|--------|
| 1. LED 8,5W               | 120.06     | 120       | 0.0755 | 8.72      | 16.9                     | 0.92                | 0.9628 |
| <b>2. LED 9W</b>          | 120,06     | 120.01    | 0.068  | 8.09      | 8,26                     | 0.89                | 0.9914 |
| 3. LED<br>12,5W           | 120.04     | 119.95    | 0.1317 | 1244      | 76,09                    | 1.01                | 0.7875 |

Tabla 5

*Mediciones de características eléctricas en CFLs.*

| Descripción<br>CFL   | Vin<br>(V) | Vb<br>(V) | Ib(A)         | Рb<br>(W) | THD-I<br>(%) | <b>THD-V</b><br>(%) | FP     |
|----------------------|------------|-----------|---------------|-----------|--------------|---------------------|--------|
| <b>4. CFL 8W</b>     | 120.01     |           | 119.94 0.1073 | 7.08      | 132,24       | 1,31                | 0.5504 |
| <b>5. CFL 9W</b>     | 120.04     |           | 119.95 0.1313 | 8.77      | 132.95       | 1.39                | 0,5572 |
| <b>6. CFL</b><br>15W | 120.05     |           | 119.94 0.1938 | 14.2      | 104.02       | 1.45                | 0.6109 |

los principales responsables de introducir impurezas a la red, generando impactos negativos en electrodomésticos sensibles a cambios de frecuencia, y lo más preocupante, la afectación a transformadores de la red. Una atribución negativa que tienen los componentes electrónicos, es el desfase que produce entre las señales de tensión y corriente conocido con el nombre de factor de potencia, y que en circuitos con contenido armónico, es la relación entre la potencia activa y potencia reactiva.

En Colombia, según el Ministerio de Minas y Energía, se deben cumplir con los valores de Factor de Potencia y distorsión de la tabla 7, punto de referencia que se tomaron para ambas tecnologías.

#### Tabla 7

*Especificaciones de bombillas o lámparas fluorescentes compactas con balasto incorporado según RETILAP (MinMinas, 2010).*

| Potencia en W de la<br>bobilla o lámpara LFC | Mínimo factor de potencia | Máxima distorsión total<br>de armónicos THD-I |
|----------------------------------------------|---------------------------|-----------------------------------------------|
| $\leq 8$                                     | 0,5                       | 150%                                          |
| 8 < P < 15                                   | 0,5                       | 150%                                          |
| 15 < P < 25                                  | 0,5                       | 150%                                          |
| 25 < P < 45                                  | 0,5                       | 150%                                          |
| >45                                          | $_{0.8}$                  | 120%                                          |

Para este estudio, se conoce de antemano que las CFLs generan un alto contenido de distorsión, aunque funcionando en conjunto hay una reducción de este fenómeno; por otra parte, se observa el desconocimiento sobre la existencia de armónicos en las bombillas tipo LED, debido a su reciente uso y propagación en el mercado, lo cual fue una de las principales inquietudes para desarrollar este estudio. Con el objetivo de dar respuesta a esta inquietud, se realizaron las mediciones con el analizador FLUKE 435, teniendo en cuenta las conexiones de instrumentos establecidas por la NTC4359 (ICONTEC, 1997) mostrada en la Fig. 5, obteniendo los datos presentados en la tabla 4, 5 y 6. De

Tabla 6 *Mediciones de características en conjunto.*

| <b>Características</b>                        |                   | Vb<br>M | Ib<br>(A) | Pb<br>(W) | THD-<br>$I(\%)$ | THD-<br>$V(^{9}$ | FP   |
|-----------------------------------------------|-------------------|---------|-----------|-----------|-----------------|------------------|------|
| Conjunto de tres CFLs en paralelo             | 120.03            | 119.99  | 0.4       | 28.78     | 104             | 0.44             | 0.59 |
| Conjunto de tres LEDs en paralelo             | $120.02 \text{ }$ | 119.98  | 0.27      | 30.08     | 29,4            | 0.42             | 0.91 |
| Conjunto de tres CFLs y tres LEDs en paralelo | 120               | 119.94  | 0.57      | 55.57     | 58,4            | 1.45             | 0.81 |

la Fig. 3 y Fig. 4, se representa la comparación de las magnitudes eléctricas evaluadas en cada luminaria, y la configuración de conexión utilizada en la Fig. 5.

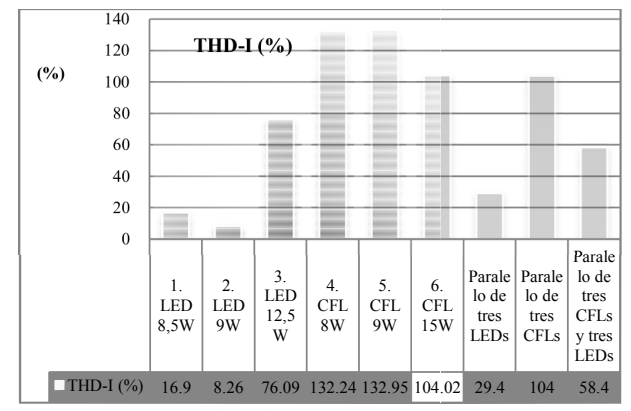

*Figura 3*. Comparación de THD-I.

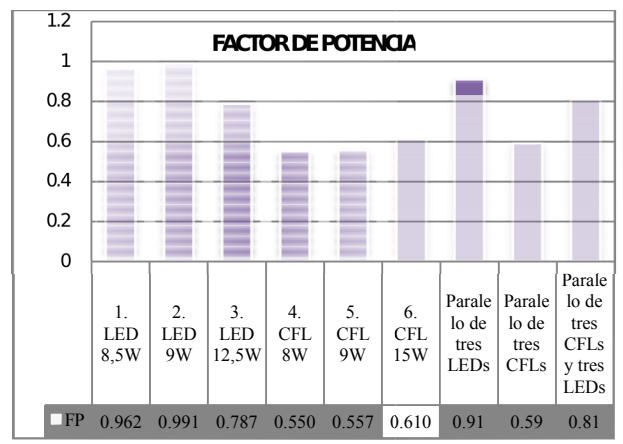

*Figura 4*. Comparación de FP.

Realizando la comparación entre los valores de THD-V y factor de potencia, respecto a lo que establece el Ministerio de Minas y Energía, se observa que las seis bombillas de la muestra cumplen los valores mínimos de factor de potencia y los valores máximos de distorsión de corriente.

Los valores de potencia, Factor de Potencia, THD-I y THD-V, fueron obtenidos del analizador de red y examinados mediante serie trigonométrica de Fourier (Castañeda y Sáenz, 2012).

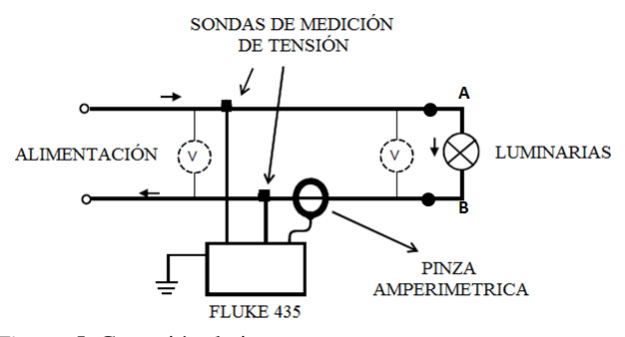

*Figura 5*. Conexión de instrumentos.

En primer lugar, se realizó la comparación entre las bombillas 1 con 4, y 2 con 5, donde confrontando los valores de Factor de Potencia se observa un comportamiento altamente resistivo y ligeramente capacitivo por parte de 1 y 2, con un valor cercano a 0,96 para las luminarias tipo LED. Mientras tanto, 4 y 5 presenta un comportamiento fuertemente capacitivo, obteniendo un Factor de Potencia cercano a 0,55.

Para la tercera comparación entre las lámparas (3) LED 12.5 W y (6) CFL 15 W, con los valores de factor de potencia medidos, se observa un comportamiento capacitivo por ambas partes, aunque más acentuado en la (6) CFL 1 5W con un valor de 0,61. Cabe resaltar que su tecnología es la que presenta una menor distorsión armónica en la señal de corriente y un favorable Factor de Potencia, pese a estas características la (6) CFL 15 W no es comparable con la (3) LED 12,5 W, quien obtuvo un valor de Factor de Potencia de 0,78 y una distorsión armónica en la señal de corriente de 76,09 % frente a 104,02 % de la lámpara (6) CFL 15 W.

Similares resultados fueron encontrados al realizar la medición de distorsión armónica del analizador de red Fluke 435, obteniendo las gráficas (Castañeda y Sáenz, 2012) de armónicos, en donde las luminarias tipo LED tienen aportes relativamente insignificantes en los armónicos tercero, quinto y séptimo, en comparación con las CFLs que presentan una magnitud de más del 10 % en corriente en el quinceavo armónico.

Retomando, nuevamente, con las comparaciones entre 1 con 4 y 2 con 5, es evidente notar que para 1 y 2 el mayor aporte de distorsión lo hace en el tercer armonio, sin superar el 10 % en magnitud de la señal fundamental, mientras que 4 y 5 muestran un aporte de un poco más del 80 % de la fundamental, para el mismo armónico y además, presentando una reducción en este comportamiento atípico hasta el armónico número 17, en donde el aporte a la señal es inferior al 10 %.

En las luminarias de mayor potencia (3 y 6) se notó un comportamiento similar para ambas, aunque con sensibles diferencias en aportes de magnitud menores para los mismos armónicos, en la lámpara tipo LED, y presentando una disminución de este efecto inferior al 10 % desde el armónico número 11 (Castañeda y Sáenz, 2012).

Por otra parte, es indiscutible el beneficio que la red eléctrica podría tener al hacer uso de bombillas tipo LED, debido a que en las bombillas (1) LED 8,5 W y (2) LED 9 W, presentan valores de Factor de Potencia cercanos a la unidad teniendo un comportamiento altamente resistivo.

El objetivo del presente trabajo, no es favorecer ninguna de las dos tecnologías, sino resaltar las características eléctricas y beneficios que conllevaría el uso masivo de un adecuado elemento de iluminación, además es deber como habitantes de este planeta, la evaluación de los beneficios ecológicos al hacer uso de cualquier materia prima o transformada. Por lo antes referido, es interesante analizar el comportamiento de ambas tecnologías por separado, es decir, estudiar la conexión en paralelo de tres bombillas tipo LEDs, las tres CFLs y en conjunto de las dos tecnologías.

La tabla 6 muestra los valores entregados por el analizador de calidad en la medición a las dos tecnologías por separado. De un lado, se observa que en las bombillas tipo LED ocurre un leve decaimiento en el Factor de Potencia frente al buen FP que tienen las dos primeras lámparas LED, mientras que el THD-I mejora considerablemente respecto a la peor de sus muestras ((3) LED 12.5 W). Para las CFLs, su Factor de Potencia tiene un ligero mejoramiento al igual que el THD-I.

En el comportamiento en conjunto CFLs y LEDs para las mediciones en paralelo por cada tecnología, se observa un mejoramiento en la señal de corriente (Castañeda y Sáenz, 2012), para las CFLs tendiendo a un valor de THD-I de 104 % y presentando una reducción considerable de este efecto a partir del armónico número 13, cosa que no sucedía con el comportamiento por separado de estas mismas luminarias.

Las lámparas tipo LED presentan un mejoramiento considerable de la señal de corriente trabajando en paralelo respecto a la peor de su muestra, consiguiendo un THD-I de 29,4 %, y presentando una atenuación de este efecto a partir del armónico número 7, y exhibiendo el mayor aporte en el armónico número 3, con apenas 25 % en magnitud de la señal fundamental contra un 80 % en magnitud, para el mismo armónico en las CFLs.

Estudios realizados en lámparas fluorescentes compactas a muestras más numerosas, trabajando en conjunto, han arrojado como conclusión que en la implementación masiva de CFL, se presenta un mejoramiento en el Factor de Potencia, y por consiguiente, una disminución en la generación de distorsiones a la red, según (Brugnoni y Iribarne, 2006). También debido al uso intensivo de lámparas fluorescentes compactas, se concluye que, el aporte de contenido armónico a la red resulta mínimo, debido a la baja potencia de las lámparas y que en combinación con electrodomésticos, este efecto se ve altamente atenuado.

Dicho fenómeno, se transcribe en el trabajo presentado por la *NEMA Lighting Systems Division* bajo el título *Power Quality Implications of Compact Fluorescent Lamps in Residences*, donde se observa un aumento del Factor de Potencia y un mejoramiento notable de la forma de onda cuando se conectan 10 lámparas de la misma marca e idénticas etiquetas.

Con la medición en conjunto de tres luminarias LEDs y tres CFLs se quiere comprobar, lo anteriormente citado, claro está que las características de todas las lámparas son diferentes una respecto a la otra, pero para el caso práctico se observó que ocurre una atenuación considerable del THD-I y un mejoramiento del Factor de Potencia, para el trabajo en conjunto de CFLs con LEDs. Con lo mencionado se comprueba que la distorsión de la señal de corriente producida por las luminarias CFLs puede ser mitigada con la conexión de electrodomésticos o cargas con un comportamiento altamente resistivos.

#### Desempeño energético

Observando los datos de clasificación, fácilmente se aprecia que todas las lámparas en estudio se alojan en la categoría A, lo cual hace que ambas tecnologías sean apropiadas para el uso doméstico en este aspecto.

Por otra parte, es de resaltar que los valores de eficacia de una tecnología a otra varían sensiblemente, aunque adicional a esto, todas las lámparas de la muestra cumplen con el criterio de conformidad sobre eficacia mínima establecido en la NTC 5101 (ICONTEC, 2002b) numeral 4.2, y la mayoría de ellas cumplen con los criterios de conformidad 4.9 y 4.11 de la ANSI C78.5.2003 (ANSI, 2003), excepto la lámpara (4) CFL 8 W que no alcanza el 90 % del flujo nominal.

De las comparaciones planteadas entre 1 con 4, 2 con 5 y 3 con 6, la tecnología LED es sobresaliente en la característica de eficacia 0,45 lm/W, 7,78 lm/W y 11,78 lm/W, respectivamente, para cada confrontación. A partir de lo anterior, es notable el aprovechamiento de la energía en las bombillas tipo LED. Tal situación es más significante en 6, de lo cual podría intuirse que en bombillas de mayor consumo la eficiencia en la tecnología LED será superior al de las CFLs (tablas 8 y 9).

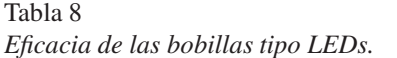

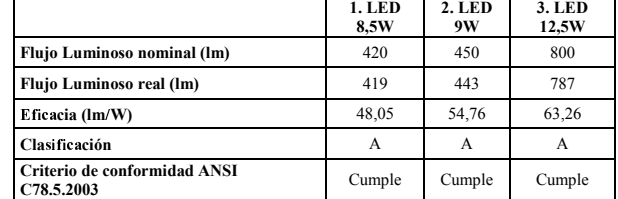

#### Tabla 9

*Eficacia de las bobillas tipo CFL.*

|                                         | <b>4. CFL 8W</b> | <b>5. CFL</b><br>9W | <b>6. CFL 15W</b> |
|-----------------------------------------|------------------|---------------------|-------------------|
| Fluio Luminoso nominal (lm)             | 375              | 450                 | 800               |
| Flujo Luminoso real (lm)                | 337              | 412                 | 731               |
| Eficacia (lm/W)                         | 47,6             | 46.98               | 51,48             |
| <b>Clasificación</b>                    | А                | А                   |                   |
| Criterio de conformidad ANSI C78.5.2003 | No cumple        | Cumple              | Cumple            |

#### Pesos por iluminación

El valor calculado de pesos por iluminación para la muestra en estudio se presenta a continuación. El valor de kilovatio hora fue considerado para el estrato 3 usuarios CONDENSA, esto debido al mayor poder adquisitivo que presentan los estratos medios (tablas 10 y 11).

#### Tabla 10

*Índice de pesos por iluminación para bombillas tipo LEDs.*

| <b>LED</b>       | Precio<br>[\$] | Potencia<br>Nominal<br>۱W۱ | Fluio<br>Nominal Ilml | Vida<br>Nominal<br><b>Horas</b> | Pesos por<br>Iluminación | Precio<br>\$/KWh |  |
|------------------|----------------|----------------------------|-----------------------|---------------------------------|--------------------------|------------------|--|
| 1. LED 8.5W      | 40800          | 8.5                        | 420                   | 24966                           | 10.15                    | 309.21           |  |
| <b>2. LED 9W</b> | 70000          |                            | 450                   | 25185                           | 12.36                    | 309.21           |  |
| 3. LED<br>12.5W  | 57500          | 12.5                       | 800                   | 25000                           | 7.71                     | 309.21           |  |

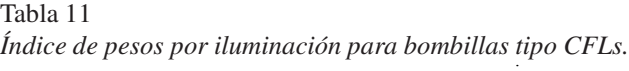

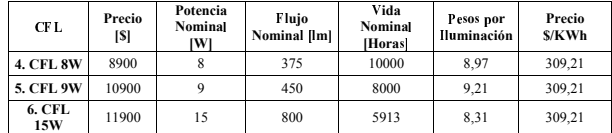

Prestando atención a la fila de pesos por iluminación, es evidente notar que las bombillas tipo LEDs tienen un mayor costo y estarían desfavoreciendo el bolsillo del consumidor, mientras tanto, el valor observado para las CFLs tendrían mayor acogida entre los compradores, propagándose la utilización de esta tecnología, excepto la luminaria (3) LED 12.5 W que presenta un costo de 7,71, siendo la lámpara con menor costo de pesos por iluminación de la muestra debido a su alto flujo luminoso y su prolongada vida útil.

#### Resultados de Simulación DIALux

Una vez introducidos los documentos fotométricos obtenidos por el goniofotómetro, el simulador permite el diseño de los locales, objetos particulares, la disposición de luminarias y de las áreas de cálculo. Se presenta de forma breve los cálculos realizados por DIALux 4.9.

Habitación. Este es uno de los sitios en los que no sólo se descansa y duerme, sino que también es utilizado para leer, vestirse o maquillarse. Por tales razones, se designó como área de trabajo el sector de la cama, y gran parte de su alrededor, lo que deja el área circundante, para el resto de la habitación (Fig. 6, 7 y 8, y tabla 12).

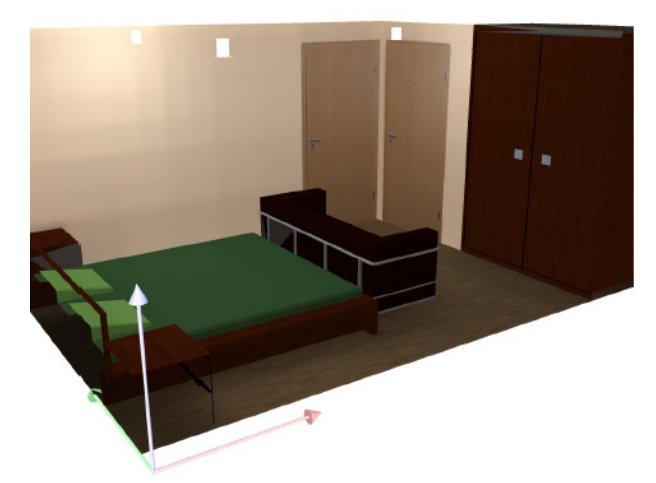

*Figura 6*. Habitación iluminada.

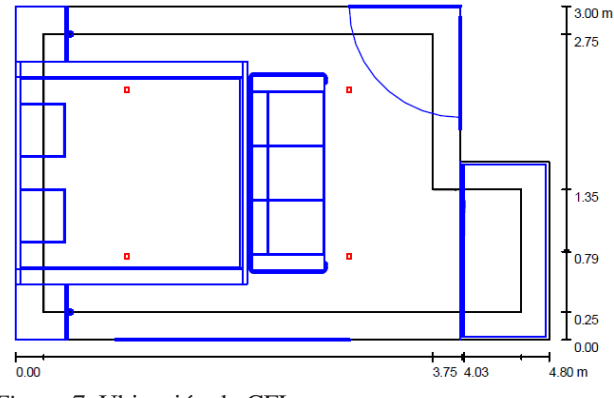

*Figura 7*. Ubicación de CFLs.

Sala comedor. En la sala, se desarrollan diferentes actividades como leer, conversar, ver televisión, y utilizar juegos de mesa; por tanto, se necesitan diferentes esfuerzos visuales. Se establece entonces el área de trabajo alrededor de la mesa de centro y el área circundante, esto es, el espacio que ocupan los muebles. En esta zona, se emplearon cinco CFLs.

El comedor es otro de los lugares que al igual que la sala se pasa gran tiempo. Es recomendable utilizar una lámpara

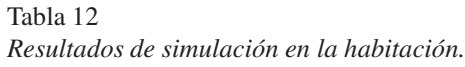

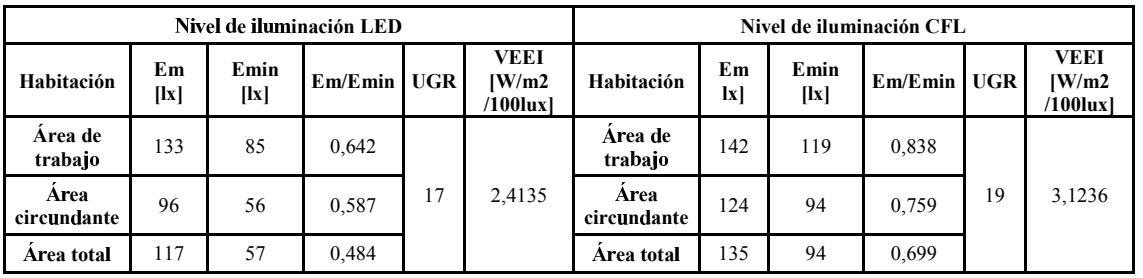

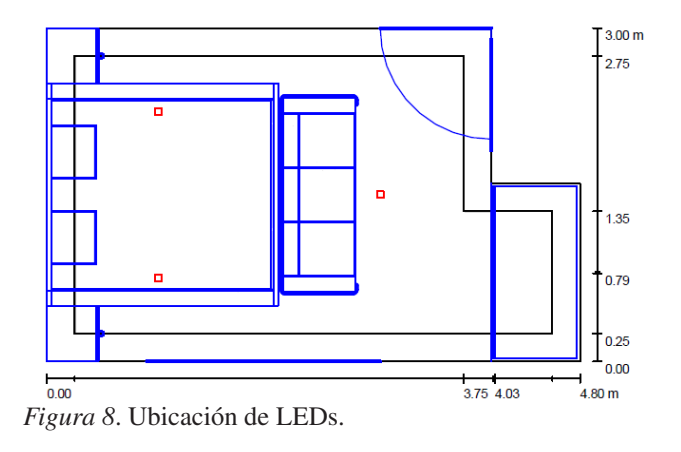

en el centro de la mesa para iluminar los alimentos y no deslumbrar a las personas que allí se encuentren. Este sería entonces el área de trabajo a iluminar, uniformemente, y en el área circundante se designó como toda la zona alrededor de la mesa (Fig. 9, 10 y 11, y tabla 13).

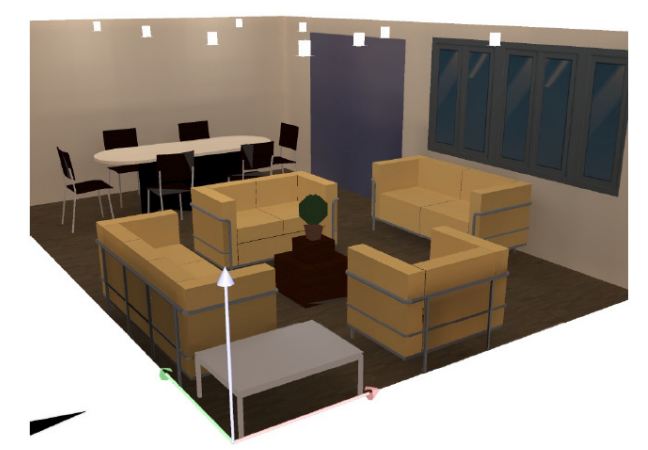

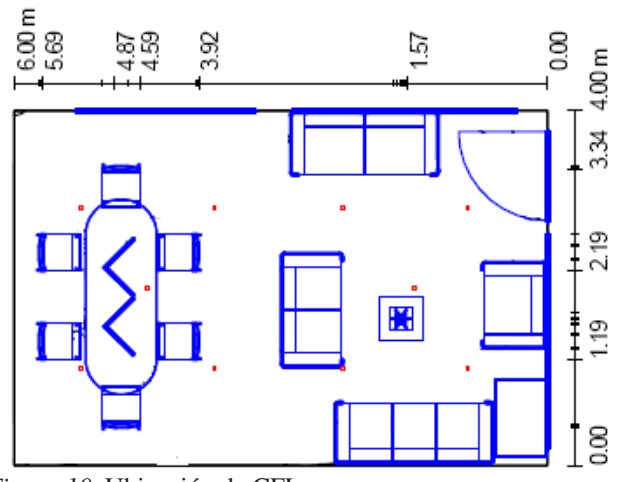

*Figura 10*. Ubicación de CFLs.

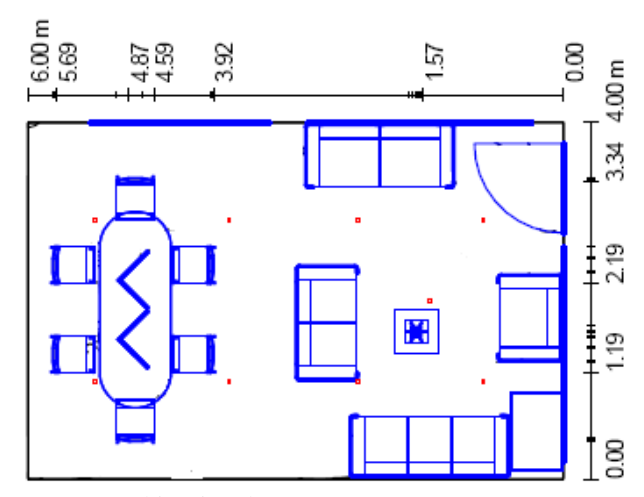

*Figura 11*. Ubicación de LEDs.

*Figura 9*. Sala comedor iluminada.

Cocina, escaleras y pasillo. La cocina, es uno de lugares de mayor uso, ya que se realizan variadas actividades aparte de cocinar, como hacer trabajos caseros y a veces hasta hacer visita. Se necesita un buen nivel de iluminación en la parte de preparación de alimentos, ésta sería la zona de trabajo que comprende el lavaplatos hasta la estufa y el resto, el área circundante.

El pasillo, y escaleras cumplen la función de unir las zonas de la casa, sin que se pase mucho tiempo en ellos, por lo que se necesitaría un nivel de iluminación bajo, sin que dañe la armonía, dejando una uniformidad adecuada para transitar.

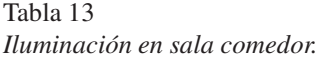

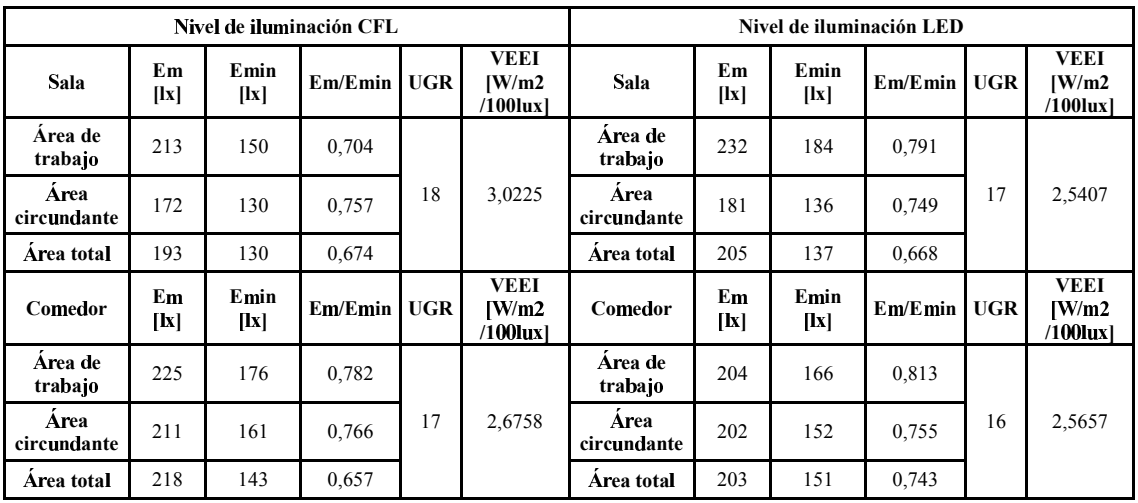

El área de trabajo que se definió fue al comenzar a subir las escaleras, proponiendo como área circundante el resto del pasillo (Fig. 12, 13 y 14, y tabla 14).

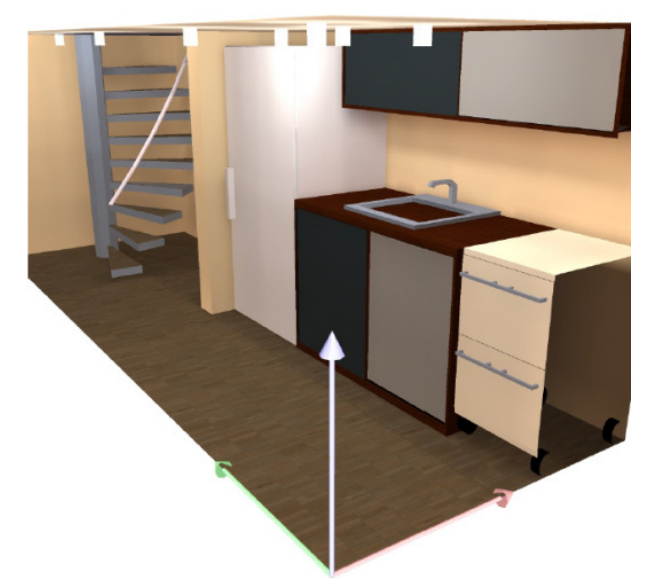

*Figura 12*. Cocina, escaleras y pasillo iluminados.

Baño. En el baño se requiere una iluminación uniforme destacando la zona donde se realizan tareas tales, como afeitarse y maquillarse, por lo que se asignó el área de trabajo sobre el lavamanos y el espejo, y el área circundante para el resto del baño con un nivel un poco más bajo que la zona principal (Fig. 15, 16 y 17, y tabla 15).

Análisis de simulación. En todos los casos y lugares, se ubicaron las luminarias para sacar el máximo rendimiento del diagrama de intensidad luminosa de cada tecnología, mostrando una tendencia favorable hacia las LEDs, debido a una mejor distribución que se puede apreciar en los planos

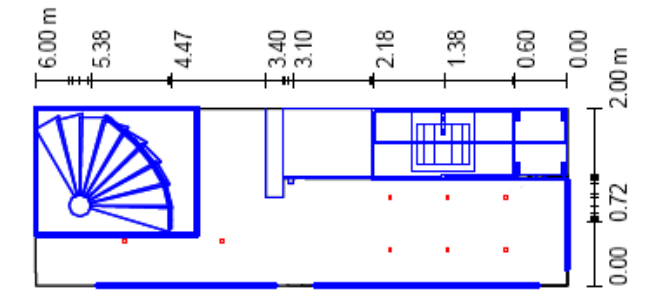

*Figura 13*. Ubicación de CFLs.

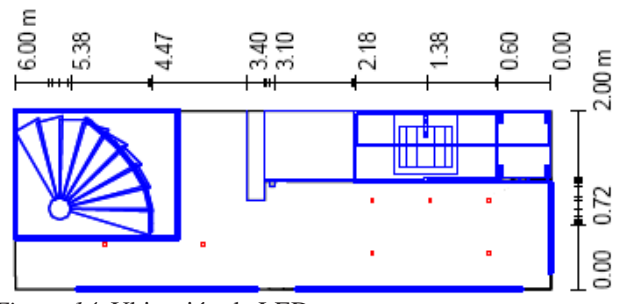

*Figura 14*. Ubicación de LEDs.

*C* y γ, con una eficacia del 76 % para las CFLs y del 86 % para bombillas LEDs. Como lo evidencian la Fig. 18 y 19, respectivamente, tomadas por el goniofotómetro y evaluadas por DIALux.

El primer ítem a cumplir, fue el nivel de luminosidad que se requiere, donde se consiguió utilizar un LED menos en comparación con las CFLs, en la mayoría de los espacios, ya que al dejar la misma cantidad que se utilizó con su similar LED, no lograba alcanzar el nivel requerido por la norma, en cuanto a iluminancia y factor de uniformidad necesitados

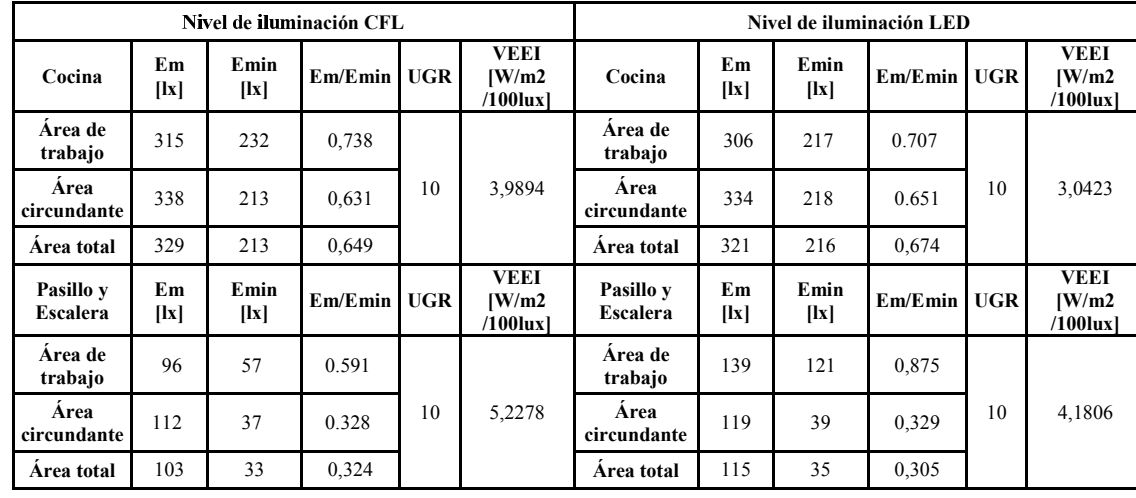

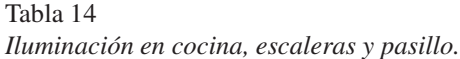

## Tabla 15

*Iluminación en baño.*

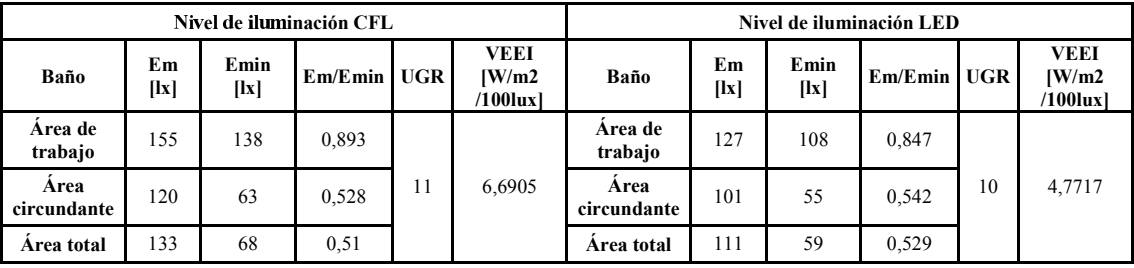

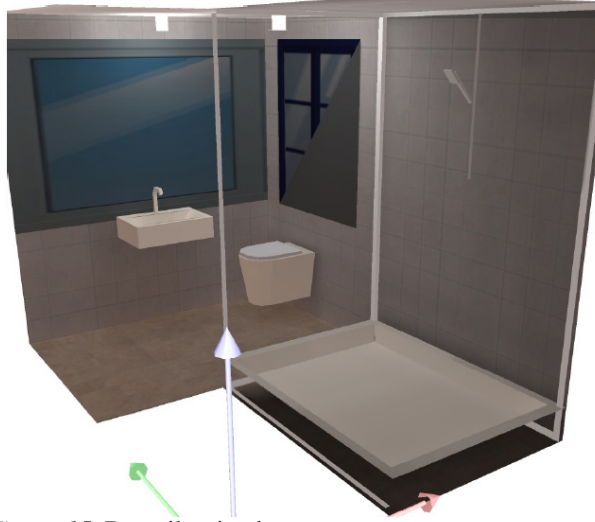

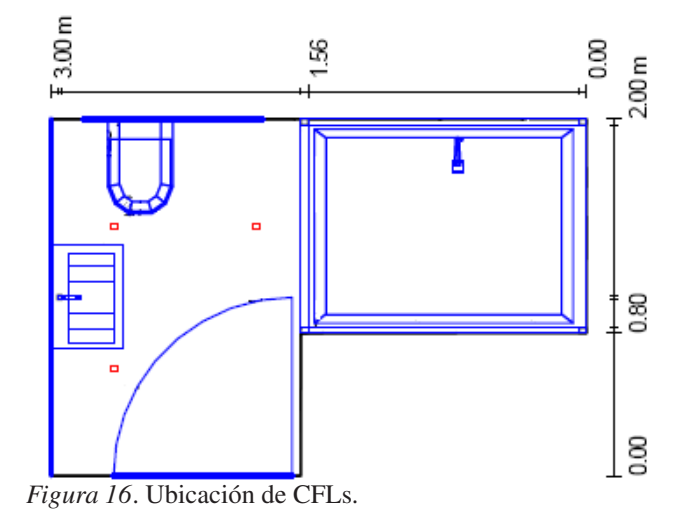

*Figura 15*. Baño iluminado.

limpiar cada seis meses, evitando así que al cubrirse de polvo y grasa no emitan la misma cantidad de luz al ambiente. En el caso de la cocina, es conveniente limpiar las bombillas con una mayor frecuencia.

para las áreas de trabajo y circundantes, lo que favoreció el factor del VEEI de la Iluminación de Estado Sólido. Para garantizar que el sistema de iluminación no decaiga se debe

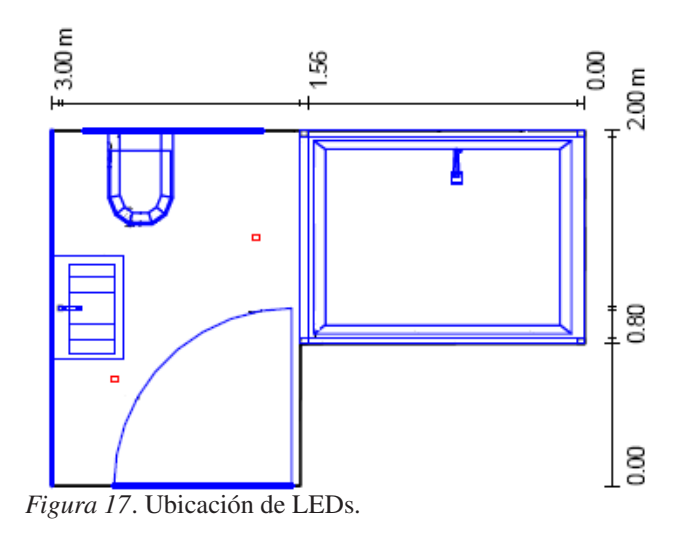

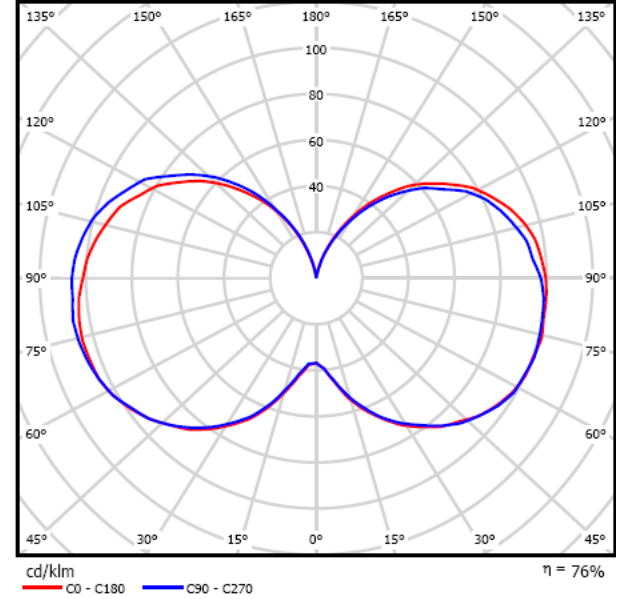

*Figura 18*. Diagrama de intensidad luminosa CFL 15 W.

En casos particulares, como el pasillo y las escaleras, debido a la geometría de los espacios, se dejó a criterio de diseño la iluminación requerida, ya que no se pueden calcular completamente las áreas a evaluar, por que se encuentran debajo de la escalera y no arrojan el resultado esperado, pero se tuvo en cuenta que la iluminación promedio no decayera por debajo de lo regulado. En los casos en que se utilizó un número igual de lámparas de cada tecnología, se debió al diseño de los locales que no permitieron un mejor desempeño de la luminaria empleada, lo que afectó los resultados, viéndose traducido en el aumento de lámparas para cubrir el nivel de iluminación demandado.

Por último, los niveles de UGR en ninguno de los dos sistemas de iluminación superó el máximo permitido por las normas.

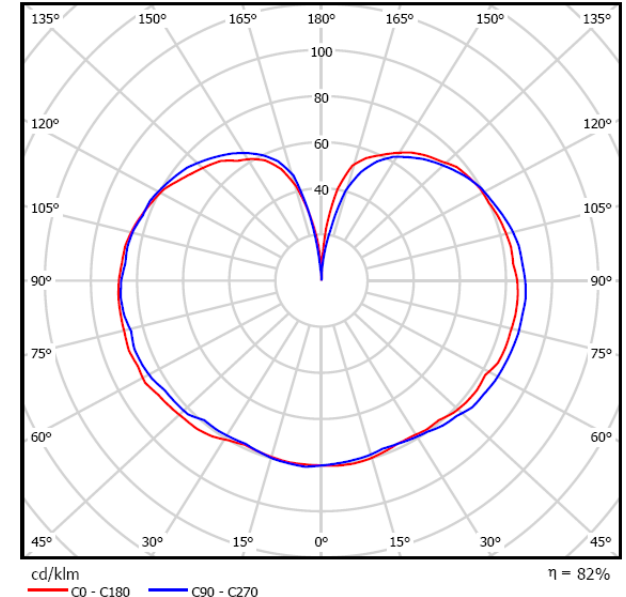

*Figura 19*. Diagrama de intensidad luminosa LED 12.5 W.

#### Conclusiones

El Gobierno Nacional ha promovido iniciativas a través del Ministerio de Minas y Energía, y ha establecido medidas para promover el uso racional de la energía, mediante el Decreto 3450 del 2008, en donde ordena que se remplacen las lámparas ineficientes por fuentes de mayor eficacia lumínica. Iniciativas como estas deben también exigir estándares de calidad a los fabricantes a través de regulaciones con el propósito de defender los intereses de los consumidores y empresas generadoras de energía.

La conexión de CFLs en paralelo arrojó como resultado principal un mejoramiento en el Factor de Potencia y en el THD-I en comparación de su comportamiento individual, ya que en la sumatoria de compontes armónicas de cada una de las lámparas existe una compensación, debido a la existencia de armónicos tanto negativos como positivos, que arroja como resultado una cancelación de magnitud.

Los valores de THD-I, para las lámparas de iluminación de estado sólido son significativamente bajos, respecto a los obtenidos para las CFLs debido a que no necesitan una elevada frecuencia de operación, como lo hacen las CFLs para alcanzar la excitación en las partículas de mercurio y brindar los niveles de iluminación adecuados. Además, los componentes electrónicos que poseen ambas tecnologías hacen que caractericen el Factor de Potencia de cada una, comportándose las CFLs como una carga capacitiva y las luminarias de estado sólido tendiendo a ser una carga resistiva, cuando es de baja potencia, y mostrando un comportamiento levemente capacitivo, cuando la luminaria es de mayor potencia.

Las luminarias tipo LED emitieron un mayor flujo luminoso respecto a las CFLs, la razón probablemente sea su forma física y su composición química, para emitir fotones, hecho que quedaría por comprobar, ya que no fue objetivo del estudio. Estas y otras inquietudes pudieran desembocarse en un nuevo proyecto enfocado a este tipo de iluminación.

El análisis del eficiente comportamiento fotométrico de la lámpara LED escogida, se basó en una mejor dispersión de la iluminancia e intensidad luminosa, a una menor potencia que su similar fluorescente. La eficacia lumínica del LED es mayor, lo cual significa ahorrar energía con el mismo nivel de iluminación, hecho que se evidenció en los diferentes espacios de la casa en donde se utilizó hasta una bombilla LED menos que en el sistema de CFLs.

Una de las desventajas de los LEDs es el precio de instalación del sistema de iluminación, ya que es bastante alto debido a que cuesta hasta cinco veces más que colocar CFLs, aunque la inversión se recupera durante su vida útil.

El ahorro con Iluminación de Estado Sólido se duplicaría gradualmente si el precio por el kilovatio hora aumenta, recuperando la inversión inicial y reduciendo los gastos a futuro en el mantenimiento del sistema de alumbrado. Adicionalmente, utilizando reguladores de ajuste de tensión (llamados *dimmers*) y foto celdas de encendido automático, se optimizaría aún más el rendimiento del LED, con lo que se ajustaría el nivel de iluminación, consumiendo menos energía y mejorando el confort en las instalaciones.

#### Referencias

- ANSI. (2003). *ANSI c78.5-2003 american national standard.for electric lamps. specification for performance of self –ballasted compact fluorescent lamps.* E-book.
- Brugnoni, M., y Iribarne, R. (2006). *Estudio de impactos en redes de distribución (i) y medio ambiente (ii) debidos al uso intensivo de lámparas fluorescentes compactas.* (Subsecretaría de Energía Eléctrica,

Dirección Nacional de Promoción, Programa de Calidad de Artefactos Energéticos PROCAE)

- Castañeda, D., y Sáenz, G. (2012). *Estudio comparativo de características eléctricas y fotométricas de leds de iluminación de estado sólido y cfls para iluminación interior.* (Trabajo de Grado Tecnología en Electricidad Universidad Francisco José de Caldas)
- DOE. (2011). *Basics standards.* Descargado de [http://www1.eere.energy.gov/buildings/](http://www1.eere.energy.gov/buildings/ssl/sslbasics_standards.html) [ssl/sslbasics\\_standards.html](http://www1.eere.energy.gov/buildings/ssl/sslbasics_standards.html)
- ENERGY STAR. (2011). *How a product earns the ENERGY STAR label.* Descargado de [www.energystar.gov/](www.energystar.gov/index.cfm?c=products.pr_how_earn) [index.cfm?c=products.pr\\_how\\_earn](www.energystar.gov/index.cfm?c=products.pr_how_earn)
- ENERGY.GOV. (2011). *Commercially available LED product evaluation and reporting CALiPER.* Descargado de [www1.eere.energy.gov/](www1.eere.energy.gov/buildings/ssl/caliper_faq.html) [buildings/ssl/caliper\\_faq.html](www1.eere.energy.gov/buildings/ssl/caliper_faq.html)
- ICONTEC. (1997). *NTC 4359 electrotecnia. bombillas fluorescentes compactas. método de ensayo para determinar las características fotoeléctricas.* E-book.
- ICONTEC. (2002a). *NTC 5100 etiqueta genérica informativa de desempeño energético.* E-book.
- ICONTEC. (2002b). *NTC 5101 eficacia energética. bombillas fluorescentes compactas. rangos de desempeño energético y etiquetado.* E-book.
- IESNA. (2000). *IESNA LM-66-2000 approved method the electrical and photometric measurements.* Impreso.
- IESNA. (2007). *IESNA LM-79 approved method: Electrical and photometric measurements of solid-state lighting products.* Impreso.
- IESNA. (2008). *IESNA LM-80 approved method: Measuring lumen maintenance of led light sources.* Impreso.
- ISO. (2002). *ISO 8995 iluminación de puestos de trabajo en interiores.* E-book.
- MinMinas. (2010). *RETILAP reglamento técnico de iluminación y alumbrado público.* On line.
- UPME, y UNAL. (2008). *Caracterización de las bombillas para su uso interior comercializadas en colombia.* impreso.

# Implementación del servicio de videoconferencia sobre una infraestructura IPv6 con los protocolos PIM y OSPFv3

*Implementation of videoconferencing on a IPv6 infrastructure with the PIM and OSPFv3 protocols*

Samuel E. González Hospital Universitario Clinica San Rafael saedgo@gmail.com

Helbert Guzmán Vásquez Wawa CEA administrador@wawa.com.co

Guillermo A. Hurtado Universidad Distrital Francisco José de Caldas gahurtador@udistrital.edu.co

Partiendo de la necesidad de dominar las tecnologías de punta y las tendencias en cuanto a desarrollo tecnológico, surge la idea de planificar y diseñar un prototipo de lo que fuere una infraestructura tecnológica para la emisión de video como lo son las videoconferencias; con tecnología Cisco y protocolos de enrutamiento como OSPFv3 y PIM, con ello se busca dar las mejores pautas a la hora de implementar este servicio sobre la IPv6 la cual cada vez va a ser mas adoptada por la mayoría del mundo debido al agotamiento inminente de las direcciones IPv4, mostrando de alguna manera las ventajas que trae la implementación del servicio sobre IPv6 y como son aprovechadas sus características para la administración de dicho servicio.

*Palabras clave*: IPv6, OSPFv3, PIM, top down, videoconferencia

Based on the need to master the latest technologies and trends in technology development the idea of planning and designing a prototype of what may be a technological infrastructure for the broadcast video such as video conferencing, to Cisco technology and protocols as OSPFv3 routing and PIM, thus we give the best guidance when implementing this service on the IPv6 which ever going to be more taken by the majority of the world due to the imminent exhaustion of IPv4 addresses, showing some way the benefits that brings service deployment on IPv6 and how they are exploited its features for managing the service.

*Keywords:* IPv6, OSPFv3, PIM, top down, videoconference

#### Introducción

Fecha recepción del manuscrito: Octubre 17, 2012 Fecha aceptación del manuscrito: Diciembre 10, 2012

Samuel E. González, Hospital Universitario Clinica San Rafael; Helbert Guzmán Vásquez, Wawa CEA; Guillermo A. Hurtado, Facultad Tecnológica, Universidad Distrital Francisco José de Caldas.

Esta investigación fue financiada por: Universidad Distrital Francisco José de Caldas.

Correspondencia en relación con el artículo debe ser enviada a: Helbert Guzmán Vásquez. Email: administrador@wawa.com.co

La implementación y ejecución del servicio de videoconferencia (compresión digital de audio y video en tiempo real) empleando el códec de la tarjeta de red de los PC se ejecuta actualmente sin problema en la infraestructura IPv4. Puesto que todos los dispositivos se encuentran configurados con los 32 bits de direccionamiento IP. Lastimosamente las combinaciones de los cuatro grupos de octetos de bits que conforman la IPv4 se están acabando, dando paso a la nueva versión del protocolo IP que ofrece una combinación de 128 bits, muchísimo mas amplia que su versión anterior, recibiendo el nombre de IPv6 (Raicu y Zeadally, 2003; Tatipamula, Grossetete, y Esaki, 2004; Wiljakka, 2002).

En muchos aspectos IPv6 es una extensión conservadora de IPv4, de hecho especifica un nuevo formato de paquete,

diseñado para minimizar el procesamiento del encabezado de tramas. Dado que las cabeceras de los paquetes IPv4 e IPv6 son significativamente distintas, los dos protocolos no son interoperables.

Por lo general las direcciones IPv6 están compuestas por dos partes lógicas, un prefijo de 64 bits y otra parte de 64 bits que corresponde al identificador de interfaz, que casi siempre se genera automáticamente a partir de la dirección MAC (*Media Access Control address*) de la interfaz a la que está asignada la dirección. Esta dirección es un número hexadecimal fijo que es asignado a la tarjeta o dispositivo de red del fabricante por la dirección IP, dado que la dirección IP se puede cambiar.

La utilización de IPv6 se ha frenado por la traducción de direcciones de red NAT (*Network Address Translation*). Temporalmente se ha aliviado la falta de estas direcciones de red mediante un mecanismo que consiste en usar una dirección IPv4 para que una red completa pueda acceder a internet. Pero esta solución impide la utilización de varias aplicaciones, ya que sus protocolos no son capaces de atravesar los dispositivos NAT, por ejemplo P2P, voz sobre IP (VoIP), juegos multiusuarios, entre otros (Bacca, Noguera, Baldiris, Guevara, y Fabregat, 2011). Como en la actualidad aun no se tiene en cuenta la configuración IPv6 por soluciones como los dispositivos NAT o los túneles IPv4/IPv6, no se ha podido acceder totalmente a un ambiente IPv6.

Con IPv4 debido a sus características, como que en su cabecera de paquete no usa etiquetas de contenido, no se permite optimizar el rendimiento de algunos servicios, como el de videoconferencia, debido a que al no etiquetar el paquete según tipo de dato se niega la posibilidad de priorizar directamente el servicio, cargando a los enrutadores de mas procesamiento de datos, dando como resultado saltos y algunas veces interrupciones en su transmisión. OSPF versión 2 tiene algunas similitudes con OSPF versión 3, como tipos básicos de paquetes, algoritmos para el descubrimiento de vecinos y calculo de adyacencias, tipos de interfaces como p2p, y tratamiento de LSAs. Sin embargo no soporta IPv6 entre otras características, impidiendo enrutar cualquier tipo de servicio en el protocolo versión 6, lo que obliga a usar un protocolo que tenga este tipo de características y que soporte la nueva versión de IP en este caso la IPv6.

Pim como protocolo de *multicast* sigue siendo útil y funciona de manera transparente entre versiones, aunque su señalización entre *routers* y *host* varia según la versión IPv que se use.

IPv6 posee una infraestructura de direcciones y enrutamiento eficaz y jerárquica. A partir de allí, se puede comprobar cuál seria la mejora de compatibilidad para Calidad de Servicio (QoS) y Clase de Servicio (CoS), y la seguridad Integrada (IPsec), que permite autenticación y encriptación del propio protocolo base, de forma que todas las aplicaciones se puedan beneficiar de ello, y el envío de un mismo paquete a un grupo de receptores. Todo esto es posible de constatar por medio de la ejecución de un proyecto palpable y tangible, en donde se implemente un servicio de red en infraestructura en donde solo se evidencie la IPv6. Con este proyecto es posible evaluar el comportamiento de IPv6, elaborado una propuesta tecnológica que beneficie y sea soporte para los conflictos que existen en las aplicaciones web implementadas en IPv6, y con ello establecer parámetros y recomendaciones primordiales al momento de implementar un servicio sobre IPv6 con una tecnología de comunicaciones específica.

Por lo anterior, en este proyecto se emplean herramientas de emulación bajo la tecnología CISCO y software libre, que permiten dar pautas, establecer parámetros y recomendaciones para implementar el servicio de videoconferencia en una infraestructura IPv6 bajo los protocolos PIM y OSPFv3. El rendimiento y calidad del servicio implementado en la red emulada, arroja una mejora del servicio de videoconferencia en IPv6 frente al el mismo implementado en IPv4. Al no tener dispositivos de IPv6 y en consecuencia, aplicaciones que solo pueden ser evidenciadas por IPv4, se ha podido dar a conocer el camino a seguir para poder realizar comunicaciones sobre una infraestructura IPv6 mostrando el servicio de videoconferencia

#### Metodología

#### Planeación, diseño, implementación, funcionamiento y optimización (PDIOO)

Las fases del ciclo de vida de una red hacen referencia a la documentación de CISCO, en las cuales se realizaran las siguientes actividades.

*Planeación*. En esta fase los requisitos de red se identifican, también incluye un previo análisis de las áreas donde se va a instalar la red, al igual que una identificación de los usuarios que requieren servicios de red (Anderson, 1992). En esta fase el principal objetivo es entender las soluciones que presentan los usuarios de la videoconferencia IPv6 y el impacto que la infraestructura de comunicaciones y/o los servicios que se desean habilitar, tendrían sobre su productividad y estructura de costos. Se identifican los requerimientos, puntualmente en este caso la videoconferencia IPv6 con protocolos PIM y OSFPv3, así como las métricas a considerar para el éxito del proyecto. Igualmente, se analiza la infraestructura tecnológica existente para luego determinar su uso y evolución dentro de los planes existentes.

*Diseño*. En esta fase, los diseñadores de redes realizaron la mayor parte de la lógica y el diseño físico, según los requisitos recogidos durante la fase de planeación.

*Funcionamiento*. La operación es la última prueba de la eficacia del diseño de la red en la cual se monitorea. Durante esta fase para los problemas de rendimiento y fallos para proporcionar cualquier de entrada en la fase de optimización del ciclo de vida de la red.

*Optimización*. La fase de optimización se basa en la gestión proactiva de la red que identifica y resuelve los problemas antes de las interrupciones de la red surgen. La fase de optimización puede conducir a un re-diseño de la red si demasiados problemas surgen debido a errores de diseño o como se degrada el rendimiento de la red a través del tiempo como el uso real y capacidades divergentes. Re-diseño también puede ser necesario cuando las necesidades cambian significativamente.

#### Requisitos de la infraestructura para soportar IPv6 (Gilligan, Nordmark, y ietf-ngtrans-mech . Txt, 2000)

Requerimientos para *host* (Hamarsheh y Goossens, 2011). *Soporte Obligatorio*: Especificación básica de IPv6 [RFC2460], Arquitectura de direccionamiento básico en IPv6 [RFC4291], selección de dirección por defecto [RFC3484], ICMPv6 [RFC4443], cliente DHCPv6 [RFC3315], SLAAC [RFC4862], path MTU Discovery [RFC1981], Neighbour Discovery [RFC4861], mecanismos básicos de transición para hosts IPv6 y routers [RFC4213], IPsec-v2 [RFC2401, RFC2406, RFC2402], IKE version 2 (IKEv2) [RFC4306, RFC4718], si se requiere soporte de movilidad sobre IPv6, el dispositivo debe cumplir con MIPv6 [RFC3775] y Mobile IPv6 Operation With IKEv2 and the Revised IPsec Architecture [RFC4877], extensiones del protocolo DNS para incorporar extensiones de registros DNS IPv6 [RFC3596], mecanismo DNS de extensión de mensaje (NAP Colombia, 2011).

Requerimientos para equipamiento *switches* capa 2 de nivel. *PyME Soporte Obligatorio*: MLDv2 snooping [RFC4541], soporte opcional (administración), especificación básica de IPv6 [RFC2460], arquitectura de direccionamiento básico en IPv6 [RFC4291], selección de dirección por defecto [RFC3484], ICMPv6 [RFC4443], SLAAC [RFC4862], protocolo SNMP [RFC3411], soporte SNMP, [RFC3412, RFC3413, RFC3414], MLDv2 snooping [RFC4541], DHCPv6 snooping [RFC3315], mensajes DHCPv6 deben ser bloqueados entre subscriptores y la red de modo a que falsos servidores DHCPv6 no puedan distribuir direcciones, filtrado del Router Advertisement (RA) [RFC2462, RFC5006], filtrado del RA debe ser utilizado en la red de modo a bloquear mensajes RA no autorizados, inspección dinámica de IPv6 neighboursolicitation/advertisement [RFC2461].

Requerimientos para *routers* capa 3. Especificación básica de IPv6 [RFC2460], arquitectura de direccionamiento básico en IPv6 [RFC4291], selección de dirección por defecto [RFC3484], ICMPv6 [RFC4443], SLAAC [RFC4862], MLDv2 snooping [RFC4541], opción Router-Alert [RFC2711], path MTU Discovery [RFC1981], neighbour Discovery [RFC4861], classless inter-domainrouting [RFC4632].

Si se requiere protocolo IGP, entonces se requiere soporte para RIPng [RFC2080], OSPF-v3 [RFC5340] o IS-IS [RFC5308]. Si se requiere soporte OSPF-v3, el equipo de cumplir con Authentication/Confidentialityfor OSPF-v3 [RFC4552]. Si se requiere soporte para el protocolo BGP4, el equipo debe cumplir con RFC4271, RFC1772, RFC4760, RFC1997, RFC3392 y RFC2545, soporte para QoS [RFC2474, RFC3140], mecanismos básicos de transición para hosts IPv6 y Routers [RFC4213], utilización de IPsec para la creación segura de túneles IPv6-in-IPv4 [RFC4891], GenericPacketTunneling e IPv6(11) [RFC2473]. Si se requiere 6PE, el equipo debe cumplir con Connecting IPv6 Islandsover IPv4 MPLS Using IPv6 ProviderEdgeRouters (6PE) [RFC4798], MulticastListener Discovery versión 2 [RFC3810]. Si se requiere soporte de Movilidad sobre IPv6, el dispositivo debe cumplir con MIPv6 [RFC3775] y Mobile IPv6 OperationWith IKEv2.

#### *Multicast* PIM

Es un protocolo de encaminamiento *multicast*, en el cual, por medio de tablas de rutas del protocolo de encaminamiento *unicast* subyacente, se construyen los árboles de distribución *multicast*. En este protocolo se encuentran dos tipos de funcionamiento, modo denso y modo disperso.

*Modo denso*. Consiste en que los miembros de una red se suscriban a un determinado grupo *multicast*, obligando a operar la totalidad de los *routers* a ejecutar entidades del protocolo PIM.

*Modo disperso*. Este consiste de un número de *routers* que tienen asociados miembros de grupos *multicast* pequeño en comparación con el total de *routers* de la red, y los miembros del grupo están además dispersos por toda la red.

Por otro lado PIM SM permite usar árboles SPT (*Shortest Path Tree*, árboles basados en el camino más corto), por medio de la unión directa de un miembro *multicast* a una fuente en concreto, reduciendo los retardos asociados a los árboles compartidos, aumentando la información de estado *multicast* que ha de ser mantenida por las entidades *multicast* que operan en los *routers*.

#### Protocolo OSPFv3

Este es un protocolo de enrutamiento jerárquico. Emplea el algoritmo Dijkstra enlace-estado (LSA - *Link State Algorithm*), calculando la ruta más corta. OSPF se puede descomponer en regiones (áreas). Hay un área especial llamada área *backbone*, formando la parte central de la red de donde las otras áreas de la red se conectan con ella. Con esto, el protocolo de enrutamiento se extiende para apoyar difusión ilimitada, después de analizar la similitud y la diferencia entre la difusión ilimitada y *unicast*. También se implementó AOSPF y se probó con éxito en nuestro banco de pruebas de IPv6. El análisis de rendimiento muestra una baja sobrecarga de AOSPF.

#### Resultados

La Fig. 1 muestra el montaje de la red para servicio de video conferencia.

Donde:

- Área 0 zona de backbone
- Área 1 zona de LAN Bogotá
- Área 2 zona de LAN Cali
- Área 3 zona de LAN Barranquilla
- Área 4 zona de LAN Medellín

En el caso del *router* de Bogotá (Fig. 2 y tabla 1) se tiene que:

• Área 1: Área OSPF designada para LAN en *router* Bogotá.

• RBOG: Nick designado al *router* Bogotá.

• Área 0: Área OSPF designada para *backbone* en *router* Bogotá.

• FE: Interface *Fast Ethernet*.

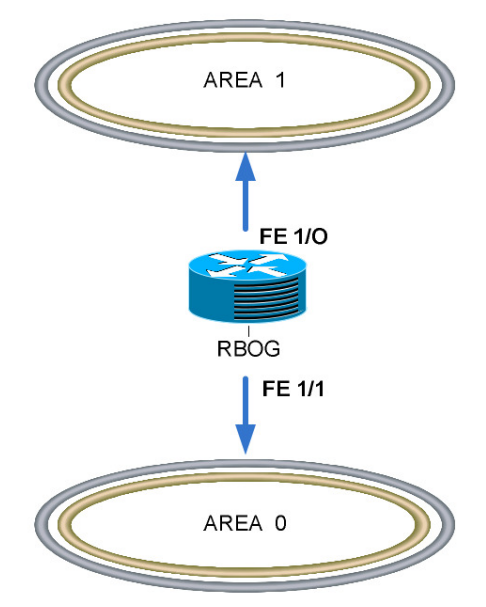

*Figura 2*. Topología de red router Bogotá.

En el caso del*router* de Cali (Fig. 3 y tabla 2) se tiene que:

• Área 2: Área OSPF designada para LAN en *router* Cali.

• RCAL: Nick designado al *router* Cali.

• Área 0: Área OSPF designada para *backbone* en *router* Cali.

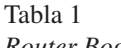

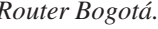

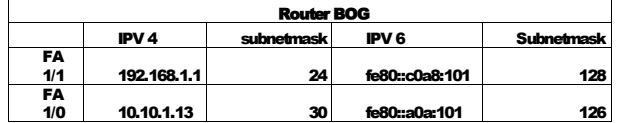

#### • FE: Interface *Fast Ethernet*.

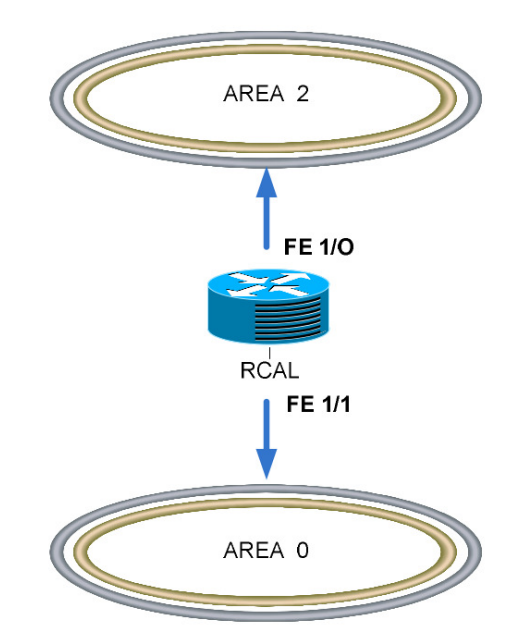

*Figura 3*. Topología de red router Cali.

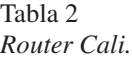

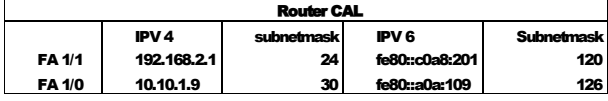

En el caso del *router* de Medellín (Fig. 4 y tabla 3) se tiene que:

• Área 3: Área OSPF designada para LAN en *router* Medellín.

• RMED: Nick designado al *router* Medellín.

• Área 0: Área OSPF designada para *backbone* en *router* Medellín.

• FE: Interface *Fast Ethernet*.

Tabla 3

*Router Medellín.*

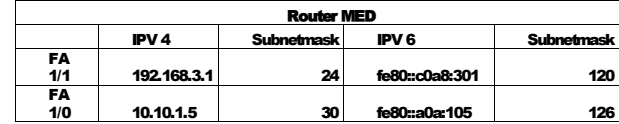

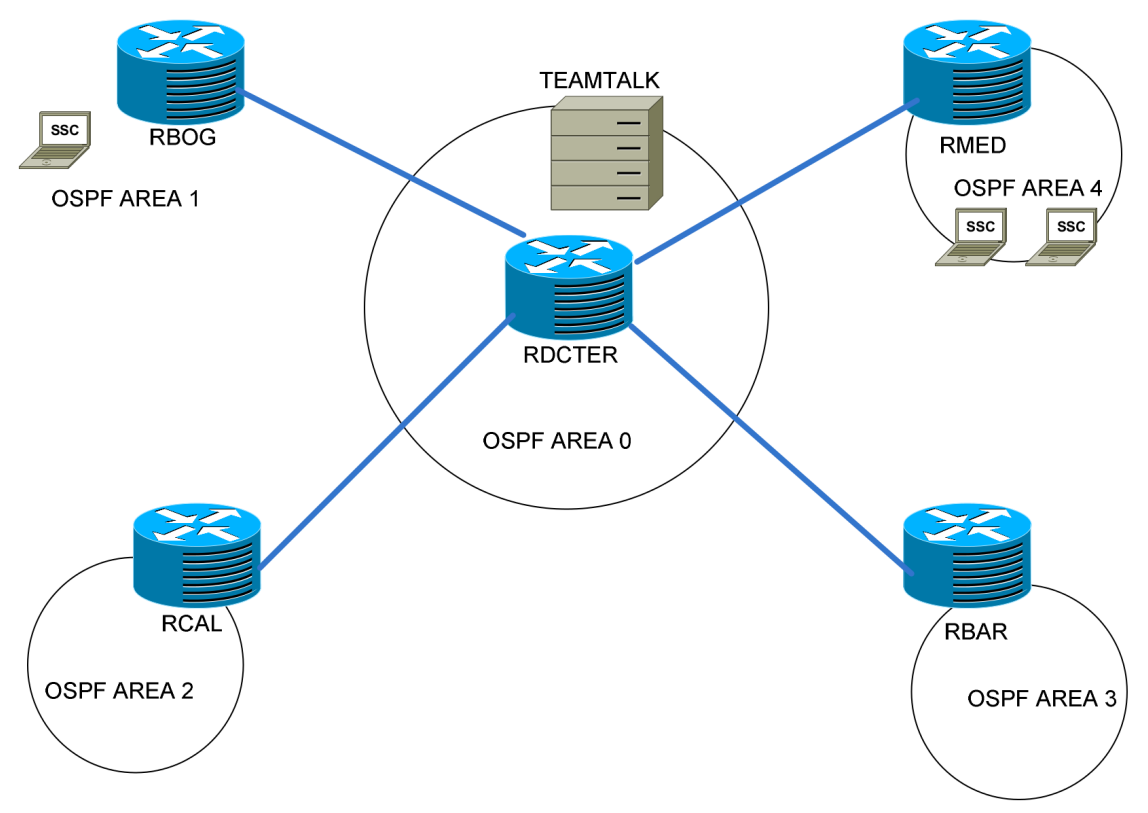

*Figura 1*. Diagrama OSPF con sus respectivas áreas.

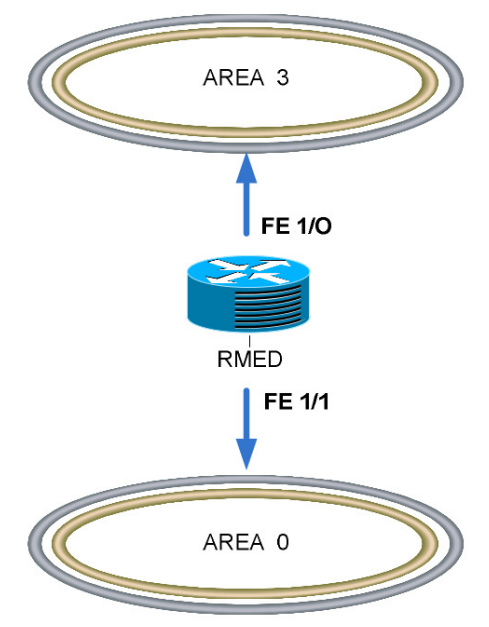

*Figura 4*. Topología de red router Medellin.

En el caso del *router* de Barranquilla (Fig. 5 y tabla 4) se tiene que:

• Área 4: Área OSPF designada para LAN en *router* Barranquilla.

• RBAR: Nick designado al *router* Barranquilla.

• Área 0: Área OSPF designada para *backbone* en *router* Barranquilla.

• FE: Interface *Fast Ethernet*.

Tabla 4

*Router Barranquilla.*

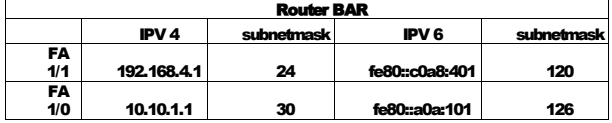

En el caso del *router* del Datacenter (Fig. 6 y tabla 5) se tiene que:

• RDCENTER: Nick designado al *router* Datacenter.

• Área 0: Área OSPF designada para *backbone* en *router* RDCENTER.

• FE: Interface *Fast Ethernet*.

#### Resultados esperados

Se espera que al realizar la implementación de la infraestructura IPv6 *multicast* sobre Pim y OSPFv3, para el servicio de videoconferencia, se puedan tener pautas para

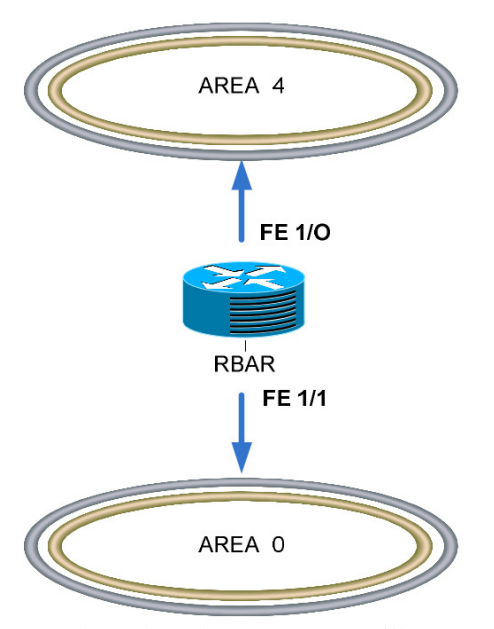

*Figura 5*. Topología de red router Barranquilla.

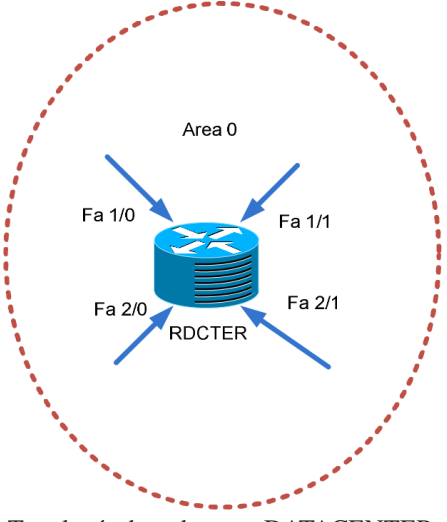

*Figura 6*. Topología de red router DATACENTER.

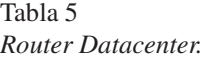

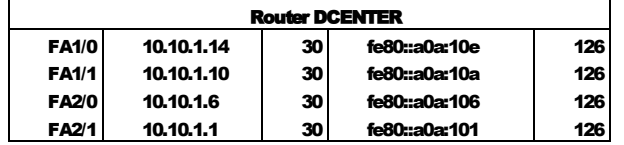

la resolución del problema de asimilación del protocolo en la nueva tendencia de las comunicaciones, en nuestro caso particular de la comunicación simultánea bidireccional de audio y vídeo en tiempo real.

Se busca simular en la nube IPv6 operando a nivel de dominios cerrados e inter-dominio, pudiendo ser usado en principio como único protocolo para el establecimiento de un estado de encaminamiento *multicast* a través de un escenario completo inter-dominio, un servidor de videoconferencias con OSPF y Pim.

Se pretende identificar los factores que inciden negativamente en el proceso de actualización a IPv6 como el despliegue y puesta en funcionamiento del protocolo el cual necesita el soporte tanto de los *routers* en el interior de cada dominio como de los existentes en las fronteras entre dominios de red.

#### Conclusiones

Se debe identificar los factores que inciden negativamente en el proceso de actualización a IPv6. Los procedimientos y recomendaciones propuestas se deben usar en la implementación del servicio de videoconferencia en IPv6. Al escoger el tipo de protocolos adecuados para este diseño de infraestructura tecnológica se pretende obtener un buen servicio.

#### Referencias

- Anderson, R. E. (1992). Social impacts of computing: Codes of professional ethics. *Social Science Computer Review*, *10*(4), 453-469.
- Bacca, J., Noguera, A., Baldiris, S., Guevara, J., y Fabregat, R. (2011). Sistema de procesamiento distribuido como soporte al módulo de búsqueda sobre repositorios de objetos virtuales de aprendizaje para la plataforma de e-learning dotlrn. *Revista Tekhnê*, *8*(1), 69-73.
- Gilligan, R. E., Nordmark, E., y ietf-ngtrans-mech . Txt, D. (2000). *Status of this memo transition mechanisms for ipv6 hosts and routers.*
- Hamarsheh, A., y Goossens, M. (2011). *Hosts with any network connectivity using bump-in-the-ap (bia) draft-hamarsheh-behave-biav2-03.*
- NAP Colombia. (2011). *Practica de configuración de routers.* Descargado de [http://www.6deploy.](http://www.6deploy.eu/workshops2/20101112_madrid_spain/DIA1-3-routing-Help_Commands_Cisco.pdf) [eu/workshops2/20101112\\_madrid\\_spain/](http://www.6deploy.eu/workshops2/20101112_madrid_spain/DIA1-3-routing-Help_Commands_Cisco.pdf) [DIA1-3-routing-Help\\_Commands\\_Cisco.pdf](http://www.6deploy.eu/workshops2/20101112_madrid_spain/DIA1-3-routing-Help_Commands_Cisco.pdf)
- Raicu, I., y Zeadally, S. (2003). Evaluating ipv4 to ipv6 transition mechanisms. En *10th international conference telecommunications ict2003* (Vol. 2, p. 1091-1098).
- Tatipamula, M., Grossetete, P., y Esaki, H. (2004). Ipv6 integration and coexistence strategies for next-generation networks. *IEEE Communications Magazine*, *42*(1), 88-96.
- Wiljakka, J. (2002). Transition to ipv6 in gprs and wcdma mobile networks. *IEEE Communications Magazine*, *40*(4), 134-140.

# Resúmenes

**1. Tecnología en Construcciones Civiles**

**Implementación de aplicativo en Acces para control de información y desarrollo de propuestas licitatorias.**

Leonardo Antonio Fajardo Bernal Sergio Giovanny Valbuena Porras (director)

**Pasantía: Toma de redimientos de mano de obra en Vivienda de Interes Social (VIS) en manposteria reforzada en el proyecto Orquidea Ciudad Verde.**

Cristian Alexis Barbosa Méndez Sergio Giovanny Valbuena Porras (director)

**Pasantía: Instructivo de instalación de baldosas cerámicas fabricadas en gres.**

Ángela Patricia Cañón Prieto Milton Mena Serna (director)

**Peritajes técnicos y estratificación del municipio de Soacha bajo el Convenio Marco 006 de 2009 Acuerdo Específico 001 de 2009 suscrito entre la Alcaldia Municipal de Soacha y la Universidad Distrital Francisco José de Caldas.**

Olivia Patricia Caicedo Centeno Hernándo Villota Posso (director)

**Identificación y medición de factores que alteran el rendimiento humano en una actividad de la construcción.**

Álvaro Camilo Maldonado Guinea Luis Eduardo Puentes Yepes Edgar Humberto Sánchez Cote (director)

#### **Pasantía: Apoyo en los procesos técnicos y administrativos en la construcción de espacios corporativos.**

Andrés Felipe Girón Rodríguez, Hernándo Villota Posso (director) **Software para el análisis, diseño y estimación presupuestal de encofrados para vigas y columnas en Maderas Nacionales Schimmesoft 1.0 para Windows.**

Andrés Enrique Villamarin Barón Pedro Torrenegra Escobar (director)

**Apoyo a la realización de presupuesto y cantidades de obra para la ampliación y adecuación de las instituciones educativas del municipio de Guapi (Cauca).**

Leidy Carolina Díaz Díaz Carlos Pastrán Beltrán (director)

**Optimización de mescanismos para los procesos técnico administrativos de urbanismo en la Empresa de Acueducto y Alcantarillado de Bogotá.**

Markyury Tatiana Ramírez Rico Fernando González Casas (director)

**Actualización de las bases de datos, seguimiento y análisis de precios unitarios a obras de renovación y refuerzo de redes en la zona 1 de la Empresa de Acueducto y Alcantarillado de Bogotá.**

Milton Guillermo Molano Carlos Pastrán Beltrán (director)

**Pasantía: Control de calidad en el campo de la base estabilizada con cemento del nuevo terminal de carga aeropuerto el Dorado lado aire (NTC.II)**

Fabián Andrés Calderón Jiménez Jairo Eduardo Higuera Sanabria (director)

## **Pasantía: Identificación de peligros específicos del proyecto apartamentos fiscales Espol torre 2.**

Laura Melissa Prada García Milton Mena Serna (director)

## **Práctica empresarial procesos de compras y contratación en obra Cumbrera S.A.**

Myriam Yamile Santos Grisales Edgar Humberto Sánchez Cote (director)

## **Calibración de data sheet del sensor de presión diferencial.**

Erika Julieth Vargas Soler Fernando González Casas (director)

**Pasantía: Mejora a la plataforma web empleada para el control y seguimiento técnico administrativo en el desarrollo de contratos de interventoria de obras civiles.**

Mayerly Cubillos Martínez Diego Garay Agudelo (director)

**Propuesta para hacer un mejor aprovechamiento del suelo destinado a proyectos de vivienda de interés social mediante la adecuada aplicación de la normatividad y gestión de los diseños.**

Daniel Eduardo Escamilla Lizarazo Edgar Humberto Sánchez Cote (director)

**Deficiencias actuales y desarrollo de tareas ne-Césarias que conlleven a un mejoramiento en el tiempo de ejecución de la actividad de pilotaje en la construcción de obras de urbanismo.**

Yuly Andrea Pérez Cortés Héctor Alfonso Pinzón López (director)

**Pasantía: Análisis de tiempos de las actividades en obra e incidencia de estos en los procesos constructivos de una edificación de apartamentos.**

Diana Paola Cuéllar González Pedro Torrenegra Escobar (director)

**Pasantía: Auxiliar de ingeniería en el Instituto de Desarrollo Urbano (IDU), identificación de prioridades para intervención de los puentes peatonales y vehiculares en sistema de nformación geográfica.**

Roland Jefferson Buitrago Tinjica Sergio Giovanni Valbuena Porras (director)

**Pasantía: Apoyo logístico en la interventoría de vías locales urbanas en la localidad de Ciudad Bolívar Cia No.044-2010.**

Carlos Andrés Pérez Jiménez Wilman Muñoz Prieto (director)

**Actualización de la carpeta de calidad perteneciente a la obra Urbanización Camelias del Diamante.**

Edison Gutiérez Rivera Diego Garay Agudelo (director)

**Pasantía: Auxiliar de Interventoría en el marco de los contratos interadministrativos suscritos entre diferentes municipios de Cundinamarca y la Universidad Distrital Francisco José de Caldas.**

Jonathan Silvano Hernández Castro Diego Garay Agudelo (director)

**Pasantía: Alcaldía local de Bosa. Apoyo en la formulación de proyecto para rehabilitación de segmentos viales interbarriales y de segundo orden en la localidad de Bosa.**

Jorge Alejandro Rey González Rodrigo Esquivel (director)

**Pasantía: Auxiliar del control administrativo de obras de mitigación en la oficina de asesoría técnica de la localidad local Rafael Uribe Uribe.**

Óscar Estiven Muñoz González Sergio Valbuena Porras (director)

**Pasantía: Pasante como auxiliar en el contrato interadministrativo 187 basado en redes eléctricas.**

Angie Paola Rodríguez Hernández

**Pasantía: Instructivo técnico de buenas prácticas constructivas.**

Maira Alejandra Rodríguez Muñoz Milton Mena Serna (director)

#### **Procedimiento para el manejo de residuos de demolición durante la construcción de obras civiles en Bogotá D.C.**

Matha Inés Pérez Luque Juan Sebastian Aguirre Gutiérrez Abner Mariano Grananados Morales (director)

## **Calibración de los parámetros de la geometría hidráulica de la cuenca del río Meta sector Puerto Gaitan-Puerto Carreño.**

Karen Yuleny Galindo Franco Nicolás Humberto Espinosa Pino Fernando González Casas (director)

## **Pasantía: Implementación tecnológica en la vivienda popular, identificando los parámetros grotécnicos que hacen parte de un estudio de suelos.**

Luisa Fernanda Velásquez C. Jairo Eduardo Higuera Sanabria (director)

**Estudio morfológico y clasificación de la subcuencia quebrada La Chorrera del Río Bugalagrande.** Willian Andrés Labatón Murcia Juan David Montoya Hernández Fernando González Casas (director) **Estudio experimental sobre pérdidas menores de accesorios en sistemas de tuberías.** Cristhian Camilo García Rodríguez Pablo Elias Bustos Guayazán Fernando González Casas (director) **Pasantía: Proyecto de relanzamiento renovación y autosostenimiento del Parque Nacional** Omar Camilo Ordoñez Domínguez Rodrigo Esquivel (director) **Apoyo logístico y auxiliar de interventoria de vías locales urbanas en la localidad de Ciudad Bolívar en el desarrollo del Contrato 044-2010.** Jefferson Merchan Giral Wilman Muñoz Prieto (director) **Seguimiento a estabilidad obras Locativas Proyectos Salones Comunales 2007.** Danny Orlando Gómez López **Práctica empresarial procesos de compras y contratación en obra Cumbrera S.A.** Myriam Yamile Santos Grisales Edgar Humberto Sánchez Cote (director) **La vivienda biosostenible.** Angie Jeannekarla Prieto Acosta Edgar Humberto Sánchez Cote (director) **Optimización de la red de acueducto para la Unidad Mínima Operativa Soacha Compartir a partir de la modelación.** Samuel Andrés León Roa Rodolfo Felizzola Contreras (director) **Pasantía: Interventoría de la Universidad Distrital Francisco José de Caldas en los municipios de Cundinamarca.** Adriana Pérez Galindo Alfonso Pinzón López(director) **Pasantía: Elaboración de las cantidades de obra y presupuesto en la construcción de cinco aulas, una batería sanitaria y dotación de mobiliario básico escolar en la institución educativa Almirante Padilla departamento del Cauca.** Víctor Miguel Rivera León Edgar Humberto Sánchez Cote (director) **Análisis y ejecución de actividades a nivel técnico, logístico y económico de obra civil realizada en las sedes de la Secretaria Distrital de Integración Social Bogotá D.C.** Julián Ramón Castiblanco Camargo Hernándo Villota (director) **Elaboración y estudio de curvas Intensidad, Duración y Frecuencia (IDF) para las estaciones Gacheta y Escuela Tena de la red hidrometereológica del Ideam.** Jorge Enrique Muñoz Barragán Zamudio Huertas Eduardo (director) **Caracterización morfo-geométrica de la cuenca del río Poblanco subcuenca del río Cauca Antioquia.** José Alejandro Mora Llanos Yeison Andrés Arévalo Abner Mariano Granados Morales (director) **Ecuaciones de calibración en la cuenca baja del río Cauca entre Caucasia y Achí.** Fredy David Duitama Rincón Óscar Eván Segura Hernández Fernando González Casas (director) **Zonificación y diagnóstico de la susceptibilidad por movimiento en masa en la parte baja del barrio**

## **Pasantía: Hidroeléctrica de Mitu, laboratorista de campo de la empresa Concrelab Ltda.**

Juan Camilo Orjuala Quiroz Rodolfo Felizzola Contreras (director)

**Altos de la Florida Sector 1 municipio de Soacha Cundinamarca.**

Diego Alejandro Chávez Vargas Jessica Lorena García Castiblanco Hernándo Villota Posso (director)

#### **Elaboración del manual de prácticas y aplicativo educativo para el equipo FME -03 "Demostración del teorema de Bernoulli".**

Edwin Fernando Marroquín Bustos Fernando González Casas (director)

**Identificación de causas posibles soluciones a errores en actividades de la construción en una estructura tipo pórtico para la obra Cedro Reservado 147.**

Edwin Motta Vaquiro Milton Mena Serna (director)

#### **Análisis de la estabilidad del talud de la urbanización de Villa de los Alpes.**

Álvaro Iván Martínez Hernándo Villota Posso (director)

## **Pasantía: Proyecto multifamiliar torre 1Q 103.**

Yeferson Andrés Díaz Hernández Sergio Giovanni Valbuena Porras (director)

#### **Pasantía: Desarrollo de actividades técnicas y administrativas como auxiliar de ingeniería en la empresa Interdico Ltda.**

Laura Moreno Soto Laura Sánchez Cote (director)

## **Pasantía: Auxiliar de ingeniería en el seguimiento y control de contratos de interventoría en la empresa Codipro Ingeniería Ltda.**

Paola Quintero Rodríguez Raúl Sánchez Nova (director)

## **2. Tecnología en Electricidad**

**Manual de procedimientos de trabajos en redes aereas de media tensión hasta 11.4 V en la línea viva.**

Daniel Ernesto Hernández Bermúdez Alexandra Sashenka Pérez Santos (director)

**Propuesta de un sistema de protección contra descargas atmosféricas en circuitos de distribución de 13.2 KV: Análisis de circuitos Yacopi.**

Jaime Amado Vela Carlos Alberto Avendaño Avendaño (director)

**Guía metodológica de seguridad eléctrica y salud ocupacional aplicada a los procedimientos de maniobras en S/E aisladas en el aire 115/34.5/11 KV operadas por FYR Ingenieros.**

Diego Andrés Jiménez Reina Fredy Enrique Hoyos Mesa Yaqueline Garzón (director)

## **Aula virtual análisis de circuitos D.C.**

Carolina Stefhanie Estévez Jacinto Luis Gabriel Gallego Rodríguez Alexandra Sashenka Pérez Santos (director)

#### **Análisis de causa raíz para determinar las salidas no programadas de los transformadores de potencia (15-90) MVA del sistema eléctrico Codensa S.A. ESP.**

Víctor Herney Urrea Salgado Fred Giovanny Murillo (director)

## **Estudio del sistema de iluminación en las aulas de clase de la Faultad Tecnológica de la Universidad Distrital Francisco José de Caldas.**

John Editson Cruz Cuervo Angie Gineth Gómez Hernández Faris Fabián Malver Merchan Hugo Armando Cárdenas (director)

## **Adecuación del sistema de vacío Festo perteneciente al Laboratorio de Automatización y Control (LE-MC-01) del Proyecto Curricular de Tecnológia Mecánica.**

Lina María Ramírez Torres José Cenen Torres Arias Luis Antonio Noguera Vega (director)

## **Propuesta de una nueva metodología para verificar la constante de medidores de inducción de energía activa.**

Diego Camilo Mateus Fernando Martínez Santa (director)

## **Diseño y constucción de una fuente de corriente para prueba de varistores de ZnO de Hasta 230 V.**

José David Alvao Zarate David Arturo Gómez Satoba Henry Felipe Ibáñez Olaya (director)

## **Comportamiento térmico de un transformador monófasico con cargas no lineales.**

William Javier Bejarano Moreno Amanda Roldán Castro Henry Felipe Ibáñez Olaya (director)

**Estudio comparativo de características eléctricas y fotométricas de LEDs de iluminación de estado sólido y en GP interior.**

Diego Fernando Castañeda Gómez Germán Alonso Sáenz Tovar Hugo Armando Cárdenas Franco (director)

#### **Diseño de una cámara de ensayos térmicos para el laboratorio de ensayos termoeléctricos de la Facultad Tecnológica.**

Myriam Natalia Mendieta Reyes Raul Ernesto Montaña Parra Luis Antonio Noguera Vega (director)

**Automatización del posicionamiento de los electrodos del espinterómetro del laboratorio de alta tensión de la Univesrcidad Distrital Francisco José de Caldas Facultad Tecnológica.**

Hernán Sáenz Garnica Karin Eduardo Barón Quintero Karin Eduardo Henry Felipe Ibáñez Olaya (director)

## **Implementación de la transformada FFT sobre una FPGA orientada a su aplicación en convertidores electrónicos de potencia.**

César Enrique Ladino Ortiz José Israel Riaño Ramírez Fredy Hernán Martínez Sarmiento (director)

## **Estudio, acompañamiento y seguimiento de mortalidad académica en el curso Medidas e Instrumentación.**

Adriana del Pilar Robles Mariño Carlos Alberto Avendaño Avendaño (director)

#### **Diseño del sistema eléctrico de potencia y mando para la máquina de preparación de pintura vinilo de la empresa Pinturas 3P Ltda.**

Juan Carlos Achury Martin Óscar David Escarraga Romero Luis Antonio Noguera Vega (director)

#### **Nuevas prácticas de laboratorio para la asignatura de Físisca Electromagnética.**

Jonathan Jair Rubiano Cruz Juan Pablo Padilla Idarraga Eliseo Pérez Medina (director)

### **Estudio del sistema de iluminación de la gramilla de juego Museo Temático del Deporte parqueadero y graderías del Estadio Metropolitano de Techo.**

Óscar Iván Bonilla Agudelo Betancourt Martínez Ángel Mauricio Buitrago Márquez Hugo Armando Cárdenas Franco (director)

### **Construcción y programación de sensores de bajo costo al kit de robótica Lego Mindstorms NXT.**

Haylerman Fernando Rivera Sánchez William Alexander Sáenz Rodríguez Yaqueline Garzón Rodríguez (director)

#### **Diagnóstico y diseño de los circuitos eléctricos e iluminación de los talleres de mecánica industrial del Instituto Técnico Industrial Francisco José de Caldas.**

Liceth Alexandra Carvajal Ortiz Cristian Camilo Soto Laverde Luis Antonio Noguera Vega (director)

## **Diseño, ensamble y puesta en marcha del sistema automático de retrolavado Condensadores de las Uniandes 1 y 2 de la Central Termocartagena Emgesa S.A.**

Didier Fauricio Rojas Ortiz Luis Antonio Noguera Vega (director)

#### **Diseño del banco de pruebas para actuadores electro-mecánicos Beck.**

Jorge Enrique Moreno Higuera Diana Paola Guerrero Higuera Edwar Jacinto Gómez (director)

## **Implementación del algoritmo de esqueletización para la planeación de rutas en robots construidos con el kit de robótica Lego Mindstorms NXT.**

Jesús Alberto Torres Velásquez Rafael Ricardo Viafara Ávila Fernando Martínez Santa (director)

## **3. Tecnología en Electrónica**

**Adecuación de equipos Capelec analizadores para control de fuentes móviles emisoras de gases contaminantes, según Normas Técnicas NTC 5365 Y NTC 4983.**

Gustavo Andrés Vega Ramírez Jairo Ruiz (director)

#### **Almacenamiento de datos en memorias SD a través de sistemas embebidos.**

César Alejandro Cuervo Rodríguez Jorge Andrés Moreno Serrano Holman Montiel Ariza (director)

**Análisis, evaluación, diseño e implementación del módulo electromecánico de cinta rotativa y de su sistema de control de velocidad y secuencias para test de esfuerzo y diagnóstico cardiovascular.**

Ricardo Daniel Camargo Martínez Julián Mauricio Garzón Gil Alfredo Chacón García (director)

#### **Control de acceso biométrico con tarjetas inteligentes sin contacto.**

Johan Mauricio Prieto Vargas Edwar Jacinto Gómez (director)

**Control web kit de taps: Desarrollo e implementación de un sistema de control IP que permita deshabilitar y habilitar los puertos que entregan señal RF de cableoperadores HFC.**

Roger Fabián Moreno Ruíz Frank Nixon Giraldo Ramos (director)

## **Desarrollo de cooperación pasiva e implementación en plataformas móviles Lego.**

Juan Camilo Araque Álvarez Sindy Lorena Espinosa Torres Kristel Solange Novoa Roldán (director)

## **Desplazamiento de piezas por medio de dos brazos robóticos Mitsubishi Movemaster RV-M1 de forma cooperativa.**

Jeyson Alberto Ordóñez Beltrán Katherine Ortegón López Willson Infante Moreno (director)

**Detección de rasgos faciales típicos asociados a un estado de alerta, mediante redes neuronales artificiales a partir de imágenes capturadas por cámara web en un ambiente controlado.**

Daniel Augusto Quiroga Sierra Edwin Danilo Velasco Caldas Frank Nixon Giraldo Ramos (director)

**Diseñar e implementar un control digital con interfaz gráfica en Labview para la extrusora del laboratorio de mecánica de la Universidad Distrital.**

Fabián Antonio Meza Aguilar Diego Fernando Pedraza Cárdenas Henry Montaña Quintero (director)

## **Diseño de prototipo para detección de nivel de caudal de agua utilizando sensórica remota.**

John Edison Chaparro Contreras Leonel Fabián Gil Quiroga Henry Montaña Quintero (director)

## **Diseño de software prototipo para el registro de experimentos en 2D realizados en La Mesa con cojín de aire Leybold Didactic Gmbh.**

Néstor Fabián Gutiérrez Hernández Jeisson Riaños Jiménez Fernando Martínez Santa (director)

## **Diseño de un control para transmisor de frecuencias en la banda 136 MHz a 174 para fines militares.**

Jair Andrés León Romero Holman Montiel Ariza (director)

## **Diseño de un módulo didáctico de carga (fuerza) para el laboratorio de control e instrumentación de Tecnología en Electrónica.**

Carlos Andrés Lizarazo Cifuentes Henry Montaña Quintero (director)

## **Diseño e implementación de la etapa de calefacción de la planta térmica didáctica para el grupo de investigación Integra.**

Álvaro Javier Robles Bolaños Luis Hernándo Rodríguez Rojas Alfredo Chacón García (director)

#### **Diseño e implementacion de módulos electrónicos para el laboratorio de física y electrónica del colegio Claretiano.**

Andrés Fernando Camacho Contreras John Steven López Rodríguez Luis Fernando Pedraza Martínez (director)

### **Detección temprana de concentración de gas metano en minas de carbón.**

Xiomara Mayerli Macias Méndez Henry Montaña Quintero (director)

#### **Diseño e implementación de prototipo de dispositivo analizador de metales pesados.**

Alexandra Carolina Medina Lelek Anderson David Torres Torres Henry Montaña Quintero (director)

**Diseño e implementación de tolva dosificadora controlada por computador para la banda transportadora en el laboratorio de robótica y CNC de la Facultad Tecnológica de la Universidad Distrital Francisco José de Caldas.**

Ferney David Espitia Bernal Henry Montaña Quintero (director)

**Diseño e implementación de un panel de visualización digital con interfaz gráfica en Labview para el análisis de las variables térmicas y eléctricas del refrigerador por absorción.**

Edisson Yesid Acevedo Echeverry Óscar Alejandro Suárez Cárdenas Miguel Pérez Pereira (director)

**Diseño e implementación de un prototipo de red para monitoreo de microsismos en zonas urbanas de alta vulnerabilidad.**

Leonardo Gil Bernal Henry Montaña Quintero (director)

**Diseño e implementación de un prototipo para reconocimiento en tiempo real de placas de vehículos en un pequeño parqueadero de ambientes exteriores.**

Jairo Andrés Novoa Romero Daniel Sánchez Ballesteros Frank Nixon Giraldo Ramos (director)

### **Diseño e implementacion de un sistema de transmisión vía TCPIP para un sensor de nivel.**

Sebastián Enrique Jiménez Rojas Jonathan Roberto Torres Castillo Jorge Eduardo Porras Boada (director)

#### **Diseño e implementacion de un sistema inalámbrico de detección de temperatura en la academia del cuerpo oficial de bomberos de Bogotá.**

Juan Guillermo Sánchez Alvarado Yimer Efrén Arias Alvarado Lely Adriana Luengas (director)

## **Diseño e implementación de un software de gestión para la clasificación de productos en el laboratorio de robótica y CNC.**

Francisco Antonio Motta Borrero Arnold David Guzmán Mendieta Henry Montaña Quintero (director)

**Diseño e implementación de una planta didáctica para la medición y control de posición angular en el laboratorio de electrónica de la Universidad Distrital Facultad Tecnológica.**

Henry Montaña Quintero (director)

## **Dispositivo que previene caídas del adulto mayor en estado de reposo.**

Jonathan Eduardo Tapias Beltrán Andrés Camilo Venegas Castro Lely Adriana Luengas Contreras (director)

## **Electromiógrafo portátil para laboratorio de marcha.**

Stephanie Lizeth Puentes Pérez Sergio Enrique Pulido Morales Esperanza Camargo Casallas (director)

## **Empleo del módulo Rabbit con comunicación WIFI para la transmisión y recepción de datos en lugares colapsados.**

Sandra Patricia Vargas Rueda Daisy Constanza González Barrero Dora Lilia Castañeda Tibaquirá (director)

## **Estudio y evaluación de un sistema de generación de patrones de voz a partir de vibraciones laríngeas para personas con limitaciones del habla.**

Hasblady González Engativá Henry Montaña Quintero (director)

## **Goniómetro electrónico para determinar el ángulo formado por los huesos humero y radio - cúbito en el plano sagital.**

Simón Andrés Álvarez Guayacundo Jason Alexander Julio Salazar Esperanza Camargo Casallas (director)

#### **Implementación de dos sistemas de iluminación para optimizar visión artificial.**

Miguel Alfonso Contreras Mateus Henry Alejandro Lombana Moreno Frank Nixon Giraldo Ramos (director)

#### **Implementación de un algoritmo para predicción de rutas para plataformas móviles utilizando técnicas de procesamiento de imágenes.**

José Heriberto Álvarez Cuta Fabián Rodrigo Amaya Colorado Edwar Jacinto Gómez (director)

## **Implementación de un sistema de navegación en entornos estructurados conocidos, usando una plataforma Lego.**

Paola Patricia Parra Morantes Willson Infante Moreno (director)

#### **Implementación de un sistema electromecánico de movimiento con oruga que transmite audio y video.**

Dubán Mauricio Melo Frank Nixon Giraldo Ramos (director)

#### **Interfaz mente-pc para interactividad con ambientes virtuales.**

Christian Stid Mendoza Mendoza Frank Nixon Giraldo Ramos (director)

#### **Mando manual para el posicionamiento de una banda transportadora.**

Wilson Javier Guerra Peinado Henry Montaña Quintero (director)

#### **Modelamiento de la marcha bípeda humana usando modélica.**

Jonathan Ferney González Benavides Carlos Arturo Marín Méndez Lely Adriana Luengas (director)

**Módulo de comunicación RS485 para el laboratorio de robótica de mecánica de la Universidad Distrital Francisco José de Caldas Facultad Tecnológica.**

Francis Caterine Sánchez Pérez Henry Montaña Quintero (director)

### **Monitoreo y registro de un equipo de esterilización autoclave con comunicación USB.**

Fernando Andrés Quevedo Gutiérrez Freddy Andrés Ruiz Galicia Lely Adriana Luengas Contreras (director)

### **Monitoreo y riego de cultivos por medio de interfaz Java implementando módulos Xbee.**

Carlos Arturo Arango Muñoz Duván Camilo Rojas Alvarado Jairo Ruiz Caicedo (director)

#### **Plataforma móvil experimental.**

Daniel Alejandro Vergara Castro Kristell Solange Novoa Roldán (director)

#### **Prototipo de mando remoto y monitoreo vía web para un sistema de refrigeración comercial.**

Michael Alain Reyes Forero Julián Andrés Sanabria Lozano Luis Alejandro Rojas Castellar (director)

#### **Prototipo de plataforma inalámbrica con captura de video para inspección vehicular.**

Heiner Darío Londoño Hernández Álvaro Augusto Torres Rojas Henry Montaña Quintero (director)

#### **Prototipo de sistema para la detección temprana de dilatación en estructura y colapso de puentes.**

Richard Camilo Rodríguez Prieto Yeimi Lorena Sotomonte Peña Henry Montaña Quintero (director)

**Prototipo electrónico para captar los movimientos naturales de muñeca del brazo humano como apoyo de una aplicación para PC.**

Jeisson Zamir Lozano Salamanca Lely Adriana Luengas (director)

## **Reconocimiento de placas vehiculares en ambientes exteriores.**

Jeferson Andrés Gordillo Castillo Julio César Ormaza García Frank Nixon Giraldo Ramos (director)

## **Robot basado en el comportamiento de un escorpión sensible a estímulos físicos implementado en una plataforma móvil tipo Lego.**

Yudan Leonardo Neira Mosquera José Yeisson Velandia Loaiza Kristel Solange Novoa Roldán (director)

## **Simulación mediante un programa computacional del comportamiento de la vida animal en el ámbito cazador - presa.**

Jerson Leandro Igua Herrera Juan Camilo Pedraza Camelo Kristel Solange Novoa Roldán (director)

## **Sistema de control con PLC para el desarrollo de las prácticas en el laboratorio de automatización de la Facultad Tecnológica.**

Danny Argenil Páez Cuesta Libia Susana Urrego Rivillas (director)

**Re-diseñar e implementar un sistema de control para la máquina baño termostático del laboratorio de construcciones civiles de la Universidad Distrital Francisco José de Caldas Facultad Tecnológica.**

Freddy Nicolás Díaz Supelano Alfredo Chacón García (director)

#### **Automatización de máquina selladora de plástico de pedal.**

José Enrique Torres Rico Henry Montaña Quintero (director)

#### **Control de caos en el sistema de Duffing.**

Efraín García Quiroga Alexander Jiménez Triana (director) **Sistema de control de acceso y registro de equipos portátiles con almacenamiento en base de datos local.**

Julián Camilo Cortés Díaz Miguel Ángel Piracoca Holman Montiel Ariza (director)

**Diseño e implementacion del control automático para el sistema de ventilacion en la empresa Carrocerias Eurobus de Colombia y Cia Ltda.**

Rodrigo Martínez González Alfredo Chacón García (director)

## **Control a distancia y monitoreo visual con cámara de celular Iphone a un kit Lego Mindstorms Nxt 2.0 por medio de una aplicación en Labview.**

Ericson Mendivelso Forigua Freddy Leonardo Perilla Gómez Miguel Ricardo Pérez Pereira (director)

**Control de dispositivos del laboratorio CNC de la Facultad Tecnológica de la Universidad Distrital Francisco José de Caldas implementando el estándar RS485.**

Jim Pool Moreno Latorre Alfredo Chacón García (director)

## **Automatización del proceso de pintura electrostática para Grupo Industrial Metalmecanico Ltda - Gim Ltda.**

Andrés Felipe Molano Sánchez Camilo Ernesto Rodríguez Rodríguez Henry Montaña Quintero (director)

## **Control de campo magnético de la bobina del banco de detección de fisuras en materiales ferromagnético.**

Silvia Patricia Velosa Arias Yeimi Carolina González Cotrino Henry Montaña Quintero (director)

**Construcción del mapa de un entorno semidesconocido usando una plataforma móvil tipo Lego Nxt.**

Javier Fernando Otálora Castro Willson Infante Moreno (director)

## **Análisis, clasificación y caracterización de ondas cerebrales y estimación de valores eléctricos de amplitud, frecuencia y fase para su diferenciación.**

Gloria Alicia Beltrán Villalobos Frank Nixon Giraldo Ramos (director)

## **Algoritmo para proyección de publicidad interactiva 2D con Matlab.**

Diana Acosta Peña Jhon Fabio Quevedo Rocha Edwar Jacinto Gómez (director)

#### **Sistema de control para banco de pruebas de conductividad térmica.**

Óscar Alejandro Beltrán Moreno Diego Andrés Martínez Espitia Jorge Eduardo Porras Boada (director)

## **Adquisición y visualización de datos para la turbina Pelton.**

Diego Ferney Jiménez Hernández Juan Sebastián Gómez Ávila Rafael Alberto Fino Sandoval (director)

## **Control de temperatura para horno eléctrico de pastelería con programación automática de cocción para la empresa Tortas Manina.**

Jhon Alexander Luna Durán José Bernardo Rodríguez Rodríguez Henry Montaña Quintero (director)

#### **Control domótico con acceso remoto via conexiones IP usando formas microcontroladas y servicios embebidos.**

Andrés Felipe Bonilla Cortés Luis Fernando Pedraza Martínez (director)

## **Control domótico por bluetooth.**

Fredy Orlando García López Jhony Alexander Sánchez Martínez Aldemar Fonseca Velásquez (director)

## **Control y supervisión del banco de refrigeración por evaporación ubicado en el laboratorio de ciencias térmicas de la Universidad Distrital.**

Jhon Jairo Espitia Pardo Álvaro Ervey Pulido Aponte Alfredo Chacón García (director)

## **Desarrollo de un prototipo meteorológico para la localidad de Ciudad Bolívar cuya información sea consultada desde un sitio web.**

Yonatan Garzón Melo Carlos Johany Sierra Guzmán Luis Fernando Pedraza Martínez (director)

**Desarrollo de una aplicación en plataforma Android para la manipulación del brazo robótico Mitsubishi RV-M1 vía inalámbrica.**

Andrés Felipe Barrero Arce Héctor Javier Salinas Hernández Miguel Ricardo Pérez Pereira (director)

## **Desarrollo de una interfaz para una prótesis de mano que responda a señales eléctricas producidas por el movimiento de los músculos.**

Fredy Manuel Montaña González Luis Alejandro Rojas Castellar (director)

## **Desarrollo e implementación de fotocontrol temporizado con tecnología de bajo consumo para Inadisa S.A.**

David Ricardo Ramírez Buitrago Edwar Jacinto Gómez (director)

**Desarrollo e implementación de una interfaz de control de velocidad para un motor jaula de ardilla.**

Jhonnatan Steven Laguna Aldana Edwar Jacinto Gómez (director)

## **Diseño e implementación de la automatización para la planta de cromado de piezas plásticas de Alfacrom S.A.S.**

Germán Alvarado Colmenares Henry Montaña Quintero (director)

## **Diseño e implementación de un escoliómetro digital portátil.**

Johan Andrés Malagón Maldonado Esperanza Camargo Casallas (director)

## **Diseño e implementación de tracking para dispositivos móviles con sistema operativo Android mediante el uso del api de Google Maps.**

Sergio David Cubillos Herrera Holman Montiel Ariza (director)

**Diseño e implementación de prototipo datalogger para la medición de fuerzas G a las cuales esta expuesto el ser humano en diferentes medios de transporte.**

Gilbert Olvey Córdoba Cristancho Huber Navarro Núñez Henry Montaña Quintero (director)

**Diseño e implementación de prototipo de automatización con interfaz gráfica para el control de sistemas de iluminación DMX (digital multiplex) basado en señales audibles.**

Anderson Sebastián Salinas Hernández Miguel Ricardo Pérez Pereira (director)

**Diseño e implementación de un dispositivo de acceso remoto para la modificación de parámetros de las tarjetas electrónicas Develco de los surtidores de GNV.**

Freddy Javier Alonso Cristancho Carlos Alfonso Martínez Parada Henry Montaña Quintero (director)

#### **Diseño e implementación de un goniómetro digital para articulaciones grandes en los planos sagital y frontal.**

Jorge Enrique Rodríguez García Lina María Yara Cifuentes Esperanza Camargo Casallas (director)

#### **Diseño e implementación de un modelo didáctico de un tricóptero.**

Carol Viviana Amado Montenegro Henry Montaña Quintero (director)

### **Diseño e implementación de un prototipo de red para monitoreo de microsismos en zonas urbanas de alta vulnerabilidad.**

Cristian Andrés Gutiérrez Albarracín Henry Montaña Quintero (director)

**Diseño e implementación de un sistema de control electrónico que facilite los movimientos e identifique el número de envases procesados en la empresa Retambores Ltda.**

César Octavio Cantillo Piraquive John Mario Melo Melo Henry Montaña Quintero (director)

**Diseño e implementación de un sistema de iluminación basado en tecnologia LED, con su correspondiente planta solar, para casas de interes social.**

Edgar Cuéllar Gómez Henry Montaña Quintero (director)

**Diseño e implementación de un sistema de reproducción de audio por efecto plasma.**

Carlos Mauricio Pardo Peña Javier Ernesto Santos Estepa Frank Nixon Giraldo Ramos (director)

#### **Diseño emplementación del control automático para el sistema de ventilación en la empresa Carrocerias Eurobus de Colombia y Cia Ltda.**

Jorge Eduardo Gómez Barahona Alfredo Chacón García (director)

**Diseño y construcción de prototipo de timpanómetro con sonda básica para presentación con análisis y visualización con software.**

Carlos Enrique Caicedo Prada John Henry Gualtero Cartagena Henry Montaña Quintero (director)

**Diseño y construcción de un dispositivo generador de frecuencias para pulsación de diodos laser de baja potencia en el rango de frecuencias de uso terapéutico.**

Lucíano Alejandro Camacho Jaimes Pedro David Orjuela Chingaté Frank Nixon Giraldo Ramos (director)

## **Diseño y construcción de un medidor de combustible para motores diesel en vehículos de transporte de carga.**

Liliana Nayiber Ospina Blanco Henry Montaña Quintero (director)

#### **Diseño y construcción de una plataforma móvil bioinspirada en el desplazamiento de una serpiente utilizando el kit Lego Mindstorms Nxt 2.0.**

Hugo Ariel Ruiz Solís Diego Alejandro Rodríguez Portacio Willson Infante Moreno (director)

#### **Diseño y desarrollo de un prototipo domotico para el sistema de agua potable y manejo de aguas residuales.**

David Aicardo Zapata Camelo Henry Montaña Quintero (director)

## **Diseño y fabricación de un banco de pruebas para diagnostico y reparación de computadoras para motores diesel Cummins Isx.**

José Gustavo Melo Amaya Henry Montaña Quintero (director)

#### **Ecualizador gráfico usando un sistema de desarrollo con arquitectura ARM.**

Yonathan Oswaldo Neita Nova Óscar Leonardo Garzón Mancera Edwar Jacinto Gómez (director)

## **Emular el juego Pong con dos robots moviles usando Lego Mindstorms Nxt 2.0.**

Juan Carlos Bautista Rodríguez Willson Infante Moreno (director)

## **Entrenador para prótesis mioeléctrica transradial.**

Iván Felipe Tavera Castrillón Joan David Rodríguez Toro Esperanza Camargo Casallas (director)

#### **Estudio y evaluación de un sistema de generación de patrones de voz a partir de vibraciones laríngeas para personas con limitaciones del habla.**

Aleksei Vásquez Beltrán Henry Montaña Quintero (director)

#### **Implementación de un prototipo de pluviómetro para el monitoreo de precipitación en zonas de alto riesgo.**

Fredy Reinaldo Rivera Martínez Hernán Alonso Mancipe Bohórquez Henry Montaña Quintero (director)

**Implementación de un sistema de información de códigos de falla, variables principales en tiempo real y programa de mantenimiento preventivo en un vehículo de inyección electrónica.**

Edward Julián Carvajal Díaz Henry Montaña Quintero (director)

## **Implementación de un sistema de seguridad para la sala del grupo de investigación Teletecno.**

Luis Guillermo Muñoz González Jaime Alfredo Burgos Díaz (director)

## **Implementación de un sistema microcontrolador softcore de 8 bits en una FPGA de la familia Spartan de Xilinx.**

Julio Enrique Rodríguez Prieto Edwar Jacinto Gómez (director)

### **Instrumento de medición de gas metano para uso ambiental dirigido a humedales.**

Néstor Andrés Álvarez Triana Óscar David Romero Albarracín Jairo Alfonso Ruíz Caicedo (director)

### **Instrumento de medición de monóxido de carbono para uso residencial.**

Nelson Enrique Másmela Vergara César Augusto Ramírez Moreno Jairo Alfonso Ruíz Caicedo (director)

#### **Medición del porcentaje de humedad en zonas con capa vegetal por medio de protocolo TCP/IP.**

Crhristian Mauricio Martínez Vallejo Nicolás Romero Ortiz Esperanza Camargo Casallas (director)

#### **Modelamiento en Java 3D para un objeto cúbico y uno esférico usando imágenes como textura.**

Christian Miguel Agudelo Suárez Juan Manuel Salamanca Vera Frank Nixon Giraldo Ramos (director)

#### **Monitorización de parámetros ambientales en depósitos de drogas utilizando tecnología GSM.**

Elkin Leonardo Sánchez Irreño Víctor Hugo Fonseca Rocha Miguel Ricardo Pérez Pereira (director)

**Re-diseñar e implementar un sistema de control para la máquina baño termostático del laboratorio de construciones civiles de la Universidad Distrital Francisco José de Caldas Facultad Tecnológica.**

Diego Alexander Zambrano Salazar Alfredo Chacón García (director)
#### **Plan de mantenimiento integral para una estación de servicio EDS.**

Tomás Roncancio Pérez Alfredo Chacón García (director)

#### **Silla ergonómica automatizada con optimización postural para trabajos de oficina.**

Diego Alejandro Navarrete Suta Henry Montaña Quintero (director)

**Software para recopilación y visualización de los parámetros y características de la marcha humana.**

José Daniel Rivera Reina Esperanza Camargo Casallas (director)

#### **Sistema de control con PLC para el desarrollo de las prácticas en el laboratorio de automatización de la Facultad Tecnológica.**

Lorena Maritza Neuta Palacios Libia Susana Urrego Rivillas (director)

## **Sistema de control de riego por goteo en cultivos con sistema de transmisión inalámbrica del sensor de humedad.**

César Mauricio García Ruiz John Alexander Bejarano León Jorge Eduardo Porras Boada (director)

#### **Sistema de control de seguridad de equipos de cómputo portátiles.**

Jhojhan Bolaños Florián Juan Pablo Pinto Díaz Henry Montaña Quintero (director)

## **Sistema de monitoreo para la optimización del uso de vehículos (prototipo un vehículo) para la recolección de mercancía de la empresa TCC.**

Dony Alejandro Martínez Ramírez Fredy Robinson Rodríguez Cortés Henry Montaña Quintero (director)

#### **Sistema electrónico seguidor de luz para la optimización en la adquisición de energía en paneles solares.**

Nelson Javier Chitiva Muñoz Henry Montaña Quintero (director)

#### **Diseño de un sistema virtual de aprendizaje musical con interfaz de comunicación inalámbrica para guitarra eléctrica.**

Miguel Ángel Adán Beltrán Christian David González Uribe Miguel Ricardo Pérez Pereira (director)

#### **Análisis, apropiación, diseño e implementación del módulo de captación de señales mioeléctricas.**

John Alexander Hincapié Beltrán Aldemar Fonseca Velásquez (director)

#### **Aplicación de algoritmos genéticos para optimización de semaforización urbana.**

Jorge Roberto Romero Bohórquez Frank Nixon Giraldo Ramos (director)

**Aplicación de la transformada Wavelet para corrección de ruido blanco en señales de audio.**

Jhonatan Delgado Ochoa Frank Nixon Giraldo Ramos (director)

#### **Desarrollo de un robot móvil tipo Lego Nxt 2.0 para simular el desplazamiento tipo motocicleta, controlando su localización e inclinación.**

Sebastián Gómez Corchuelo Willson Infante Moreno (director)

#### **Desarrollo de una interfaz gráfica en Labview para monitoreo y registro de información de una estación meteorológica móvil para el grupo de investigación Gieaud.**

Diego Gustavo Moreno Ortiz Edwar Jacinto Gómez (director)

**Diseñar un dispositivo para el monitoreo de temperatura corporal y frecuencia cardiaca tipo Holter.**

Brayan Camilo Lavao Murillo Luis Eduardo Ramírez Guerrero Frank Nixon Giraldo Ramos (director)

#### **Diseño de un computador análogo básico en PSOC reconfigurable, sintetizado desde Simulink para el procesamiento de señales análogas.**

Cristian Manuel González Mejía Liliana Andrea Rodríguez Sarmiento Aldemar Fonseca Velásquez (director)

#### **Sistema de monitoreo usando tecnología Zigbee.**

Ana Carolina Ramírez Cleves Holman Montiel Ariza (director)

#### **Diseño de un dispositivo de medición y control de gas metano con pruebas en el sector de Usme.**

Diego Armando Tejedor Cortés Jairo Alfonso Ruiz Caicedo (director)

#### **Sistema autónomo de cultivos aeropónicos.**

Carlos Andrés Beltrán Cruz Rafael Alberto Fino Sandoval (director)

#### **Diseño de una plataforma podobarométrica.**

Daniel Mauricio León Castañeda Wilson Enrique Cárdenas Fernández Lely Adriana Luengas Contreras (director)

**Diseño del control electrónico de un elevador de 3 niveles en el que se realice la petición de cada nivel y se visualice el estado de los diferentes sensores a través de un módulo de transmisión inalámbrico.**

Diego Fernando Sanabria Hernández Mauricio Vanegas Herrera Edwar Jacinto Gómez (director)

**Diseño e implementación de un almacén de tipo vertical para la máquina HAS 200 en el laboratorio de industrial de la Facultad Tecnológica de la Universidad Distrital Francisco José de Caldas.**

Pedro Luis Cárdenas Acosta Johan Eduardo Cáceres Guevara Henry Montaña Quintero (director)

#### **Diseño e implementación de un prototipo de estetoscopio digital remoto.**

Stephanie Lizbeth Reyes Beltrán Mónica Marcela Salamanca Bocachica Luis Fernando Pedraza Martínez (director)

#### **Diseño e implementación de un prototipo de monitoreo para el flujo de combustible en motos de cuatro tiempos para el análisis de rendimiento.**

Fredy Adolfo Pineda Cetina Jorge Eliécer Salamanca Urrego Henry Montaña Quintero (director)

**Diseño e implementación de un prototipo electrónico para determinar la deformación** ∆**y de los cilindros de concreto del laboratorio de Construcciones Civiles de la Facultad Tecnológica UD.**

Neida Johana Chávez González Cielo Esperanza Dávila Alfredo Chacón García (director)

**Diseño e implementación de un sistema de control por medio de PSOC para una mufla eléctrica en el laboratorio de construcciones civiles en la Facultad Tecnológica de la Universidaddistrital Francisco José de Caldas.**

Danny Aldemar Jiménez Martín Omar Andrés Chivatá Castañeda Aldemar Fonseca Velásquez (director)

**Diseño e implementación de un sistema electrónico para medir la deformación y esfuerzo de manera simultánea en la máquina Tecno Test Kl200.**

Fabián Enrique Ramos Pulido César Sanabria Ariza Rafael Alberto Fino Sandoval (director)

**Diseño e implementación de un sistema orientado a detectar elementos metálicos que se encuentren bajo tierra por medio de un sensor inductivo, acoplado a una plataforma móvil.**

Carlos Andrés Contreras Bernal Miguel Ricardo Pérez Pereira (director)

#### **Diseño e implementación de un vicat automático.**

Andrés Felipe Mora Amado Wilmar Felipe Rodríguez Fernández Aldemar Fonseca Velásquez (director)

#### **Diseño e implementación del módulo de procesamiento de señales mioeléctricas.**

Darrison Steven Romero Jiménez Aldemar Fonseca Velásquez (director)

#### **Diseño y construcción de un medidor de humedad relativa y precipitación para la conformación de una estación meteorológica portátil.**

Anyoul Guzmán Steven Felipe Revelo Germán Arturo López Martínez (director)

**Diseño y construcción de una superficie de control midi que modifique los parámetros de delay, reverberación y distorsión en el software Guitar Rigr, implementado en un sistema embebido.**

Juan Sebastián Díaz Holguín Mauro Alejandro Ávila Suanca Miguel Ricardo Pérez Pereira (director)

#### **Dispositivo de medición de esfuerzos en suelos.**

Kevin Anderson Vargas Guzmán Enrique Yamid Garzón González (director)

#### **Fuente fotovoltaica para dispositivo meteorológico móvil autónomo.**

Dina María Artunduaga Gutiérrez Frank Nixon Giraldo Ramos (director)

**Implementación de un prototipo de sensor de corriente alterna para el correcto encendido de dispositivos para medición de rating instalado en televisores de alta gama.**

Sonia Rocío Corredor Vargas Carlos Eduardo Morales Navarrete Luis Alejandro Rojas Castellar (director)

#### **Implementación de un sistema de seguridad para el grupo de investigación Teletecno.**

Yeiffer Andrés Garzón Forero Jaime Alfredo Burgos Díaz (director)

#### **Instrumento de medición y control inalámbrico de gas metano y monóxido de carbono.**

Julián Guillermo Garibello González Jairo Alfonzo Ruiz Caicedo (director)

#### **Monitoreo de la posición angular vs fuerza de la máquina de torsión SM-21.**

Edwin Mauricio Ariza Flórez David Andrés Ramírez Madrid Henry Montaña Quintero (director)

#### **Parametrización y aplicación del sensor de vibraciones LDT1-028K.**

Robinson Adolfo González Rojas Kristel Solange Novoa Roldán (director)

#### **Planeación de rutas en escenarios estáticos utilizando descomposición en celdas y procesamiento digital de imágenes.**

Óscar David Casallas Rodríguez Iván René Delgado González Edwar Jacinto Gómez (director)

**Planificación y simulación de trayectorias utilizando el algoritmo grafos de visibilidad y procesamiento de imágenes.**

Juan David Contreras Garzón Edwar Jacinto Gómez (director)

## **Plataforma móvil tipo oruga controlada inalámbricamente para determinar la humedad y la proximidad en terrenos hostiles.**

Eliseo Amado Martínez Julián Ernesto Urrego Piñeros Kristel Solange Novoa Roldán (director)

#### **Prototipo de un medidor de temperatura corporal en Arduino, con visualización en tiempo real por medio de una página web.**

Deisy Tatiana Bello Mosquera Mónica Alejandra Macías Garzón Frank Nixon Giraldo Ramos (director)

#### **Robot inspector de maleza en un terreno de cultivo de hortalizas.**

Jonathan Cubides Castillo Edwin Camilo Mejía Bernal Frank Nixon Giraldo Ramos (director)

**Sistema de reconocimiento y clasificación de figuras por acople de visión artificial y brazo robótico Mitsubishi RV-M1, implementado en un juego de mesa (torre de Hanoi) con interfaz en Matlab .**

Juan Camilo Hincapié Monsalve Miguel Ricardo Pérez Pereira (director)

## **Selección e implementación de válvula de control industrial para planta térmica didáctica del grupo de investigación Integra.**

John Efrén Fuentes Velandia Wilson Javier Guzmán Enciso Alfredo Chacón García (director) **Sistema de captura de movimiento en un escenario de movimiento rectilíneo uniformemente acelerado a través de cámara.**

Lina Marcela Noguera Rojas

**Reconocimiento e identificación facial y sus decaimientos, utilizando Wavelets.**

Carlos Eduardo Hernández Alomía

**Plataforma dinamométrica para el estudio de la marcha humana.**

Juan David Rodríguez Melo Esperanza Camargo Casallas (director)

#### **Sistema de supervisión y control para la deshidratación de la planta "Moringa Oleífera".**

Daniel Andrés López Rodríguez Héctor Hernán Naranjo Potes Harold Vacca González (director)

#### **Sistema de visualización del equipo Marshall para la determinación de esfuerzos en suelos del laboratorio de Tecnología en Construcciones Civiles.**

Pedro Manuel Cadena Pichimata José David Sánchez Arteaga Enrique Yamid Garzón González (director)

## **Sistema inteligente de evaluación y comparación de señales miográficas (EMGS) para reconocer la evolución de las lesiones musculares.**

Diego Jhoan García Romero Frank Nixon Giraldo Ramos (director)

#### **Sistema para identificar especies vegetales en peligro de extinción a través del análisis de imágenes.**

Dennis Rolando David Patiño Jheyson Fabián Villavisán Buitrago Miguel Ricardo Pérez Pereira (director)

## **4. Tecnología en Sistematización de Datos**

**Sistema de informacion multinivel para la administración de la información del parque automotor de la Defensa Civil Colombiana.**

Amparo Molina Espitia Sonia Pinzón (director) **Sistema multinivel para gestionar los procesos de prestamos e inventarios de elementos en los laboratorios de mecánica de la Universidad Distrital Francisco José de Caldas Facultad Tecnológica incorporando la lectura de código de barras.**

José Andrés Castañeda Henao Diego Fernando Huertas Marquez Sonia Pinzón (director)

#### **Sistema de gestión de inventario para la empresa Representaciones Casale Cravae EU.**

Hanse Daza Bejarano Wilson Alejandro Jiménez Forero Miller Gómez (director)

#### **Sistema worflow para el proceso de selección de artículos en revistas académicas y cientificas.**

Simón Andrés Montañes Bravo Carol Juliette Pertuz Bedoya Luis Felipe Wanumen Silva (director)

#### **Sistema de información para el control y gestión de inventario en caracol radio S.A. por medio de un dispositivo lector de codigo de barras.**

Albert Rodríguez Calderón Anderson Vergara Ruiz Sonia Alexandra Pinzón Núñez (director)

#### **Sistema de monitoreo para un sennsor de temperatura con comunicación movil en la empresa AYG Tecnológica -Simont-.**

Álvaro Iván Ronderos Acevedo Norberto Novoa Torres (director)

#### **Desarrollo de una plafaforma wed para el soporte videojuegos educativos 3D.**

Johan Fabiel Casas Díaz Jhon Fredy Ramírez Guzmán Juan Carlos Guevara Bolaños (director)

**Sistema de información multinivel para la gestión administrativa de colegios acoplando el LMS (Learning Management System) Modle Modular Objet-Orientec Dynamic Learning Environment.**

Diego Alberto Estrada Porras Edison Roberto Leguizamo Medina Reyes Mozo José Vicente (director) **Sistema de información web que permita realizar los trámites de la "Convocatoria integración de tercer árbitro de tribunal de arbitramento para la resolución de conflictos laborales" del Ministerio de la Protección Social.**

Mónica Nataly Rodríguez Chaparro Katerin Lucía Vásquez Morales Flor Alba López Cuervo (director)

**Sistema multinivel para la gestión de trámites de visitas para la constatación de cese de actividades de una empresa ante el Ministerio de Protección Social.**

Cristhian Camilo Ortiz Ávila Katherine Poblador Sierra Sonia Alexandra Pinzón Núñez (director)

**Sistema de información wed para el proceso de autorización de regímenes de trabajo asociado y compensaciones de las cooperativas y precooperativas de trabajo asociado para el Ministerio de Trabajo.**

David Ricaurte Cortés Fonseca Francisco Leonardo Miranda Rodríguez Rocío Rodríguez Guerrero (director)

**Sistema de información wed para el trámite de aprobación del reglamento de trabajo de las empresas ante el Ministerio de Protección Social de Colombia.**

Manuel Fernando Ramírez Galvis Yuri Bibiana Orjuela Orjuela Rocío Rodríguez Guerrero (director)

**Módulo para gestión de la afiliación al sistema de seguridad social e integral a trabajadores independientes miembros de agremiaciones asociaciones y comunidades religiosas.**

Jeisson Alberto Forero Ramos Camilo Andrés Pérez Valderrama Rocío Rodríguez Guerrero (director)

**Simulador educativo para visualizar los efectos de los amticonceptivos químicos y hormonales sobre el sistema endocrino masculino y femenino en ambiente 3D.**

Diego Fernando García Castillo Bony Carolina Casas Parra Juan Carlos Guevara Bolaños (director)

#### **Portal institucional de la Facultad Tecnológica.**

Sulibeth Florián Cadena Yohanna Hernández Cifuentes Juan Carlos Guevara Bolaños (director)

**Video juego educativo 3D para la enseñanza de la reproducción humana dirigida a estudiantes de educación básica soportado en una plataforma web.**

César Agusto Solano Villanueva Gino Aldo Forero Rozo Juan Carlos Guevara Bolaños (director)

**Módulo web para automatizar los procesos en el aréa de fisioterapia de bienestar institucional en la Universidad Distrital Francisco José de Caldas.**

Johan Orlando Arenas Rodríguez

**Implementacion de aplicativo en Acces para control de información y desarrollo de propuestas licitatorias.**

Leonardo Antonio Fajardo Bernal Sergio Valbuena (director)

**Prototipo de aplicación para la gestión de inventarios y generación de reportes automatizados para pymes utilizando identificación por dispositivos RFID.**

Deivid Alexander Suárez Niño Julián Andrés Misnaza Morales Nelson Armando Vargas Sánchez (director)

**Desarrollo e implementación de un sistema multiusuario para la gestión de inventario y soporte de procesos de facturación de la comercializadora de partes y almacen "Solo Frenos KIKE".**

Angie Marian González García Diana Paola Gómez Romero Nelson Armando Vargas Sánchez (director)

**Sistema de información web para la administración de personal de mantenimiento control de inventarios e implementación del sistema de autorizaciones para la aprobación de las ordenes de compras en Inverakros S.A.S.**

Milton Arnulfo Jaramillo Ramírez Nelson Armando Vargas Sánchez (director)

## **Sistema de información web para la gestión de la información en la empresa Fabritexcol S.A.S.**

Xiomara Valeria Román Jamaica Javier Iván Toquica Barrera Nelson Eduardo Vargas Sánchez (director)

#### **Sistema de información web para el control de inventarios en la librería Bibliófilos - Car.**

Lady Johana Oliveros Luz Margarita Contreras Quiroga Rocío Rodríguez (director)

#### **Sistema de información multinivel para expedir permiso transitorio para profecionales de la salud extranjeros o nacionales que ingresan al país.**

Alex Ariel Combieta Rosas Elkil Andrés Gutiérrez Castaño Vicente Reyes (director)

**Sistema de información móvil par la gestión del proceso en la atención personalizada de Salud Higea.**

Juan Ángel Ardila Patarrollo Wilson Alexande Castiblanco Quintero Sonia Pinzón Núñez (director)

**Sistema de información web para realizar en línea el trámite de procedimiento de certificación del talento humano en salud para el Ministerio de Salud y Protección Social.**

Leydi Patricia Alvarado Puentes César Andrés Ayala Corrales Nelson Armando Vargas Sánchez (director)

## **Plataforma virtual para la gestión de información y comunicación de la organización indígena Kankuama (oik).**

Lina Marcela Arias Arias Ángela Katherine Saavedra Suárez

**Simulador educativo bilingüe -lenguaje de señas colombianas y castellano- de un huerta escolar para apoyar el aprendizaje de las matemáticas en niños sordos de primeros grados de basíca primaria basado en agentes inteligentes.**

Andrea Carolina Rincón Cangrejo Javier Martínez Pinzón Juan Carlos Guevara Bolaños (director)

## **Sistema de información académica del IED Federico García Lorca.**

Diana María Andica Bueno Briyithy Romero Díaz Nelson Armando Vargas Sánchez (director)

#### **Sistema de información web para el control de pagos y sevicios de la empresa Sufumigación.**

Ana Milena Suárez Luna Diana del Pilar Cortés Serrador Nelson Armando Vargas Sánchez (director)

**Módulo web para sistematización y el control de procesos del área de odontología como parte del aplicativo web de bienestar institucional de la Universidad Distrital Francisco José de Caldas.**

Jhon Jairo Quiroga Carvajal Héctor Arturo Flórez Fernández (director)

**Subsistema de información web para la gestión del trámite -expedir permiso de experimentación de plaguicidas- para el Ministerio de Salud y Protección Social.**

Luisa Fernanda Guillén Santos Héctor Arturo Flórez Fernández (director)

## **Microblogging empresarial Jtime para la gestión de la comunicación organizacional de la empresa Virtual CO S.A.S.**

Adriana Elizabeth Callejas Cely Omar Leonardo Barreto Palacios Juan Carlos Guevara Bolaños (director)

## **Sistema de información web para la gestión de los procesos de orden cambiario y aduaneros manejados en la empresa Álvarez Consultores Ltda.**

Juan Eduardo Salazar Arcila Camilo Esteban Buitrago Restrepo Rocío Rodríguez Guerrero (director)

## **Sistema de información multinivel para el registro y la gestión de entrega de la mercancía en la bodega de la empresa CSFARMA S.A.S.**

Katherin Macias Campos Adriana Moreno López Caros Vanegas (director) **Sistema de gestion de procesos jurídicos y conciliaciones extrajudiciales para el grupo de defensa legal del Ministerio de la Proteccion Social.**

Luis Miguel Alba Niño Sonia Alexandra Pinzón (director)

**Prototipo de software para evaluar conocimiento resolución de problemas de aspirantes al segundo nivel de los programas que ofrece la Facultad Tecnológica.**

Lizeth Martínez López Jenny Paola Ortiz Pimiento Jorge Enrrique Rodríguez Rodríguez (director)

#### **Sistema de información multinivel para la gestión académica del Liceo Contadora.**

Angélica María Martínez Daza Edwin Alejandro Ávila Gómez Rocío Rodríguez Guerrero (director)

#### **Sistema de información para el control de los recursos físicos de la empresa Zio Studios S.A.S.**

Juan Camilo Sosa Suárez Leidy Marcela Herrera Clavijo Nelson Armando Vargas Sánchez (director)

## **Sistema de información web para la gestion de proyectos integrando herramientas colaborativas y de georefrenciacion**

Daniel Ricardo Martínez Niño Julio César Saldaña Baez Héctor Julio Fuquene Ardila (director)

## **Biblioteca virtual para apoyo académico en el colegio Rodrigo Lara Bonilla Institución Educativa Distrital.**

Liz Dallan Barreño Triana Edwin Edison Sichaca Guzmán Héctor Julio Fuquene Ardila (director)

#### **Sistema multinivel para el seguimiento en asesorías y procesos internos de la empresa Grupo Estudio Empresarial.**

Maite Camila Rojas Rojas Luis Eduardo Sanabria Acevedo Sonia Alexandra Pinzón (director)

## **Sistema de gestión de aprendicaje como herramienta de apoyo para la enseñanza de bioquimica metabólica.**

Yeison Efrain Tafur Cante Diana Ivonne Prada Rodríguez Gerardo Castang (director)

**5. Tecnología Industrial**

**Propuesta para la disminución del impacto de los devolutivos en la compañía la Santé Vital.**

Jorge Luis Olarte Vargas Robinson Pacheco García (director)

**Propuesta de actualización del sistema HACCP para la empresa Alicolsa Alimentos Liofilizados de Colombia S.A.**

Leidy Paola Barbosa Briñez Efrén Alejandro Padilla (director)

**Documentación para el sistema de gestión de calidad bajo la Norma NTC-ISO 9001:2008 en Glassfarma Tech S.A.**

Germán Alirio Martínez Martínez Víctor Hugo Riveros Gómez (director)

## **Plan de acción correctiva de gestión para el sistema de manejo de residuos peligrosos en la compañía Plásticos Flexibles S.A.S.**

Julián Urbano Benítez Veloza Manuel Mayorga Morato (director)

**Diseño de una propuesra de mejoramiento en la atención de pacientes y estandarización del flujo de los procesos en el Laboratorio Médico Echavarría S.A.**

Carlos Alberto Giraldo Rocha Yenny Andrea Niño Villamizar (director)

**Actalización de la administración de riesgos por procesos en la Secretariá Distrital de Integración Social.**

Andrés Felipe Rojas Castiblanco Alejandro Padilla Marín (director)

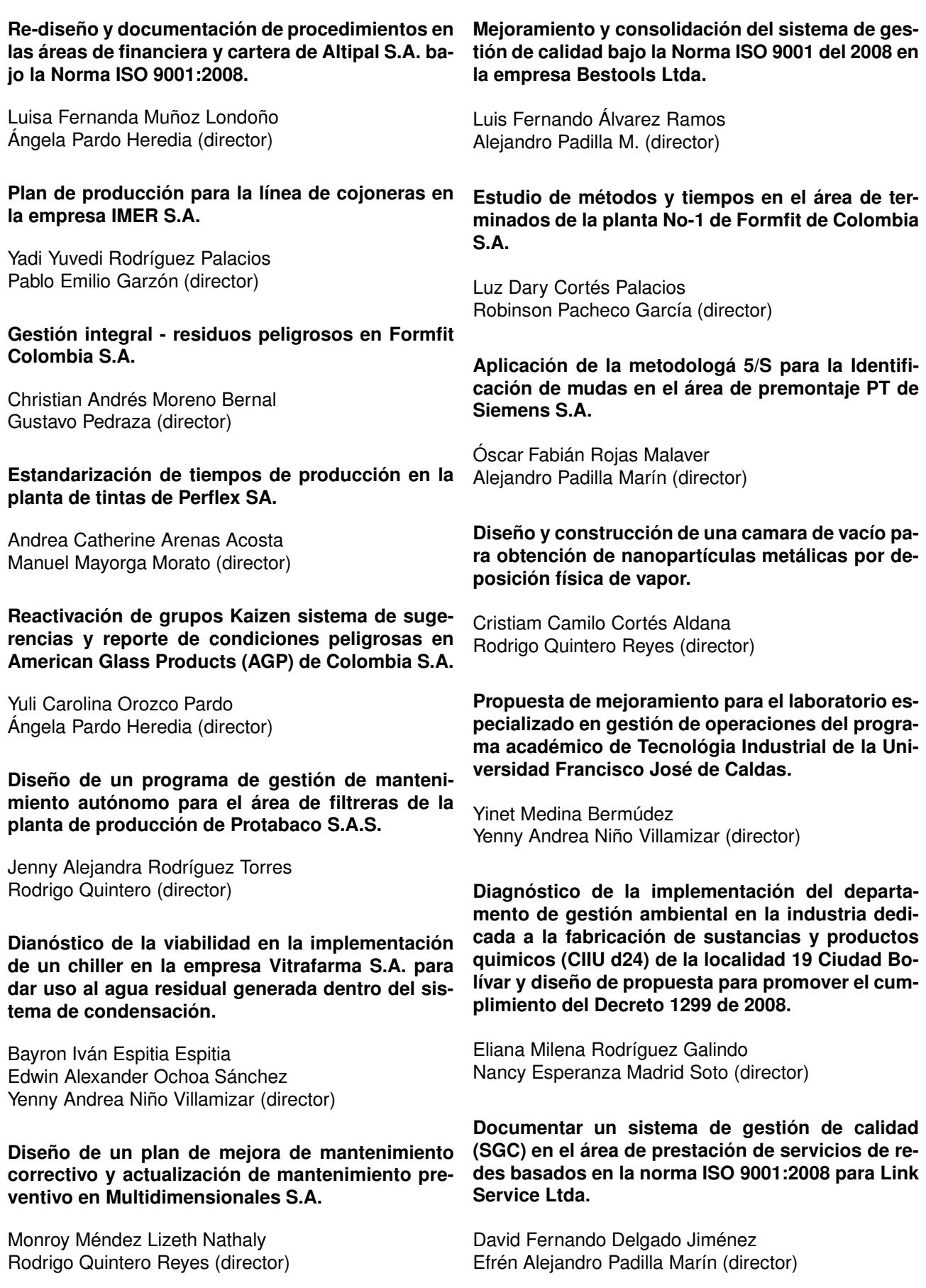

#### **Propuesta para estandarización de los procedimientos y patrones de producción pertenecientes a la línea de vidriería en ABC Laboratorios S.A.** Katherin Johana Baquero Guillén Nancy Esperanza Madrid Soto (director) **Diseño del plan de negocio: FAOBA.** Leydy Lizet Caicedo Quevedo Luis Eduardo Méndez (director) **Formulación del plan de manejo ambiental para Curtiequinos la Heradura LTDA ubicada en San Benito Bogotá.** Michelle Nathalie González Velasco Edgar Eteven González Velasco Nancy Esperanza Madrid Soto (director) **Programa 5S como estrategia de orden en industrias de caucho Tercer Milenio.** Carolina Guacheta Pérez César Augusto Gómez Calderón Ánlgela Pardo Heredia (director) **Propuesta para la implementación del subprograma de higiene y seguridad industrial en el Club Gastronomico de Bogotá S.A.** Magda Patricia Cubides Arias Marlen Olea Doris (director) **dad para la empresa Klibeland Ltda.** Jhon Avendaño Abril Ashlie Tatiana González García **datos Zona Franca S.A.** Jessica Julieth Estancio Martha Pinzón (director) Diana Carolina Molina Aldana Yenny Andrea Niño Villamizar (director) **Plásticos Flexibles S.A.** Manuel Enrique Maldonado Mesa Diana Paola Morales Ospina **D.C.**

**Diseño del plan de gestión de compras enfocado en una mejora continua para la empresa Packs/Bags.**

Edwar Giovanni Quiñones Cely Wilson Giovani Matías Corredor Nelson Eduardo Rodríguez (director)

**Aplicación de la metodología QFD para el rediseño de los rompecabezas fabricados por Didácticos Pinocho S.A.**

Linda Stefany Acosta Salgado Eliana García Zabala

**Desarrollo y ejecución de un sistema que permita reducir el nivel de unidades de producto desechadas a diario en la empresa Gaseosas Colombianas del Sur S.A.**

Diego Andrés Mora Pinto Humberto Guerrero Salas (director) **Formulación de un plan de mejormiento de la cali-**

Manuel Alfonso Mayorga Morato (director)

**Diseño de herramientas para la disminución de riesgos profecionales y fortalecimiento del programa de salud ocupacional en la empresa Tele-**

**Caracterización del grado de implementación de BPM en microempresa de alimentos de la localidad de Ciudad Bolívar en Bogotá D.C.**

**Aplicación de un programa de buenas prácticas de manufactura en la planta de producción de**

Manuel Alfonso Mayorga Morato (director)

**Plan de mejoramiento para la logística interna en Smurfif Kappa Cartón Colombia S.A. Sede Bogotá**

Luis Fabián Corredor Medina Mónica Yinette Suárez Serrano (director)

#### **Plan de negocio para la creación de una empresa didicada a la fabricación y distribución de joyas en la ciudad de Bogotá.**

Jhon Jairo Díaz Oviedo Manuel Alfonso Mayorga Morato (director)

## **Estandarización y mejora del proceso de mantenimiento en la planta N.1 de resinas de la empresa Preflex S.A.**

Jesica Alexandra Guaqueta López Víctor Hugo Riveros Gómez (director)

#### **Optimización del proceso productivo en la fabrica de bocadillos Manuel Quiroga.**

Chistian David Cortés Pineda Humberto Guerrero Salas (director)

#### **Diseño del sistema de inventarios para la buena administración de la empresa Comercializadora Exostos Frenos y Radiadores Kenedy.**

Julián David Lemus Romero Jerson Steven Forero Gíl Doris Marlen Olea (director)

**Diseño de un sistema de control estadístico de calidad para el proceso de corte en las maquinas multidisco en la empresa Granitos y Marmoles S.A.**

Wilton Daniel Romero Triana Robinson Pacheco (director)

**Documentar los procesos neCésarios para la implementación de un sistema de gestión de calidad dentro de Fundecopi mediante un diagnostico integral y planeación efectiva.**

Lisseth Camila Varga Monroy Víctor Hugo Riveros Gómez (director)

**Implementación del sistema de indicadores de producctividad y mejoramiento OEE (Overall Effectiveness Equipmeent) en la línea de Corpacero S.A.**

Carlos Leonardo Casillas Macias Roberth Adrian Poveda Quintero Pablo Emilio Garzón (director)

**Plan de mejoramiento de las condiciones de producción de la panificadora en la Penitenciaria Picota de Bogotá.**

Cristian Camilo Ballesteros Rozo Alexandra López López Jhon Alexander Males Díaz Manuel Alfonso Mayorga Morato (director)

#### **Implementación de un modelo de gestión al proceso producctivo de tejidos a partir de bolsas plásticas.**

Laura Liliana Linares Romero Luisa Fernanda Osorio Murillo Rosendo López González (director)

#### **Propuesta y diseño de la cadena de suministro para el área de proyectos en Pacific Rubiales Energy en Campo Rubiales.**

Edwin Yovanny Alayon Torres Manuel Alfonso Mayorga (director)

**Desarrollo de aplicativos para el manejo de la información de productos de un punto Agrícola y Asociados S.A. como soporte para la gestión del departamento comercial.**

Mayra Alejandra Chingaté Barbosa Martha Edith Pinzón Rueda (director)

**Diagnóstico y propuesta de documentación de la norma OHSAS 18001 y RUC en la empresa Industrias Ectricol S.A.S.**

Sherley Paola Cholo Algecira Viviana Alexandra Olaya Marín Martha Edith Pinzón Rueda (director)

## **Propuesta para el mejoramiento del sistema de gestion de calidad en la empresa Glassfarma Tech S.A.**

Yoshimi Itoi Cortés Oswaldo Pérez Ramos Sandra Méndez (director)

## **Formulación del plan de emergencias y contingencias para la Facultad Tecnologica de la Universidad Distrital Francisco José de Caldas.**

Sonia Cristina Herrera Pulido Edisson Jerez Guerrero Katherin Paola Vargas Chavarro Nancy Madrid (director)

## **6. Tecnología Mecánica**

**Proceso y caracterización de las propiedades mecánicas para tableros aglomerados a partir de bagazo de la caña dulce y cascarilla de arros según norma NTC 2261.**

Ferney Jiménez Diego González Luis Ernesto Alférez Rivas (director)

#### **Fabricación y pruebas mecánicas de probetas en resina poliéster-cascarilla de arroz para la elaboración de muebles.**

Luis Miguel Quibano Rodríguez Luis Alfonso Zuluaga Rodríguez Luis Ernesto Alférez Rivas (director)

**Desarrollo e implementación de un programa de mantenimiento para la empresa Andina Trim S.A. Carcueros.**

Edwar Méndez Rodríguez Víctor Alfonso Baquero Flórez María López Antonio (director)

**Diseño y construcción de un sistema de conversión a gas propano (G.L.P) para motor de cuatro tiempos.**

Edwar Yesid Ramírez Gómez Ricardo Porras Boada (director)

#### **Construcción de un banco de pruebas basado en un equipo de aire acondicionado tipo ventana.**

Fernando Ardila Pinilla Mario Alexander Casallas Rodríguez Luis Ernesto Alférez Rivas (director)

**Estudio comparativo de la microestructura de superficies soldadas de cobre c122 y c112 usadas en serpentines de rebrigeración afectados por corrosión mediante mecroscopía y electrónica de barrido.**

Cristiam Orlando Téllez Chacón Eduwin Esteban Acosta Morales Luis Hernándo Correa (director)

#### **Aplicación de los parametros de ecodiseño al diseño de dispositivos de naturaleza mecánica.**

Zamir Enrique Murillo Novoa Carlos Guillermo Gómez Ramírez Víctor Ruiz Rosas (director)

**Diseño de un sistema para el control del aire de entrada a una instalación geométrica de tubos enterrados tomando aire del medio ambiente de integrado del laboratorio de psicrometría.**

Jhon Alexander Peña Dueñas Carlos Andrés Guerrero Camilo Andrés Arias Henao (director)

#### **Obtención de curvas Jominy a partir de factores de Grossmann por medio de Excel.**

Diego Fernando García Mendoza Cristiam David Prieto Velandia Luis Hernándo Correa (director)

#### **Sistema hídrido de refrigeración y ventilación externa para un cuarto técnico data center.**

Andrés Camilo Rangel Barragan Luis Carlos Vela García Camilo Andrés Arias Henao (director)

#### **Diseño y construcción de un dispositivo para medir fuerzas de corte para la Universidad Distrital.**

Wilman Yesid Rojas Alvarado José Armando Pinzón Oliveros Andrés Guasca (director)

## **Diseño y fabricación de una maquina trituradora de plástico.**

Jair Andrés Bello Romero Pablo Andrés Dueñas Rodríguez Carlos Alberto Jiménez Moreno Mauricio González Colmenares (director)

#### **Diseño y construcción de un calentador solar de agua caliente sanitaria usando tubería PVC en serie con envases pet traslúcidos.**

Bryan Hamir Poveda Suárez Juan Alberto Mantilla López Germán López Martínez (director)

**Determinación de la modificación en el tamaño de grano de una lámina de acero ASTM A-36 sometido a tratamiento termomecánico.**

Jemmy Katherine Díaz Sergio Iván Martínez

**Documentación de la norma ISO 9001 en el área de mantenimiento para la empresa Metalquímica Ltda.**

Edison Alexander Aroca Poveda Jan Pierre Sabogal Molina Ricardo Porras (director)

**Diseño de una planta de generación de energía eléctrica a partir de biomasa (estiércol vacuno) para la finca Villa Inés Macarena Meta y estructuración de un manual de procedimientos de diseño e instalación**

Bruno Andrés Alvárez Ávila Ingrid Xiomara Perdomo Miranda Germán López Martínez (director)

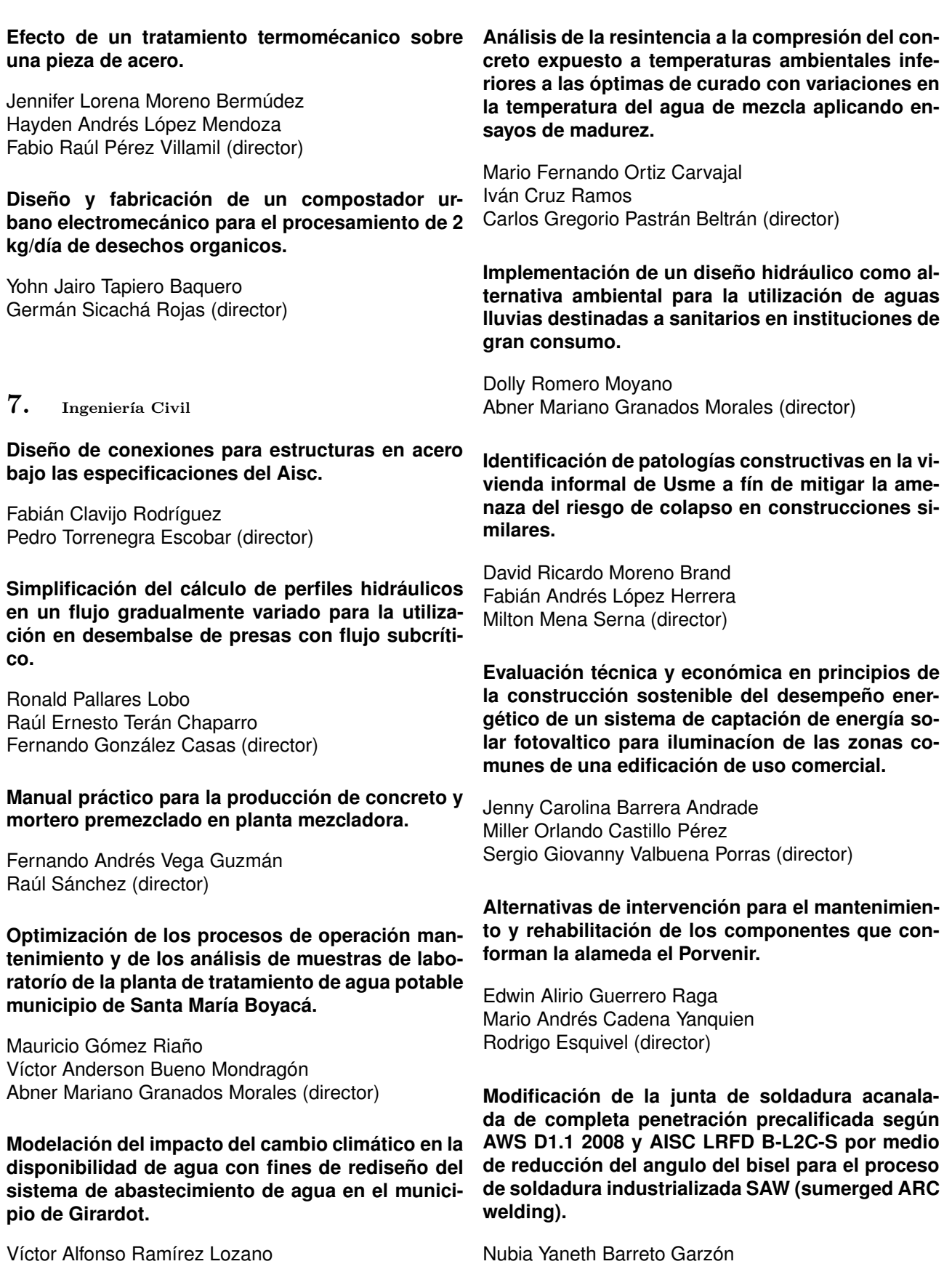

Erika Andrea Acosta Pardo Eduardo Zamudio Huertas (director)

Óscar Javier Sánchez Galvis

Rodolfo Felizzola Contreras (director)

**Diseño de vigas de cimentación por el metodo de interacción suelo estructura.**

Jeffry Cartagena Buitrago Kimberly Salazar Rodríguez Héctor Alfonso Pinzón López (director)

**Estimación de la resistencia a la comprención del concreto endurecido mediante ensayos no destrucctivos esclerómetro y ultrasonido.**

David Ricardo Pérez Rodríguez Fabián Arturo Alarcón Romero Carlos Gregorio Pastrán Beltrán (director)

**Obtención del coeficiente de rugosidad en la cuenca baja del río Cauca mediante la modelación matemática de datos de granulometría de fondo.**

Amanda Milena Gaona Sierra Diana Carolina Herrera Caro Fernando González Casas (director)

**Módulo de elasticidad del concreto hidráulico modificado físicamente con adición de residuo de neumático -caucho- a 28 días de edad.**

Ricardo Larrota Manrique Miguel Ángel Sinisterra González Héctor Pinzón (director)

**Determinación del efecto de los microorganismos eficiented en la resistencia a la compresión del concreto**

Adriana Marcela Castro Sandoval Héctor Andrés Hernández Duran Carlos Pinzón (director)

**Diseño de manual de control interno para obras y proyectos de construcción de infraestructura fisíca de la Universidad Distrital Francisco José de Caldas.**

Diego Fabián Bayona Navarro Wilson Aldemar Ramírez Castellanos Raúl Sánchez Nova (director)

**Correlación entre las velocidades de onda generadas por ultrasonido con el equipo Pundit y los parametros de cohesión y ángulo de fricción residual en rocas sedimentarias.**

Wilmer Yezid Jiménez Bejarano Sandra Milena Jiménez Rodríguez Rodolfo Felizzola Contreras (director) **8. Ingeniería en Distribución y Redes Eléctricas**

**Estudio de viabilidad técnico económico de la implementación de sistemas de medida centralizada en la empresa del Pacífico S.A. ESP (DISPAC).**

William Enrique Ruiz Rojas Fred Giovanny Murillo Rodón (director)

**Pasantía: Análisis de proteccion contra arco eléctrico para actividades que ejecutan el proyecto de telemedida de la empresa CAM.**

Manuel Hernán Ávila Gacha Carlos Alberto Avendaño Avendaño (director)

**Análisis de la respuesta en frecuencia (FRA) para diagnóstico de los bobinados de los transformadores de potencia.**

Quintana Pabón Orlando

**Diagnóstico del aislamiento eléctrico de los bobinados de estator para los 4 generadores ABB de 17.3 MVA de la central Tequendama (Emgesa) según GTC 47 y GT 97.**

Gonzalo Rodríguez Gómez Yaqueline Garzón Rodríguez (director)

**Implementación de un sistema automatizado de distribución (DSA) en un circuito de distribución rural.**

Omar Esteban Piñeros Benavídez Alexandra Pérez Santos (director)

**Planeación para la realización del proyecto construcción montaje de redes y subestación de 34.5 KVA de Campo Rubiales**

Norma Constanza García Bernal Fred Murillo (director)

#### **Análisis técnico económico de la transmición de enérgia eléctrica en alta tención de AC y DC.**

Óscar Mauricio Quintero Espinosa Carlos Alverto Avendaño Avendaño (director) **9. Ingeniería Eléctrica por Ciclos**

**Metodología para el estudio de la simultaneidad de las cargas de servicios auxiliares de una central por método de Montecarlo.**

Jorge Armando Sarmiento Ávila Henry Felipe Ibáñez Olaya (director)

**Desarrollo de un programa de computo para el cálculo de ofertas económicas en proyectos de construcción y montaje de redes eléctricas aéreas de media tensión aisladas a 34.5 KV con una aplicación en pozos petroleros del proyecto Ocelote ubicado en Puerto Gaitán Meta.**

Diana Paola Ballén Ulloa Abraham Vega (director)

**Estudio de viabilidad técnica y económica para el levantamiento de infraestructura de alumbrado público en un municipio.**

Jorge Iván Guerrero Calderón Hugo Armando Cárdenas Franco (director)

**Caracterización a corto plazo de la curva de demanda originada por la implemencación de vehículos eléctricos en Bogotá.**

Omar Jovany Duarte Palacios Hugo Armando Cárdenas Franco (director)

**Diseño de un sistema de generación eléctrica con energías renovables e iluminación para casetas de seguridad en la via perimetral del aeropuerto internacional El Dorado de Bogotá.**

William Dionisio Rubiano Galvis Alexander Chacón (director)

**Estandarización de diseños para proyectos eléctricos que implican nuevas conexiones.**

Jhon Fredy Esquivel Giraldo Hugo Armando Cárdenas Franco (director)

**Modelo de interventoría para las actividades comerciales de control de pérdidas suspención corte y reconexión y conexiones de sevicio que son ejecutadas bajo un esquema de operación integral en la Empresa de Energía de Cundinamarca.**

Karina Ruge Arango Fred Murillo (director)

**Diseño y construcción de las prácticas de laboratorio sobre cuatro técnicas de control de sobretensiones tipo maniobra generadas en un modelo de líneade transmición construido a escala.**

Jaiver Campos Guevara Carlos Alberto Avendaño Avendaño (director)

**Diseño de un péndulo invertido sobre plataforma Lego Mindstorms NXT controlado mediante Matlab.**

Cindy Estefany Guerrero Cifuentes José David Pérez Ramírez Fernando Martínez Santa (director)

# **10. Ingeniería en Control**

**Diseño e implementación de un módulo didáctico de instrumentación para desarrollar prácticas de control en velocidad y posicionamiento.**

Magda Carolina Toquica Salamanca Miguel Andrés Escobar Díaz (director)

#### **Diseño e implementación de un traductor dactilológico usando el sensor Kinect.**

Claudia Patricia Bohórquez Ramírez Miguel Ricardo Pérez Pereira (director)

**Diseño de un sistema de automatización y control, incluyendo software de monitoreo remoto, para el sistema de ambientación de un laboratorio de plásticos.**

Nancy Milena Africano Moreno Alfredo Chacón García (director)

**Desarrollo de un software de simulación de la automatización del proceso de mezclado "blending" en la industria petrolera para la empresa Controllink.**

Jacqueline Jurado Vargas Luis Alejandro Rojas Castellar (director)

**Desarrollo y aplicación de un sistema de control a partir del análisis por el método de los elementos finitos en el horno de calibración DB-300AF.**

Angélica Mercedes Nivia Vargas Aldemar Fonseca Velásquez (director)

#### **Modernización del equipo para prueba de medidores de energía EPM SE-03 en Servimeters S.A.**

Gloria Janneth Cabrera Sierra Henry Montaña Quintero (director)

**Sistema telegestionado para el control automático de la iluminación en la empresa de manufactura Inadisa.**

Camila Alexandra Cajamarca Montes Henry Montaña Quintero (director)

**Estudio e implementación de un Kinect para escaneo tridimensional de sólidos.**

Lucero Hernández Villalba Miguel Ricardo Pérez Pereira (director)

#### **Diseño e implementación de sistema de control y supervisión de la planta térmica didáctica para el grupo de investigación Integra.**

Verónica Johanna Molina Pinzón Alfredo Chacón García (director)

**Diseño e implementación de un software didáctico para el reconocimiento de rostros en ambientes controlados mediante redes neuronales que permita el aprendizaje de los estudiantes.**

Jehimy Carolina Rojas Morales Holman Montiel Ariza (director)

**Implementación de un algoritmo de locomoción para un robot articulado tipo hexápodo.**

Giselle Vaca Daza Willson Infante Moreno (director)

**Diseño e implementación de una unidad de diagnóstico para sensores y actuadores del bus de campo Fieldbus Foundation para la empresa Grupo Atlas S.A.**

July Andrea Cubillos Romero Andrés Escobar Díaz (director)

**Desarrollo de un sistema de fusión sensorial implementado sobre la tarjeta single board Sbrio 9632, que permita el monitoreo de las condiciones ambientales en un entorno.**

Leidy Yolanda López Osorio Giovanni Rodrigo Bermúdez Bohórquez (director)

# **11. Ingeniería en Telecomunicaciones**

**Análisis de cobertura de señales DVB-12 para Bogotá en UHF.**

Julián Patiño Bernal José David Cely Callejas (director)

**Análisis de desempeño e implementación de proyecto piloto para la transmisión de datos en sistemas de tele-medida para bus de barras a través de tecnología (PLC) Powerline Communication para el (CIF) Centro Internacional de Física.**

Óscar Mario Murcia Ramírez Gustavo Adolfo Pico Riaño Luis Alejandro Rojas Castellar (director)

#### **Análisis de tráfico de la red inalámbrica comunitaria del barrio Vista Hermosa.**

Richard Edinson García Londoño Yirimer Turga Wilches Henry Montaña Quintero (director)

#### **Análisis e implementación del protocolo de seguridad de media "SRTP" en la solución Centrex IP de Une Epm Telecomunicaciones.**

Daniel Alexander Linares Puerto Duilio Arnulfo Buelvas Peñarredondo (director)

#### **Análisis espectral en la banda de 2.4 GHZ para la red inalambrica comunitaria del barrio Vista Hermosa de la localidad de Ciudad Bolívar.**

Jesús Jair Navarro Bareño Gilberto Vargas Parra Luis Fernando Pedraza Martínez (director)

#### **Análisis y comparación de modelos de seguridad de la información para la empresa Datecsa S.A.**

Nelson Javier Reyes Castro Edward Andrés Castiblanco Prieto Luis Fernando Pedraza Martínez (director)

## **Análisis, diseño e implementación de enlaces inalámbricos de datos en tres sedes del hospital E.S.E. San Cristobal para la empresa Engineering Group Limitada.**

Christian David Orjuela Gutiérrez Wilson Yaya Naranjo Luis Alejandro Rojas Castellar (director)

#### **Análisis, diseño e implementación de la arquitectura de red LAN para la Superintendencia de Puertos y Transportes - Bogotá.**

Ronald Alfredo Medina Garzón Luis Alejandro Rojas Castellar (director)

#### **Aplicación de la tecnología bluetooth en la transmisión y almacenamiento de video en plataformas móviles grupo de investigación Teletecno.**

César Augusto Perdomo Perdomo James Ferney Veloza Ortiz Dora Lilia Castañeda Tibaquirá (director)

#### **Aplicativo web de gestión y control de tareas administrativas para el servicio de directorio de Vcr Ltda.**

César Eduardo Mendoza Chitiva Álvaro Piza González Duilio Arnulfo Buelvas Peñarredonda (director)

#### **Desarrollo de simulaciones LAN y WLAN en NS-2.**

Edisson Walter Clavijo Bohórquez Edgar Alexander Parra Salinas Hermes Javier Eslava Blanco (director)

**Desarrollo de un aplicativo de software que evalúe el desempeño de módulos GPS que reportan en protocolo NMEA a través de cálculos estadísticos de incertidumbre y confiabilidad, para la empresa Dct.**

Paul Uriel Cortés Mejía Duilio Arnulfo Buelvas Peñarredonda (director)

**Desarrollo de un aplicativo para el apoyo en procesos de aprendizaje del idioma inglés en niños, dentro de un entorno de pruebas usando herramientas de la televisión digital terrestre bajo el estándar adoptado para Colombia.**

Phil Anderson Contreras Obando Mónica Catalina Martín Rincón José David Cely Callejas (director)

**Desarrollo de un laboratorio remoto para el túnel del viento en el laboratorio de mecánica de la Universidad Distrital Francisco José de Caldas Facultad Tecnológica vía Internet.**

Héctor David Linares Urrego Juan Carlos Quiroga Perilla Hermes Javier Eslava Blanco (director) **Desarrollo de un prototipo para el seguimiento vía web de pacientes con enfermedad pulmonar obstructiva crónica (EPOC) a través de un smartphone.**

Marlon André Navarro Álvarez Alexander Betancourt Camacho Holman Montiel Ariza (director)

**Diseño de un sistema de información y comunicación para la interventoría a servicios de suministro de alimentación y nutrición de la Universidad Nacional de Colombia.**

Andrea Carolina Cely Duarte Luis Arturo Santos Tibaduiza José David Cely Callejas (director)

**Diseño de prototipo para el control de acceso y seguridad de estacionamientos mediante integración de tecnologías RFID, sistemas de información y redes de datos.**

Danny Joel Cubillos Velásquez Daniel Medardo Sánchez Quiroga Holman Montiel Ariza (director)

**Diseño de una plataforma e-commerce para el incentivo comercial en Ciudad Bolívar bajo el convenio de la Universidad Distrital Francisco José de Caldas con la alcaldía local de Ciudad Bolívar.**

Jersson Ceferino Rodríguez Barrera Javier Andrés Rodríguez Bayona Holman Montiel Ariza (director)

**Diseño e implementación de un nodo inalámbrico para el barrio Los Alpes, interconectado con el nodo del barrio Bella Flor como ampliación de cubrimiento de la intranet comunitaria para la localidad de Ciudad Bolívar.**

Sergio Andrés Sánchez Garzón Luis Fernando Pedraza Martínez (director)

**Diseño e implementación de un nodo para la red inalámbrica comunitaria de la localidad de Ciudad Bolívar en la Facultad Tecnológica de la Universidad Distrital Francisco José de Caldas.**

Leonardo Sanabria Carvajal Raúl Becerra Luis Fernando Pedraza Martínez (director)

**Desarrollo de un sistema de comunicación que permita la coordinación y cooperación de un sistema multirobot para el grupo de investigación Roma.**

José Alirio Sua Díaz Holman Montiel Ariza (director)

**Desarrollo de una plataforma web para la georeferenciación de los hogares comunitarios adscritos a la Secretaría de Integración Social bajo el marco del Convenio Ciudad Bolívar Localidad Digital.**

Iván Darío Villalba Sánchez Holman Montiel Ariza (director)

**Diseño aplicación móvil de georeferenciación vehículo-usuario a través de Google Maps: Getplace.**

Andrés Felipe Navas Ramos David Andrés Rincón López Holman Montiel Ariza (director)

**Desarrollo de un nodo para la red inalámbrica comunitaria de Bogotá RICB en la IED Ismael Perdomo de la localidad Ciudad Bolívar.**

Ómar David Pulido Garzón Diego Fernando Montañez Guerrero Luis Fernando Pedraza Martínez (director)

**Diseño de metodología de procesos de atención de clientes corporativos de telefónica enmarcados en el modelo E-tom.**

Delia Marcela Calvo Gálvez Juan Felipe Vargas Restrepo Henry Montaña Quintero (director)

#### **Diseño de un prototipo de monitoreo vehicular en zona urbana, utilizando sistema operativo Android.**

Weymar Carvajal Pinzón Johann Smit Orozco Larrota Holman Montiel Ariza (director)

#### **Diseño de un servicio web para monitoreo y gestión de transportes del sistema detector GPS para la empresa Tracker de Colombia S.A.**

Diego Armando Bastos Lázaro Guillermo Andrés Beltrán Rondón José David Cely Callejas (director)

#### **Diseño de un sistema RFID para registro de entrada y salida de equipos.**

Yvette Carolina Arguello Diaza Ricardo Espinosa Peralta José David Cely Callejas (director)

#### **Diseño de una red de sensores implementada en un prototipo monitoreado vía web.**

Fernando Muñoz Rodríguez Diego Mauricio Rátiva Arias José David Cely Callejas (director)

#### **Diseño e implementación de un nodo en la red inalámbrica comunitaria de la localidad Ciudad Bolívar en el Colegio Arborizadora Baja.**

Ángela Edith Castillo Valero Leonardo Peñalosa Murillo Luis Fernando Pedraza Martínez (director)

#### **Diseño e implementación de un nodo inalámbrico en el colegio CDA del barrio Juan Pablo II de la localidad de Ciudad Bolívar.**

Carlos Andrés Mahecha Ávila José Javier Ramírez Ramírez Luis Fernando Pedraza Martínez (director)

#### **Diseño e implementación de un nodo para la red inalámbrica comunitaria de Bogotá en el instituto San Pablo Apóstol sede Jerusalén.**

Jhon Alberto Camacho Bejarano Juan David Rodríguez Martínez Luis Fernando Pedraza Martínez (director)

#### **Diseño e implementación de un nodo para la red inalámbrica comunitaria de la localidad de Ciudad Bolívar en la Fundación Ecoparque.**

Wilmer Antonio Blanco Riaño Sergio Alejandro Rojas Barbosa Luis Fernando Pedraza Martínez (director)

#### **Diseño e implementación de un prototipo de central de citas web para centros médicos bajo el marco del convenio Ciudad Bolívar Localidad Digital.**

Jorge Antonio Martínez Salcedo Gina Catalina Quevedo Quevedo Holman Montiel Ariza (director)

**Diseño e implementación de un prototipo de localización indoor basado en una red de sensores inalámbricos.**

Mayra Alejandra Jiménez Villanueva Diana Carolina Ortiz Casallas José David Cely Callejas (director)

**Diseño e implementación de un sistema de comunicaciones prototipo para la transmisión del nivel de glucosa en pacientes de diabetes, hacia un centro de salud a través de la red GSM.**

José Ferney Fierro Barahona Andrés Javier Aguilar Vargas José David Cely Callejas (director)

#### **Diseño e implementación de un sistema de control de rutinas para personas con discapacidad cognitiva leve.**

Edgar Iván Rojas Rojas José David Cely Callejas (director)

## **Diseño e implementación de un sistema de identificación y ubicación de activos utilizando la tecnología RFID para la empresa Proxel Colombia Ltda.**

Diego Armando Cholo Algecira Pablo César Jiménez Garzón Duilio Arnulfo Buelvas Peñarredonda (director)

**Diseño e implemetación de una aplicación móvil para la creación automática de buzones de correo Exchange 2007.**

Jorge Alberto Sánchez Toncón Jaime Alfredo Burgos Díaz (director)

## **Diseño y montaje de un nodo para la red inalámbrica comunitaria de Ciudad Bolívar en el barrio Paraiso.**

Hermes Darío Leal Leal Andrés Fernando Trujillo Rincón Luis Fernando Pedraza Martínez (director)

#### **Diseño y simulación de una red WIMAX para aplicaciones de telemetría y telecontrol en el grupo de investigación Teletecno.**

Johanna Espitia Cetina Jair Alfonso Vaca Luque Dora Lilia Castañeda Tibaquirá (director) **Diseño, implementación y entrega de aplicación sobre la herramienta de análisis de situaciones de fraude (IAS) para la coordinación de protección tecnológica de Comcel S.A.**

Raúl Yesid Zamora López Luis Alejandro Rojas Castellar (director)

**Equipo de diagnóstico para tarjetas de línea de abonado telefónico del sistema de abonados de multiacceso por radio digital en 1.5 GHZ (DRMASS).**

Gelmuth Oswaldo Hibla Ciprián Rafael Alberto Fino Sandoval (director)

**Estructuración e implementación de un sistema piloto de autenticación en código abierto para una red inalámbrica con portal cautivo, en el Hotel De La Ville.**

José Iván Caicedo Torres Luis Fernando Pedraza Martínez (director)

**Estudio de factibilidad de la red inalámbrica WI-FI en la banda 2.4 GHZ en la Universidad Distrital Francisco José de Caldas Facultad Tecnológica.**

Luis Ardila Cárdenas Rafael Alberto Fino Sandoval (director)

**Estudio de factibilidad del diseño de la red de acceso corporativo para una sede del Instituto de Desarrollo Urbano según factores de tráfico y cobertura.**

Helman Hernándo Mora Arévalo Jonathan Sánchez Coronado Hermes Javier Eslava Blanco (director)

**Estudio de factibilidad económica y técnica de un sistema de trazabilidad para la central de esterilización del Hospital Simón Bolívar utilizando tecnología RFID.**

Javier Francisco Cerón Ramírez Diego Andrey Páez Chiquiza Duilio Arnulfo Buelvas Peñarredonda (director)

#### **Estudio de factibilidad para el diseño de una red de backbone para servicios triple play para Globalnet Colombia S.A.**

Jineth Daniela Caro Quiroga Jefersson Gordillo López Duilio Arnulfo Buelvas Peñarredonda (director)

## **Evaluación de dispositivos convertidores de acceso al medio para la empresa Telefónica Telecom.**

Óscar Iván Sánchez Morales Jhon Alexander Lugo Quimbayo Luis Fernando Pedraza Martínez (director)

**Herramienta de análisis de trafico para la detección de fraude telefónico en el operador Telefónica-Movistar - Novatra.**

Lady Diana Casas Franco Fernando Sánchez Díaz Henry Montaña Quintero (director)

**Herramienta dinámica para la identificación de riesgos en la etapa preliminar de los proyectos de conectividad WAN.**

Eva Milena Blanco Bolívar Henry Montaña Quintero (director)

**Implementación de aula virtual para acceso remoto de brazo robótico Mitsubishi Melfa Movemaster RV-M1.**

Luz Mary Ramos Castro José David Cely Callejas (director)

#### **Implementacion de servicios de telecomunicaciones sobre la infraestructura de la red inalámbrica comunitaria de Ciudad Bolívar.**

Rafael Ricardo Maltés Gutiérrez Adriana Lucía Narváez Morales Luis Fernando Pedraza Martínez (director)

#### **Informe Final: Modalidad de formación avanzada.**

Esneider de Jesús Sánchez Loaiza Holman Montiel Ariza (director)

#### **Medición de espesores de hielo en el glaciar Santa Isabel mediante el método de radio eco sondaje.**

Frankil Alexander Cuéllar Caycedo Jorge Rubio Gamba Luis Alejandro Rojas Castelar (director)

#### **Metodología general para el diseño de una red de monitoreo continuo de las radiaciones no ionizantes.**

Mauricio Hernández Ortiz José David Cely Callejas (director)

#### **Modelamiento, diseño e implementación de un sistema de modulación OFDM para el grupo de investigación Teletecno.**

Deysi Lorena García Niño John Arvey Reyes Forero Hermes Javier Eslava Blanco (director)

**Modelo de negocio empresa prestadora de servicios de telefonía en Bogotá.**

Fernando Ramírez Rodríguez Nelson Eduardo Rodríguez Montaña (director)

#### **Modelo de Negocio: Empresa prestadora de servicios y desarrollo de soluciones en tecnología domótica en la ciudad de Bogotá.**

José Gustavo Patarroyo Castiblanco Doris Marlene Olea Suárez (director)

## **Módulo de comunicación para laboratorio virtual de química implementando el dispositivo Virtand (Virtual Hand).**

María Camila Beltrán Muñoz Nathalia Carolina Velásquez Gómez Lely Adriana Luengas Contreras (director)

#### **Módulo web de registro y gestión de los trabajos de grado del proyecto curricular de Tecnologia en Electronica de la Universidad Distrital Francisco José de Caldas.**

Mónica Lizeth Montoya Cifuentes Miguel Alfredo Castiblanco Murcia Holman Montiel Ariza (director)

#### **Módulo web para la administración digital de inventarios y facturación de publicaciones de la Universidad Distrital Francisco José de Caldas.**

Edward Segura Sánchez Daniel Fernando Zipa Guerra Holman Montiel Ariza (director)

**Módulo web para la evaluación de proyectos en línea del proyecto curricular de Tecnología en Electrónica en la Universidad Distrital Francisco José de Caldas.**

Juan Sebastián Orjuela Tovar Geraldin Sanabria Morales Holman Montiel Ariza (director)

#### **Nodo en San Francisco La Acacia como parte de la red inalambrica local de Ciudad Bolívar RICB.**

Óscar Milton Peña Barragán Henry Montaña Quintero (director)

**Prototipo de una plataforma web de comunicación virtual que permita seguimiento visual de padres a hijos "Nanny Web".**

Délida Farfán León Mauricio Quevedo Arias César Augusto Hernández Suárez (director)

#### **Prototipo para la telemetría y telemando para la gestión remota de un sistema de transferencia eléctrica automática para Dpe Ingeniería S.A.**

Henry Alfonso Parra Rafael Alberto Fino Sandoval (director)

#### **Prototipo sistema de código azul y alarma emergencias para entornos hospitalarios.**

Harold Silvestre Celis Rodríguez Henry Nelson Paredes Cruz Holman Montiel Ariza (director)

#### **Repositorio de Ovas categoría vídeo para la Universidad Distrital Francisco José de Caldas.**

Marcela Arciniegas Vela Holman Montiel Ariza (director)

#### **Sistema de actualización remota de terminales punto de venta para el sector financiero.**

Edgar Iván Ariza Daza Jhony Mauricio Toro Echeverría José David Cely Callejas (director)

#### **Sistema de alarma y monitoreo vehicular controlado por un dispositivo móvil utilizando la conexión de redes celulares.**

Carlos Alberto Carrión Sánchez Óscar Julián Castañeda Linares Hermes Javier Eslava Blanco (director)

#### **Sistema de gestión para dispositivos domóticos "Easy-dome".**

Andrés Felipe Aguacía Pacheco José Aldemar Toro Tamayo Duilio Arnulfo Buelvas Peñarredonda (director)

#### **Sistema de información georeferenciada de museos en Bogotá.**

Camilo Andrés Contreras Caicedo Paula Andrea Mosquera Guacaneme Holman Montiel Ariza (director)

#### **Sistema de monitoreo y adquisición de datos vía gprs orientado al control de activos remotos para la empresa P&P Technology.**

William Fernando Jiménez Otoniel Rodríguez Guevara José David Cely Callejas (director)

#### **Sistema de solicitud de cotizaciones para Star Electric Ltda. (Mobilstar).**

Gabriela Marcela Arias Solano Jennifer Suárez Serrano Duilio Arnulfo Buelvas Peñarredondo (director)

#### **Sistema de transmisión vía internet del nivel de glucosa tomado a pacientes diabéticos.**

José Jhonatan Gómez Saavedra Nifer Antonio Aguilar Solar Hermes Javier Eslava Blanco (director)

## **Sistema piloto de optimización para el proceso de preparación de pedidos en la empresa Fruti Fresca.**

Alicia María Ayala Cuéllar Gonzalo Andrés Cañas Hurtado Rafael Alberto Fino Sandoval (director)

#### **Sistema integrado de administración y monitoreo de estaciones remotas corporativas (Siamerco).**

Carlos Andrés Soriano Mateus Duilio Arnulfo Buelvas Peñarredonda (director)

#### **Sistema telegestionado para el control automático de la iluminación en la empresa de manufactura Inadisa.**

Diego Camilo Silva Téllez Henry Montaña Quintero (director)

#### **Técnicas para compensar la dispersión cromática en la fibra óptica.**

Ómar Edison Cañón Manrique Anderson Camilo Villarreal Díaz Juan Carlos Gómez Paredes (director) **Sistema para el envío de reportes técnicos a la base de datos de la empresa Redes Eléctricas y de Telecomunicaciones Ingeniería S.A.S. mediante el uso de una aplicación móvil.**

Edgar Javier Toquica Gahona Rafael Alberto Fino Sandoval (director)

**Plataforma de almacenamiento y expedición de reportes de calificaciones, orientada hacia los directivos, coordinadores y docentes de los colegios distritales. en el marco del proyecto Ciudad Bolívar Localidad Digital.**

Guillermo Enrique Sandoval Ortega Walter Alexander Yopasa Bernal Holman Montiel Ariza (director)

**12. Ingeniería en Telemática**

**Herramienta Sniffer de seguridad y monitoreo para la detección de amenazas en los equipos activos de la red de datos.**

Fabián Alberto Moreno Jiménez Diego Fernando Giraldo Reyes Miguel Ángel Leguizamón Páez (director)

**Desarrollo de un sistema distribuido que soporte un ambiente virtual de aprendizaje para apoyar el desarrollo matemático inicial de niños sordos en un contexto bilingüe.**

Edgar Javier Ríos Molina Michael AndrésBaquero Juan Carlos Guevarra Bolaños (director)

**Desarrollo de prototipo para georeferenciación del transporte público formal usando GPS y comunucación celular GPRS.**

Steven Alexander Acosta Ramírez Camilo Andrés Medina Riveros Guillermo Hurtado (director)

**Modelo de seguridad infórmatica para el área de nuevos suministros de Cam Ltda. basado en ISO 27001.**

José Alejandro Herreros Rey Gerardo Alberto Castang Montiel (director) **Herramienta de seguridad para la encripción, cifrado y monitoreo de mensajes SOAP entre conexiones TCP/IP.**

Edwin Marino Hernández Murillo Jhon Fredy Velasco Bareño Mariluz Romero García (director)

**Sistema para la entrega de reportes en los piques 1/4 de Milla (S.E.R.P) mediante SMS en clubes automovílisticos federados.**

Wilmar Raúl Hernández Rivera Luis Felipe Wanumen Silva (director)

**Sistema para carteras de cobro con herramientas de consulta a cuentad por medio de dispositivos moviles e IVR.**

Johanna Andrea Castro Barbosa Marlon Patiño Bernal (director)

**Prototipo de un sistema multi-agente para la detección de ataques por inyección SQL.**

Shiley Torres Osuna Jessica García Martínez Luis Felipe Wanumen Silva (director)

**Plataforma de grilla computacional para soportar un sistema ERP enfocado a las microempresas colombianas del sector de calzado.**

Edwin Ricardo Romero Cabezas Erica Estefanny Prado Castañeda Juan Carlos Guevara Bolaños (director)

**Prototipo de un sistema m-learning para la enseñanza de mejores prácticas concientización y difución del Plan Institucional de Gestión Ambiental Piga.**

Constanza Milena Castellas Aguilar Gloria Natalia Molina Sánchez Jairo Hernández Gutiérrez (director)

**Plataforma colaborativa para apoyar el planteamiento y desarrollo de proyectos dentro de los grupos de investigación de la Universidad Distrital instalada en un prototipo de cluster de servidores.**

Camilo Andrés Castillo Aguas Harry Hurtado Arango Juan Carlos Guevara Bolaños (director)

**Sistema georreferancia de realidad aumentada con dispositivos móviles para la Facultad Tecnológica de la Universidad Distrital Francisco José de Caldas.**

Jorge Luis Gaviria Parra Camilo Andrés Rodríguez Romero Miguel Ángel Leguizamón Páez (director)

**Sistema de captura y transferencia de datos georeferenciados orientando a la agricultura de precisión.**

Jhuviar Fernando Payande Díaz Paulo César Parra Mendoza Wilman Enrique Navarro Mejia (director)

**Sistema distribuido que soporta el reconocimiento de emociones para personalización de recursos educativos en la plataforma de e-learning Dotlrn.**

Luisa Chavelly Galvis Triana Cristian Alejandro Muñoz Reyes Juan Carlos Guevara Bolaños (director)

**Diseño e implementación de la solución de monitoreo de gestión de los servicios críticos de una red con generación de reportes históricos del comportamiento de los recuesos monitoreados.**

Sara Lucía Cárdenas Chiari Gerardo Alberto Castang Montiel (director)

**Sistema de información geográfico para el control de seguimiento y monitoreo de personas u objetos (SIGCSM).**

Hasn Linderman Parra Padilla Jairo Hernández (director)

#### **Sistema multiagente para la generación de reglas de comportamiento en el uso de un servidor FTP.**

Carlos Felipe Amorocho Andrade Claudia Liliana Ospina Jiménez Luis Felipe Wanumen Silva (director)

#### **Estudio y análisis de las herramientas telemáticas neCésarias para la implementación de sistemas editoriales digitales.**

Marco Fidel Peña Valbuena Felipe Carmona Parra Miguel Ángel Leguizamon Páez (director)

#### **Servicios web SOA utilizando agentes inteligentes para la integración de aplicaciones y sevicios de las instituciones de educación superior.**

Jhon Javier Angarita Escobar Luis Eduardo Reyes Forigua Maryluz Romero García (director)

**Diseño de un sistema de análisis en el tráfico de una red local que identifique posibles amenazas para su seguridad.**

Richard Helver Linares Garzón Miguel Ángel Leguizamon Paéz (director)

#### **Desarrollo de juego interactivo para dos adversarios humanos en dispositivos móviles.**

José Javier Ortíz Jaramillo Diego Fernando Rodríguez José Vicente Reyes Mozo (director)

**Sistema web interoperable para la consulta del estado de procesos judiciales laborales através de dispositivos móviles.**

Jairo Alfonso Aranda Puentes Fredy Hernán Gómez López Sonia Alexandra Pinzón Núñez (director)

**Desarrollo de solución telemáticaorientada a la atención de los habitantes de Ciudad Bolívar que permita gestionar querellas mediante el aprovechamiento de las tecnólogias de la información y las comunicaciones TIC.**

María Esperanza Romero Castellanos Andrés Leonardo Marroquín Barreto Gerardo Alberto Castang Montiel (director)

#### **Dashboard para configuración de servidores Asterisk en tiempo real.**

Juan Carlos Mellizo Monzalve Jhon Edison Moreno Marín Guillermo Hurtado (director)

**Modelo de gestión documental basado en normas de calidad y deguridad de la información para las instituciones de educación superior IES en Bogotá.**

Mauricio García Gutiérrez Mary Luz Dueñas Rivera Miguel Ángel Leguizamon Páez (director)

#### **Prototipo de call center sobre voz IP con administrador vía web basado en Asterisk.**

Helen Carolina Trujillo Russi Argelis Matilde Herrera Rojas Jairo Hernández (director)

#### **Software para la simulación de la transmición de datos por medio de la red eléctrica.**

Heligeth Rivera González Maribel Jerez Duarte Marlon Patiño Bernal (director)

**Prototipo para la manipulación de señales capturadas a través de sensores inalámbricos de movimiento.**

Nelson Francisco Rodríguez Camberos Gerardo Alberto Castang Montiel (director)

**Prototipo de un sistema de administración de mediciones y envío de alertas tempranas para la disminución del impacto de los desbordamientos de quebradas o rios.**

Wullian Antonio Buitrago Herrera Jonathan Andrés Suárez Carrillo Gerardo Alberto Castang Montiel (director)

#### **Creación de un sistema multiagente para la detección de cambios en los puertos lógicos en hosts de la red LAN.**

Diego Hernán Garzón González Diego Andrés Moncada Vega Luis Felipe Wanumen (director)

#### **Sistema de seguimiento a pacientes con resultados positivos en pruebas de cáncer de cuello uterino usando certificados.**

Aida Judith Reina Moreno Elsa Yazmin Salazar Cuesta Luis Felipe Wanumen (director)

#### **Sistema de georeferenciación para la ubicación de bancos y cajeros automáticos de acuerdo al contexto del usuario.**

Luis Alberto Maldonado Torres Andrés Hernándo Rodríguez Contreras Juan Carlos Guevara Bolaños (director)

#### **Diseño e implementación del gestor de contenido Mountain con tecnológia Zend Framework y Dojo Toolkit.**

Juan Camilo Rodríguez Varela Joaquín David Martínez Gómez Rocío Rodríguez Guerrero (director)

## **Prototipo de seguridad Honeynet para la identificación de amenazas informáticas.**

Mario Augusto Camacho Rodríguez Juan David Rojas Roldán Gerardo Casttang Montiel (director)

#### **SIRMEDIM - Sistema de informes de redes mediante dispositivos móviles.**

Roberto Alfredo Cabezas Cortés Jhon Helmit León Sandoval Marlon Patiño Bernal (director)

#### **Herramienta wed colaborativa para la administración de paginas de hipertexto a nivel corporativo.**

Diana Carolina Zabala Rojas Wilman Enrique Navarro Mejía (director)

#### **Software colobarativo para la gestión y seguimiento de costos basado en los grupos de proceso de la guía PMBOK.**

Edwin Andrés Ayala Palacio Yolima Suárez Quiñones Guillermo Hurtado Rodríguez (director)

#### **Modelo para la planeación y el diseño de un datacenter en las entidades estatales.**

Jonatan Alejandro Romero José Vicente Bermúdez Villamizar Jairo Hernández (director)

#### **Administrador de canales educativos para niños con limitaciones auditivas.**

Leydy Yolanda Prada Cruz Juan Carlos Guevara Bolaños (director)

#### **Sistema bibliotecario basado en agentes de consulta inteligentes.**

José Andrés Vaca Vaca Franklin Useche López Mariluz Romero García (director)

#### **Software de análisis aplicado al tráfico de redes corporativas para la agrupación de usuarios basado en el algoritmo Rain.**

Gina Alexandra Alzate Gaitán Diana Carolina Machado Useche Jorge Enrique Rodríguez Rodríguez (director)

#### **Análisis de las políticas de seguridad en el área de consultoria de tecnologías de información teniendo como base la norma Cobit.**

Ana Celmira Gualteros Gualteros Miguel Ángel Leguizamón Páez (director)

**Diseño de un marco de referencia para la gestión de la calidad basado en la norma ISO 9001-2008 enfocado a gestión de proyectos bajo la guía del PMBOK.**

Gabriel Araque Elieser Ramírez Miguel Ángel Leguizamon Páez (director)

**Sistema de seguimiento y control de actividades comerciales mediante ubicación GPS y Red Celular.**

Katherine Buitrago González Jimmy Alexander Giraldo Sánchez Luis Felipe Wanumen Silva (director)

**Sistema de información para consulta de antecedestes judiciales por medio de un sensor biométrico.**

Néstor Javier Rodríguez Castellanos Wilson Javier Sánchez Celis Jorge Enrique Rodríguez (director)

#### **Prototipo de aplicación para la gestión y administración de gastos de viajes E-viajes.**

Yennifer Bejarano Esteban Leonardo Sierra Luna Gerardo Alberto Castang Montiel (director)

#### **Modelo de aplicación de buenas prácticas en la evaluación de una red LAN basado en Cobit 4.0.**

Jenny Alexandra Mendoza Agudelo Yulieth Viviana Barrera López Miguel Ángel Leguizamon Páez (director) **Implementación del servicio de videoconferencia en infraestructura IP6 bajo los protocolos PIM y OSPFV3.**

Helberth Guzmán Vásquez Samuel González Duarte Guillemo Hurtado (director)

**Prototipo de plataforma tecnológica para soportar una red social para el sistema de investigaciones en instituciones de educación superior.**

Miguel Ángel Guerrero Alonso Sonia Pinzón (director)

**Sistema para dispositivos móviles que permita la asignación de tickets en centros de atención al cliente.**

Gabriel Alberto Castillo Prada Héctor Flórez (director)

**Desarrollo de un prototipo para el control de acceso vehicular a parqueaderos implementando tenológia RFID.**

Diana Marcela Perilla López Sindy Johanna Tacuma Oyola Gerardo Alberto Castang Montiel (director)

#### **Solucion de bussiness intelligence para la gestion de riesgo en entidades del sistema financiero**

Jaime David Gómez Santos Luis Felipe Wanumen Silva (director)

#### **Guía turística georeferencial en ambiente móvil para la cuidad de Bogotá.**

Jammer Andrés Molina Cedeño Sergio Andrés Ruiz Combariza Juan Carlos Guevara Bolaños (director)

#### **Aplicación IT-Governance para la gestión tecnológica corporativa en PYMES.**

Manuel Alejandro Espitia Bautista Laura Jineth Velasco Romero Wilman Enrique Navarro Mejía (director)

#### **Prototipo telemático para la generación del certificado digital de supervivencia -CEDISUP.**

Ángela Patricia Pinzón Angarita Zaida Magnolia Torres Nieto Gerardo Castang Montiel (director)

**Prototipo de software para la gestión de soporte de servicios tecnológia de la información basado en ITIL V3.**

Catherine Xiomara Bolaños Rubiano Lady Viviana Mesa Páez Guillermo Arturo Hurtado Rodríguez (director)

#### **Sistema de gestión documentalpara el registro archivo y seguimiento de procesos juridicos con consulta de acceso móvil.**

Óscar Iván Molina Pinzón Guillermo Hurtado Rodríguez (director)

#### **Sistema de georeferenciación y monitoreamiento del estado vial en Colombia para dispositivos móviles.**

Camilo Andrés García Chamorro Juan Pablo Ramírez Melo Miguel Ángel Leguizamón Páez (director)

#### **Desarrollo de una consola administrativa para Asterisk basado en la arquitectura SOA.**

Diana Marcela Pulido Morales Nancy Vianeth Vera Rodríguez Gerardo Castang Montiel (director)

# **13. Ingeniería de Producción**

**Diagnóstico del estado ambiental de la microcuencia quebrada la Trompeta a partir del compónente sociocultural y socioeconómico.**

Catherine Alexandra Lagos Parra Nancy Madrid Soto (director)

**Caracterización del servicio de urgencias del Hospital Vista Hermosa I Nivel E.S.E. haciendo uso de simulación discreta.**

Yuri Milena Moreno Triana Johan Andrey Sánchez Morales Javier Parra Peña (director)

**Estudio de un plan de negocio para prosirona sobre el proceso productivo y de mercadeo de algunas especies de heliconias y su comercialización en Bogotá.**

Sandra Patricia Torres Martínez Alejandro Padilla (director)

**Formulación de un modelo matemático para la asignación de personal y programación de turnos de trabajo en las empresas de vigilancia y seguridad privada que prestan servicio en el sectores residenciales obras civiles y centros educativos.**

Germán Alberto Ramírez Valles

**Formulación del modelo de Green Building en el proceso de edificación de proyectos inmobiliarios para Urbansa S.A.**

Natalia Giraldo Ospina Nancy Madrid Soto (director)

#### **Diseño del sistema de tratamiento y reutilización de aguas resultantes del proceso de fabricación de cosméticos en la planta Yambal Facatativá.**

Mauricio Moreno Barragán Nancy Esperanza Madrid Soto (director)

#### **Diseño del plan de análisis de riesgos y puntos críticos de control (HACCP) en Sevihoteles S.A.**

Laguna Santana Mayerly Manuel Alfonso Mayorga Morato (director)

## **Plan de negocio para la creación de una empresa productora y comercializadora de café en la ciudad de Bogotá.**

Marcela Pacheco Lara Manuel Mayorga Morato (director)

#### **Diseño del plan de gestión ambiental de residuos sólidos para la empresa Quad/Graphics de Colombia.**

Liliana Carolina Cantor Trujillo Gustavo Pedraza Poveda (director)

#### **Análisis del ciclo de vida de un transformador de potencia.**

Luz Jineth Barrera Gustavo Pedraza Poveda (director)

#### **Implementación de los métodos de ensayo para targetas financiaras basados en el sistema internacional CQM /Car Quality Managemen/ en Hogier Gartner / Cia S.A.**

Erika Johanna Leiva Jiménez Rodrigo Quintero Reyes (director)

**Estudio de factibilidad para la implementación del consultorio ambiental en la Facultad Tecnológica de la Universidad Distrital Francisco José de Caldas.**

Diana Carina Mesa Caballero Nancy Esperanza Madrid Soto (director)

**Programa gestión integral de residuos solidós para la empresa Districarnes Matius.**

Andrea Patricia Cadena Muñoz Gustavo Pedraza Poveda (director)

**Estudio de factibilidad y puesta en marcha para la creación de empresa de recuperación y transformación de material plástico recuperado de las fuentes de posconsumo y postindustrial.**

Liliana Shirley Moreno Espinosa Marlen Olea Doris (director)

**Plan de implementación modelo de negocio de una empresa de empaque termoencogible.**

Hilda Yaneth Alonso Sossa Jorge Murillo Alonso Pablo Emilio Garzón (director)

**Propuesta metodológica para la implementación de un sistema de costos de calidad aplicado al área logística de Laboratorios Best S.A.**

Sandra Ximena Torres Bolaños Efrén Alejandro Padilla Marín (director)

#### **Propuesta para el diseño de un biodigestor para el aprovechamiento de la materia orgánica generada en los frigoríficos de Bogotá**

Yesid Ramírez Hernández Nancy Esperanza Madrid Soto (director)

#### **Estudio de factibilidad técnico económica para la producción de una (1) tonelada de cachama.**

Wilder Ricardo Socha Infante Pablo Emilio Garzon Carreño (director)

**Uso de la cibernetica de primer orden para los pronósticos del tratamiento de enfermedades de alto costo en una entidad promotora de salud en Bogotá D.C.**

Diana Marcela González Luengas Wilson Alexander Pinzón Rueda (director)

**Diseño de un sistema de planeación programación y control de la producción para la empresa Plásticos Silvatrim de Colombia S.A.**

Rony Edson Sánchez Calderón Humberto Guerrero Salas (director)

**Formulación para la implementación de la norma para la agricultura sostenible de la RAS- sello Rainforest Alliance para la finca cafetera La Reyna perteneciente a la comercializadora internacional Compañía Cafetera Agricola de Santander S.A. en el municipio de la Virginia Risaralda.**

Joan Sebastian Medina Piñeros Gustavo Pedraza Poveda (director)

**Propuesta documental para la implementación de los sistemas de sguridad salud ocupacional y ambiente (SSOA) con base en la guía Ruc en Dci Proyectos Ltda.**

Claudia Rocío Vargas Vargas Martha Edith Pinzón Rueda (director)

**Planeación de la producción de paneles acústicos móviles en la empresa de construcciones Acústicas LTDA.**

Derly Paola Contreras Bejarano Deisy Alfeniz Suárez Pulido Doris Marlen Olea Suárez (director)

#### **Diagnóstico del estado ambiental de la microcuencia quebrada La Lima a partir del compónente sociocultural y socioeconómico.**

Diego Hernándo Córdoba Bemúdez Rafael Leonardo Ávila Paz Nancy Madrid Soto (director)

#### **Análisis y diseño del plan de riesgos informáticos para los servidores administrados por la red de datos UDNET de la Universidad Distrital Francisco José de Caldas.**

Diana Paola Guayara Castro Luis Fernando Muñoz Rojas Manuel Alfonso Mayoga Morato (director)

#### **Estudio de factibilidad para la creación de un centro de bowling en la ciudad de Bogotá.**

Sergio Mauricio Chavarry Amaya César Agusto Salamanca León Manuel Alfonso Mayorga Morato (director)

**Propuesta para el aprovechamiento de residuos peligrosos bajo la modalidad del post consumo para los residuos de la corriente y 12 del Convenio de Basilea.**

Sergio Jesús Gómez Márquez William Alexander Lancheros Cristian Camilo Prieto Rodríguez Gustavo Pedraza (director)

**Formulación parcial de un sistema de gestión ambiental (SGA) y de seguridad industrial y salud ocupacional (S/SO) bajo las normas ISO 14012004; OHSAS 18001:2007 en el sector de hidrocarburos en Boimaz Biocombustibles S.A.**

Guiovanni Andrés Mahecha Jiménez Luis Carlos Méndez Cortés Gustavo Pedraza (director)

**Propuesta de aplicación del Acuerdo 042 del 31 de octubre de 2002 en materia de gestión documental para los proyectos curriculares de la Facultad Tecnológica Universida Distrital Francisco José de Caldas.**

Fabián Onofre Rodríguez García Manuel Alfonso Mayorga Morato (director)

**Estudio de factibilidad para la adquisición de nueva tecnológia en la fabricación de sueros envasados en bolsas de PVC en Laboratorios Quibi S.A.**

Luis Fernando Acevedo Gómez Julio César Giraldo Rocha Faolain Chaparro (director)

**Optimización del proceso de producción de empaques de madera para el transporte de cítricos en el sector de Corabastos.**

Iván Darío Cárdenas Maroquín Juan Pablo Correa Barón Wymar Fajardo Rivera Manuel Alfonso Mayorga Morato (director)

#### **Diagnóstico y propuesta de majoramiento de la gestión ambiental en las empresas del sector metalmecánico de Ciudad Bolívar.**

Ingri Paola Pinzón Aponte Sindy Jakelinne Rodríguez Perrilla Nancy Esperanza Madrid Soto (director)

#### **Estudio prospectivo del impacto en el sector automotriz colombiano generado por la inclusión de vehículos ecológicos al año 2032.**

Francisco Javier Báez Segura Mario Alberto Jaramillo Botia Javier Andrés Cárdenas Saavedra Doris Marlene Olea Suárez (director)

**Propuesta de diseño e implementación del plan de gestión integral de residuos sólidos para el área de producción de la empresa Industrias Ectricol S.A.S.**

Fabián Ricardo Gacha Moreno Luz Dary Velásquez Rojas Gustavo Pedraza Poveda (director)

#### **Cadena de valor en el proceso logístico en las rutas de tienda a tienda en la industria láctea del sur de Bogotá D.C.**

Fredy Alejandro Montero Cambindo Wilson Alexander Pinzón (director)

## **Evaluación de los sistemas de producción para la economía indigena de los cabildos presentes en Bogotá.**

Sandra Milena Cobos Ángulo Edgar Augusto Olaya González Doris Astrid Rojas Valbuena Robinson Pacheco (director)

#### **Diseño de la planificacion del sistema de gestion ambiental basado en la norma ISO 14001:2004 para la planta de fabricación de VR Ingeniería & Mercado LTDA.**

Asleydy Andrea Patarroyo Rodríguez Nancy Madrid (director)

## **14. Ingeniería Mecánica**

**Identificar la influencia del tratamiento térmico de envejecimiento en el comportamiento mecánico y los cambios ocurridos en la microestrucctura de una aleación de aluminio 2024-T4.**

Yilson Oswaldo Hibla Ciprian Yilson Gerardo Garzón Méndez Carlos Arturo Bohórquez (director)

#### **Diseño e implementación del manual de procedimentos para el mantenimiento preventivo de los equipos de la empresa Logoformas S.A.S.**

Wilson Javier Forero Rodríguez Fabio Leonardo Gutiérrez Muñoz Antonio María López Riaño (director)

#### **Estudio de modelos matemáticos y procesos mecánicos mas representativos que intervienen en la dureza del niquel como material nanocristalino.**

Juan Gabriel Henao Espinosa Yeison Arturo Ruiz Marín Luis Hernándo Correa Murrillo (director)

## **Diseño y fabricación de un dado para estrusión soplado de una garrafa de 30 litros para la máquina Harting.**

Alexander Sora Benavides Oswaldo Pastrán (director)

#### **Estudio de la microestrucctura en uniones soldadas de acero inoxidable ferrítico Aisi 430 afectada por corrosión.**

Cristian Giovanny Galeano Castillo Víctor Leonardo Daza Calderón Luis Hernándo Correa Murrillo (director)

## **Respuesta al tratamiento térmico de dos aceros inoxidables (Aisis 420 y Aisi 316 L) sometidos a desgaste abrasibo según norma ASTM G65.**

Olga Marcela Lozada Silva Diana Luz Guasca Navarro Fabio Pérez (director)

#### **Estudio de mejoramiento del proceso de mecánizado de un Tibing Hanger.**

Johan Sneider Castillo Bustos Gilberto Ortiz Herrera Ricardo Enrique Porras Bohada (director)

#### **Diseño y fabricación de un prototipo de sistema de ventilación accionado por energías solar y eólica.**

Alberto Jamaica Delgado David Jiménez Pinto Camilo Andrés Arias Henao (director)

#### **Rediseño y simulación de un sistema de amortiguación de impacto en caída libre de un elevador de tracción eléctrico.**

Javier Hernán León Aparicio Sergio Eduardo Roa Laguna Oswaldo Pastrán Beltrán (director)

**Estudio de factibilidad técnico - económica en la mejora del diseño de un refrigerador dentro de la gama (800-2000mm) para la empresa Kadell de Colombia SAS .**

Edison Rodríguez Vega Julián Francisco Salazar Peña Mirna Jirón Popova (director)

**Implementación de un tipo RCM-mantenimiento centrado en confiabilidad sistematizado (Excel) en el taller de mecánica industrial del Instituto San Pablo Apostol.**

José Fernando Oliveros Montañez Antonio López Riaño (director)

#### **Estudio experimental de efecto del tratamiento de envejecimiento sobre la dureza del bronce SAE 40.**

Pablo Andrés Ávila Muñoz Sergio Yesid Zapata Rodríguez Luis Hernándo Correa Murrillo (director)

#### **Diseño de un equipo de microfundición centrifuga para fundir aluminio y aleaciones no ferrosas de punto de fusión igual o inferior a 660ºC en moldes de 18 pulgadas de diámetro.**

Andrés Camilo Peña Garzón Andrés Guillermo Guasca González (director)

**Diseño y fabricación de un banco de pruebas de estanqueidad en seco para tanque de almacenamiento de combustible de Chevrolet Aveo de 1.4 litros.**

Erick Brayan Alarcón Sicuariza Johnny Alexander Ángel Núñez Mauricio González Colmenares (director)

#### **Diseño de un prototipo de una trampa de Partículas MP 10 para motores diesel.**

Miguel Antonio Corrales Parada Carlos Alberto Gómez Cuarán Luis Alférez Rivas (director)

**Diseño de una máquina para ensayos a tensión de varrillas corrugadas para la empresa Trefimallas S.A.S.**

Miguel Ángel Tibaduiza Durán Óscar Raúl Mahecha Sánchez Jhonny Ricardo Dueñas Rojas (director)

**Diseño de un plan de mantenimiento basado en la confiabilidad para el sistema monobloque de llenado y tapado de botellas sinonazzi 120 línea 7 de compañía Coca Cola planta norte Bogotá.**

Andrea Méndez Quintero Luis Alexander Rincón Rodríguez Oswaldo Pastrán Beltrán (director)

#### **Diseño de un sistema de control robusto para la estabilizacion de altitud de un cohete AGM-114 Hellfire.**

Cristian Javier Cequera valderrama Julio Andrés Barrantes Malagon Luini Leonardo Huratado (director)

#### **Diseño asistido por computador de un molino separador de carne y hueso.**

Jhohan Camilo Acuña Pérez José Luis Grajales Martínez Oswaldo Pastrán Beltrán (director)

**Realización del plan de mantenimiento centrado en la confiabilidad (RCM) a la máquina Me-104 de la empresa Industrias Spring S.A.**

David Oswaldo Rojas Concha Oswaldo Pastrán Beltrán (director)

#### **Diseño de un sistema de control automático para una aeronave Cessna 182 e implementacion.**

Brayan Nicolás Buitrago Montenegro Miller Javier Flórez Silva Luini Leonardo Huratado (director) **Diseño e imple-**

**mentación de un equipo de medición de torque en rotulas de suspensión y terminales de direccion de automoviles para la empresa Terminales Automotores S.A.**

Catherin Paez Lancheros Wilson Germán Lovera Sotelo Mirna Jirón Popova (director)

#### **Diseño de planta recicladora de polipropileno para la empresa Plastigalco.**

Davis Steve Camacho Castro Víctor Ruíz Rosas (director)

#### **Estudio comparativo antidesgaste del acero templado AISI/SAE 4140 y el acero Maxdur 450.**

Eduar Alonso Cruz Malagón Francisco Alexander González Alfaro Jhonny Ricardo Dueñas Rojas (director)

# Instrucciones para los autores

Tekhnê

Tecnología al servicio de la sociedad Universidad Distrital Francisco José de Caldas - Facultad Tecnológica

> Revista Tekhnê Universidad Distrital Francisco José de Caldas Facultad Tecnológica

#### **Alcance y política editorial de la revista**

La revista Tekhnê es una revista institucional de la Facultad Tecnológica de la Universidad Distrital Francisco José de Caldas (Colombia). Es arbitrada y acepta trabajos originales en el campo de la ingeniería, la tecnología y las ciencias aplicadas, con la condición de que sean producto de trabajos de investigación. Desde su primer número en el año 2003, la revista ha mantenido su regularidad.

Posee un carácter científico-académico, y atiende a la comunidad nacional e internacional especialista en áreas de ingenierías eléctrica, electrónica, mecánica, de sistemas, industrial y civil. Publica resultados de investigación en español o inglés (artículos originales e inéditos), y está completamente abierta a especialistas de todo el mundo en calidad de autores y/o lectores. Es arbitrada mediante un proceso doble ciego, con rotación continua de árbitros. Como elemento particular, en cada volumen de la revista se incluye, a modo de difusión, una relación de los trabajos finales de grado de la Facultad Tecnológica en sus ciclos de tecnología e ingeniería.

La revista Tekhnê posee una periodicidad semestral, coincidente con los semestres académicos de la Universidad Distrital. La publicación se realiza los meses de julio y diciembre de cada año. El proceso de evaluación de los trabajos sometidos para la publicación contempla un proceso de aceptación inicial por parte del Comité Editorial, quien verifica el cumplimiento de los parámetros editoriales, y una evaluación por pares académicos mediante un proceso doble ciego. El tiempo que toma para decidir sobre la aceptación de un trabajo nunca supera los seis (6) meses a partir de la fecha de recepción.

La revista Tekhnê está comprometida con altos estándares de ética y toma las medidas posibles para evitar las malas prácticas como el fraude y el plagio. Todos los autores deben declarar que sus manuscritos son originales, inéditos y de su autoría, condición neCésaria para ser considerados por el Comité Editorial. La revista Tekhnê también se compromete a garantizar una justa, objetiva y rápida revisión de los manuscritos tanto por árbitros como por parte del Editor. Los autores reconocen que han dado a conocer cualquier conflicto real o potencial de intereses con su trabajo o de beneficios parciales asociados a través de la cesión de derechos.

#### **Tipos de artículos aceptados**

La revista publica exclusivamente artículos de Investigación Científica y Tecnológica (según clasificación del Índice Nacional de Publicaciones Científicas y Tecnológicas Publindex de Colciencias), los cuales se caracterizan por presentar resultados originales de proyectos terminados de investigación, con secciones claramente diferenciadas de introducción, metodología, resultados y conclusiones. Otro tipo de artículos como los denominados de reflexión, revisión, artículos cortos o reportes de casos no son aceptados, y serán rechazados por el Comité Editorial sin surtir proceso alguno de evaluación.

#### **Formato del manuscrito**

En cuanto a estructura, deben ser evidentes las secciones de introducción, metodología, resultados, conclusiones y referencias. El resto del documento se debe conformar en concordancia con su contenido. La longitud no debe superar las 25 páginas en su totalidad. En la parte inicial de la primera página se debe incluir: (1) Un título del manuscrito, corto, descriptivo del contenido y atractivo para el lector. (2) Nombre completo de los autores y detalles de afiliación institucional, incluido correo electrónico. (3) Resumen (en español e inglés) del manuscrito con un tamaño máximo de 250 palabras, que establezca el objetivo, la metodología, los resultados y principales conclusiones. (4) Palabras claves, máximo cinco, en minúsculas y separadas por comas.

En cuanto al formato de documento solicitado a los autores, se pide no utilizar estilos de los procesadores de textos. El manuscrito debe estar a una columna, a espacio sencillo entre líneas de texto y sin dejar espacio entre párrafos y entre títulos y texto. Se debe seleccionar papel tamaño carta (21 cm de ancho por 29.7 cm de largo), en forma vertical. Los márgenes deben ser 2 cm en todos los lados (izquierda, derecha, arriba y abajo). Se debe usar letra Times New Román (si no se posee, utilizar una de tipo serif similar) sin reducción de espacio entre caracteres, con tamaño de 12 puntos. Por ningún motivo se aceptarán trabajos que incluyan letras, palabras o símbolos manuscritos en el texto. Las tablas y figuras deben ser claras y nítidas, insertadas (no pegadas) en el documento como un único objeto (no agrupación de varios) con la mayor calidad posible. Se pide que estas figuras sean remitidas en un archivo comprimido por separado. Si se usan líneas o figuras en colores, no se debe usar colores claros (amarillos, celestes y similares). El Editor se reserva el derecho de eliminar toda figura o tabla que no cumpla las normas. Toda figura, tabla, ecuación o referencia incluida en el manuscrito debe estar referenciada/citada en el cuerpo del documento. No se debe usar sangría en ninguna sección del artículo. Las referencias se deben manejar correcto estilo APA sexta edición. No se deben utilizar notas al pie de página, y usar máximo tres niveles para los títulos. Se puede incluir una sección de Agradecimientos, redactada en forma sobria, de no más de cuatro líneas justo después de las Conclusiones.

En cuanto al formato del archivo, se puede utilizar cualquier procesador de textos, siempre y cuando el contenido sea completo y editable (no se permite archivos \*.txt). Los formatos recomendados son: \*.rtf, \*.doc, \*.docx, \*.odt, \*.wpd y \*.tex. En caso de utilizar Latex, se deben remitir todos los archivos fuente.

En cuanto al lenguaje y estilo de redacción, se deben utilizar oraciones simples y evitar regionalismos. Se debe poner especial cuidado en el correcto uso de la ortografía y redacción, de acuerdo a Normas de la Real Academia Española (www.rae.es).

#### **Formato de publicación**

Los manuscritos son publicados siguiendo el estilo APA sexta edición. Esto es realizado en la diagramación, y es transparente para los autores.

#### **Cambios en la edición**

El Editor se reserva el derecho, y así lo acepta el(la)(los) autor(a)(es) con el sólo envío del manuscrito, de realizar modificaciones con el objeto de lograr una mejor presentación e impacto del trabajo. Estas modificaciones pueden incluir cambios en el título, resumen, palabras clave, figuras, tablas y texto, entre otros, cambios que no afectan, según el Editor, la esencia del trabajo enviado por los autores. En particular, figuras que no pueden ser bien reproducidas pueden ser eliminadas por el Editor. Las referencias incompletas serán también eliminadas por exigencias de las bases de datos.

#### **Envío de manuscritos**

Los autores deben enviar sus manuscritos en formato digital al correo electrónico de la revista tekhneud@gmail.com.

#### **Proceso de publicación**

El proceso que sigue la revista para la evaluación y publicación de trabajos es el siguiente:

- Recepción del manuscrito (primera versión, convocatoria permanente)
- Verificación de normas por parte de auxiliar de la revista
- Notificación a autores de recepción, solicitud de ajustes de forma y de diligenciamiento de formato de datos de autores
- Recepción de manuscrito (segunda versión) y formato de datos de autores
- Revisión por parte del Comité Editorial
- $\blacksquare$  Notificación a autores de si el manuscrito entra o no a evaluación por parte de pares
- Envío de manuscrito a pares seleccionados
- Recepción de evaluación de pares
- Notificación de evaluación a autores, y solicitud de correcciones si son pertinentes
- Recepción de manuscrito (tercera versión)
- $\blacksquare$ Estudio de manuscrito corregido por parte del Comité Editorial
- Notificación a autores de decisión final de publicación y solicitud de carta de cesión de derechos
- Recepción de carta de cesión de derechos
- Corrección de estilo y diagramación del manuscrito
- Envío de versión final a autores para verificación de errores y aprobación final
- Publicación del artículo
- Notificación a autores de publicación
- Entrega de ejemplares a autores

#### **Contacto**

Para cualquier solicitud de información adicional puede comunicarse con:

**Prof. Fredy H. Martínez S.** Editor y director revista Tekhnê Sala de Revistas, Bloque 5, Oficina 301 Facultad Tecnológica Universidad Distrital Francisco José de Caldas Transversal 70B No. 73A-35 sur Teléfono: (571) 3238400 Ext. 5003 Celular: (57) 3005585481 Bogotá D.C., Colombia E-Mail: tekhneud@gmail.com